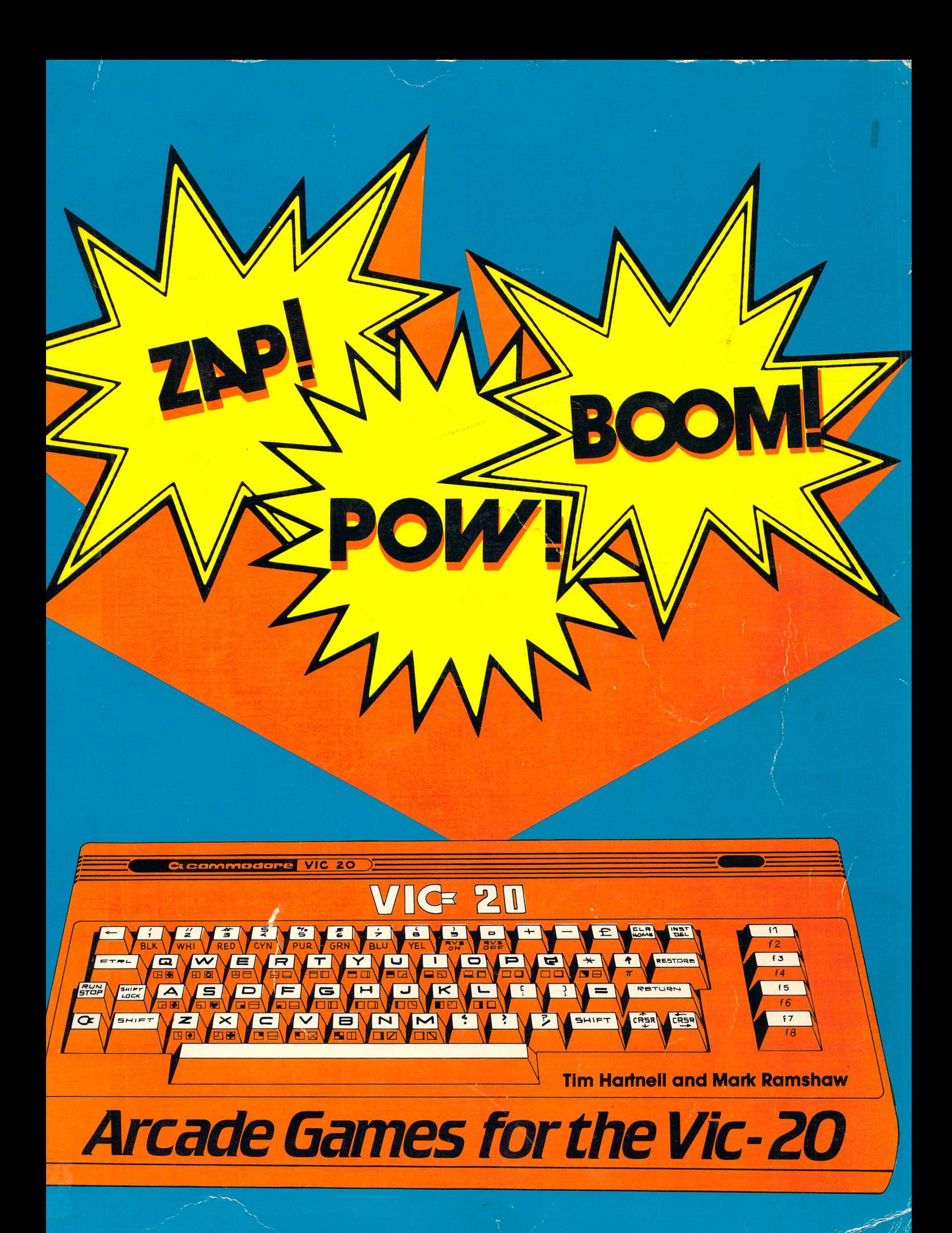

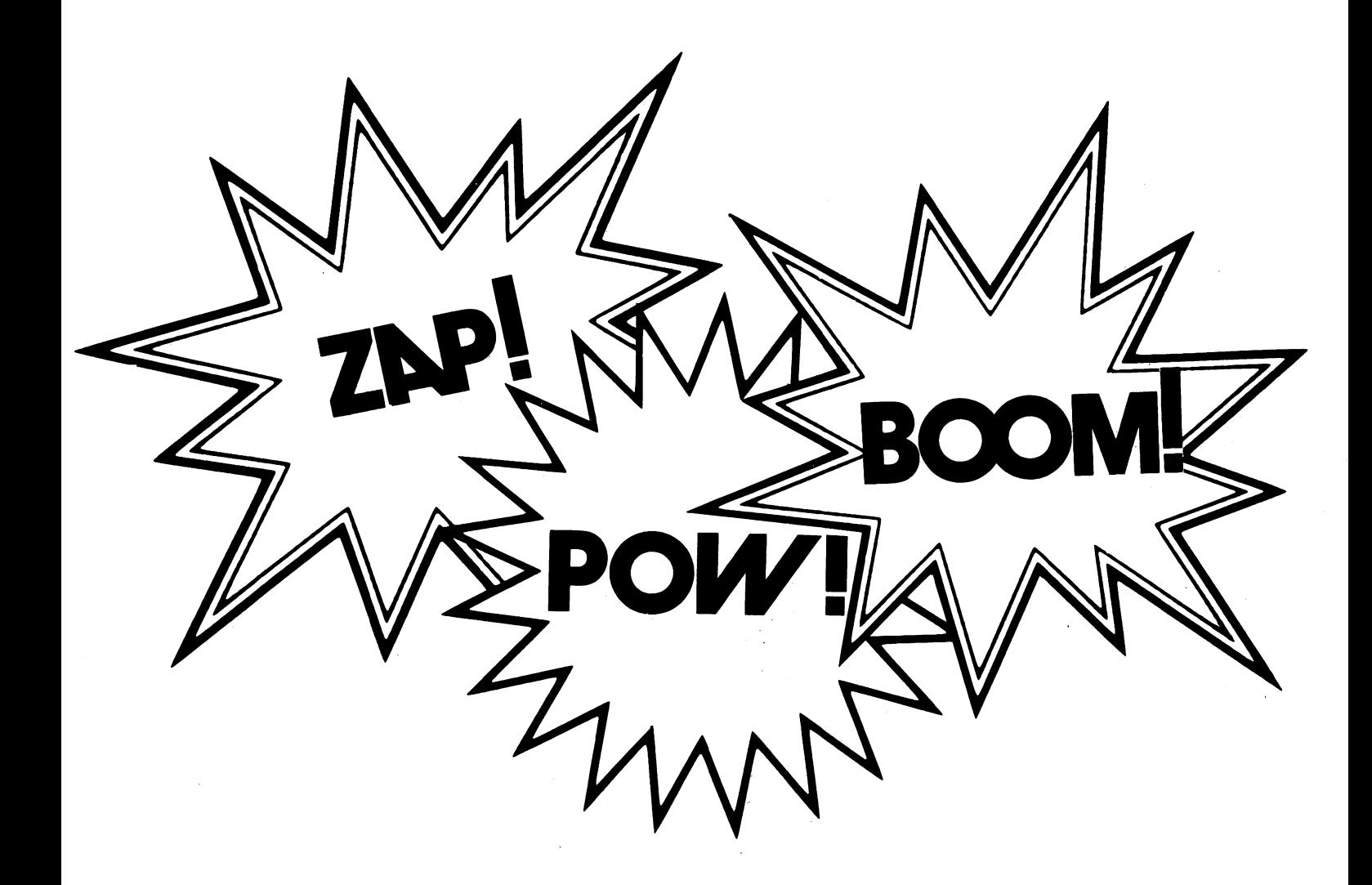

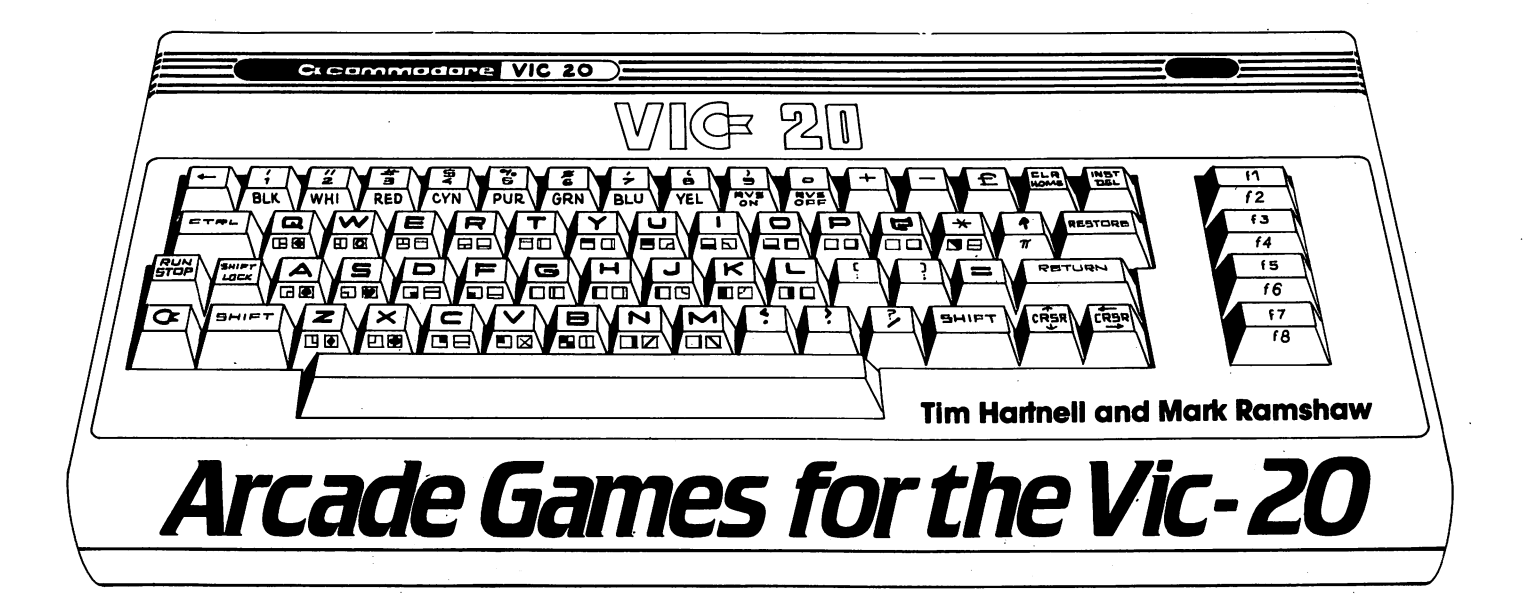

 $\mathbb{E}$ RESTON PUBLISHING COMPANY, INC. Reston, Virginia A Prentice-Hall Company

ISBN: 0-8359-9358-0 ISBN: 0-8359-9358-0

Copyright <sup>1982</sup> by Tim Hartnell and Mark Ramshaw

Portions of this book were first published in Great Britain under the titles ZAP, POW, BOOM and SYMPHONY FOR A MELANCHOLY COMPUTER by INTERFACE PUBLICATIONS.

All rights reserved. No part of this publication may be reproduced, stored in a retrieval system, or transmitted in any form or by any means, electronic, mechanical, photocopying, recording or otherwise, except for the sole use of the purchaser of this volume, without the prior, written permission of the copyright holder.

This edition of ZAP! POW: BOOM! is produced by RESTON PUBLISHING COMPANY, INC., A Prentice-Hall Company, 11480 Sunset Hills Road, Reston, VA 22090. Its sales are restricted to the United States of America. of America.

<sup>10</sup> <sup>987654321</sup>

Printed in the United States of America.

# **Contents**

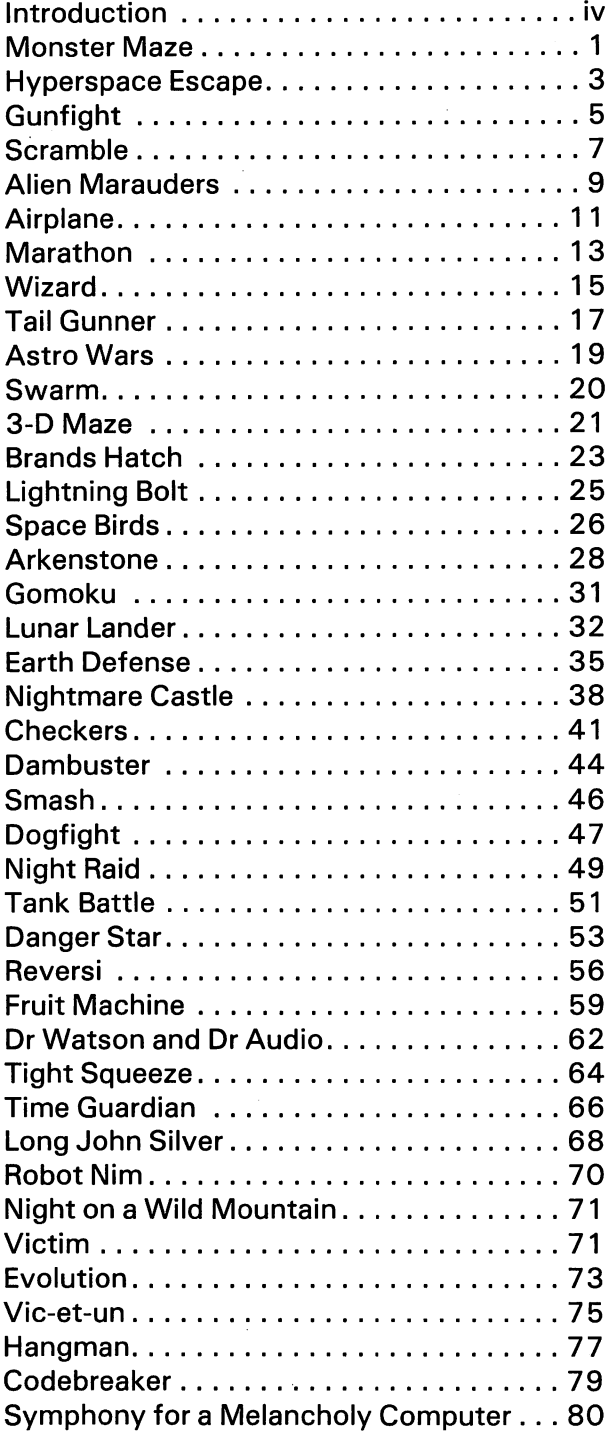

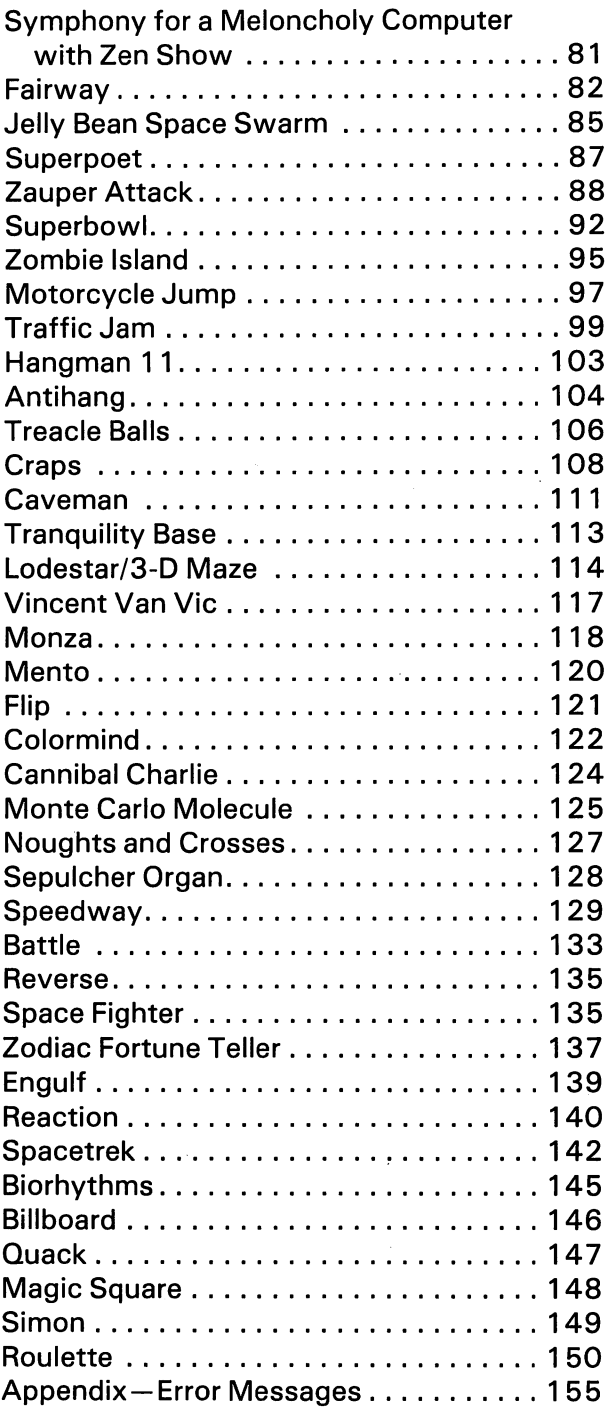

 $\bar{z}$ 

### **Introduction** International control of the control of the control of the control of the control of the control of the control of the control of the control of the control of the control of the control of the control of the control of th

The VIC <sup>20</sup> is an exciting computer, designed to ensure that you can easily make the most of its colour and sound potential.

This book has been great fun to write, because the VIC "co-operates" so well with the games programmer. The BASIC is fast and unambiguous, the range of noises and colour effects is prac tically infinite, and—despite the slight limitations of the large graphics—allows some splendid screen displays to be created, especially with the POKE command.

Although we hope you'll enter these programs as we've listed them here, and that you'll enjoy playing them, the real value of <sup>a</sup> book like this lies in what you do with the programs to adapt them to make them your own, and the ideas you get from them to use in new programs of your own. . . . . . .

We've tried to choose a wide range of programs to show how flexible the VIC can be, and to give you some ideas of the kind of programs you can write and the easiest way to achieve the effects you desire.

The printer reproduces all the VIC graphics, and to make the listings as clear as possible, we've printed them fullsize, just as they rolled off the printer. Despite this, some of the colour commands may be a little hard to fathom out. Here's a list of the colour commands, along with REVERSE ON and REVERSE OFF, as reproduced by the printer. This should help in reading the listings:

10 REM "#" BLACK - 10 Rem - 10 Percent Block and the Party of the Party of the Block and the Party of the Block and the Block a <sup>15</sup> REM 20 REM " #" WHITE <sup>25</sup> REM 30 REM "I'M" RED <sup>35</sup> REM 40 REM PRODUCT TO A REM PRODUCT A REM PRODUCT A REM PRODUCT A REM PRODUCT A REM PRODUCT A REM PRODUCT A REM PRO 45 REM <sup>45</sup> REM 50 REM "al" PURPLE **55 REM** <sup>55</sup> REM <sup>60</sup> REM "li" GREEN 65 REM <sup>65</sup> REM <sup>70</sup> REM "B" BLUE <sup>75</sup> REM 80 REM "HI" YELLOW **85 REMARKS** <sup>90</sup> REM "S" REVERSE ON <sup>95</sup> REM <sup>100</sup> REM "B11 REVERSE OFF

We must pay tribute to the great programming contributions made by Adam and Lance Burbidge, Christopher Hutber, M. Kendall, Graham Charlton, and Ken Mahogany. Without them, this book would have failed to explore the full potential of the VIC 20.

> **Tim Hartnell** Mark Ramshaw Mark Ramshaw

# **Monster Maze**

You start off in a maze filled with dots in the top left corner, although you don't actually appear until you begin to move. As you move through the maze eating dots you gain points.

Soon the maze monsters will be after you and you must take evasive action. If they eat you the game will end, as it will if you eat all the dots.

Eating one of the large red cherries means you can go and eat the monsters for extra points. But after a while they will get over their shock and come after you again. They are coloured purple when you can eat them.

W moves you up, A left, D right, and X for down.

Good monster hunting!

10 POKE36879, 13: CO=30720: SC=7690: CL=38400: POKE650, 255 15 PRINT"TEN www.www.communication.com 20 FORI=7702TO8164STEP22:POKEI+CO,6:POKEI,97:POKEI+21+CO,6:POKEI+21,225 25 NEXT: POKE8164, 252: POKE8185, 254 30 FORI=8165T08184:POKEI+CO, 6:POKEI, 98:NEXT 35 PRINT"IMS....................." 40 FORI=7703T08143STEP22:POKEI+CO,1:POKEI,46:POKEI+19+CO,1:POKEI+19,46 45 NEXT: FOR I=8144T08162: POKEI+CO, 1: POKEI, 46: NEXT 50 PRINT"XWWPESS.com 3.5%.com/com/25.5%.com " 60 PRINT" IBL #, Ged "Small, Gass #, Gassmann #, SGE" 65 PRINT"無理 (特別...... 認識 要叫......... 認識 !! 70 PRINT"IDESI<del>T Samusan</del> 1. SA Samu 1. Samu 2" 75 PRINT"BBIN................. 23 3 3 3 4 5 80 PRINT" 55 "Samuel September 1, September 1, September 11 85 PRINT" 28 이번, 많이 '얼ergage - enedy' 플는데, 많이 한다. 2028 " 90 PRINT"园 **沈朝 恩礼 。。。 張浦 東治 375 328、323 328、323** 95 PRINT" 100 PRINT" [길레] 올려. . . [3]로 리멘, [3]고 블리, " 해**가 d. 32 d.** 105 PRINT" 50 원……이. 50의 이번, 양의 현이, " 2월 자, 2월 차, 2월 媛 : 嗯..... 湿燥 " 110 PRINT"图 manual of ... 图 115 PRINT"IBIN.....@mm8 "Bu mo" Bank.@mmH.@8 Bal" 130 PRINT"##認aasag? 查找.......?## 沈謙 ES. 집26 프리. 집36 " 135 PRINT"細川....... 35 3, 35 4... 33 35. 33 35. 33 3 140 PRINT" 55 "Send. Servered 1. 26 manual 1. 222 . 232 1. 232" 145 PRINT" WHO " 150 DIMX(2), Y(2), P(2), C(2) 155 FORI=0T02:P(I)=32:X(I)=9+I:Y(I)=12  $160$  NEXT:  $4(1) = 13$ 165 C(0)=2:C(1)=5:C(2)=7 170 DIMA(2), B(2): FORI=0T02 

```
185 P=7703:S=10:F=0:0=0
200 FORI=0T02
205 GETA$: TEA$=""THEN230
210 D=(A$="A")-(A$="D")+((A$="W")-(A$="X"))*22
215 IFPEEK(P+D)=46THENS=S+10:Q=Q+1:GOT0225
216 IFPEEK(P+D)=81ANDDC)0THENF=1:S=S+20:TI$="000000":00T0225
217 IFPEEK(P+D)()880RF=0THEN224
218 FORPE=0T02: IFSC+Y(PE)*22+X(PE)<>P+DTHEN223
219 S=S+50
220 Y(PE)=12:X(PE)=9+J:P(PE)=32
221 IFJ=1THENY(J)=13223 NEXT: GOT0225
224 IFPEEK(P+D)<>32THEND=0:GOT0230
225 POKEP, 32: P=P+D: POKEP+CO, 3: POKEP, 81
230 PE=PEEK(SC+(Y(I)+B(I))*22+X(I)+A(I)): TFPE=320RPE=460RPE=81THEN300
235 X=P-SC: Y=INT(X/22): X=X-Y*22
240 B(I)=0:A(I)=0
241 IFF=1THENB(I)=(Y(I)<Y)-(Y(I)>Y):A(I)=(X(I)<X)-(X(I)>X):GOTO246
245 B(I)=(Y(I))Y)-(Y(I)(Y):A(I)=(X(I))X)-(X(I)(X)
246 PE=PEEK(SC+(Y(I)+B(I))#22+X(I)+A(I))
247 IFPE=320RPE=460RPE=81THEN350
250 B(1) = 0255 PE=PEEK(SC+Y(I)#22+X(I)+A(I))
260 IFPE=320RPE=460RPE=81THEN300
264 ACI)=0:IFF=1THENBCI)=CYCI)CY)-CYCI)}Y):00T0270
265 BCT)=CYCT)3Y)-CYCT)CY)
270 PE=PEEK(SC+(Y(I)+B(I))#22+X(I)):IFPE=320RPE=460RPE=81THEN350
285 ACID=INTCRNDC10#3-10:BCID=INTCRNDC10#3-10
290 PE=PEEK(SC+(V(I)+B(I))#22+X(I)+A(I))
295 IFPE=320RPE=460RPE=81THEN350
299 A(I)=0:B(I)=0
300 IFRND(1)(.5THEN345
301 X=0:Y=0
305 IFB(I)<>0THEN320
310 Y=1: IFRND(1)). 5THENY=-1
315 6070325
320 X=1: IFRND(1) > 5THENX=-1
325 PE=PEEK(SC+(Y(I)+Y)*22+X(I)+X):IFPE=320RPE=460RPE=81THEN335
330 V=-Y:X=~X:PE=PEEK(SC+(Y(I)+Y)#22+X(I)+X):IFPE()32ANDPE()46ANDPE()81THEN350
335 A(I)=X:B(I)=Y:GOT0350
345 IFRND(1)).8THEN235
350 POKESC+Y(I)*22+X(I),P(I):POKECL+Y(I)*22+X(I),1
351 IFP(I)=81THENPOKECL+Y(I)#22+X(I),2
355 Y(I)=Y(I)+B(I):X(I)=X(I)+A(I):P(I)=PEEK(SC+Y(I)*22+X(I))
356 IFSC+Y(I)*22+X(I)=PANDF=0THEN1000
360 POKECL+Y(I)#22+X(I), C(I):POKESC+Y(I)#22+X(I),88
361 IFF=1THENPOKECL+Y(I)*22+X(I),4
365 NEXT: IFTI$>"000015"THENF=0
366 IF0>216THEN1000
370 60T0200
1000 POKE650,0:FORI=1T02000:NEXT
1005 PRINT"J#SCORE"S
```

```
\overline{2}
```
# **Hyperspace Escape**

Sail boldly through space, zapping the asteroids and the alien. Watch out for the UFO, colliding with him or one of the asteroids wastes one of your 3 lives.

Z rotates you left.

C rotates you right, and

M thrusts you forward.

'return' will hyperspace you to another part of space, and

'space' will fire your laser cannon.

How many points can you gain by shooting asteroids and aliens before you are destroyed?

5 S=0:LI=3:POKE36879,8:PRINT".7" 10 SC=7680:C0=30720:CL=38400:AS=7690 15 DIMA(7) . 0775 16 V=11:X=10:D#1:SX=0:8Y=0 28 A=8 25 FORI=0TO7:A(I)=7680+INT(RND(1)#506):D(I)=INT(RND(1)#3+21):IFRND(1)>.5THEND(I)  $=-B(1)$ 30 NEXT 35 POKECL+Y#22+X, 3: POKESC+Y#22+X, 107 36 IFAS>0THENPOKERS, 32 40 RD=INT(RND(1)\*3+21):IFRND(1)).5THENRD=-RD 45 AS=INT(RND(1)\*506)+7680 50 FORI=0TO7:K=PEEK(197):IFABS(SX)+ABS(SY)=0THENPOKE36877,0:GOT055 51 POKE36878, 2: POKE36877, 235: GOT055 55 D=D+(K=34)-(K=33): IFD(0THEND=D+4 60 IFD>3THEND=D-4 55 SX=SX+((D=1)~(D=3))\*(K=36):SY=SY+((D=2)~(D=0))\*(K=36) 70 IFSXK-1THENSX=-1 75 IFSX>1THENSX=1 80 IFSYC-1THENSY=-1 85 IFSY>1THENSY=1 90 POKESC+Y#22+X, 32: X=X+SX: Y=Y+SY 95 IFK=15THENX=INT(RND(1)#22):Y=INT(RND(1)#23) 100 IFXC0THENX=21 105 IFX>21THENX=0 110 IFY<0THENY=22 115 IFY>22THENY=0 116 IFPEEK(SC+Y\*22+X)<D32THEN1000

120 POKECL+Y\*22+X, 3:C=107: IFD=2THENC=114 125 IFD=3THENC=115 130 IFD=0THENC=113 135 POKESC+Y\*22+X, C 140 IFR(I)=0THEN200 141 IFR(I)=SC+Y#22+XTHEN1000 145 POKER(1),32:A(1)=A(1)+D(1) 150 IFA(I)(7680THENA(I)=A(I)+506 155 IFR(I)>8185THENA(I)=A(I)-506 160 POKEA(I)+CO,2:POKEA(I),81 200 IFK<>320RINT(1/2)#2=ITHEN260 201 POKE36878, 12: FORX1=255T0230STEP-1: POKE36877, X1: NEXT 205 X1=X:Y1=Y:DX=(D=3)-(D=1):DY=(D=0)-(D=2):C=64:IFDY()0THENC=93 210 X1=X1+DX: Y1=Y1+DY 215 POKECL+Y1#22+X1,5:IFPEEK(SC+Y1#22+X1)=32THEN240 216 POKE36878, 15: POKE36877, 130 220 POKESC+71\*22+X1,42 225 FORJ=0TO7:IFA(J)=SC+Y1#22+X1THENA=A-1:A(J)=0:S=S+20 230 NEXTJ 231 IFSC+Y1\*22+X1=ASTHENS=S+100:AS=0 232 POKE36877,0 235 GOT0250 240 POKESC+Y1#22+X1,C:IFX1<21ANDX1>0ANDY1<22ANDY1>0THEN210 250 X2=X:Y2=Y 251 X2=X2+DX:Y2=Y2+DY:POKESC+Y2\*22+X2,32 255 IFX2<>>><>><>>10RY2<>><+1THEN251 256 POKE36877,0 260 IFAS=0THEN300 265 POKERS.32:IFRND(1)>.9THENAD=INT(RND(1)\*3+21):IFRND(1)>.5THENRD=-RD 267 AS=AS+AD:IFPEEK(AS+AD#2)=81THENAD=~AD 270 IFAS<7680THENAS=AS+506 275 IFAS>8185THENAS=AS-506 280 POKEAS+CO, ?: POKEAS, 88 235 IFAS=SC+Y\*22+XTHEN1000 300 NEXTI: IFA=0THEN20 305 IFAS=0ANDRND(1)>.9THEN40 310 GOT050 1000 PRINT"ISCORE"S 1005 FORI=1T02000:NEXT:1.I=LI-1:IFLI>0THENPRINT"N":GOTO16 1010 POKE198.0 9999 END

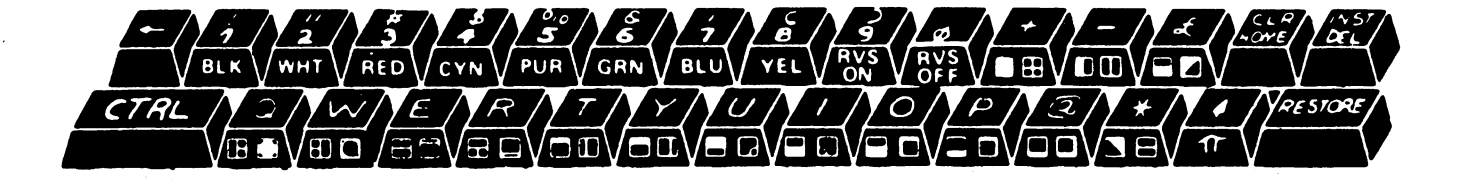

# Gunfight

Outshoot the fastest draw in town, VIC. Move up and down the screen, avoiding the VIC's shots and fire back.

Z moves your cowboy up, C moves him down, and

M fires your revolver

Good shooting, pardner.

5 D\$="MODDDOODDDOODDDOODDOO" : A\$="MMMMMMMMMMMMMMMMMM 10 POKE36879, 136 PRINT"3" 15 C0=30720:SP=0:SC=0 20 BP=0:BC=0:P=4:C=12 25 FORI=7689T08185STEP22:POKEI+CO,5:POKEI+1+CO,5:POKEI+2+CO,5 30 POKEI, 160: POKEI+1, 160: POKEI+2, 160: NEXT 50 K=PEEK(197): IFK=64THEN100 55 P=P+(K=33)-(K=34): IFP<2THENP=2 60 IFP>16THENP=16 65 PRINTLEFT\$(D\$, P-1)" - XXXXX as で XXXXXXX as で XXXXXXI atti センド 70 PRINT"XIBBBI "MAIL BA "XIBBBIN ST I BA XIBBBI 100 IFRND(1)>.3THENC=C+INT(RND(1)#3-1):00T0110 105 IFRND(1)).6THENC=C+(C)P)-(C<P) 110 IFCC2THENC=2 115 IFC>16THENC=16 XISSIN 10 TH XISSISIN 10 TH XISSIN 10. 27:"; 120 PRINTLEFT\$(D\$,C-1);LEFT\$(A\$,17)" 125 PRINT"XINNIN WIN . BTI " XINNING OF I B. XINNIN 130 IFKCO36THEN200 135 PRINTLEFT\$(D\$, P)"# IF IL XIEEL. (IF ILMES JANEBLEVIS IN ") 140 PRINT"XINGHI NG AT XINGHITA 61 5. 154 POKE36878, 14: POKE36877, 135: FORI=1T075: NEXT 155 I=4:K=64 160 PE=PEEK(7680+P#22+I) 165 PRINTLEFT\$(D\$, P+1);LEFT\$(A\$, I)"#." 170 FORJ=1TO10:NEXT 175 PRINTLEFT\$(D\$, P+1);LEFT\$(R\$, I)" "  $180 1 = 1 + 1$ 181 IFI>10THENPOKE36877.0 182 IFI>6RNDI<11THENPOKE36877,200:POKE36878,5 185 IFI<22ANDPE=32THEN160 190 IFPE=32THEN200 195 POKE36877, 250: FORJ=1T050: NEXT: POKE36877, 0 197 IF(P=CORP+1=C)ANDID16THEN400 200 IFRND(1)<.95AND(RND(1)<.80RABS(C-P)>1)THEN50  $205$   $1 = 16$ 210 PRINTLEFT\$(D\$,C);LEFT\$(R\$,18)"Nad 70000m famos "Sa"; 215 PRINT"X福馬島新聞 2 %X福島島島 mbi " 216 POKE36878, 12: POKE36877, 135: FORJ=1T075: NEXT 220 PE=PEEK(7680+C\*22+1) 225 PRINTLEFT\$(D\$,C+1);LEFT\$(R\$,I)"#." 230 FORJ=1T010:NEXT 235 PRINTLEFT\$(D\$,C+1);LEFT\$(R\$,I)""

 $240$  I=I-1 241 IFI<12RNDI>7THENPOKE36877,200:POKE36878,5 242 IFIC8THENPOKE36877,0 245 IFI>0ANDPE=32THEN220 250 IFPE=32THEN50 252 POKE36877, 250: FORJ=1T050: NEXT: POKE36877, 0 253 IF(CC)PANDC+1C)P)ORI)4THEN120 255 SC=SC+1 300 PRINTLEFT\$(D\$,C)" xin **TERRI** 305 PRINT"X###H&m. L-14 "X####  $\mathbf{u}$  $310F = 1$ 315 GOTO1000 400 PRINTLEFT\$(D\$,C);LEFT\$(A\$,17)" YE SHI XIEEEI xmar **No.** " ; 405 PRINT") ( SHEETING " m-14 a" 410 F=2:SP=SP+1 1000 POKE36878, 15: POKE36876, 200: FORI=255T0130STEP-1.3: POKE36877, I: NEXTI 1003 POKE36878, 12: POKE36876, 140: FORI=1T0450: NEXT: POKE36876, 0: FORI=1T0100: NEXT 1004 POKE36876, 152: FORI=1TO430: NEXT: POKE36876, 0: FORI=1T0150: NEXT 1005 POKE36876, 140: FORI=1T0150: NEXT: POKE36876, 0: FORI=1T075: NEXT 1006 POKE36876, 141 : FORI=1T0700 : NEXT 1007 POKE36876, 0 1008 IFSP=50RSC=5THEN1020 1009 IFSP=50RSC=5THEN1020 1010 IFF=1THEN120 1015 IFF=2THEN65 1020 PRINT"WOODDELCOMPUTER"SC 1025 PRINT"XXXXDDBBBBBBBBBBBBNYOU"SP 1030 POKE198,0 1035 END

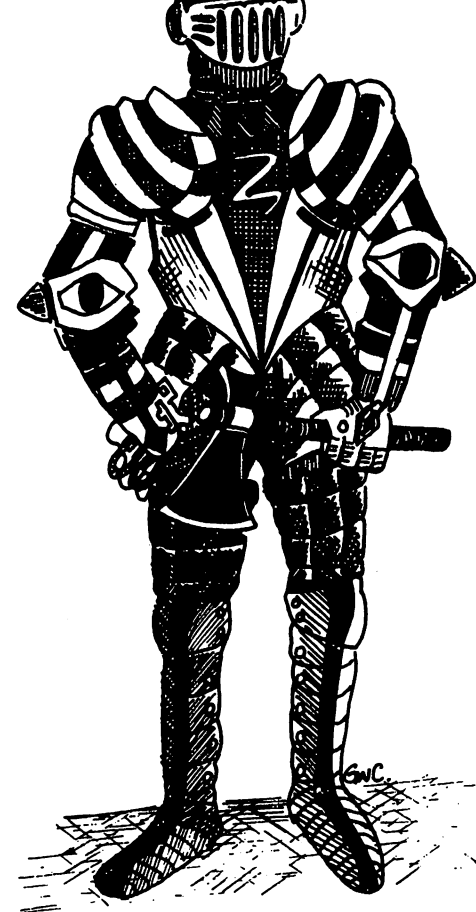

### **Scramble**

Bomb the enemies defense installations and shoot down the fighters for points.

As you move off the right of the screen, you appear on the left of a new landscape. Avoid the enemy rockets and fighters as they stream through the skies. The small red balls are fuel dumps and the large circular objects on stilts are ammo dumps.

Bomb the club-shaped alien base to gain extra points.

W moves your ship up,

A backs it up,

D accelerates it forwards (it is already moving forwards),

X moves it down,

S drops a bomb, and

'space' fires your laser.

Be careful not to crush into anything and try and avoid the flak thrown at you from the ground installations.

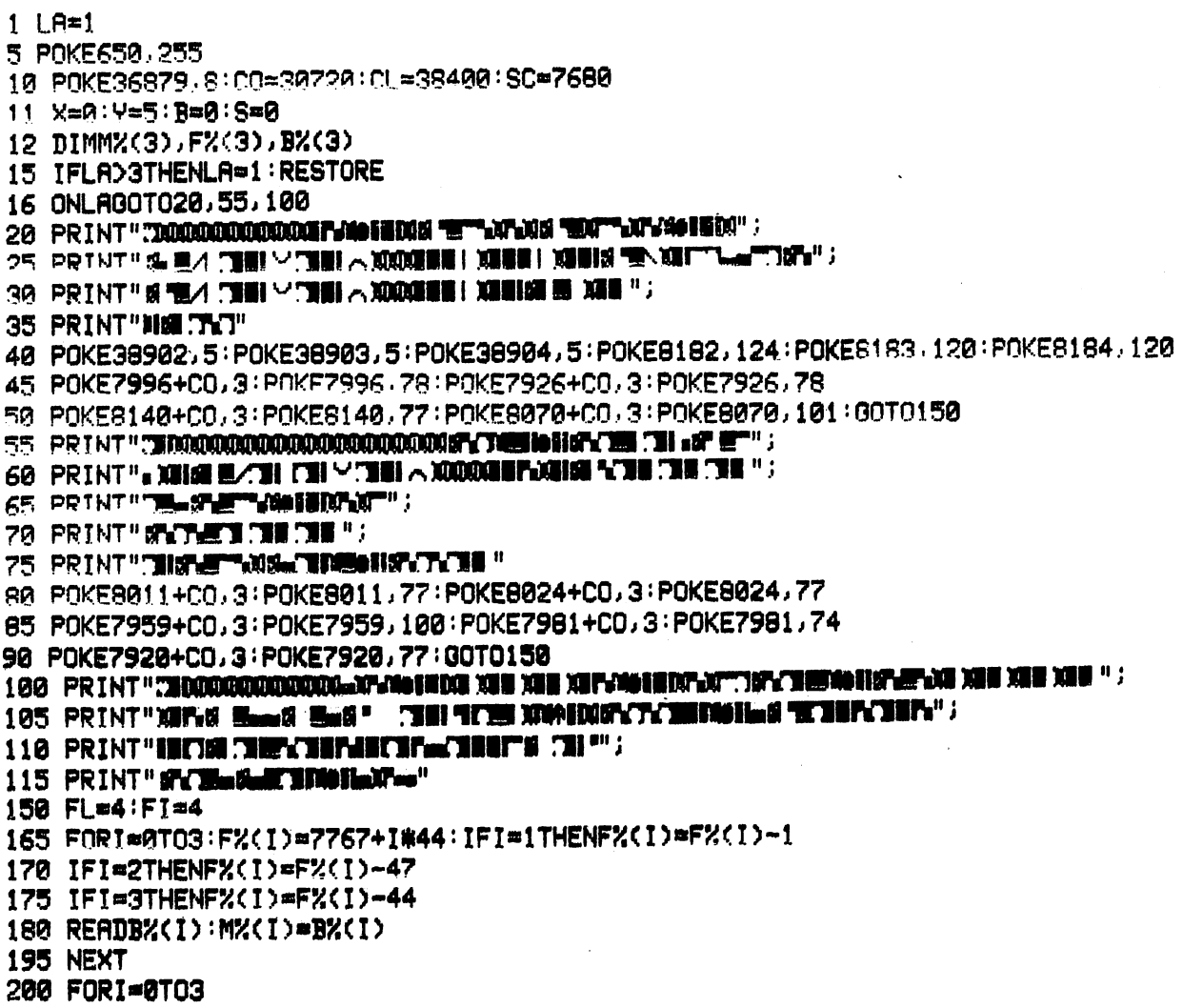

201 POKESC+Y#22+X, 32: GETA\$: IFB=0THENPOKE36876, 0 205 X=X+1+(R\$="R")#2~(R\$="D"):IFXC0THENX=0 210 IFX>21THENX=0:LA=LA+1:GOT015 220 Y=Y+(A\$="W")-(A\$="X"):IFY(0THENY=0 221 IFY>22THENY=22 225 IFPEEK(SC+Y\*22+X)(>32THEN1000 230 POKECL+Y#22+X, 2: POKESC+Y#22+X, 62 235 IFFX(I)#0THEN250 240 POKEF%(I),32:F%(I)=F%(I)-1:IFF%(I){7680THENF%(I)=F%(I)+88 245 POKECO+F%(I), 1: POKEF%(I), 60 250 IFMX(I)=0THEN300 255 IFMX(I)=BX(I)ANDRND(1)<.90RBX(I)=0THEN300 260 POKEM%(I), 32:M%(I)=M%(I)-22 265 IFM%(I)<7702THENPOKEM%(I),32:M%(I)=B%(I):POKEM%(I)+CO,3:POKEM%(I),30:GOTO300 270 POKEM%(1)+CO,2:POKEM%(1)-22+CO,3:POKEM%(1),22:POKEM%(1)-22,30 300 IFA\$="S"ANDB=0THENB=8C+Y#22+X+22 355 IFB=0THEN400 356 POKF36878,5:POKE36876,B/25~75 360 POKEB, 32: B=B+22.5: IFPEEK(B)(>32THEN365 361 IFPEEK(B+1)=32THEN395 363 B=B+1 365 POKE36878, 15: POKE36877, 175 366 P=PEEK(B):C=PEEK(B+CO):POKEB+CO,2:POKEB,42:B=INT(B):IFP<>60THEN375 370 FORJ=0TO3:IFF%(J)=BTHENF%(J)=0:P=32:S=S+20:FT=FT-1 371 NEXT: 00T0390 375 TEPCC3ATHEN385 380 FORJ=0TO3:IFB=M%(J)-22THENPOKEM%(J),32:M%(J)=B%(J):P=32:S=S+10 381 NEXTJ 385 IFP<>120THEN388 386 FORJ=0TO3: IFB=B%<J>+22THENPOKEM%<J>,32:POKEM%<J>-22,32:B%<J>=0:S=S+30 387 NEXTJ 388 IFP=1010RP=770RP=780RP=100THENP=32:FL=FL-1 389 IFP>72ANDPC760RP=85THENS=S+50:P=32 390 IFP=81THENS=S+100:P=32 391 IFP=88THENS=S+500:POKE36879,25:FORJ=1T0100:NEXT:POKE36879,8:P=P+128 392 FORJ=1T0100:NEXT:POKEB, P:POKEB+CO, C:B=0:POKE36877, 0:GOT0400 395 IFB>8185THENB=0:00T0400 396 POKEB+CO, 1: POKEB, 46 400 IFASC>" "THEN460 401 POKE36878, 15: FORX1=255T0230STEP-1: POKE36877, X1: NEXT 405 X1=INT(X)+1 410 POKECL+Y#22+X1,7:IFPEEK(SC+Y#22+X1)=32THEN440 411 POKE36877, 135: POKE36874, 205 415 P=PEEK(SC+Y#22+X1):POKESC+Y#22+X1,42 416 IFP=1010RP=770RP=780RP=100THENFL=FL-1:P=32 417 IFP>72ANDP<760RP=85THEN8=8+50:P=32 418 IFP=81THENS=S+100:P=32 420 FORJ=0TO3:IFF%(J)=SC+Y#22+X1THENF%(J)=0:S=S+20:FI=FI~1:P=32 425 IFBX(J)+22=SC+Y#22+X1THENPOKEMX(J),32:POKEMX(J)-22,32:BX(J)=0:S=8+30:P=32 430 IFM%(J)-22=SC+Y#22+X1THENPOKEM%(J),32:M%(J)=B%(J):S=S+10:P=32 435 NEXTJ 436 POKESC+Y#22+X1.P:X1=X1-1:GOT0445

440 POKESC+Y#22+X1.64:X1=X1+1:IFX1<22THEN410

```
441 X1=22
445 POKE36874, 0: FORJ=X+1TOX1: POKESC+Y#22+J, 32: NEXT: POKE36877, 0
455 F=7680+INT(RND(1)#330):IFPEEK(F)(>32ANDPEEK(F)(>32THEN500
460 NEXTI: IFFL=0THEN500
465 F=7680+INT(RND(1)#330):IFPEEK(F)()32ANDPEEK(F)()62THEN500
485 POKEF+CO.4: POKEF. 42: FOR T=1 TO75: NEXT: IFF=SC+Y*22+XTHEN1000
490 POKEF 32
495 POKEF+CO, 4: POKEF, 42: FORJ=1TO75: NEXT: TEE=SC+Y*22+XTHEN1000
496 POKEF 32
500 IFFIDOTHEN200
505 FORI=0T03:FX(I)=7767+I#44:IFI=1THENFX(I)=FX(I)-1
510 IFI=2THENF%(I)=F%(I)-47
515 IFI=3THENFX(I)=FX(I)-44
520 NEXTI: FI=4: n070200
1000 POKE650, 0: POKE36874.129: POKE36877, 180: POKE36878.15
1005 POKECL+Y#22+X, 2: POKESC+Y#22+X, 42
1010 FORI=1T0750:NEXT
1015 PRINT"TSCORE"S: POKE36874, 0: POKE36876, 0: POKE36877, 0: POKE36878, 0
2000 DRTR7902,7972,8090,8161
2005 DATR7992, 7976, 8023, 7917
2010 DRTR8036.8107,8110.7913
```

```
Alien Maurauders
```
Stop the maurauding aliens before they overun your planet. You start out with three lives, how long can you last?

Z moves you left

C for right

and M to fire your laser cannon.

Good luck!

```
1 HS=0
5 SC=0:B=1:F=0:IN=0:GOSUB1000:GOT035
8 FORI=1T02000:NEXT:IN=IN+1:GOSUB1005
35 IFF=1THEN505
36 POKE36878, 10: POKE36874, 132
37 FORJ=0TO2
40 K*PEEK(197)
45 IFK>32RNDKC35THENGOSUB300
50 IFS<>0THENGOSUB400:00T0100
70 IFK=36THENS=G-22:GOSUB400
100 GOSUB600
200 NEXTJ: POKE36874, 0: FORY=0T03: FORX=0T03: IFAX(Y, X)=0THEN250
205 Z*A%(Y,X)~7680:Z1*INT(Z/22):Z*Z~Z1#22
210 POKEAZ(Y, X), 32: POKEAZ(Y, X)+1, 32
211 IFZ-X#4<10RZ-X#4>6THEND%(Y, X)=-D%(Y, X):A%(Y, X)=A%(Y, X)+44
215 A%(Y, X)=A%(Y, X)+D%(Y, X)
217 POKEA%(Y, X)+CO, Y+2: POKEA%(Y, X), 255
220 POKERX(Y, X)+CO+1, Y+2: POKERX(Y, X)+1, 127
221 IFRX(Y, X)>8142THEN500
```
225 K=PEEK(197): IFK)32ANDKC35THENGOSUR300 226 IFK=36ANDS=0THENS=0-22 230 IFSC>0THENGOSUB400 235 CwC+1 250 NEXTX, Y: IFC=0THEN8 251 C=0:FORX=0TO3:C=C+A%(PO,X);NEXTX;IFC=0THENPO=PO-1:IFPO(0THENB **255 GOTO35** 300 POKEG-1, 32: POKEG+1, 32 305 0=G+(K=33)-(K=34):IFGC8143THENG=8143 310 IFG>8162THENG=8162 315 POKEG-1+CO, 3: POKEG-1, 112: POKEG+CO, 3: POKEG, 113: POKEG+CO+1, 3: POKEG+1, 110 320 RETURN 400 POKES, 32: 8=8-22: IFS(7680THENS=0: POKE36877, 0: RETURN 401 POKE36877, 153; POKE36878, 6 405 IFPEEK(S)C)32THEN415 410 POKES+CO, 5: POKES, 93: 00TO465 415 POKE36877, 175: POKE36878, 15 416 P=PEEK(S): POKES+CO, 2: POKES, 42: IFP=1600RP=950RP=105THEN460 420 POKES-1, 32: POKES+1, 32 421 POKE36878, 15: POKE36877, 200 425 IFP=1270RP=255THEN450 430 FORX1=0TO2:IFS=SX(X1)THENSC=SC+5:SX(X1)=0 **435 NEXTX1** 440 00T0460 450 FORY1=0TO3:FORX1=0TO3:IFA%(Y1,X1)=SORA%(Y1,X1)+1=STHENA%(Y1,X1)=0:SC=SC+10\*(  $IN+1$ 455 NEXTX1, Y1 460 POKES, 32: \$=0: POKE36877, 0: POKE36878, 0: POKE36877, 0 465 RETURN 500 FORI=1T01000:NEXT 501 PRINT"N":POKE36878,42:PRINT"NW#THE INVADERS LAND##":GOTO509 505 POKE36878,15:POKE36877,150:POKEG-1+CO,4:POKEG+CO,4:POKEG+1+CO,4 506 POKEG-1,223:POKEG,223:POKEG+1,223:FORI=1T01000:NEXT:POKE36877,0:POKE36878,0 507 B=B+1: IFB<4THENPOKE7680, B+48: F=0: POKE36877, 0: 00T035 508 FORI=1T01000: NEXT: PRINT: PRINT"IYOU'RE DEAD" 509 PRINT: PRINT: PRINT"YOU SCORED"SC: POKE36877, 0: POKE36878, 0 510 IFSCOHSTHENHS=SC 511 PRINT"HIGH SCORE="HS 513 PRINT"PRESS A KEY FOR **ANOTHER GAME, SPACE TO END"** 514 OETR\$: IFR\$<>""THEN514 515 GETA\$: IFA\$#""THEN515 520 IFA\$#" "THENEND 525 SC=0:B=1:F=0:IN=-1:PRINT".T":GOTO8 600 IFSX(J)>0THEN615 605 SS=INT(RND(1)#4); IFR%(PO, SS)=0THEN635 610 8%(J)=A%(PO,88)+22 620 IFPEEK(S%(J))=1120RPEEK(S%(J))=1130RPEEK(S%(J))=110THENF=1 625 IFPEEK(\$%(J))C)32THENPOKE8%(J),32:S%(J)=0 630 POKES%(J)+CO, 6: POKES%(J), 93 635 POKE36877, 0; RETURN 1000 PRINT"3":CO#30720:DIMAX(3,3),DX(3,3):G#8144:POKE36879,8 1001 DIMS%(2)

1005 POKEG+CO-1,3:POKEG+CO,3:POKEG+CO+1,3:POKEG-1,112:POKEG,113:POKEG+1,110 1010 FORI=8164TO8185: POKEI+CO, 6: POKEI, 160: NEXT: PO=3 1015 FORY=0TO3:FORX=0TO3 1020 A%(Y, X)=7681+Y#66+IN#44+X#4:D%(Y, X)=1 1021 NEXTX, Y 1022 IFIND0THEN1051 1025 FORY=8032T06091STEP22:FORX=2T016STEP7 1030 POKEY+X+CO, 7: POKEY+X+1+CO, 7: POKEY+X+2+CO, 7 1035 POKEY+X, 160: POKEY+X+1, 160: POKEY+X+2, 160 1040 NEXTX, Y 1045 FORX=8100TO8115STEP7:POKEX+CO, 7:POKEX+2+CO, 7 1050 POKEX, 105: POKEX+2, 95: NEXTX 1051 FORX=0T02:S%(X)=0;NEXTX 1052 POKE38400, 1: POKE7680, B+48

#### 1055 FORI=1T02000: NEXT: RETURN

# **Airplane**

Attempt to land your passengers safely on the runway at La Guardia Airport.

When the distance reads Ø on your instrument panel, you have reached the runway. You have to stop before you have passed 200 units of the runway (when the display reads  $-200$ ).

The numerical keys determine your rate of acceleration, Ø means you are gliding. 'Space' puts on your air brakes and 'S' lowers your undercarriage. 'Return' will raise your undercarriage and switches off your air brakes.

'W' raises your plane's nose, 'X' lowers it.

'R' and 'D' alter position compared to the horizon. This may also be altered by the wind. This is shown on the artificial horizon to the left of your instrument board.

Good luck. It may take practice to land correctly. I can't!

```
1 POKE36879, 8: PRINT" : POKE650, 255
5 FORI=38400T038906:POKEI, 7
10 NEXT
15 FORI=1T013
20 POKE7845+1*22+1/1.7,108:POKE7845+1*22-1/1.7,123
25 IFINT(1/2)*2=ITHENPOKE7845+I*22,101
30 NEXTI
35 PRINT"KTRIR SPEEDXININININININITTT!DEXINININININIDISTANCEXXXXXXINININI";
                              \mathbf{u}40 PRINT"fl
45 FORI=1T014:PRINT"NH NONDRESSPORTUNG !!
50 NEXT
                                              【文章提拔信号】--4--135 以前提到的!!!:
55 PRINT"XIBBBBBBBBBBBBBBBIXOSI ~~~~~ XIBBBB!!
                         ا ک
60 PRINT" I
             65 PRINT"EMMUMPTTITUDE"
70 PRINT"加JNDER调要器费用CARRAIGE:"
75 D=INT(RND(1)*3000)+4200:H=3000+INT(RND(1)*500-249):TH=0:AB=0
80 V=200:P=0:A=0:U=0
100 D=D-V/36: H=H-2+(A*V)/5: IFA=0THENH=H+V/200
```
101 IFV>400THENV=400

105 V=V-.5-U/20+(HC4)#2-AB#3:IFRND(1)).95THENP=P+INT(RND(1)#3-1) 110 TEVCOTHENV=0 115 GETAS:A=A-(A\$="W")+(A\$="X") 120 IFA\$=CHR\$(13)THENU=0:AB=0 121 IFA\$=" "THENAB=1 125 IFAC-1THENA=-1 130 JFA>1THENA=1 135 V=V+TH:IFVAL(A\$))00RA\$="0"THENTH=VAL(A\$) 140 P=P+(A\$="A")-(A\$="D") 145 IFP<-1THENP=-1 150 IFP>1THENP=1 151 IFA\$#"S"THENU=1 155 PRINT">DODDDDDDDDI";INT(V);"H " 160 PRINT"IDDDDDDDDI"; INT(H); "H " 165 PRINT">>>>>>>>>>";INT(D);"H"  $170$  PRINT" ISSESSESSEN' : : IFA=1THENPRINT"\"; 175 IFR=0THENPRINT"-"; 180 IFR=-1THENPRINT"/"; 185 PRINT"INT4-11" 195 IFU=1THENPRINT"DOWN" 205 PRINT "KOODBEBBBBBBBBBBBBDB щ, **XIII II XIII** 210 PRINT".TIMM"; 215 IFP=1THENPRINT"\XXXXN" 220 IFP=0THENPRINT"X-N-" 225 IFP=-1THENPRINT"XXX/TDL/" 235 IFHC1THENH=0 240 IFD>0ANDH=0THEN250 241 IFV=0RNDH=0THEN250 245 IFD>-200THEN100 250 S=100: FORI=1T03000: NEXT: PRINT"[]" 255 IFD>ØTHENPRINT"YOU MISSED THE RUNWAY": S=S-80: GOTO300 260 IFDK-500THENPRINT"YOU OVER SHOT THE RUNWAY": S=S-60: GOT0300 265 IFPC>0THENPRINT"YOUR WING SCRAPED THE GROUND":S=S-50:GOT0300 270 IFRC1THENPRINT"YOU BELLY FLOPPED": 8=S~50:00T0300 275 IFP<D0ANDH<4THENPRINT"YOUR WING TIP HIT THE GROUND":S=S-75:GOT0300 280 IFU=0THENPRINT"YOUR UNDERCARRIAGE WASUP": S=S-75: GOTO300 285 IFV>10THENPRINT"TOO FAST": S=S-25: IFV>25THENS=S-25 290 IFS=100THENPRINT"A PERFECT LANDING" 300 PRINT"YOU SCORED"S 305 POKE650, 0: END 1000 FORI=1T013 1005 POKE7845+1#22+1/1.7,108:POKE7845+1#22-1/1.7,123 1010 IFINT(I/2)#2=ITHENPOKE7845+I#22,101 **1015 NEXT** 

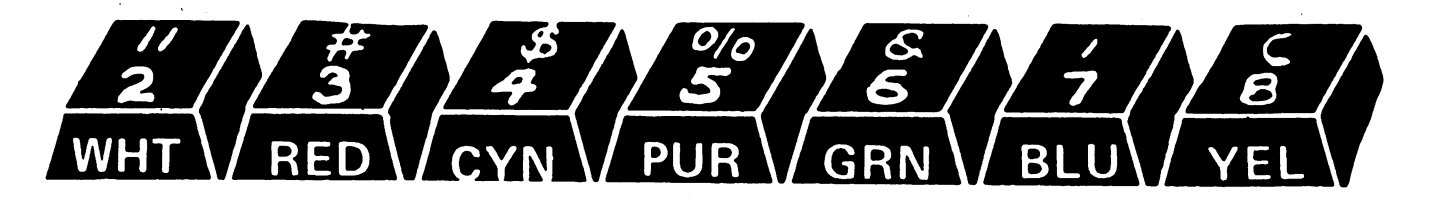

# **Marathon**

Sit back in your armchair at home and bet on the greatest athletes the world has ever seen. Place your money on one of the three athletes and watch the race. Then, if you are lucky. collect your winnings.

The game continues until you are broke or you break the bank.

Can you choose the winner from the odds given?

2 POKE36879.8 3 MO=100 10 PRINT"TSW###LATHLETE GAMBLERSW##" 20 PRINT" a. 30 PRINT" BUHAT IS YOUR NAME " 31 INPUTA\$ 32 FORI=1TO3:OD(I)=INT(RND(1)\*6)+1:NEXT 35 PRINT"TYOU HAVE £"MO 36 PRINTA\$ 40 PRINT: PRINT" LRUNNER:  $ODDS:$ " 50 PRINT"Newswaterstown  $\blacksquare$   $\blacksquare$   $\blacksquare$   $\blacksquare$   $\blacksquare$   $\blacksquare$   $\blacksquare$ 60 PRINT: PRINT"1)SEB. COE.  $M''OD(2)''/1''$ **OVET** 70 PRINT: PRINT" #2) STEVE H"OD(3)"/1 #" 80 PRINT: PRINT" #3) ALLAN **WELLS** 90 PRINT: PRINT"BET?" 100 INPUTB 110 IFB>MOORBC0THEN100 120 PRINT: PRINT"WHAT'S THE NUMBER OF THE ATHLETE?" 130 INPUTR 135 IFR<10RR>3THEN130 200 PRINT"J":POKE36879,170 210 FORI=1T022 220 FORJ=7680+1#22T07689+1#22-INT(1/2.2):POKEJ+30720,0:POKEJ,81:NEXTJ,I 225 FORI=1T022 230 FORJ=7701+(I#22)TO7692+(I#22)+INT(I/2.2)STEP-1:POKEJ+30720,0:POKEJ,81:NEXTJ, T  $\mathbf{u}$ 235 PRINT"调整 **\*\*THE RACE\*\***  $\mathbf{u}$ 240 PRINT"KNUMMANDDDDDDE  $\mathbf{I}^{\mathbf{H}}$ 250 PRINT"INDDDDDMI 300 : POKE36874, 128: POKE36877, 128: FORI=15TO1STEP-1: POKE36878, I: FORJ=1TO20: NEXTJ, I 310 POKE36877, 0: POKE36874, 0: POKE36878, 0 330 RP(1)=8122:RP(2)=8130:RP(3)=8137 340 FORI=1TO3:POKERP(I), 32:POKERP(I)+1, 32 350 POKERP(1)+2,32:POKERP(1)+23,32 360 POKERP(I)+44,32:POKERP(I)+46,32 370 POKERP(I)-21,32:NEXTI 390 FORI=1T03 400 IF(RND(1)<.24ANDRND(1)\*5<0D(I))ANDRND(1)<.43THEN410 402 IFI=1THENRP(1)=RP(I)+.5 403 IFI=3THENRP(3)=RP(3)-.5 404 RP(I)=RP(I)-22 **410 NEXTI** 

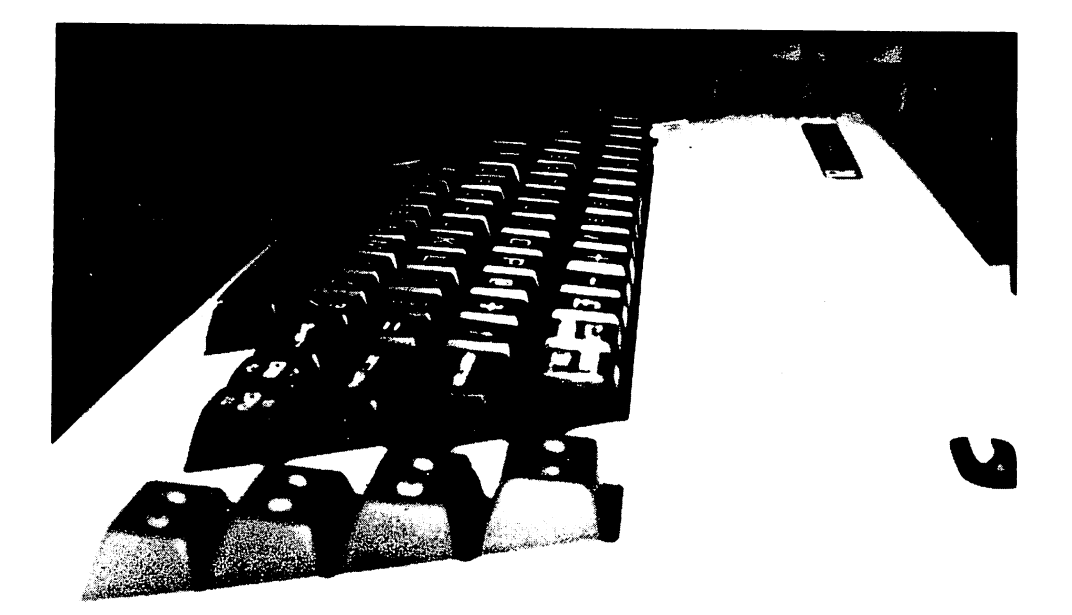

```
415 FORI=1T03: IFRP(I)<7897THEN1000
450 NEXT
540 FORI=1T03:POKERP(I)+30720,1:POKERP(I),252:POKERP(I)+30721,0:POKERP(I)+1,176+
I
550 POKERP(I)+30722,1:POKERP(I)+2,254:POKERP(I)+30743,0:POKERP(I)+23,160
560 POKERP(1)+30764,1:POKERP(1)+44,254:POKERP(1)+30766,1:POKERP(1)+46,252
570 POKERP(I)+30700,1:POKERP(I)-21,81:NEXTI
580 : POKE36878, 4: POKE36874, 147: POKE36877, 140: FORI=1TO65: NEXT: POKE36874, 0: POKE368
77.8581 POKE36878, 0: 00T0340
1000 FORZ=1T01000:NEXTZ:POKE36879,8
1001 J=I
1010 PRINT"34"
1020 GOSUB1500
1050 PRINT"WON."
1060 PRINT: PRINT"LYOU BET ON"
1070 I=R
1080 00SUB1500
1090 PRINT" #80, YOU'VE"
1100 IFJ=RTHENPRINT"NWON!!! WELL DONE."
1110 IFJ<>RTHENPRINT"MLOST!! BAD LUCK."
1111 IFJ<>RTHENMO=MO-B
1112 IFJ=RTHENMO=MO+(OD(R)*B)
1113 IFMOC1THEN2000
1114 IFM0>20000THEN3000
1120 PRINT: PRINT: PRINT" WPRESS RETURN"
1130 INPUTAS
1140 GOT032
1500 IFI=1THENPRINT"NSEBASTIAN COE"
1510 IFI=2THENPRINT"MISTEVE OVET"
1520 IFI=3THENPRINT"LALLAN WELLS"
1550 RETURN
```

```
2000 PRINT" #YOU'VE RAN OUT OF
                                   MONEY"
2040 PRINT:PRINT"MDO YOU OR YOUR FRIEND WANT A GAME?"
2050 INPUTR$
2060 IFA$="YES"THENRUN
2070 PRINT" SUBYE THEN."
2080 END
3000 PRINT"LYOU'VE BUST THE BANK!!"
3010 00T02040
```
### Wizard

Can you follow the series of electronic blips given by VIC?

Press the keys in right order after the computer has given you the tune. The tune gets longer as you go on.

Be quick, otherwise the computer will give you a raspberry.

```
1 REM#COMPUTER WIZARD#
```

```
2 PRINT"N": POKE36879, 158
3 CO=30720:LO=0
9 PRINT" And B
10 PRINT"JA mep
                                                التن
                                             é5.
20 PRINT"TH SHE
                         -COMPUTER-
30 PRINT"THE
                                                 \mathbf{r}M-WIZARD-a
                                             \vec{v}40 PRINT TR
                                               n
                 靊
45 PRINT"TH
                                            \mathbf{u}61
58 PRINT"TH WA
                                            " <mark>e</mark>rt
55 PRINT"78 8
                                              \mathbf{u}Ñ
60 PRINT"TH SH
                      €,
                                                     -46
65 PRINT"78 M
                     111|2| |3|\pmb{\mathfrak{u}}N
70 PRINT"TO M
                     \vert and \verti abu i
                                         \blacksquare75 PRINT"7# 图相
                                                          g
                                                     48
80 PRINT"78 1
                                                         \mathbf{u}æØ
85 PRINT"TH M
                     |4|151
                                    16 I
90 PRINT"THE
                     1 210 A I
                                I MOD 1
                                                      H
                                         1 M E
                                                    a
95 PRINT"TH
                      \blacksquare◢₩
                                 - 1
                                     - 2
                                                     -80 " ;
100 PRINT"# 3
                                                 \mathbf{u}110 PRINT".7#
120 PRINT"TH
                                                   \mathbf{u}130 PRINT"7#
                                                   \mathbf{r}140 PRINT"JE
                                                  \boldsymbol{\mathbf{u}}150 PRINT"78
170 FORI=8142T08185:POKEI+CO, 0:POKEI, 160:NEXT
180 FORJ=1TO6:READA(J):NEXTJ
185 DATA223, 227, 230
190 DATA231, 234, 236
195 FORJ=1TO9:NO(J)=INT(RND(1)#6)+1:NEXT:NU=1
```
200 POKE36978, 8: FORI=1TONU 210 POKE36875, A(NO(I))  $211 \, 2 = 2$ 212 ONNO(I)GOSUB1000, 1100, 1200, 1300, 1400, 1500 215 FORJ=1T0550:NEXTJ 220 POKE36875, 0: Z=1: ONNO(I)GOSUB1000, 1100, 1200, 1300, 1400, 1500: FORJ=1TO125: NEXTJ, 225 POKE198,0 230 FORI=1TONU 235 FORJ=1T0170 240 GETR\$(I):IFR\$(I)<>""THEN300 250 NEXTJ 260 POKE36875, 128: FORJ=1T01208: NEXT: POKE36875, 8 270 LOOLO+1: IFLO=5THEN2000 **280 GOTO195** 300 IFVAL(A\$(I))(>NO(I)THEN260 305 POKE36875, AKVAL(A#(I))) 310 NEXTI 320 FORI#1T0560: NEXT: POKE36875, 0 350 NU=NU+1 360 FORI=1T0850:NEXT 365 IFNU=10THEN195 370 GOTO200 1000 POKE7883+CO, Z: POKE7883, 81 1010 RETURN 1100 POKE7889+CO, Z: POKE7889, 81 1110 RETURN 1200 POKE7894+CO, Z: POKE7894, 81 **1210 RETURN** 1300 POKE7971+CO.Z:POKE7971.81 **1310 RETURN** 1400 POKE7977+CO, Z: POKE7977, 81 1410 RETURN 1500 POKE7982+CO, Z: POKE7982, 81 1510 RETURN 2000 POKE36879, 8: PRINT"JWYOU WERE WRONG, FIVE **TIMES"** 2010 PRINT" T 2020 PRINT" MOD YOU WANT ANOTHER GO (Y/N)?" 2030 OETA\$: IFA\$#""THEN2030 2040 IFA\$\*"Y"THENRUN 2050 PRINT"BYE" **2060 END** 

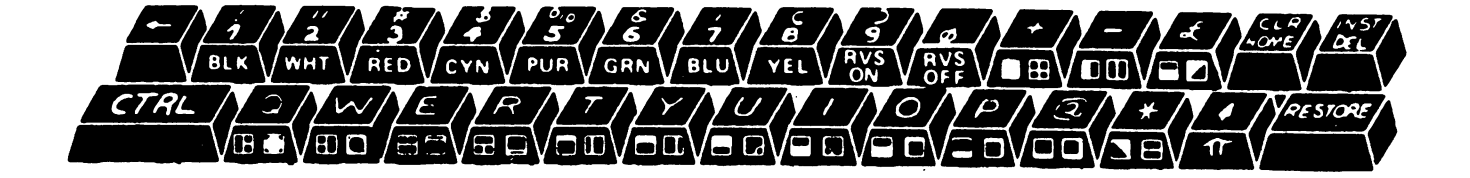

# **Tail Gunner**

Enemv space-craft close in on you, growing larger as they approach. Move your sights over the top of them and fire before they escape past you.

W moves your sights up,

A moves them left.

- D moves them right.
- X moves your sights down, and
- S fires your energy cannon.

How many can you destroy before 6 get through your defensive net.

#### 5 POKE659, 255

#### 10 POKE36879, 8: PRINT"MOODDOODDDDDDDDDDDDA+" 15 DIMA(2), \$(2): FORI=0TO2: A(I)=7680+INT(RND(1)#506)  $20$  S(I)=1:NEXT 25 SC=7680:CL=38400:CO=30720:X=10:Y=10 30 S=0:PA=0 50 FORI=0TO2 55 GETA\$: IFA\$=""THEN100 60 POKESC+Y#22+X, 32: X=X+<A\$="A" >-<A\$="D" > 65 Y=Y+(R\$="W")-(R\$="X"):IFY<@THENY=0 70 IFY>22THENY=22 75 IFX<0THENX=0 80 IFX>21THENX=21 85 POKECL+Y#22+X, 1: POKESC+Y#22+X, 91 100 IFA(I)=0THEN180 105 R=R(I): POKER, 32: POKER-1, 32: POKER+1, 32: POKER-21, 32: POKER-23, 32 106 POKER+21, 32: POKER+23, 32 107 IFRND(1)>.9THENS(I)=S(I)+1 110 D=INT(RND(1)#3+21): IFRND(1)).5THEND=-D 115 A=A+D: IFA<7703THENA=A+450 120 IFA>8162THENA=A-450 125 A(1)=A:POKEA+CO, 4:POKEA+CO-1, 4: POKEA+CO+1, 4: POKEA+CO-21, 4: POKEA+CO-23, 4 130 POKER+CO+23, 4: POKER+CO+21, 4 135 ONS(I)GOTO140, 145, 150, 160, 170 140 POKER, 46: GOTO200 145 POKEA, 87: GOTO200 150 POKER, 87: POKER-1, 107: POKER+1, 115: GOTO200 160 POKER, 87: POKER-1, 107: POKER+1, 115: POKER-23, 85: POKER-21, 73 165 POKER+21, 74: POKER+23, 75: GOTO200 170 R(I)=7680+INT(RND(1)#506):PA=PA+1:S(I)=1 175 IFPA>5THEN1000 176 GOT0200 180 IFRND(1)C.9THEN200 185 A(I)=INT(RND(1)#506)+7680:S(I)=1 200 IFR\$<>"S"THEN300 201 POKE36878, 10: FORA=255T0200STEP-1: POKE36877, A: NEXT: FORA=1T0100: NEXT: POKE36877 ,130 202 POKE36878, 15 205 R=CL+Y\*22+X:POKER, 7:POKER-1, 7:POKER+21, 7:POKER+22, 7

210 POKEA-22, 7: POKEA-23, 7: POKEA-21, 7: POKEA+23, 7 215 R=SC+Y\*22+X:FORJ=1T05 220 0NJG0T0225,230,235,240,250 225 POKER, 46: POKE36877, 145: 00T0270 230 POKEA, 81: POKE36877, 175: GOT0270 235 POKEA, 87: POKE36877, 200: GOT0270 240 POKER, 73: POKER-1, 85: POKER+21, 74: POKER+22, 75 245 POKE36879, 25: POKE36877, 225: GOT0270 250 POKER, 32: POKER-23, 85: POKER-22, 64: POKER-21, 73: POKE36877, 250 255 POKER-1, 93: POKER+1, 93 260 POKER+21,74:POKER+22,64:POKER+23,75 265 POKE36879,42 270 FORK=1T025+J\*10:NEXTK, J:POKE36877, 0 275 POKE36879,8:POKECL+Y#22+X,1:POKESC+Y#22+X,91 280 POKEA-23,32:POKEA-22,32:POKEA-21,32:POKEA-1,32:POKEA+1,32 285 POKEA+21, 32: POKEA+22, 32: POKEA+23, 32 290 FORJ=0T02:IFA()A(J)ANDA-1()A(J)ANDA+21()A(J)ANDA+22()A(J)THEN295 291 S=S+S(J)\*10 294 R(J)=0 295 NEXT 300 NEXTI: GOT050 1000 POKE650,0 1005 FORI=1T01000: NEXT: PRINT"COORDOORDOODDDDDALYOU'RE DEAD" 1010 PRINT"XXXIDDISCORE"S 1015 FORI=36874T036878:POKEI, 0:NEXT

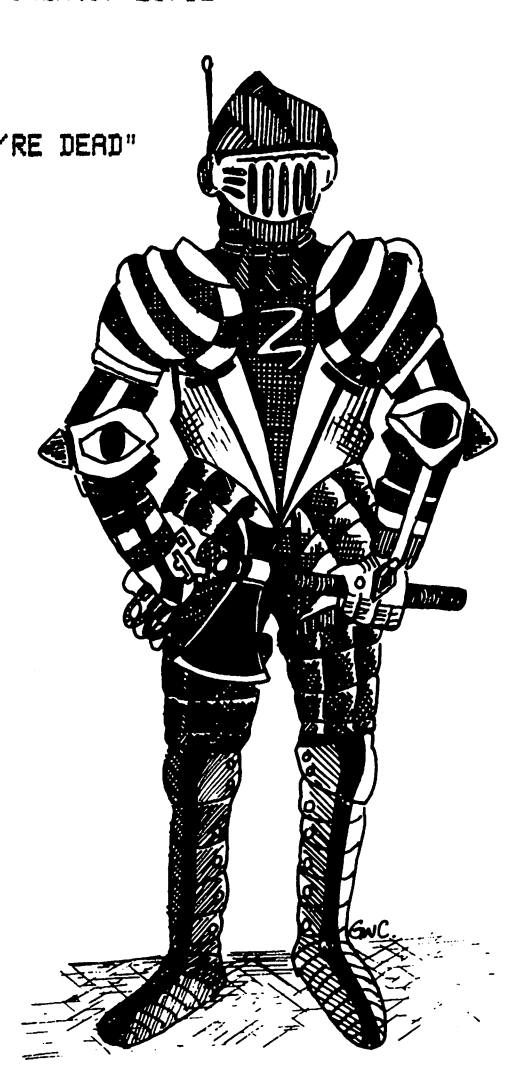

# **Astro Wars**

In this arcade action type program, you must stop the enemy space craft from reaching the bottom of the screen. If you manage to stop the first wave, it is followed by a second and then a third wave. How many aliens can you take with you before your inevitable defeat?

Z moves you left, C moves you right, and M fires your laser. 10 POKE36879,8:PRINT"I";:CO=30720  $15$  S=0:P=8174:W=0:L=1 20 DIMA(3) 24 PRINTTAB(10);:FORI=1TO4-L:PRINT"#+ ";:NEXT 25 FORI=0TO3:R(I)=7702+INT(RND(1)#22):IFI<3THENS(I)=0 30 NEXTI <sup>30</sup> NEXTI 35 C1=107:C2=81:C3=115:N=4 <sup>36</sup> W=W+1: IFW>3THENW«1 40 IFW=2THENC1=95:C2=98:C3=105 45 IFW=3THENC1=32:C2=88:C3=32 <sup>50</sup> FORI=0TO2STEP2:K\*PEEK<197):IFK\*64THEN100 55 POKEP-1,32:POKEP+1,32:P=P+(K=33)-(K=34) <sup>55</sup> POKEP-1,32:POKEP+1»32 sP«P+<K\*33>-<K«34> 60 IFP<8165THENP=8165 <sup>60</sup> IFP<8165THENPs8165 <sup>65</sup> IFP>8184THENP\*8184 70 POKEP-1+CO, 3: POKEP+CO, 3: POKEP+1+CO, 3 78 Pokee Personalist Liberalist Liberalist Liberalist Liberalist Liberalist Liberalist Liberalist Liberalist Li <sup>75</sup> POKEP-1,112:PQKEP,113:POKEP+1,110 100 FORJ=ITOI+1:IFA(J)=0THEN150 <sup>100</sup> F0RJ\*IT0I+l:IFfl<J)s0THEN150 105 POKER(J)-1,32:POKER(J),32:POKER(J)+1,32 110  $R(J) = R(J) + INT(RND(1)*3+21)$ <sup>115</sup> IFfl<J»3163THEN1000 120 POKER(J)-1+CO,5:POKER(J)+CO,1:POKER(J)+1+CO,5  $120$  Pokes and  $120$  Pokes and  $120$  Pokes and  $120$  Pokes and  $120$  $125$  IFM  $125$  IFM  $125$  IFM  $125$  IFM  $125$  IFM  $125$  IFM  $125$  IFM  $125$  $130 \pm 370$  is the set of  $130$  in the set of  $130$  in the set of  $130$ <sup>135</sup> P0KEfi<J)-l.Cl:P0KEfl<J>,C2'P0KEfl<J)+l,C3 <sup>150</sup> NEXTJ 155 IFK<>36THEN200  $155.55$  IF  $155.55$ <sup>156</sup> P0KE36878.12 FORX«255TO200STEP-1:P0KE36877,X:NEXT <sup>160</sup> FORX=P-22TO7702STEP-22:POKEX+CO,7:IFPEEK<X)=32THEN190 <sup>161</sup> P0KE36878,15 P0KE36877,130 <sup>165</sup> P0KE36879;40:P0KEX-23+C0,1:P0KEX-21+C0,1:P0KEX+23+C0.1:P0KEX+21+C0,1 166 POKE36877,200 <u>. . . . . . . . . . . .</u> 170 POKER-23,127:POKER-23,127:POKER-23,127:POKER-23,127 POKER-21.27 POKER-23,127 POKER-23,127 POKER-23,127 POK 175 FORV. IT IS NOT A REPORT OF THE UPPER CONTINUES. IT IS NOT A REPORT OF THE UPPER CONTINUES. IT IS NOT A RE 180 IFA(Y)<>X+1ANDA(Y)<>X-1THEN185 181 POKEX-1,32:POKEX-2,32:POKEX+1,32:POKEX+2,32:R(Y)=0:S=S+5\*W:N=N-1 185 NEXTY POKEX-23,32 POKEX-21,32 POKEX+23,32 POKEX+21,32 POKE36879,8<br>186 POKE36877,230 186 POKESKY POKESKY POKESKY POKESKY POK <sup>196</sup> POKEX,93 NEXTX:FORX=P-22TO7702STEP-22:POKEX,32:NEXT 195 POKE36877.0 195 POKES POKES POKES POKES POKES POKES POKES POKES POKES POKES POKES POKES POKES POKES POKES POKES POKES POK 200 NEXTI: PRINT" SSCORE"S: IFN>0THEN50 205 GOT025 205 00TO 205 00TO 205 00TO 205 00TO 205 00TO 205 00TO 205 00TO 205 00TO 205 00TO 205 00TO 205 00TO 205 00TO 20 <sup>1000</sup> FORI=lTOi000:NEXT:L«L+l:IFU4THENW=3:PRINT"T; :Q0T024

# **Swarm**

Flash through the skies and zap the alien space craft before they get you. As they collide with you, your ship slows down until it eventually stops and the game ends.

As the aliens die, hear the whine of reinforcements warping into the battle zone to take their place.

W moves you space ship up,

A reverses it.

D makes it go to the right, and

X moves it down,

S will fire your laser at the enemy.

5 POKE650, 255

```
10 PRINT"7":POKE36879,8:FORI=3164T08185:POKEI+30720,5:POKEI,104:NEXT
15 X=5: Y=10: D=1: S=0: SC=7680: CL=38400: R=1
20 DIMX(5), Y(5): FORI=0T05: X(1)=99: NEXT
50 FORI=0TO5:GETA$:IFA$=""ANDD=0THENPOKE36877,0:GOTO100
51 POKE36878, 2: POKE36877, 240
55 POKESC+Y#22+X, 32: X*X+D/R
60 D=D+(A$="A")-(A$="D"):IFD>1THEND=1
65 IFDC-1THEND=-1
70 Y=Y+(A$="W")-(A$="X")
75 IFXC0THENX=21
80 IFYCOTHENY=0
85 IFX>21THENX=0
90 IFY>21THENY=21
95 POKECL+Y#22+X, 3:C=107; IFD=-1THENC=115
96 IFPEEK(SC+Y#22+X)=32THEN99
97 R=R+1: POKE36876, 250: FORL=1T0200: NEXT: POKE36976, 0:
98 POKECL+Y#22+X, 2: IFR>3THEN1000
99 POKESC+Y#22+X,C
100 IFA$<>"S"THEN200
101 POKE36878, 9: FORD1=255T0230STEP-1: POKE36877, D1: NEXT
105 Di=D:IFDi=0THENDi=1
118 X1=INT(X)115 X1=X1+D1:POKECL+Y#22+X1,7:P=PEEK(SC+Y#22+X1):IFP=32THEN150
120 FORJ=0T05:IFY=Y(J)ANDX1=X(J)THENX(J)=99:S=S+10
125 NEXTJ
130 POKE36878, 15: POKE36877, 130
145 GOT0155
150 POKESC+Y#22+X1, 64: IFX1<21ANDX1>@THEN115
155 FORX2=INT(X)+D1TOX1STEPD1:POKESC+Y#22+X2,32:NEXT
160 POKE36877,0
200 IFX(I)=99THEN250
205 POKESC+Y(I)#22+X(I),32:IFRND(1)<.4THEN225
210 \forall(I)=Y(I)+(Y(I))Y)-(Y(I)(Y)
215 X(I)=X(I)+(X(I))X)-(X(I)<X)
220 GOT0246
225 X(I)=X(I)+INT(RND(1)#3-1):Y(I)=Y(I)+INT(RND(1)#3-1)
230 IFX(I)(0THENX(I)=21
235 IFY(I)<0THENY(I)=0
```
<sup>240</sup> IFXCI»21THENX<I>«0 245 IFY(I))21THENY(I)=21 <sup>246</sup> IFV<I>VflNDX<I>«INT<X+.5>THENR-R+1JP0KECL+V#22+X,2:IFR>3THEN1000  $247$  Pokecle  $247$  Pokecle  $224$  and  $224$   $224$   $224$   $224$   $224$   $224$   $224$   $224$   $224$   $224$   $224$   $224$   $224$   $224$   $224$   $224$   $224$   $224$   $224$   $224$   $224$   $224$   $224$   $224$   $224$   $224$   $224$   $224$   $224$   $224$   $22$ 250 IFX(I)(>990RRND(1)(.9THEN255 251 X(I)=INT(RND(1)#22):Y(I)=INT(RND(1)#21) <sup>251</sup> X<I>"INT<RND<1>\*22);V(I>«INT<RND(1)\*21) <sup>252</sup> PQKE36878,15 '• FQRl«250TQ150STEP-l: P0KE36876, NEXT P0KE36876,0 255 NEXTI: GOTO50 1000 POKE650, 8: POKE36878, 0: POKE36877, 0 1008 POKE650,0:POKE650,0:POKE65878,0:POKE65878,0:POKE65878,0:POKE67878,0:POKE67877,0:POKE67878,0:POKE67877,0:POKE677,0:POKE677,0:POKE677,0:POKE677,0:POKE677,0:POKE677,0:POKE677,0:POKE677,0:POKE677,0:POKE677,0:POKE677,0:POK <sup>1005</sup>

### **3-D Maze** 3-D Maze

Work your way throughout the maze in the quickest time possible. You must try and reach cell number 25.

The corridor is depicted in 3-D graphics.

Cursor-right rotates you right, cursor-left rotates you left.

'Return' moves you forwards, if there is a gap in the wall in front of you. Under a minute is a good time.

10 POKE36879,8 18 PO 28 PO 28 PO 28 PO 28 PO 28 PO 28 PO 28 PO 28 PO 28 PO 28 PO 28 PO 28 PO 28 PO 28 PO 28 PO 28 PO 28 PO 28 15' DIMM\$<50,4>:FORI\*1TO50 20 IFI>1THENM\$(I,4)=M\$(I-1,2):IFI>5THENM\$(I,3)=M\$(I-5,1)<br>25 M\$(I,1)=STR\$(INT(RND(1)#2)):M\$(I,2)=STR\$(INT(RND(1)#2)) <sup>25</sup> M\*<I,i)»3TRI<INT(RND<l>\*2)):M\*<L2)=STR\$<INT<RND<l)\*2)) <sup>40</sup> NEXTI:TI\$»"000000:|  $30.30\pm0.3$  is the internal state  $\sim$  . The internal state  $\sim$ 45 P=INT(RND(1)\*50+1): IFP=25THEN45 <sup>58</sup> F=V  $60 D=1$ <sup>60</sup> D-l 75 IFP=25THEN5000  $75.75$  IFP=25THE  $25.75$ 80 GOSUB1000 80 GOSUB1000 GOSUB1000 GOSUB1000 GOSUB1000 GOSUB1000 GOSUB1000 GOSUB1000 GOSUB1000 GOSUB1000 GOSUB1000 GOSUB100 85 GETA\$: IFA\$=""THEN85 85 GETflex: in the state of the state of the state of the state of the state of the state of the state of the 90 IFA\$<>"同"ANDA\$<>"II"THEN150 <sup>90</sup> IFfl\*O"H"flNDflfO"llMTHEN150 95 IFA\$="N"THEN120  $\mathcal{P}$  is the state  $\mathcal{P}$  and  $\mathcal{P}$  and  $\mathcal{P}$ 100 EX=F:F=L:L=B:B=R:R=EX <sup>105</sup> D\*D-1:IFD<1THEND=4 110 GOSUB1000 GOT0150 120 EX=F:F=R:R=B:B=L:L=EX 125 D=D+1:IFD>4THEND=1 130 GOSUB1000 133 God 133 God 133 God 133 God 133 God 133 God 133 God 133 God 133 God 133 God 133 God 133 God 133 God 133 Go 150 IFR\$<>CHR\$<13>THEN85 160 IFF=0THEN85 165 P=P+((D=3)-(D=1))\*5+(D=4)-(D=2) 170 IFP>50THENP=P-50 175 IFP<1THENP=P+50 180 GOT050 1000 Printer and Maria and Maria and Maria and Maria and Maria and Maria and Maria and Maria and Maria and Maria and Maria and Maria and Maria and Maria and Maria and Maria and Maria and Maria and Maria and Maria and Maria 1005 PRINT" MARRARA BEBBBBB 化四聚氯正丙酯 jĦ 1005 . The contract of the contract of the contract of the contract of the contract of the contract of the contract of the contract of the contract of the contract of the contract of the contract of the contract of the con **MELENEI** <sup>1010</sup> PRINT"IIWIIil! KIIINII nillllll I"

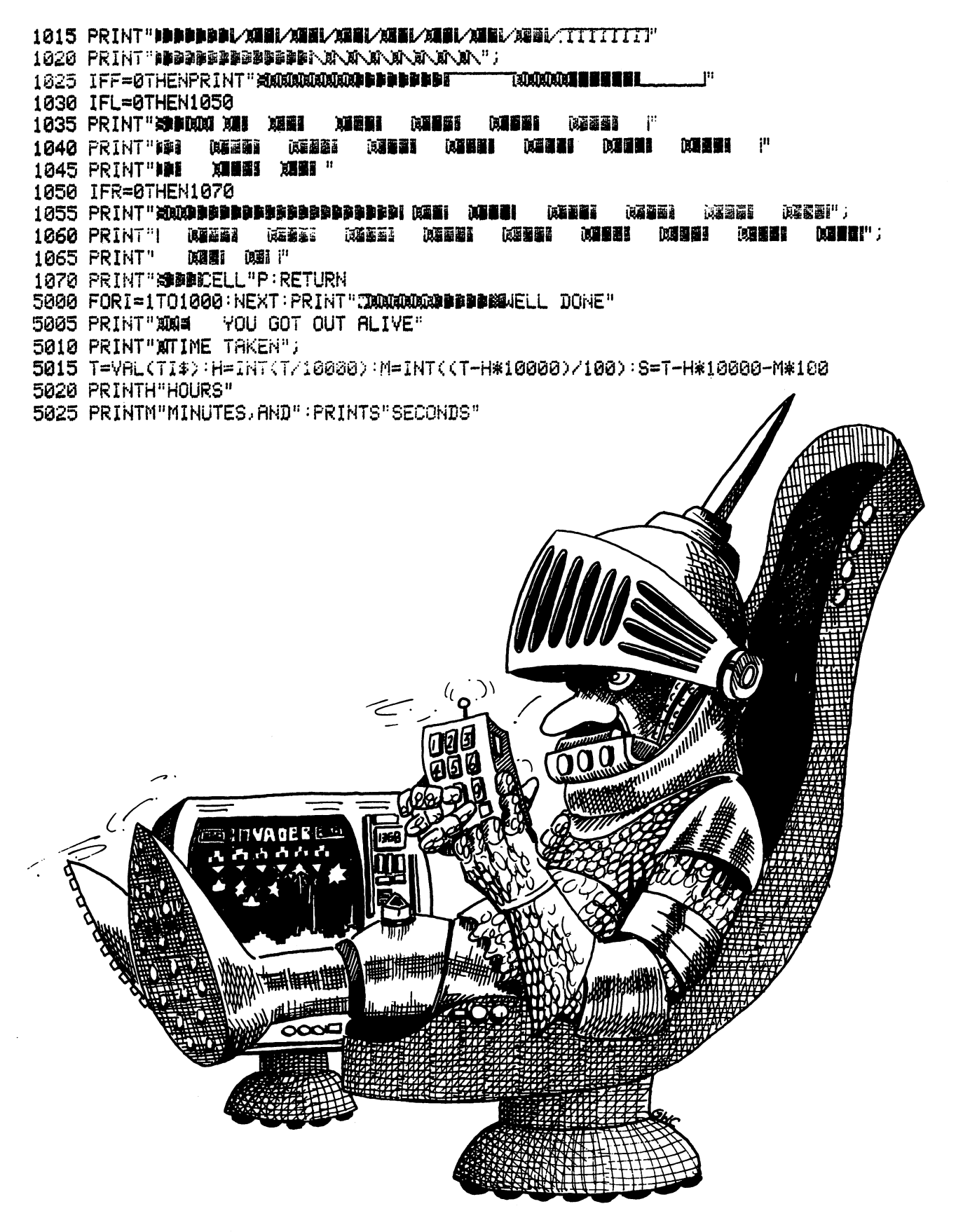

# **Brands Hatch**

Test your skill on the road, trying to avoid thirty cars. Be careful not to crash into them or into the side barriers.

See if you can finish the race without damage to you or your car.

You are given a rating depending on your performance.

Race instructions are given in the program.

```
1 C=12:H=0:PRINT"TEDO YOU WANT":PRINT"INSTRUCTIONS":PRINT"(SWEES OR SNED)?":INPUT
R$:
2 IFA$="Y"THENGOSUB2000
3 GOSUB2090:POKE36879,92:POKE650,128:POKE36878,15:POKE36874,128:GOT07
4 PRINT"T":FORI=1T023
                              11<sup>0</sup>5 PRINT"
              13 I E
6 NEXTI: RETURN
7 GOSUB4
10 FORL=1T030
25 A=7+INT(RND(1)#7)
70 PRINT"ADDODDDDDDDDDDDDDDDDDI":PRINTTAB(A)"## # ""
80 PRINTTAB(A)"s" SHOEM "
90 PRINTTAB(A)" HAN HIM!
100 PRINTTAB(A)" 编码编辑"
110 FORZ=1T08+DI
111 GETA$: PRINT" XBOXI": PRINTTAB(C)"
                                       \mathbf{u}\mathbf{u}120 PRINTTAB(C)"
130 PRINTTAB(C)"
140 PRINTTAB(C+1)" "
150 PRINT"XXXXXXXXXXXXXXIII
170 C=C+(A$="Z")-(A$="M")
180 IFC<70RC>14THENGOSUB1000
                                 \mathbf{u}191 PRINT"XUUQU":PRINTTAB(C)"
                                                          \mathbf{H}^n195 PRINT" MUNICIPALIANANANANANANANA
                                          14 I II
196 PRINT"W"L; : PRINT"W"H
200 PRINT"XXXXXIPRINTTAB(C)"曲刻型 #"
210 PRINTTAB(C)"" SHOEM ""
220 PRINTTAB(C)"#HSN - 图1-1"
230 PRINTTAB(C+1)"编编题"
240 GOSUB300
250 NEXTZ, L
260 PRINT"XXXXXXXXXXX
262 IFH=0THENPRINT"***GREAT DRIVING!***":IFDI>2THENPRINT"
                                                                     FOR THAT LEVEL"
264 IFH=1THENPRINT"***WELL DONE***"
265 IFH>1ANDHC5THENPRINT"###NOT BAD###"
266 IFH>4ANDHC11THENPRINT"###GRANNY###"
270 IFH>10THENPRINT"###HA, HA, HA!!###"
275 PRINT;
280 POKE650,0
290 00T0500
300 PE=0:PE=PEEK(7812+C)+PEEK(7835+C)+PEEK(7814+C)
330 IFPE=96THENRETURN
400 POKE36879, 136: POKE36877, 240: FOR [=251T0180: POKE36876, I
```
401 FORI1=1T0200:NEXTI1,I 402 PRINT"XDOO":PRINTTAB(C)" 403 PRINTTAB(C-1)"或器简() 维护 407 PRINTTAB(C-1)" 80 品 4" 410 POKE36876,0:POKE36877,140:FORI=15T00STEP-1:POKE36878,1:FORI1=1T0100:NEXTI1,I 430 POKE36877, 0: POKE36878, 15: POKE36874, 128: POKE36879, 92: GOSUB4: H=H+1: RETURN 500 POKE36874,0:FORI=1TO800:NEXTI:PRINT"XOOOQ":PRINT"IDDDDDDDDDAXXXFINISHXXX" 510 FORI=1TO8 520 READA(I) 530 NEXTI 550 DATA223, 227, 230 560 DATA231,234,236 570 DATA238,239 580 FORI=0TO8STEP2:POKE36875, A(I):00SUB700:NEXTI 590 FORI=1T08STEP2:POKE36875, A(I):GOSUB700:NEXTI 600 FORI=8T01STEP-1:POKE36875, R(I):00SUB700:NEXTI:PRINT"TE":POKE36878, 0:POKE3687 5,0 620 POKE650, 0: POKE36874, 0: POKE36879, 27: END 700 FORI1=1T0350: NEXT: RETURN 1000 POKE36877, 213: POKE36875, 208: FORJ=1T0750: NEXTJ: POKE36875, 0: POKE36877, 0: H=H+1 1010 IFCC7THENC=7 1020 IFC>14THENC=14 1030 GOSUB4: RETURN SKILL LEVEL THE FASTERYO 2000 PRINT"TYOU MUST OVERTAKE 30 CARS, THE LOWER THE U GO." 2015 PRINT"-----------2035 INPUT"PRESS RETURN"; A\$: PRINT".7" 2040 PRINT"---------------------------":PRINT"Z-MOVES YOUR CAR LEFT, M-MOVES IT RIGHT, 2045 PRINT"-------------------------2050 PRINT"THE FIGURE AT THE TOP LEFT IS THE NUMBER OF CARS YOU'VE PASSED." **CRASHES."** 2060 PRINT"THE ONE TO THE RIGHT IS THE NUMBER OF FRONT "; 2070 PRINT"YOU CRASH IF YOUR 2075 PRINT"WHEEL HITS A CAR" 2000 PRINT"OR YOU HIT THE SIDE OF THE ROAD. ": INPUT"PRESS RETURN"; A\$: PRINT"."" RET **URN** 2090 PRINT"DIFICULTY? (1-HARD TO 9-EASY) 2100 INPUTDI: PRINT"3" 2110 IFDIC10RDI>9THEN2100 2120 RETURN

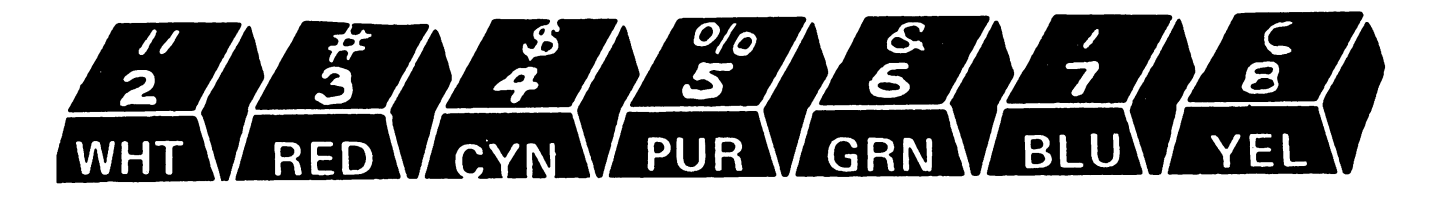

# Lightning Bolt

A bolt of energy descends from the heavens. You must make a wall with your cursor and try and make the bolt go through it. If it hits your wall you gain points.

Be careful, if you cross your path or that of the bolt, you lose one of your 5 lives. Also, the bolt may fire a laser at you, knocking a hole through your wall and perhaps hitting you, losing one of your lives.

W moves your cursor up, A moves it left, D moves it right and X moves it down

HI«0 10 S=0:C0=30720:SP=3:LI=5:F=0 <sup>10</sup> S»0:CO»30720:SP»3:U\*5:F»0 . . . . . . . **. . .** . . . **. . .** 20 PRINT"N":FORI=8164T08185:POKEI+CO, 5:POKEI, 160:NEXT 30 D=INT(RND(1)#3-1);IFD=00RRND(1)).5THEND=D+22 <sup>30</sup> D»INT(RNDU>\*3-1); IFD«=0ORRND(l)>.5THEND=D+22 35 C=93: IFD=21THENC=78 35 O93: 21 O93: 21 O93: 21 O93: 21 O93: 21 O93: 21 O93: 21 O93: 21 O93: 21 O93: 2 40 IFD=23THENC=77 45 IFDC20THENC=64 <sup>45</sup> IFD<28TNENO64 <sup>50</sup> P0KEL+C0,3:P0KEL,C <sup>55</sup> L»L+D:IFL>8163THENS»S-10:GOTO20 <sup>57</sup> IFPEEKCL)\*160THENS\*S+50:GOTO30 60 POKEL+CO, 7: POKEL, 81 <sup>60</sup> P0KEL+C0,7:PQKEL,81 61 FORI=1TOSP . . . . . . . . . . 65 K=PEEK(197): IFK()17RNDK()18RNDK()9RNDK()26THEN100 <sup>65</sup> K-PEEKC197): IFKOi7flNDKQ18flNBKO9RNDKQ26THENi00 70 POKEP+CO,4:POKEP,160:P=P+(K=17)-(K=18)+((K=9)-(K=26))#22 <sup>70</sup> P0KEP+C0\*4:P0KEP\*160:P«P+<Ksl7)-<K»18>+«K«9>-< 71 S=S+1 75 IFP>8164THENP=P-22:S=S-1 <sup>80</sup> IFP<76e9THENP«P+22:S=S+l 85 IFPEEK(P)=32THEN90 86 LI=LI-1:POKEP+CO, 7:POKEP, 42 87 POKE36876,240:POKE36878,10:FORL1=1TO100:NEXT:POKE36876,0 <sup>88</sup> OOTO100 <sup>90</sup> P0KEP+C0,2:P0KEP;91 <sup>100</sup> NEXT 105 IFS>1000THENSP=2 <sup>105</sup> IFSM000THEN8P-2 110 IFS>5000THENSP=1 <sup>110</sup> IFS>5000THENSP«1 115 IFRND(1)<.95THEN200 116 POKE36878, 12: FORE=255TO210STEP-1: POKE36877, E: NEXT <sup>120</sup> B»L iE»INTCRND<1)\*3-l):IFP<BTHENE»E-22 125 IFP>BTHENE=E+22 <sup>125</sup> IFP>BTHENE=E+22 <sup>130</sup> IFRBS<EX20THENE-22 135 B=B+E:B1=B:C1=93:IFABS(E)=23THENC1=77 140 IFABS(E)=21THENC1=78 140 IFRBS(E)«21THENCH» IS 140 IFRBS(E) STREET IN 140 IFRBS(E)» IS 140 IFRBS(E)» IS 140 IFRBS(E) IS 140 IFRBS(E) 145 IFABS(E)=1THENC1=64 <sup>168</sup> IFB>8163THEN180 <sup>161</sup> IFB<7680THEN160 <sup>162</sup> P0KEB+C0,7:P0KEB,81 . . . . . . . . . . . . **. .** . **.** 

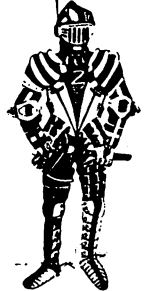

166 LI=LI-1:POKE36876,175:POKE36878,15:FORL1=1TO100:NEXT:POKE36876,0:GOTO180 <sup>166</sup> LI=LI-1:P0KE3687S,175:P0KE36878,15:FORL1«1TQ100:NEXT:POKE36876,0:GOTQ180 170 POKEB+CO, 5: POKEB, C1 170 PQK POINT POINT POINT POINT POINT POINT POINT POINT POINT POINT POINT POINT POINT POINT POINT POINT POINT POINT POINT POINT POINT POINT POINT POINT POINT POINT POINT POINT POINT POINT POINT POINT POINT POINT POINT POIN 175 B=B+E: 00T0160 <sup>180</sup> B»B-E:F0RI-B1T0BSTEPE■POKEL 32:NEXT:P0KE36877,0 200 IFSC-10THEN1000 205 IFS>1000ANDF=0THENLI=LI+1:F=1 205 IFS 205 IFS 205 IFS 200 IFS 200 IFS 200 IFS 200 IFS 200 IFS 200 IFS 200 IFS 200 IFS 200 IFS 200 IFS 200 IF <sup>210</sup> IFS>5000flNDF«lTHENLI=LI+l:F\*2 215 IFS>10000ANDF=2THENLI=LI+1:F=3 220 IFLI<1THEN1000 220 IFL 1999 IFL 1999 IFL 1999 IFL 1999 IFL 1999 <sup>225</sup> IFRND<1».7THEN30 230 GOT050 <sup>1800</sup> FORI=1TO2008 NEXT PRINT"^CHCWMIWSCORE"S <sup>1005</sup> IFS>HITHENHI«S:PRINT:PRINT"WOU QOT THE HIGH SCORE":GOTO1020 1010 PRINT: PRINT: PRINT" #HIGH SCORE"HI <sup>1010</sup> PRINT:PRINT:PRINT"»IGH SCORE"HI 1020 PRINT: PRINT" MANOTHER GAME?" <sup>1025</sup> GETfi\*:lFfl\*«"V"THEN10 <sup>1030</sup> IFfl\*O"N"THEN1025 <sup>1035</sup> PRINT:PRINT"«BVE" 1050 POKE198,0

## Space Birds

Mysterious eggs are dropping from the sky. Large birds hatch out as they hit the ground. What are these strange creatures?

There is a valuable mineral in the clouds of this planet which your company is attempting to obtain. Unfortunately, the birds of this planet thrive on the stuff and it is your job to prevent them eating it all by wiping them out.

As the birds reach the clouds, they eat some of the mineral and lay another egg. Thus you must shoot the birds before they reach the clouds.

Z moves your gun left,

C moves it right, and

<sup>1050</sup> POKE198,0

fires. Be careful. If you fire and miss you may burn away some of the mineral. You get half points if you shoot an egg down. Although sometimes they just hatch out. The game ends if you crash, if most of the cloud is eaten or if you kill off all the birds.

```
5 INPUT"TSKILL LEVEL" ; LE:LE=LE-1
  IF IF REPAIRING THE STATE OF STATE I
10 P0KE36879,8: PRINT"T '■ CO«30720: G-8143
15 DIMB(5), D(5): CL=22: SC=0
18 FORI=7680T07701 POKEI+CO, 3 POKEI, 90 NEXT
19 FORWA=0TOLE
20 FORI=0TOWA:B(I)=7702+INT(RND(1)#22):D(I)=21+INT(RND(1)#3)
25 NEXTI
35 F0RI=8164T08185'• PQKEI+CQ, 5: POKEI, 169: NEXT
40 POKEG-1, 112: POKEG, 113: POKEG+1, 110
44 Nfl=Wfl+l
45 FORJ=1TO2
```

```
50 FORI=0TOWA
```
55 IFB(I)=0THEN150 60 POKEB(I), 32: IFD(I)>0THEN70 65 POKEB(I)-1,32:POKEB(I)+1,32:POKEB(I)-22,32:POKEB(I)-43,32:POKEB(I)-45,32 66 POKEB(1)-23,32:POKEB(1)-21,32:POKEB(1)-44,32 67 IFD(I)>0ANDPEEK(B(I))<>32THEND(I)=INT(RND(1)#3-23) 70 B(I)=B(I)+D(I):IFB(I))8163THEND(I)=INT(RND(1)#3-23):B(I)=B(I)+D(I) 71 IFD(I)>00RB(I)>=7746THEN76 72 IFPEEK(B(I)-44)=32THEN74 73 POKEB(I)-44,32:CL=CL-1 74 D(I)=INT(RND(1)#3+21):B(I)=INT(RND(1)#22+7702) 75 IFD(I)(0THEN100 76 IFD(I)(ØTHEN100 85 POKECO+B(I), 7: POKEB(I), 81 **90 GOTO150** 100 POKEB(I)+CO,7:POKEB(I)-1+CO,7:POKEB(I)+1+CO,7:POKEB(I)-22+CO,6 105 POKEB(I)-23+CO, 5: POKEB(I)-21+CO, 5: POKEB(I)-44+CO, 2 106 POKEB(I)-43+CO, 5: POKEB(I)-45+CO, 5 110 POKEB(I), 113: POKEB(I)-1, 85: POKEB(I)+1, 73: POKEB(I)-22, 102 115 POKEB(I)-44,88 120 ONJGOT0125, 135 125 POKEB(I)-23, 105: POKEB(I)-21, 95 130 GOT0150 135 POKEB(1)-45,95:POKEB(1)-43,105 150 IFCL<5THEN1000 160 K=PEEK(197): IFK(330RK)34THEN200 165 POKEG-1,32:POKEG,32:POKEG+1,32:G=G+(K=33)-(K=34) 170 IFPEEK(0-1)<>320RPEEK(0)<>320RPEEK(0+1)<>32THEN1010 171 IFG<8143THENG=8143 172 IFG>8161THENG=8161 175 POKEG-1+CO, 1: POKEG+CO, 1: POKEG+1+CO, 1 180 POKEG-1, 112: POKEG, 113: POKEG+1, 110 200 IFK<>36THEN250 201 POKE36878, 15: FORL1=255T0230STEP-1: POKE36877, L1: NEXT 204 X=G-22 205 POKEX+CO, 7 210 IFPEEK(X)<>32THENGOSUB300:GOT0220 211 POKEX, 93 215 X=X-22: IFX>7679THEN205 216 X=X+22 220 FORY=0-22TOXSTEP-22: POKEY, 32: NEXT 225 POKE36877, 0 250 NEXTI, J: IFNA>ØTHEN45 255 NEXTWA 260 WI=1:00T01015 300 IFPEEK(X)=90THENCL=CL-1:POKEX,87:GOSUB450:RETURN 305 POKEX+CO, 4: POKEX+CO, 4: POKEX+CO+21, 4: POKEX+CO+23, 4 310 POKEX+CO-23, 4: POKEX+CO-21, 4 315 POKEX, 209: POKEX+21, 255: POKEX+23, 127 320 POKEX-23, 127: POKEX-21, 255 330 FORY=0TOWR:IFB(Y)<>XORD(Y)<0THEN340 335 IFRND(1)),7THENB(Y)=0:NA=NA-1:SC=SC+25:GOSUB400:GOT0340 336 D(Y)=INT(RND(1)#3-23):GOSUB450:GOT0345 340 IFB(Y)()XORD(Y))0THEN345

```
341 SC=SC+50: B(Y)=0: NA=NA-1: GOSUB400
342 POKEX-1,32:POKEX+1,32:POKEX-22,32:POKEX-23,32:POKEX-21,32
343 POKEX-44, 32: POKEX-43, 32: POKEX-45, 32
345 NEXTY
350 POKEX+21,32: POKEX+23,32: POKEX-23,32: POKEX-21,32
355 RETURN
400 POKE36878, 15: POKE36876, 200: FORL1=250T0150STEP5
410 POKE36876, 0: POKE36877, 0
415 RETURN
450 POKE36878, 10: POKE36875, 145: FORL1=220T0255
455 POKE36877, L1: POKE36875, 455-L1: NEXT
460 POKE36875, 0: POKE36877, 0
465 RETURN
1000 WI=2
1005 GOT01015
1010 WI=3
1015 FORI=1T01000:NEXT
1020 PRINT"TSCORE"SC
1025 IFWI=1THENPRINT"YOU STOPPED THE BIRDS"
                                          CLOUDS"
1030 IFWI=2THENPRINT"THE BIRDS ATE THE
1035 IFWI=3THENPRINT"YOU COLLIDED WITH SOMEDEBRIS"
1040 END
```
### **Arkenstone**

Taking the part of the intrepid hero, you must wrest the arkenstone from the clutches of the evil dragon.

As just about everyone knows, the arkenstone is a mythical gem prized highly by the Dwarves who lost it when the dragon sacked their mountain long ago.

It may require some clever thinking to work out how to manipulate some of the objects you come across.

Your commands are entered as sentences, pressing 'return' after each word and ending the final word with a fullstop. e.g.

Pick(return) Up(return) axe (return) Commands can be up to 9 words long. Pick/up/the/large/axe./

 $\mathcal{U} = \text{return'}$ 

is just as valid as the example above.

Directions can be entered as full words or as the first letter of the compass point. e.g.  $\cdot$  or go/n./  $qo/north./$ 

At each point in the game, the computer describes your surroundings and you are required to give your course of action.

Commands available are: go or move. kick. listen, catch, pick. drop. skewer. swing, throw, fill, inventory, and recover - This must be used when getting the arkenstone, 'Pick up' will not work. Happy adventuring! 1 rem## arkenstone ## 2 Print"阅";chr\$(14) 5 diml\$(7),t\$(7),e\$(7),d\$(7),o%(5)  $10$  fori=0to7:readl\$(i),t\$(i),e\$(i),d\$(i) 15 next:dimo\$(5),v\$(5),1%(5) 20 fori=0to5:reado\$(i),v\$(i),1%(i):next 25 sl=1:dr=6:1n=2:ea=0:bu=0 94 90sub1000 95 ifdr=-1then104 96 ifsl¤0andrnd(1)).8thendr=1n 97 ifrnd(1)C.9then100 98 ifsl=1thenPrint"The dragon awakes!":sl=8 99 Print"The dragon hides the arkenstone.":1%(5)=int(rnd(1)#7):dr=1%(5) 100 ifrnd(1)). Bandsl=0andln=drthenPrint"The dra9on has killed sou!" istoP 104 in=1:Print"Your course of action":inPuti\$(in) 105 in=in+1:ifin>9thenPrint"Too verbose":9oto100 110 ifri9ht\$(i\$(in-1),1)<>"."theninPuti\$(in):9oto105 111 Print"N"  $115$  inwin-1  $116$  i\$(in)=left\$(i\$(in),len(i\$(in))-1) 117 1fi\$(in)="inventors"then9osub1100:9oto100 120 ifi\$(1)="Pick"thengosub1200:goto95 125 ifi\$(1)="droP"thengosub1300:goto95 130 ifi\$(1)="kick"then9osub1400:9oto95 135 ifi\$(1)="move"ori\$(1)="9o"then9osub1500:9oto94 136 ifi\$(1)="throw"thengosub2300:goto95 140 fori=0to5 145 if(1%(i)=lnoro%(i)=1)andi\$(i)=v\$(i)then9osub1600:9oto95 150 next: Print"I don't understand you. ": 90t0104 155 data"Mount Gundabad", "sheer wall to the west",e,1 160 data"North Mirkwood", "lot of trees", sw, 20, "South Mirkwood", "lot of trees", en  $, 31$ 165 data"Lake Town", "River Runnin9", we, 24, "Wilderland", "River Runnin9", wes, 365 170 data"the Mists Mountains", esrie, n, 4, "the Lonels Mountain", "dark hall", wn, 47 175 data"the Lonely Mountain", "Pile of treasure", s, 6 180 dataca9e, catch, 0, spear, skewer, 1, bucket, fill, 2 185 dataeagle, listen, 5 190 dataaxe, swing, 6, arkenstone, recover, 7 1000 Print"You are in ":Printl\$(ln):Print"You can see " 1005 ifin<3orln>4thenPrint"& "; 1010 Printt\$(ln):fori=0to5

 $1015$  if  $17(1)$  =  $1$  nando $7(1)$  = 0then Print" and a "; : Printo  $5(1)$ 1020 next: ifdr=lnthenPrint: Print"The dragon is here" 1025 ifdr=lnandsl=ithenPrint"But he's sleeping" 1030 return 1100 Print"Whou have:" 1105 fori=0to5:ifo%(i)=1thenprint"a ";o\$(i)  $1118$  next:Print"and are in ":Printl\$(ln) 1115 return 1200 fori=0to5 1205 if1%(i)=lnandi\$(in)=o\$(i)ando%(i)=0theno%(i)=1;return 1210 next:Print"There isn't a ";i\$(in):return 1300 ifi\$(in)="ca9e"thenea=0 1301 fori=0to5:ifo%(i)=1andi\$(in)=o\$(i)theno%(i)=o:l%(i)=1n:return 1305 next:Print"You haven't 9ot a ";i\$(in):return 1400 ifi\$(in)<>"dra9on"thenPrint"Kick what?":return 1401 ifdr<>lnthenPrint"He isn't here.":return 1405 sl=0: Print"You have awoke the dragon.":return 1500 ifsi=0andin=drandrnd(1)).5thenPrint"The dra9on won't let you.":return 1505 d\$=mid\$(i\$(in),1,1):bo=0:ifbo=1thenl(3)=ln  $1510$  fori=itolen(e\$(ln)) 1515 ifd\$=mid\$(e\$(ln),i,1)thenln=val(mid\$(d\$(ln),i,1)):return 1520 next: Print"You can't move there": return 1605 next:Print"Do what with it?":return 1620 oni+19oto1625,1700,1800,2000,2100,2200 1625 fori=1toin:1f1\$(1)="eagle"then1635 1630 next:Print"Catch what?":return 1635 ea=1:Print"The eagle is now in the cage":return 1700 fori=1toin:ifi\$(i)="dra9on"then1710 1705 next:Print"Skewer what?":return 1710 ifdr<br />
InthenPrint"The dragon isn't here":return 1715 ifrnd(1)).SthenPrint"The dra9on is an9ry, he advances.":si=0:return killed the dragon!":dr=-1:return 1720 Print"Well done, you've 1800 ifin<3orin>4thenPrint"There's no-where to fill it.":return 1805 Print"OK":bu=1:return 2000 ifea=0thenPrint"You can't here him.":return 2015 Print"The eagle says:" 2020 Print"What is best axe or spear?Why not quench the worm's thirst" sPecail in Mirkwood" 2025 Print"There is something 2030 return 2100 fori=1toin:ifi\$(i)="dra9on"then2120 2110 ifi\$(i)="trees"thenPrint"That was clever-some trees fell down.":return 2115 next:Print"eh?":return 2120 Print"The dragon is angry, headvances.":sl=0:return 2200 Print"Well done, you've completed your mission":stop 2300 fori=1toin:if1\$(1)="bucket"then2310 2305 next:Print"You can't throw that.":return 2310 fori=1toin:ifi\$(i)="dra9on"then2320 2315 next:Print"Not at that.":return 2320 ifdr<>>
luthenprint"He isn't here.":return 2325 Print"That has angered the dragon.he advances":sl=0:return
# Gomoku

A VIC version of the ancient oriental game.

Levels 3 and 4 for a hard game, the others are for if you want to win. Moves are entered as x coordinate, comma, y coordinate. e.g. 2,3 Attempt to get 5 stones in a row before your opponent. WARNING – This program takes a few minutes to make its move.

1 00SUB1000 5 GOSUB200 6 GOSUB100 GOTO67 10 НІ=0:4=0 11 GC=GC+1  $15 \frac{14}{1}$ 16 X=1 17 IFWCD@THEN500 20 IFBX(Y, X) C>00RF=1THEN65 21 DF=-5 22 HL=5: IFGC<5THENHL=GC 25 TH=0:FORL=HLTOLESTEP-1:FORP=-1TO1STEP2 30 IFTH COTHENSS 35 FORD=0T07: IFXX(D)\*L+X(10RX%(D)\*L+X>10THEN50 40 IFYX(D)#L+YC10RYX(D)#L+Y>10THEN50 41 IFTHC>ØTHEN50 45 GOSUB2000 50 NEXTD 55 NEXTP, L 60 IFRBS(TH)>RBS(HI)THENHI=TH:HY=Y:HX=X 61 IFABS(TH)=HITHENHI=TH:HY=Y:HX=X 65 X=X+1:IFXC11THEN20 66 Y=Y+1: IFYC11THEN16 67 IFHI=0THENGOSUB100 71 B%KHY, HX) =- 1: P=-1 **72 GOSUB5000** 75 INPUTHX, HY: P=1 76 IFHXC10RHX>100RHYC10RHY>10THEN75 77 IFBX(HY, HX) <> 0THEN75 79 GOSUB5000 80 BX(HY, HX)=1: PRINT"OK" 85 00T010 100 С=0 105 HY=INT(RND(1)#10+1):HX=INT(RND(1)#10+1) 110 C=C+1 111 IFC>400THENW=1:00T0500 115 IFBX<HY, HX><>>>>>>>STHEN105 120 HI=9: RETURN 12345678910":FORI=1T010:PRINTI; 200 PRINT"3 205 IFIC10THENPRINT" "; 210 PRINT"II+++++++++" 215 NEXTI: RETURN 500 IFW=-1THENGOSUB5000:PRINT"I WIN"

```
505 IFW=1THENPRINT"YOU WIN"
503 IFW WINDOWS IN THE RELEASE IN THE U.S. PERSONAL RELEASE IN THE U.S. PERSONAL RELEASE IN THE U.S. PERSONAL R
510 END
510 END
1000 PRINT11:] 00-MOKU"
                      GO-MOKU"
1010
1015 VM6>8»K6>iVX<7>lWS<7>i
1020 PRINT"ENTER LEVEL <1-4) ":INPUTLE:IFLE<1ORLE>4THEN 1020
1025 LE=5-LE: 0C=0
1025 LE-5-LE-GO0
1030 PRINT'S":RETURN
2000 NP=0:DI=1
2000 NP«0:OI«1
2005 IFBJi<V+VX<D)#DLX+XX<D>#DI>«PTHENNP"NP+l
2010 IFNPCDITHEN2025
2010 IFNP<DITHEN2025
2015 DI"DI+1:IFDK-LTHEN2005
2020 IFNPC>LTHEN2025
2020 IFNPOLTHEN2025 IFNPOLTHERAPIES
2021 TH*NP*P:lFP»lflND<D-4«"DF OR DF-4«D>THENTH«TH+2
2022 IFNP=4RNDP=-1THENW=P
2023 IFNP*5FINDP«1THENW«P
2025 IFNP>0flNDP«lTHENDF«D
2030 RETURN
5000 CO=81:CL=0:IFP=1THENCL=6:CO=87
5000 C0=81: CL-0> IFP-1THENCL-6: CO-87
5005 POKE38400+HV#22+HX+2* CL '• PQKE7680+HV#22+HX+2, CO
5010 PRINT"XXXXXXXXXXXXXXXXX
                                                                    TT"YA BUKU KEREKA I
5015 RETURN
<del>601</del> Return Return Return Return Return Return Return Return Return Return Return Return Return Return Return Return Return Return Return Return Return Return Return Return Return Return Return Return Return Return Retu
```
### **Lunar Lander** Lunar Lander

Choose one of the three landing sights and guide your fragile lunar module down to a safe landing. Points gained for landing depend on which site you land on. You get half points for a hard landing, none for a crash.

Z thrusts you left,

C thrusts to the right,

M thrusts upwards.

Your motion continues until countered by gravity or thrust in the opposite direction.

As you approach your landing site you will get a close-up scan.

Landing pads are depicted as green lines in the long-range scan.

Can you land at the rightmost site for <sup>150</sup> points?

10 SC=7680:C0=38400:S=0

15 POKE36879,8:DY=0:DX=.1:Y=0:X=0 15 Pok 26 Pok 26 Pok 26 Pok 26 Pok 26 Pok 26 Pok 26 Pok 27 Pok 28 Pok 29 Pok 29 Pok 29 Pok 29 Pok 29 Pok 29 Po

20 PRINT"!!!!!###P#P#P#P#P#P#P#P#P#P# DIII DIIIII XIIII

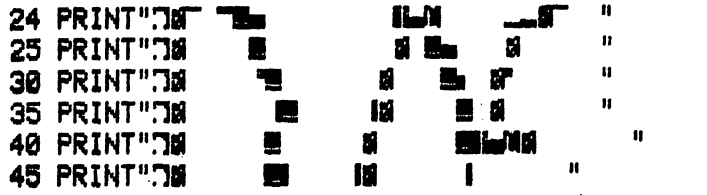

50 PRINT"TH  $\blacksquare$ ۳  $\mathbf{I}$ 55 PRINT".78  $\mathbf{u}$ И  $\mathbf{I}$ æ  $\mathbf{u}$ 60 PRINT"TE ■ 12 n 65 PRINT"78 И  $\blacksquare$ ø 70 PRINT"T# æ  $\blacksquare$ n 75 PRINT"75 **M** 8 80 PRINT"J# П **Ministr**  $\bullet$ 85 PRINT"JM 90 PRINT"78 95 FORI=8163T08185: POKE1+30720, 2: POKE1, 160: NEXT 99 PRINT"N" 100 POKESC+INT(Y)#22+X,32 105 Y=Y+DY: X=X+DX: IFX>21THENX=0 110 IFXC0THENX=21 115 IFY<0THENY=0 116 IFPEEK(SC+INT(Y)#22+X)<D32THEN1000 117 IFY>10ANDXC10THEN200 118 IFY>5ANDX>=10.5ANDX<=16THEN400 120 POKECO+INT(Y)#22+X,3 125 POKESC+INT(Y)#22+X,88 130 DY=DY+.02:K=PEEK(197) 135 DY=DY+(K=36)/8+((K=33)+(K=34))/20 140 DX=DX+((K=34)-(K=33))/10 145 00T0100 200 Y1=Y:X1=X:Y=0:X=(X-5)#4+INT(RND(1)#6):P0=100  $\mathbf{H}^{-1}$ 205 PRINT"74  $\mathbf{u}$ æ 210 PRINT".  $\mathbf{u}$ 215 PRINT"718 B Ш  $\mathbf{u}$ **220 PRINT"THE SEA** IM  $\mathbf{u}$ 225 PRINT"70 æ a ka  $\mathbf{u}$ 230 PRINT"70 榲 п  $\mathbf{u}$ 235 PRINT"78 И ш  $\mathbf{ii}$ 240 PRINT"71  $\blacksquare$ ど  $\mathbf{u}$ 245 PRINT"71 Е **The Second Service** ı 250 PRINT"75 Æ п  $\mathbf{u}$ 256 PRINT"75 쏊  $\mathbf{a}$ 260 PRINT".7# 12 t. 265 PRINT"7# v Ĥ. 270 PRINT".78 n 275 PRINT"75  $\mathbf{H}$ 280 PRINT".7# Ū 285 PRINT"78  $\mathbf{u}$ 290 PRINT"78  $\mathbf{u}$ 295 PRINT"78 n 300 PRINT"7# ۹ mollarm men d 305 PRINT"78 a q  $\mathbf{u}$ **THE MANUFACTURER** 318 PRINT".7M м Mid 315 FORI=8163T08185:POKEI+30720,2:POKEI,160:NEXT:PRINT"N" 320 P=SC+INT(Y)#22+X:POKEP, 32:POKEP+22, 32:POKEP+23, 32:POKEP+21, 32 325 X=X+DX: Y=Y+DY 326 IF(YC0RNDDYC-.5)ORXC10RX>20THENY=Y1-1:X=X1:GOT020 327 IFYC0THENY=0

 $\mathbf{u}$ 

n

329 P=8C+INT(Y)#22+X

330 IFPEEK(P+21)=1040RPEEK(P+22)=1040RPEEK(P+23)=104THEN800 335 IFPEEK(P)<>320RPEEK(P+21)<>320RPEEK(P+22)<>320RPEEK(P+23)<>32THEN1000 345 P=P+SC: POKEP, 81: POKEP+21, 85: POKEP+22, 249: POKEP+23, 73 350 DY=DY+.02:K=PEEK(197) 355 DY=DY+<K=36>/0+<<K=33>+<K=34>>/20 360 DX=DX+((K=34)-(K=33))/10 365 00T0320 400 Yi=Y:Xi=X:Y=0:X=(X-8)#2+INT(RND(1)#7-3):PO=50 **I XIIS DRIS** " 405 PRINT"(30000000 114 THE WARD HE TO O 410 PRINT"=# mil. ш  $\blacksquare$ 415 PRINT". N П  $\mathbf{u}$ 420 PRINT"78 Ю Ħ **425 PRINT"70** ø  $\pmb{\mathfrak{u}}$ 430 PRINT"76 Б  $\mathbf{u}$ 435 PRINT"71 я  $\mathbf{u}$ 440 PRINT".70 檲 445 PRINT".78 19  $\mathbf{u}$  $\mathbf{H}$ 450 PRINT".78 18  $\mathbf{n}$ **455 PRINT"78** я  $\mathbf{u}$ 460 PRINT"78 ×  $\mathbf{u}$ **465 PRINT"7#** W 470 PRINT"70  $\mathbf{H}$ W Н  $\mathbf{H}$ 475 PRINT".78 I٣ w  $_{\rm{H}}$ 480 PRINT".78 г.  $\mathbf{u}$ 485 PRINT"TH Н **19 W** Ħ 490 PRINT"TM 9 ays  $\mathbf{u}$ **E Ha Telemanist II** 495 PRINT".70 500 FORI=8163T08185:POKEI+30720,2:POKEI,160:NEXT:PRINT"]":POKE8174,101:POKE8175, 229 505 GOT0320 800 IFPEEK(P+21)<>1040RPEEK(P+22)<>1040RPEEK(P+23)<>104THEN1000 803 IFY>7ANDP0=50THENP0=150 804 IFRBS(DX)).50RABS(DY)).6THEN1000 805 IFABS(DX)).20RABS(DY).15)THEN850 807 S=S+PO 810 FORI=1T02000:NEXT:PRINT"X0000000000000000000000000ELL DONE" 815 GOT0900 855 S=S+P0/2 900 PRINT"TINNINGCORE"S 905 00T01010 1000 POKECO+INT(Y)#22+X,7:POKESC+INT(Y)#22+X,42:POKE36879,24 1010 FORI=1T02000:NEXT

1015 END

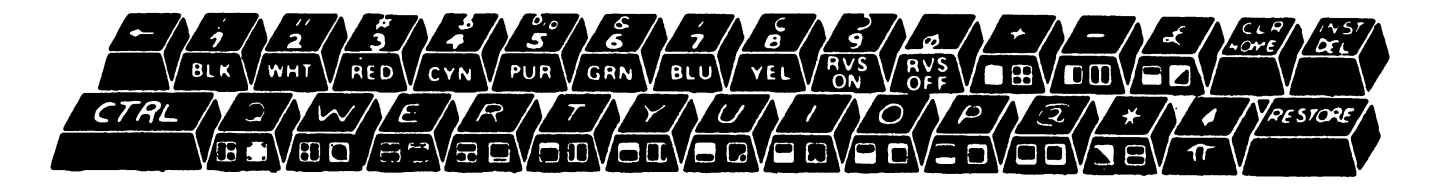

# **Earth Defense**

As commander of Earth's defense systems, you must stop the invading missiles from reaching the ground.

Move your sights around the screen and launch your missiles to intercept the enemy missiles at just the right moment. Be careful, you only have a limited supply of projectiles.

The game will end if you halt the invasion or if 6 missiles hit the ground.

W moves your sights up.

A left,

D right,

X down, and

S fires a missile.

Earth is depending on you.

1 POKE36879.8 5 PRINT"MINK##EARTH DEFENSE###":PRINT:PRINT" WENTER SKILL LEVEL.  $(2-7)$ " 6 INPUTSK: IFSK<20RSK>7THEN5 10 PRINT"N":SH=0:FORI=8142T08163:POKEI,160:POKEI+30720,5:NEXT 15 P=-1:CO=30720:X=10:Y=11:CI=0:SC=0 20 FORW=1TOSK:NO=-1:P=-1:SH=0:MI=15+INT(SK/2) 22 FORI=0T05:P%(I)=0:X%(I)=10:Y%(I)=19:NEXTI 25 FORI=8164T08185:POKEI+CO,5:POKEI,160:NEXTI:POKE38849,3:POKE38850,3:POKE38851, 26 POKE8129, 112 POKE8130, 113 POKE8131, 110 30 FORI=0TOW:M%(I)=7680+INT(RND(1)#22):8%(I)=M%(I):D%(I)=INT(RND(1)#3+21) 35 NEXTI 50 IFSK>4THEN53 51 FORI=0TOSK: 00T054 53 FORI=0TOW 54 IFM%(I)=00RI>WTHEN100 55 OR=0:C=93 56 IFD%(I)=21THENC=78 57 IFD%(I)=23THENC=77 58 POKEM%(I)+CO, 7: POKEM%(I), C 59 MX(I)=MX(I)+DX(I):IFMX(I)<8186THEN65 60 00SUB2000:MX(I)=7680+INT(RND(1)#22):SX(I)=MX(I):DX(I)=INT(RND(1)#3+21):00T010 Ø 65 IFPEEK(M%(I))<>32THENGOSUB1000:IFGR=1THEN100 70 POKEM%(I)+CO,2:POKEM%(I),42 100 K=PEEK(197): IFK=640RK=41THEN150 101 IFSH=1RNDCK=17ORK=18ORK=90RK=26)THENSH=0:GOTO110 105 POKE7680+Y#22+X,32 110 X=X+(K=17)-(K=18) 115 Y=Y+(K=9)-(K=26) 120 IFXCOTHENX=0 125 IFX>21THENX=21 130 IFYC1THENY=1 135 IFY>19THENY=19 140 POKE38400+Y#22+X, 3: POKE7680+Y#22+X, 91

150 IFP=-1THEN205 155 FORJ=0T05: IFP%<J)=0THEN200 160 POKE7680+Y%(J)#22+X%(J),32 165 YX(J)#YX(J)+(YX(J)>TYX(J))-(YX(J)<TYX(J)) 170 XX(J)=XX(J)+(XX(J)>TXX(J))-(XX(J)<TXX(J)) 175 IFXX(J)=TXX(J)ANDYX(J)=TYX(J)THENGOSUB3000:GOTO200 180 POKE38400+Y%(J)#22+X%(J), 7: POKE7680+Y%(J)#22+X%(J), 46 200 NEXTJ 205 IFK<>41THEN220 210 IFP=50RP=-2THEN220 211 IFPX(P+1)=1THENP=P+1:00T0217 215 P=P41:P%(P)=1:TX%(P)=X:TY%(P)=Y:SH=1:POKE38400+X+Y#22,2 216 POKE36878,5:POKE36877,250 217 IFP>5THENP=0 220 IFCI>5THEN4000 222 IFCI>5THEN4000 223 IFP=-2THEN225 224 POKE38849, 3: POKE38850, 3: POKE38851, 3: POKE8129, 112: POKE8130, 113: POKE8131, 110 225 NEXTI: IFNOCWTHEN50 230 NEXTW 240 PRINT" INELL DONE, YOU STOPPED THE INVASION" 245 PRINT"YOU SCORED"SC#SK THROUGH" 250 PRINT"AND LET"CI"MISSILES 260 PRINT"YOU WERE ON LEVEL"SK 999 POKE36878, 0: POKE36877, 0: END 1000 E=M%(I): IFEC8120THENRETURN 1001 POKE36878, 15: POKE36877, 130 1004 GR=1:POKE36879,42 1010 POKECO+E-44, 7: POKECO+E-43, 7: POKECO+E-45, 7 1015 POKEE, 93: POKEE-23, 77: POKEE-21, 78: POKEE-22, 93: POKEE-44, 64 1020 POKEE-43, 73: POKEE-45, 85 1025 POKE36877,200 1030 IFE=8129 OR E=8130 OR E=8131THENP=-2 1031 M=1: GOSUB2000: M%(M)=0: NO=NO+1 1035 POKECO+E, 2: POKEE, 104: POKEE-23, 32: POKEE-22, 32: POKEE-21, 32 1040 POKEE-43, 32: POKEE-44, 32: POKEE-45, 32 1045 POKE36878, 0: POKE36877, 0: CI=CI+1: POKE36879, 8: RETURN 2000 FORN=SX(M)TOMX(M)STEPDX(M):POKEN,32:NEXTN 2005 M%(M)=7680+INT(RND(1)#22):S%(M)=M%(M):D%(M)=INT(RND(1)#3+21) 2010 RETURN 3000 EX\*X%(J):EY\*Y%(J):E\*7680+EX+EY\*22:POKE36878,6:POKE36877,220 3010 POKEE+CO-23,1:POKEE+CO-1,1:POKEE+CO+21,1:POKEE+CO+22,1:POKEE+CO+23,1 3015 FORL=1T04:0NL00T03020,3030,3040,3050 3020 POKEE, 81: 60T03080 3030 POKEE, 87:00T03080 3045 GOT03080 3050 POKEE-1, 93: POKEE+1, 93: POKEE+21, 74: POKEE+22, 64: POKEE+23, 75 3060 POKEE-23,85:POKEE-22,64:POKEE-21,73 3070 POKEE, 32 3080 FORM=1T050:NEXTM.L

3085 POKEE-1, 32: POKEE+1, 32: POKEE+21, 32: POKEE+22, 32: POKEE+23, 32 3090 POKEE-23, 32: POKEE-22, 32: POKEE-21, 32 3095 MI=MI-1:XX(J)=10:YX(J)=19:PX(J)=0:IFP=5THENP=0 3096 IFMI=0THENP=-2 3100 FORL=0TOW 3105 IFMX(L)<DERNDM%(L)<DE+1RNDM%(L)<DE-22RNDM%(L)<DE-21THEN3115 3110 SC=SC+10#W:M=L:GOSUB2000:MX(L)=0:NO=NO+1 3115 NEXTL: POKE36878, 0: POKE36877, 0: RETURN 4000 PRINT"NCYOU HAVE BEEN DESTROYED" 4005 PRINT"YOU SURVIVED UNTIL ATTACK WAVE"W", "

4010 00T0245

 $\mathcal{Y}$ ეი0 INVADERE 1360 睡眠症用 翻解謝

# Nightmare Castle

Wander around the graphically depicted locations in this realtime adventure. Watch out for the monster in your search for the treasure.

There are doors which open and close, and one which requires the key to open it. In one of the rooms, there is an hidden passage-way through the wall which can only be found by trying to go through the wall. You may come across the invisible maze and even THE ROOM.

THE ROOM is a strange place. All sorts of weird things happen, but you'll have to find out what yourself. CLUE: if the treasure was in the room, it won't be when you enter.

The cursor controls at the bottom right of the keyboard move you around the screen. Going through door means you enter another room.

Objects are dropped by pressing the space bar. Pressing the divide key (/) will thrust your sword to the left, if you have one.

You will leave a trail in the invisible maze, if you reach it alive. The game ends when you bring the treasure safely to the room where you began (or if you are eaten), NOT AN EASY TASK! The objects are shown as follows: The objects are shown as follows:  $\mathcal{L}_\mathbf{S}$ 

**YOU THE MONSTER** The Monster Monster of the Monster of the Monster of the Monster of the Monster of the Monster of the Monster of the Monster of the Monster of the Monster of the Monster of the Monster of the Monster of the Monster of the **THE SWORD THE TREASURE** The transformation  $\mathcal{L}_\mathbf{m}$  and  $\mathcal{L}_\mathbf{m}$ **THE KEY TREES** TREES 2012 12:00 12:00 12:00 12:00 12:00 12:00 12:00 12:00 12:00 12:00 12:00 12:00 12:00 12:00 12:00 12:00 12:00 12:00 12:00 12:00 12:00 12:00 12:00 12:00 12:00 12:00 12:00 12:00 12:00 12:00 12:00 12:00 12:00 12:00 12:00 1 **GOOD LUCK!** 

5 POKE650, 255 10 SP=0:GP=0:R=1:SR=INT(RND(1)\*4+1):GR=4:MR=GR+INT(RND(1)\*3-1):X1=10:Y1=10:KP=0 CCK30720:X«10:V«10 S\*7703:G-8145 KR\*9:K«7756:MP«32 IFRND<1».5THENGR\*10 ONRGOSUB1100;1200; 1300; 1400; 150\* 16\*3.. 1700; 1800; 1900;2000 Ps7G90+X+Y\*22 P0KEP;32=GETfl\* IFR\*5THENP0KEP;224 105 DX=<A\$="il">~<A\$="il">:DY=<A\$="7">~<A\$="X">:D=DX+DY#22 106 PE=PEEK(P+D): IFPE=320RPE=224THEN115 PE«PEEK<P+D>:IFPE\*320RPE«224THEN115 IFKP\*1RNDPE=102THEN115 IFPE\*31THENSP\*l:G0T0115 112 IFPE=28THENGP=1:00T0115 IFPE-127THENKP«1:GOTO). <sup>15</sup> BX\*0:DV=0 115 X=X+DX: Y=Y+DY X-X+DWV-V+DV IFR\*3flNDX«13fM)Y\*l 1THENR\*4:G0T0126 IFX>0flNDX<21flNDV>0flNDV<22THEN145 R«R+<X"0>-<X«21)+<<V-22>-<Y«0>>#5 126 IFX=0THENX=20 12<del>6 IV 126 IV 127 IV 127 IV 127 IV 127 IV 127 IV 127 IV 127 IV 127 IV 127 IV 127 IV 127 IV 127 IV 127 IV 127 IV 12</del> IFX»21THENX\*1 IFY\*0THENY\*21

129 IFY=22THENY=1 130 IFR=3RNDX=20THENX=12:Y=11  $135$  IFR=4ANDX=13THENX=1:Y=11 **140 GOTO50** 145 P=7680+X+Y#22:POKEP+CO, 2:POKEP, 81 150 IFSP=10RSR<>RTHEN160 155 POKES+CO, 7: POKES, 31 160 IFGP=10RGR<>RTHEN170 165 POKEG+CO, 5: POKEG, 28 170 IFKP=10RKR<>RTHEN180 175 POKEK+CO, 7: POKEK, 127 180 IFGP=1ANDR=1THENEND 185 IFMR<>RANDRND<1>>.9ANDMR>-1THENMR=MR+<MR>R>-<MR<R>:MP=32:X1=1:Y1=10 190 IFMR<>RORRND(1)<.5THEN250 191 M=7680+X1+Y1\*22 195 POKEM, MP: IFGR=RORGP=1THEN220 200 IFSP=0THEN220 205 IFRND(1)>.99THENMR=INT(RND(1)\*9+1):MP=32:X1=20:Y1=10:GOT0250 210 DX=(X1(X)-(X1)X):DY=(Y1(Y)-(Y1)Y):D=DX+DY\*22 215 GOT0230 220 DX=(X1)X)-(X1(X):DY=(Y1)Y)-(Y1(Y):D=DX+DY\*22 230 IFPEEK(M+D)=320RPEEK(M+D)=81THEN240 235 IFGP=0THENDX=0:DY=0:D=0 240 X1=X1+DX: Y1=Y1+DY: M=M+D  $241$  IFX1<1THENX1=1:Y1=Y1+1 242 IFX1>20THENX1=20 243 IFY1<1THENY1=1 244 IFY1>21THENY1=21 245 MP=PEEK(7680+X1+Y1\*22):M=7680+X1+Y1\*22 246 POKEM+CO, 4: POKEM, 94 250 IFMR=RANDX=X1ANDY=Y1THENEND 251 IFA\$()" "THEN260 252 IFSP=1THENSP=0:SR=R:S=7703 255 IFGP=1THENGP=0:GR=R:G=8145 257 IFKP=1THENKP=0:KR=R:K=7756 260 IFA\*<>"/"ORSP=0THEN100 265 S=7680+X+Y\*22-1:POKES+CO, 7:POKES, 31 270 IFX-1=X1ANDY=Y1THENMR=-1 275 FORI=1T0100:NEXT:POKES,32 280 GOTO100 1000 POKE646, CL 1005 PRINT"J#";:FORI=1TO22:PRINT" XHI";:NEXT 1010 FORI=8163T08185:POKEI+CO.CL:POKEI.160:NEXT  $\mathbf{M}^n$  ; 1015 PRINT"BE 1020 FORI=1T020:PRINT" & WH"; : NEXT 1025 RETURN 1100 POKE36879.9:CL=1:GOSUB1000 1105 POKE7689, 32: POKE7690, 32: POKE7691, 32 1120 POKE7921, 32: POKE7943, 32: POKE7965, 32 1125 RETURN 1200 POKE36879, 109: CL=5: GOSUB1000 1205 POKE7990, 32: POKE7922, 32: POKE7944, 32: POKE7690, 32: POKE7691, 32: POKE7692, 32

1210 FORI=1T020 1215 CL=INT(RND(1)\*460)+7702:IFPEEK(CL)(>32THEN1215 1220 POKECL+CO, 5: POKECL, 88: NEXTI 1225 RETURN 1300 POKE36879, 27: CL=3: GOSUB1000 1305 POKE7690, 32: POKE7691, 32: POKE7692, 32 1310 PRINT"XXXXXXXXXXXXXXXXXXXXXXXXXXXXXX ■ 東京 東京 第10 第10 第10 12 ◎ 《 夏春春秋春夏夏夏夏秋】 : 1315 PRINT" # **XINSONNEI XISSSESSE XIBANKANS!!! ;** 1320 PRINT" ■ 图像 3萬圓霉蘊惑猶善! **XX \$\$\$\$\$\$\$\$**} 1325 PRINT" \$ **XISSISION A**  $\mathbf{u}$ |短期整備装備業務欄1 〜 1330 RETURN 1400 POKE36879, 172: CL=2: GOSUB1000 1405 POKE7900, 32: POKE7922, 32: POKE7944, 32 1410 POKE7921, 224: POKE7943, 224: POKE7965, 224 1415 RETURN 1500 POKE36879, 136: CL=2: 00SUB1000 1505 FORI=1T0100 1506 CL=7680+INT(RND(1)\*506): IFPEEK(CL)<>32THEN1506 1507 : POKECL, 96 : NEXT 1510 POKE7900.32:POKE7922.32:POKE7944.32:POKE7925.32 1515 POKE7690, 32: POKE7691, 32: POKE7692, 32: POKE7713, 32 1520 POKE7735, 32: POKE7714, 32: POKE7715, 32 1525 RETURN 1600 POKE36879, 216: CL=7: 00SUB1000 1605 FORCL=1T0200:POKE7680+INT(RND(1)\*506),160:NEXT 1610 POKE8174, 32: POKE8175, 32: POKE8176, 32: 1615 POKE7921,32:POKE7943,32:POKE7965,32 1620 POKE7942, 32: POKE8153, 32 1625 RETURN 1700 POKE36879, 62: CL=0: GOSUB1000 1705 POKE7900, 32: POKE7922, 32: POKE7944, 32: POKE7921, 32: POKE7943, 32: POKE7965, 32 1706 IFRND(1) > STHENPOKE8174, 32: POKE8175, 32: POKE8176, 32 1710 PRINT" SUNNUMED beneated a communication of COMMUNI **S** comparements and in 1730 RETURN 1800 POKE36879,56:CL=2:GOSUB1000 1805 POKE7900, 32: POKE7922, 32: POKE7944, 32 1806 IFRND(1)>.2THENPOKE7921,32:POKE7943,32:POKE7965,32 1810 POKE8174, 32: POKE8175, 32: POKE8176, 32 **1830 RETURN** 1900 POKE36879, 14: CL=5: GOSUB1000 1905 POKE7900, 32: POKE7922, 32: POKE7944, 32 1910 PRINT"※照明明明明明的编辑集制编辑编辑:<= 刘建国|(+ | 刘建国| \ -- )" 1920 RETURN 2000 POKE36879, 184: CL=4: GOSUB1000 2005 POKE7900, 32: POKE7922, 32: POKE7944, 32 2020 MR=R: $X1 = 19:Y1 = 20$ 2025 SP=0:SR=INT(RND(1)\*3+8):S=7703 2030 KP=0:K=7756:KR=INT(RND(1)\*3+1) 2031 GP=0:GR=4:G=8145 2035 RETURN

# **Checkers**

Challenge the computer to the well known game of checkers. Enter your move as x coordinate followed by y coordinate, e.g.

```
FROM
  ? AF
  TO
  ?BETry not to let the VIC win.
1 GOSUB9000
50 MO=0
60 GOSUB7000
1000 PRINT" MAUNDRADAMUN
1005 PRINT"THIS MOVE": MO=0: INPUTFH$
1010 PRINT"TIO": INPUTTH$
1050 PRINT"TSTAND BY"
1060 X$=LEFT$(FH$,1):Y$=RIGHT$(FH$,1):FX=RSC(X$):FY=RSC(Y$)
1065 X$=LEFT$(TH$,1):Y$=RIGHT$(TH$,1):TX=ASC(X$):TY=ASC(Y$)
1070 FX=FX~64:FY=FY-64:TX=TX-64:TY=TY-64
1420 MO=0
1430 AZ(TY, TX)=AZ(FY, FX): AZ(FY, FX)=B
1450 IFABS(TY-FY)>1THENMO=1:A%(FY+((TY-FY)/2),FX+((TX-FX)/2))=B:T=T+1
1470 GOSUB7000
2000 Y=8
2006 X=8
2020 IF AZKY, XXXXX AND AZKY, XXXXTHEN2100
2030 IFAX(Y, X)=C AND Y=8THENAX(Y, X)=K
2040 FORD=0T03
2041 Q=-12045 IFX+2#X(D)(1 OR X+2#X(D))8THEN2090
2046 IFY+2*Y(D)(1 OR Y+2*Y(D))8THEN2090
2050 IF(AX(Y+Y(D),X+X(D))=H OR AX(Y+Y(D),X+X(D))=W)ANDAX(Y+2#Y(D),X+2#X(D))=BTHE
NQ≈D
2070 IFAX(Y,X)()K ANDD)1THEN2100
2080 IFQ>-1ANDQC4THEN2125
2090 NEXTD
2100 IFAX(Y, X)=HANDY=1THENAX(Y, X)=W
2110 X=X-1: IFX>0THEN2020
2115 Y=Y-1: IFY>0THEN2006
2120 IFQ=-1THEN2350
2125 PX=X+2*X(Q):PY=Y+2*Y(Q)
2130 S=S+1
2135 A%(Y+Y(Q), X+X(Q))=B
2140 AX(PY, PX)=AX(Y, X)
2145 A%(Y, X)=B
2150 GOSUB7000
2155 M=-1
```
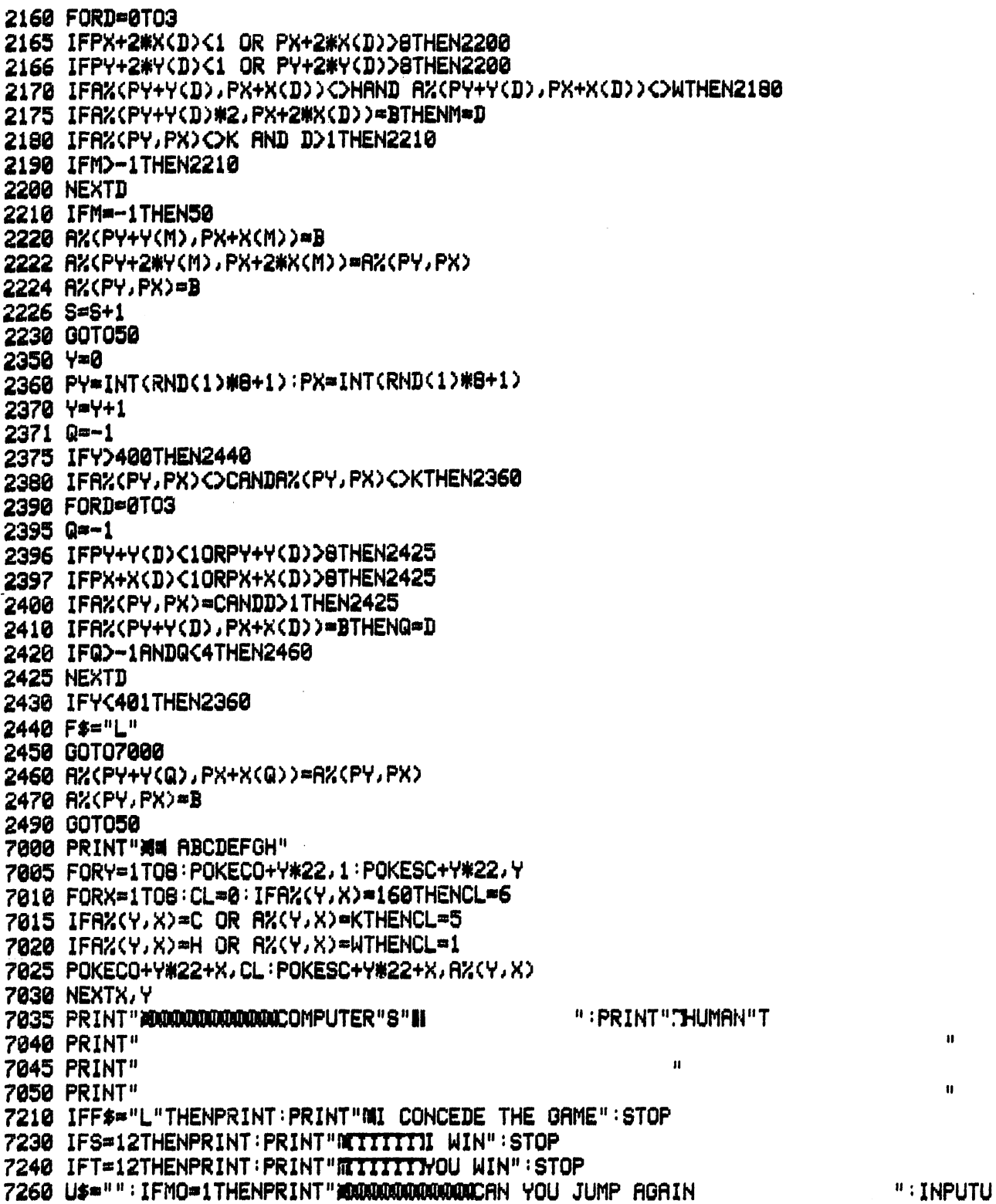

 $\ddot{\ast}$ 

ù.  $\sim$ 

 $\overline{\phantom{a}}$ 

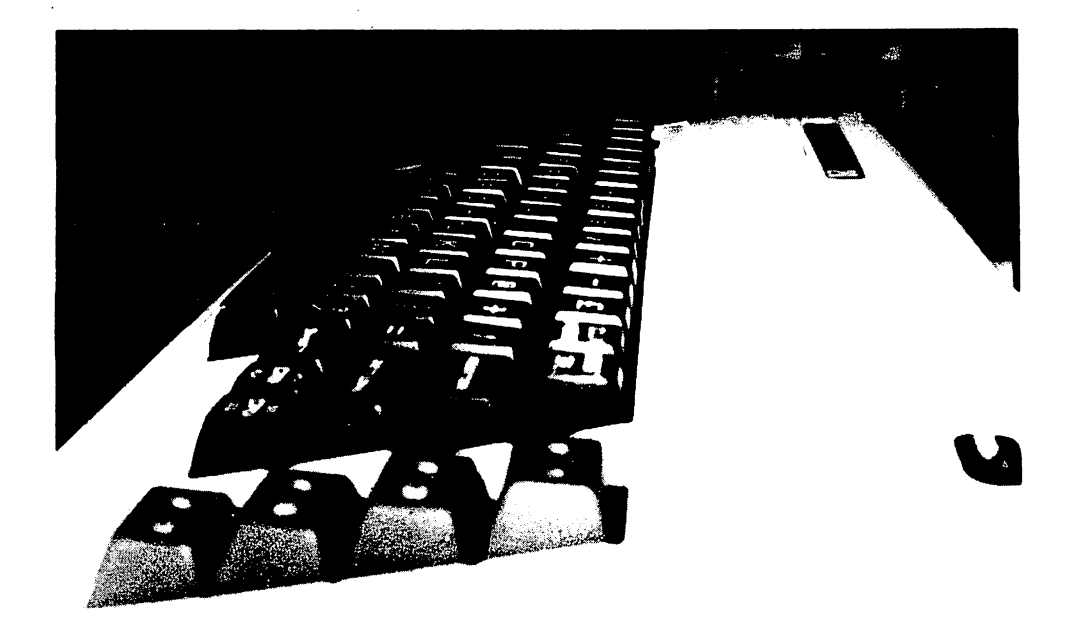

7265 MO=0 7310 IFLEFT\$(U\$,1)="Y"THENFH\$=CHR\$(TX+64)+CHR\$(TY+64):GOT01010 7320 RETURN 7900 STOP 9000 DIMAX(8,8) 9005 4(0)=1:X(0)=-1:4(1)=1:X(1)=1 9010 Y(2)=-1:X(2)=-1:Y(3)=-1:X(3)=1 9050 H=209:C=215:W=139:K=151 9060 B=160:Q=-1:F\$="":S=0:T=0 9061 CO=38400:SC=7680 9065 FORY=1TO8: IF2#INT(Y/2)=YTHENFORX=1TO7STEP2:00TO9075 9070 FORX=2TO8STEP2 9075 A%(Y, X)=160 9080 IFINT(X/2)\*2=XTHENA%(Y,X-1)=32 9085 IFINT(X/2)#2C)XTHENA%(Y,X+1)=32 9090 NEXTX, Y 9115 FORY=1T03 9120 IF2\*INT(Y/2)=YTHENFORX=1T07STEP2:GOT09130 9125 FORX=2TO8STEP2 9130 A%(Y, X)=C 9135 NEXTX, Y 9140 FORY=6T08 9145 IF2#INT(Y/2)=YTHENFORX=1T07STEP2:GOT09155 9150 FORX=2TO8STEP2 9155 R%(Y, X)=H 9160 NEXTX, Y

```
9165 FH$="": TH$=""
9300 POKE36879,8:PRINT"MEDRAUGHTS":PRINT:PRINT" EDO YOU WANT FIRST MOVE"
9310 INPUTY$:PRINT"N":IFLEFT$(Y$,1)="Y"THENRETURN
9340 GOSUB7000
9350 R=INT(RND(1)#3+1)#2:Q=INT(RND(1)#2)
9370 R%(3+Y(Q),R+X(Q))=C:R%(3,R)=160
9390 RETURN
```
### **Dambuster**

Destroy the enemy's dam and help win the war.

You are given a 3-D, Panoramic view of the dam and the surrounding countryside. You must line up your plane as it approaches the dam and drop your bouncing bomb at the right moment.

Z moves your plane left,

C moves it right, and

M drops a bomb.

You begin with five planes, but beware of the enemv flak.

```
5 POKE650, 129
10 PRINT"N":POKE36879,88:CO=30720
15 FORI=7680T07921:POKEI,160:POKEI+CO,3:NEXT
TABBER 201
                                                                \mathbf{u}_{\mathbf{j}}XII BEERRE
21 PRINT"XHEEEEEEE
25 PRINT"TA
            "Sa. PPPPPPPI ....
                                 TIT T''26 PRINT" . "S. THE HIS NON"
35 FORY=7954T08185STEP22: J=INT((Y-7910)/22)
40 FORX=Y-JTOY+J+1: IFX>8185THEN45
41 POKEX, 160: POKEX+CO, 6
45 NEXTX: IFY-JC8121THENPOKEY-J, 233
46 IFY+J+1<=8185THENPOKEY+J+1,223
47 NEXTY
49 FORPL=1T05
50 W1=160:W2=W1:W3=W1:W4=W1:N=W1:B1=W1:B2=W1:R1=W1:R2=W1:R3=W1
55 X=8102+INT(RND(1)#12):B=0:D=1
60 POKE36878, 4: POKE36877, 129: DE=0
61 FL=INT(RND(1)#253)+7955
65 P=PEEK(FL):P1=PEEK(FL+1):P2=PEEK(FL+22):P3=PEEK(FL+23)
70 IFP=320RP1=320RP2=320RP3=32THEN100
71 POKE36879,40
72 POKE36878, 10: POKE36877, 200
80 POKEFL, 213: POKEFL+1, 201: POKEFL+22, 202: POKEFL+23, 203
85 IFP=1200RP1=1200RP2=1200RP3=120THENDE=1
86 POKE36878, 4: POKE36877, 250
```
91 96 IFDE=0THEN99 97 POKE36878, 15: FORI=200T0128STEP-1: POKE36876, I: FORJ=1T010: NEXTJ, I 98 POKE36877,150 99 POKE36879,88:POKE36877,129 100 POKEX, N: POKEX+22, B1: POKEX+44, B2: POKEX+20, W1: POKEX+21, W2: POKEX+23, W3: POKEX+24 4امار 105 POKEX+65, R1: POKEX+66, R2: POKEX+67, R3 106 GETA\$ 110 X=X-22+(R\$="Z")-(A\$="C") 111 IFX<=7702THEN1000 112 IFDE=1THEN1000 115 N=PEEK(X):B1=PEEK(X+22):B2=PEEK(X+44):W1=PEEK(X+20):W2=PEEK(X+21) 120 W3=PEEK(X+23):W4=PEEK(X+24):R1=PEEK(X+65):R2=PEEK(X+66):R3=PEEK(X+67) 125 POKEX, 226: POKEX+22, 87: POKEX+44, 32: POKEX+20, 120: POKEX+21, 120: POKEX+23, 120 130 POKEX+24, 120: POKEX+65, 235: POKEX+66, 209: POKEX+67, 243 140 FORI=1T050:NEXT 145 IFB=0ANDA\$="M"ANDX>=7822THENB=X+66:D=22 150 IFB=0THEN60  $151 J = 1$ 155 POKEB, 160: B=B+D 160 IFBC=7932THEN2000 165 IFB>8185THEND=-22 170 IFB>8058THENC=209 175 IFB<=8058THENC=174 176 IFPEEK(B)<>160THEN2000 180 POKEB, C 185 IFB-X>110RNDD=22THEND=-22:GOT0200 190 IFB-XC=88THEND=22 195 GOTO250 200 POKEB-1,205:POKEB+1,206 201 POKE36877,240 210 T=0:GOTO60 250 J=J+1:IFJ<=2THEN155 **255 GOTO100** 1000 POKE36877,0:POKE36878,0:POKE36876,0:IFB>0THENPOKEB,160 1005 FORI=1TO1000:NEXT:NEXTPL 1010 POKE650, 0: POKE36878, 0: POKE36877, 0: POKE36876, 0 1020 FORI=1T01000: NEXT: PRINT" MOODOODDDDIALHARD LINES" 1025 END 2000 IFPEEK(B)=160ANDB)7866THEN2050 2010 P=PEEK(B): POKEB, 42: FORI=1T0100: NEXT 2015 POKEB, P 2020 FORI=1T0100:NEXT:B=0:T=0:GOT0100 2050 IFD=-22ANDB-X>88THEN2010 2051 IFD=22ANDB-XC=66THEN2010 2052 POKEB+CO, 2: POKEB+1+CO, 2: POKEB, 127: POKEB+1, 255 2053 POKE36878, 15: POKE36877, 150 2055 FORI=1T0200:NEXTI

2056 POKE36878, 10: POKE36877, 200

2060 PRINT" MOODDOOD  $\mathbf{f}$   $^{\mathbf{u}}$ 2065 PRINT">>>>>>>>> d **XIIIIIIIII**  $\blacksquare$ 2070 00T01010

### **Smash**

Try and break through the double wall with your angled bat.

You begin with 5 balls and must gain points by knocking holes in the wall. There are more points to be gained on the bricks higher up.

A RESERVED

The speed of the ball increases as your score gets higher, so beware. Z moves your bat left,

M moves it right. 1 HI=0:POKE36878, 12 2 PRINT"TAWW **SMASH** \*\*\*":PRINT:PRINT"PRESS A KEY TO START" 3 GETA#: IFA#=""THEN3 5 POKE36879, 8: X=RND(-TI): S=0: LI=5: BS=3 10 PRINT"CAT SCORE **BALL** НI <sup>; ייך</sup> C. 15 FORI=1T019: PRINT"! I";:NEXT 20 POKE38862,6:POKE38883,6:POKE8142,101:POKE8163,103 50 SC=7680:CL=38400:B=8152 55 DX=INT(RND(1)\*3-1):DY=-1:X=11:Y=20:PRINT"Xm";TAB(17);6-LI 56 PRINT"TTTNNNNNNNHI 60 FORI=38863T038882: POKEI, 1: NEXT 65 POKEB-1, 108: POKEB, 98: POKEB+1, 123 70 FORI=1TOBS 71 K=PEEK(197):IFK(>33ANDK(>36THEN100 75 POKEB-1, 32: POKEB+1, 32: B=B+(K=33)-(K=36): IFB(8144THENB=8144 80 IFB>8161THENB=8161 85 POKEB-1, 108: POKEB, 98: POKEB+1, 123 100 NEXTI: PRINT"※DDDDDDDI"S: IFS>200THENBS=2: IFS>500THENBS=1 102 IFY>21THEN1000 103 IFX>1ANDX<20THEN106 104 IFXK2THENDX=1:POKE36876,250:GOT0150 105 IFX>19THENDX=-1:POKE36876,250:GOT0150 106 IFYK4THENDY=1:POKE36876,175:GOT0150 110 IFPEEK(SC+Y\*22+X)=32THEN150 111 POKE36876,200 115 P=PEEK(SC+Y\*22+X) 120 IFP=108THENDY=-DY:DX=-1:GOT0145 125 IFP=123THENDY=-DY:DX=1:00T0145 130 IFP=98THENDY=-DY:DX=INT(RND(1)\*3-1):GOTO145 135 S=S+10:S=S-(YK7)\*10-(YK5)\*30

```
140 POKESC+Y*22+X,32:DX=INT(RND(1)*3-1)
141 IFRND(1)>.01THENDY=-DY
145 Y=Y+DY: X=X+DX
150 IFXK10RX>20THENX=X+DX
151 IFY<3THENY=Y+DY
152 POKE36876,0
155 POKECL+Y*22+X, 1: POKESC+Y*22+X, 81
160 007070
1000 FORI=1T02000:NEXT:LI=LI-1:IFLI>0THEN55
1010 IFSOHITHENHI=S
1014 FORI=1T02000:NEXT:PRINT"ISCORE"S:PRINT"HI"HI
1015 IFHI=STHENPRINT:PRINT"YOU GOT THE HI SCORE, WELL DONE!"
1016 FRINT" WHANT ANOTHER GAME?": POKE198, 0
1020 GETA$: IFA$=""THEN1020
1030 IFA$="Y"THEN5
1035 IFA*="N"THENPRINT"OK.XINNEDYE.THEN.":END
1040 PRINT"I DON'T UNDERSTAND": GOTO1020
```
## **Dogfight**

Out-maneuver and out-shoot your computer controlled opponent in this game of flying death. Avoid crashing into the mountain or the enemy's plane as you line yourself up for a shot. The game ends if you crash or either of you are shot down.

A turns you left,

D turns you right,

W moves you up,

X down, and

S fires your gun at the computer's plane.

You are the black plane, the computer is red ('Red Baron', perhaps).

5 C0=30720:POKE650,129 10 POKE36879, 187: PRINT"[7";  $15 \times 7988 : 7 = 1 : 1 = 7961 : 71 = -1 : 5 = 0 : 51 = 0$ ۹u wur wesser werken 땜 25 PRINT"IDDDDDDDIN 可见温柔器颤抖怒的指指部 **XISSEESEESEESF XIEEESSEEEEEEF** 30 PRINT"IDDDDDIW 35 FORI=8167T08182: POKEI+CO, 5: POKEI, 160: NEXTI: POKE8182, 223 100 POKE36878.4: POKE36877, 135 101 POKEX, 32: POKEX+1, 32: POKEX+2, 32: POKEX+3, 32: POKEX-22, 32: POKEX-21, 32: POKEX-20, 3 2 105 POKEX-19, 32: POKEX+23, 32: POKEX+24, 32 125 GETA\$:X=X+((A\$="W")~(A\$="X"))#22 130 IFA\$="A"THENY=-1  $135$  IFA $\ast$ ="D"THENY=1  $140 \times x + y$ 145 IFX<77020RX>8160THENX=7988:Y=1

150 IFPEEK(X)<>320RPEEK(X+1)<>320RPEEK(X+2)<>320RPEEK(X+3)<>32THEN1000

155 IFPEEK(X-22)<>320RPEEK(X-21)<>320RPEEK(X-20)<>320RPEEK(X-19)<>32THEN1000 160 IFPEEK(X+23)<>320RPEEK(X+24)<>32THEN1000 165 POKEX+1+CO, 0: POKEX+2+CO, 0: POKEX-22+CO, 0: POKEX-21+CO, 0: POKEX-20+CO, 0: POKEX-19  $+CO, 8$ 166 POKEX+CO, 0: POKEX+3+CO, 0: POKEX+23+CO, 0 170 IFY=1THEN200 130 POKEX, 107: POKEX+1, 196: POKEX+2, 160: POKEX+3, 236 185 POKEX-21, 85: POKEX-20, 73: POKEX-19, 233: POKEX+23, 81 190 GOT0215 200 POKEX+24+CO, 0 205 POKEX, 251: POKEX+1, 160: POKEX+2, 196: POKEX+3, 115 210 POKEX-22, 223: POKEX-21, 85: POKEX-20, 73: POKEX+24, 81 215 POKEX1, 32: POKEX1+1, 32: POKEX1+2, 32: POKEX1+3, 32: POKEX1-22, 32: POKEX1-21, 32: POKE  $X1 - 20.32$ 220 POKEX1-19, 32: POKEX1+23, 32: POKEX1+24, 32 221 IFRND(1)).9THENX1=X1+22 225 IFPEEK(X1+Y1\*5+22)=2230RPEEK(X1+Y1\*5+22)=233THENX1=X1-22:G0T0250 235 IFPEEK(X1+Y1\*3)=460RPEEK(X1+Y1\*3+22)=46THENX1=X1-22:G0T0250 236 IFPEEK(X1+Y1\*2)=46RNDS1<>X1+Y1\*2THENX1=X1-22:Y1=-Y1:G0T0250 240 IFRND(1)).9THENY1=-Y1 241 IFRND(1)).9THENY1=-Y1 242 IFRND(1)), 9THENX1=X1-22 245 X1=X1+Y1 250 IFX1K77020RX1>8160THENX1=7961:Y1=-1 255 POKEX1+1+CO,2:POKEX1+2+CO,2:POKEX1-22+CO,2:POKEX1-21+CO,2:POKEX1-20+CO,2 260 POKEX1-19+CO, 2 265 IFY1=1THEN300 270 POKEX1+CO, 0: POKEX1+3+CO, 2: POKEX1+23+CO, 0 280 POKEX1-21,85: POKEX1-20,73: POKEX1-19, 233: POKEX1+23, 81 285 GOT0315 300 POKEX1+CO, 2: POKEX1+3+CO, 0: POKEX1+24+CO, 0 305 POKEX1, 251: POKEX1+1, 160: POKEX1+2, 196: POKEX1+3, 115 310 POKEX1-22, 223: POKEX1-21, 85: POKEX1-20, 73: POKEX1+24, 81 315 IFA\$="S"ANDS=0THENS=X-1:D=Y:IFY=1THENS=X+4:POKE36877,240 320 IFS=0THEN400  $325 J = 1$ 330 POKES, 32: S=S+D: S=S-7680: SP=INT(S/22): SP=S-SP#22: S=S+7680 335 IFSP=00RSP=21THENS=0:00T0400 340 IFS=X10RS=X1+10R(S=X1-21ANDY1=-1)0R(S=X1-20ANDY1=1)THEN2000 345 IFPEEK(S)<D32THENS=0:J=2:GOT0400 350 POKES+CO, 0: POKES, 46 395 J=J+1: IFJ<3THEN330 400 IFS1=0THEN500  $425 \text{ J} = 1$ 430 POKES1,32:Si=S1+D1:Si=S1-7680:SP=INT(S1/22):SP=S1-SP#22:Si=S1+7680 435 IFSP=00RSP=21THENS1=0:G0T0500 445 IFPEEK(S1)()32THENS1=0:J=2:GOT0500 450 POKES1+CO, 2: POKES1, 46 495 J=J+1: IFJC3THEN430 500 IFS1=0RNDRND(1)>.9THENS1=X1-2:D1=Y1:IFY1=1THENS1=X1+5:POKE36877,240 505 GOTO100

```
1009 X1=X
2001 P0KEX1,32:P0KEK1+1,32:P0KEX1+2,32:P0KEX1+3,32:P0KEX1+23,32:PGKEX1+24,32
2005 »OKEX1-22,32:POKEX1-20,32:POKEX1-19..32
2010 FORI=X1T08185STEP23
2011 P0KE36875,<250-I/35>*6
2015 POKEI+CO,4 P0KEI+C0+21> 4:P0KEI+C0-21,4:P0KEI+C0-23,4
2020 POKEI, 160:POKEI~21,255:POKEI+21..255:POKEI-23,127
2021 FORJ=1T0100:NEXT
2025 POKEI+CO,0:P0KEI+C0-23,0:POKEI-21,32:POKEI+21,32
2030 NEXT
2030 NEXT
2035 1=1-23:POKEI+CO,7:POKEI+CO+1,7:POKEI,127:POKEI+1,255
2840 P0KE36879.42
3000 POKE650,0:P0KE36878,0■P0KE36877.0:P0KE36875,0
3005 60T03005
3005 GOTO3005
```
## Night Raid

Under cover of darkness you pilot your plane over the city, picking out your target in the light of the flashes of enemy flak.

Try and bomb the reactor before you are hit by flak or one of the enemy's ground to air missiles.

W moves your plane up,

X down,

D accelerates you forwards (you already move forwards), and

A backs you up.

S will drop a bomb on the city.

```
CO30720
10 POKE36879,8:PRINT":"M=0:M1=0:B=0:P=7680:F=0
15 PRIHT"M«KaBMWI^^ »I8I \"
20 PRINT"»DODDIA \blacksquare \blacksquare \blacksquare \blacksquare \blacksquare \blacksquare \blacksquare \blacksquare25 PRINT"WHIS '哩!!! IS !! 網想 IS !!! "
30 PRINT". The state of state in All and and the State of Bill. and "
35 PRINT"TS
                                      \mathbf{H}^{\mathrm{H}}40 F0RI*8142T08185:POKEI+CO,8 POKEI,169:NEXT
50 P0KEP,32:P*P+l:K»PEEK<197):P*P+<Kal7)#2-(K*18)
55 P«P+(<K*9>-<K*26>>*22
60 IFP<7688THENP»7680
61 IFP>7965THENP«P-22
65 IFPEEK<P)O32flNDPEEK<P)O77flNDPEEK(P)O89THEN1000
70 P0KEP+C0,3=P0KEP,62
75 IFM>00RM1>0THENPOKE36878,5:POKE36877,130
75 IFM>0ORM1>0THENPOKE36878,5:P0KE36877,138
76 IFM<1ANDM1<1THENPOKE36877,0
76 IFM<lflNDMKlTHENPOKE36877;0
80 IFM>00RM<0THEN100
98 IFRND<1».95THENM«8829 POKEM+CO,4 POKEM,42:FORI=1TO180'NEXT
108 IFIK1THEN158
185 POKEM+CO, i:POKEM. 77'■ POKEM+1 32: POKEM+22,32: M=M-23
118 IFM>7679THEN115
111 M=0
```
112 FORI=8029T07680STEP-23:POKE1,32:NEXT:POKE36877,0:GOT0150 i12 FORI-8029TO7680STEP-23:POKEI,32:NEXT:P0KE36877,0:GOTO150 115 IFPEEK(M)=32THEN135 11 IFPEEK = 32THEN135 IFPEEK = 32THEN135 IFPEEK = 32THEN135 IFPEEK = 32THEN135 IFPEEK <sup>120</sup> IFPEEK<M)=62THEN1000 125 IFPEEK(M)=46THENPOKEM, 42: FORI=1T0100: NEXT: B=0: M=0: G0T0111 <sup>125</sup> IFPEEK<M)\*46THENP0KEM, 42\*• FORI=1TO100: NEXT B=0: M=0: GOTO111 135 POKEM+CO, 2: POKEM+1+CO, 2: POKEM+CO+22, 2 <sup>135</sup> POKEM+CO,2:POKEM+1+CO,2 P0KEM+C0+22,2 140 POKEM, 127: POKEM+1, 123: POKEM+22, 124 140 POKEM, 127SP0KEM+22.123JP0KEM+22.123JP0KEM+22.123JP0KEM+22.124JP0KEM+22.124JP0KEM+22.124JP0KEM+22.124JP0KEM 150 IFM1>00RM1<0THEN170 <sup>169</sup> 1FRND< )>. 95THENM1=8062: POKEM1+CO, 4: POKEM1, <sup>42</sup> •• FQRI=1TQ100: NEXT 170 IFM1 C1 THEN 220 <sup>175</sup> POKEM1+C0+22,1•P0KEM1+22,89:P0KEM1+23,32 Mi-Ml-22 <sup>188</sup> IFM1>7679THEN135  $181$  M $1=0$ <sup>162</sup> FORI\*8062TO7680STEP-22:POKE 32:NEXT:POKE8084,93 POKE8084+CO 9:P0KE36877,0:G 0T0220  $-$ <sup>185</sup> IFPEEK<M1)=32THEH205 198 IFPEEK(M1)=62THEN1000 <sup>195</sup> IFPEEK<M1>«46THENPOKEI11;42:FOPJ=1TO100:NEXT:B»0:M1«0:GOTO181 205 POKEM1+CO, 2: POKEM1+1+CO, 2: POKEM1+CO+22, 2 <sup>205</sup> POKEM1+CO;2•POKEM1+1+CO,2:P0KEM1+C0+22,2 <sup>210</sup> POKEM1, 225:P0KEM1+22,126:P0KEM1+23/126 <sup>220</sup> IFK\*41flNBB=0THENB\*P+22 225 IFB=0THEN300 225 IFB=0THEN3000 IFB=0THEN3000 IFB=0THEN3000 IFB=0THEN3000 IFB=0THEN3000 IFB=0THEN3000 IFB=0THEN3000 IFB=0THE 226 P0KE36878, 12: P0KE36876, B/25-75 <sup>230</sup> POKEB.32 B=B+23:!FPEEK<B)=32fiNDB<8185THEN290 231 POKE36876,0 <sup>231</sup> POKE36876.0 235 IFB>8185THENB=0:GOT0300 <del>23</del> IFB<sup>3</sup> IFB<sup>3</sup> 240 IFBO ISLAM ISLAM ISLAM ISLAM ISLAM ISLAM ISLAM ISLAM ISLAM ISLAM ISLAM ISLAM ISLAM ISLAM ISLAM ISLAM ISLAM 245 POKEB+CO, 4: POKEB, 42: FOR I=1TO100: NEXT: POKEB, 32 <sup>250</sup> IFB-MTHENB-0:POKEM+1,32:P0KEM+22,32:M=0:GOTO111 <sup>255</sup> B=0 •• P0KEM1+22,32 P0KEM1+23,32 M1=0:00T0161 260 IFBC8032THEN290 260 IFB 2032 IFB 2032 IFB 2032 IFB 2032 IFB 2032 IFB 2032 IFB 2032 IFB 2032 IFB 2032 IFB 2032 IFB 2032 IFB 20 <sup>261</sup> P0KE36879,42:POKEB+CO,7■POKEB+CO+1,7 POKEB,77:POKEB+1,78 262 POKE36878, 15 POKE36877, 147 FORI=1T0300 NEXT 264 POKE36879,8 264 Poster President and President and President and President and President and President and President and P <sup>265</sup> IFB<3059ORB>8060THEN282 <sup>266</sup> POKEB+CO. 1: POKEB+CO+1 1:P0KEB+C0+22,1:P0KEB+C0+23.. 267 POKEB, 32: POKEB+1, 32 <sup>267</sup> POKEB,32:POKEB+1,32 270 FOR 1=1T050: P0KE36879, 127: P0KE36879, 42 271 POKEB, 32: IFI>=25THENPOKEB+1, 32: POKEB+22, 32: POKEB+23, 32 275 IFI<25THENPOKEB,87 275 IF IT IS NOT THE RESIDENCE IN THE RESIDENCE IN THE RESIDENCE IN THE RESIDENCE IN THE RESIDENCE IN THE RESIDENCE IN THE RESIDENCE IN THE RESIDENCE IN THE RESIDENCE IN THE RESIDENCE IN THE RESIDENCE IN THE RESIDENCE IN T <sup>280</sup> !FI>=25THENP0KEB,85:POKEB+1,73:POKEB+22,74:POKEB+23 >75 281 NEXTI: PRINT" T": POKE36878, 0: POKE36877, 0: STOP <sup>282</sup> POKEB,32:POKEB+1,32 283 IFBO 893 IFBO 893 IFBO 807 IFBO 807 IFBO 807 IFBO 807 IFBO 807 IFBO 807 IFBO 807 IFBO 807 IFBO 807 IFBO 80 <sup>234</sup> IFM>0THENPOKEM,32:POKEM+1,32:POKEM+22,32 285 M=-1:GOT0112 28**5 M** - literature - literature - literature - literature - literature - literature - literature - literature 286 IFBC>8051THEN289 <sup>237</sup> IFMl>0THENPOKEMl,32:POKEMl+22,32:POKEMl+23,32 <sup>288</sup> Ml=-l:G0T0182 289 B=0:GOT0300 <sup>289</sup> B=0:GOTO380 <sup>290</sup> POKEB+CO,5:POKEB,46 300 IFRND(1)<.9THEN50 301 F=INT(RND(1)#264+7681) 301 <del>F</del> **102 F RND F RND F RND F RND F RND F RND F** RND F RND F RND F RND F RND F RND F RND F RND F RND F RND F RND F RND F RND F RND F RND F RND F RND F RND F RND F RND F RND F RND F RND F RND F RND F RND F RND F RND F RN <sup>305</sup> IFF-MORF"M1THEN58

306 : POKE36878, 9: POKE36875, 130: POKE36876, 129: POKE36877, 163 <sup>306</sup> :P0KE36878,9:P0KE36875,130:P0KE36876,129:P0KE36877,163

310 POKEF+CO, 4: POKEF+CO-23, 4: POKEF+CO-21, 4: POKEF+CO+21, 4: POKEF+CO+23, 4 310 POKEF+CO,4:P0KEF+CO,4:P0KEF+CO,4:P0KEF+CO,4:P0KEF+C0+21,4:P0KEF+C0+23,4:P0KEF+C0+21,4:P0KEF+C0+23,4:P0KEF+C0+23,4:P0KEF+C0+21,4:P0KEF+C0+23,4:P0KEF+C0+23,4:P0KEF+C0+23,4:P0KEF+C0+23,4:P0KEF+C0+23,4:P0KEF+C0+23,4:P0KEF+

315 P0KE36879,40:POKER-23,127:POKEF-23,127:POKEF-23,127:POKEF-23,127:POKEF-21,27:POKEF+21,255:POKEF+23,127:POKEF+23,127:POKEF+21,27:POKEF+23,127:POKEF+23,127:POKEF+21,27:POKEF+23,127:POKEF+23,127:POKEF+23,127:POKEF+23,127: 328 IFF \*P0RF-21=P0RF-21=P0RF-21=P0RF-21=P0RF-23HTHEN1015-P0RF-23HTHEN1015-P0RF-23HTHEN1015-P0RF-23HTHEN1015-P

325 FORI=1T0200:NEXT:POKE36879,8:POKEF,32:POKEF-23,32:POKEF-21.32:POKFF+1.32 325 FOREST FOREST PRODUCTION IN THE POINT PRODUCTION IN THE POINT PRODUCTION IN THE POINT PRODUCTION IN THE POINT PRODUCTION IN THE POINT PRODUCTION IN THE POINT PRODUCTION IN THE POINT PRODUCTION IN THE POINT PRODUCTION I <sup>330</sup> POKEF+23,32:P0KE36875,0:P0KE36377,0:P0KE36876,0 GOTO50

<sup>1000</sup> P0KE36879,120: PQKEP+CO, 2: POKEP+CQ+23,2: P0KEP+C0+2.2 P0KEP+C0+46,2: POKEP+CO+

<sup>1010</sup> POKEP,127:POKEP+2,255:POKEP+23,209:POKEP+44, 255:POKEP+46,127

<sup>1015</sup> P0KE36875,0:P0KE36876,0:PCKE36877,0:P0KE36878,0

1020 END 1<del>020</del>

### **Tank Battle** Tank Battle

Form a strategy to defeat the computer's tank in this realtime game. Gain points by shooting the computer's tank and its fuel drums. Move around the screen, chasing the computer and avoiding the mines.

You start off at the bottom right corner, the computer is at the top left.

W moves your tank up,

A moves it left,

D moves it right,

X moves it down, and

S fires your gun.

The winner is the first one to get <sup>150</sup> points.

POKE650,255 10 POKE36879, 248 · PRINT"T": CO=30720 · SC=0 · CC=0 <sup>15</sup> FORI\*1TO15:M\*7680+INT<RND<1)#596)= POKEM+CQ,2:POKEM,42:NEXT 20 FORI=1TO10:M=7682+RND(1)\*5+((RND(1)\*5+1)\*22) 25 POKEM+CO, 5: POKEM, 160 --<sup>30</sup> NEXT 35 FORI=1T010:M=8185-RND(1)%5-((RND(1)%5+1)%22) <sup>40</sup> POKEM+CO,6:POKEM,160 45 NEXT <sup>45</sup> NEXT 50 FORI=7684T07728STEP22:POKEI+CO,2:POKEI+1+CO,2:POKEI+2+CO,2 <sup>55</sup> P0KEL8l:P0KEI+1.8i:P0KEI+2,81:NEXT 60 FORI=8135T08181STEP22:POKEI+CO,3:POKEI+1+CO,3:POKEI+2+CO,3 <sup>60</sup> F0RI»8135T08181STEP22:POKEI+CO,3:POKEI+1+CO,3:P0KEI+2+C0,3 <sup>65</sup> P0KEI,8l:P0KEI+l,81:P0KEI+2,81:NEXT <sup>78</sup> POKE38400.5:POKE38905,S■POKE7680,114:P0KE8185,113 <sup>75</sup> i>7680:P\*8185 DC«22:DP\*-22:EP»0:EC\*0 80 DIMDX(3): DX(0)=1: DX(1)=22: DX(2)=-1: DX(3)=-22

105 EP=(A\$="A")-(A\$="D")+((A\$="W")-(A\$="X"))#22 110 IFEP=0THEN150 111 POKE36878,5:POKE36877,230 115 DP=EP:POKEP, 32:P=P+DP 117 IFP<76800RP>8185THENP=P-DP 120 IFPEEK(P)=42THENPOKEP+CO, 4: POKE36877, 140: FORI=1T0200: NEXT: CC=CC+20 125 IFPEEK(P)<>32THENP=P~DP 130 POKEP+CO, 6: CH=107: IFDP=22THENCH=114 135 IFDP=-1THENCH=115 140 IFDP=-22THENCH=113 145 POKEP, CH 150 POKE36877, 0: POKE36876, 0 151 EC=DC 152 IFPEEK(C+EC)=32ANDRND(1)>.9THEN175  $155$   $I = 0$ 160 IFC+EC<7680THEN175 165 IFC+EC>8185THEN175 170 IFPEEK(C+EC)=32THEN200  $175$   $I=I+1$ 180 IFI>8THEN195 181 IFRND(1)<.9THEN193 185 IFCKPTHENEC=D%(INT(RND(1)\*2)):GOT0160 190 EC=D%(INT(RND(1)\*2+2)):GOTO160 193 EC=DZ(INT(RND(1)\*4)) 194 GOTO160 195 EC=0:GOT0205 200 DC=EC:IFPEEK(C+DC\*2)=46THENDC=-DC:GOTO150 210 IFDC=-1THENCH=115 215 IFDC=-22THENCH=113 220 POKEC, CH 225 IFS=0ANDA\$="S"THENS=P+DP:DS=DP:POKE36876,245:POKE36877,150 230 IFS=0THEN300  $231 J=1$ 235 POKES, 32: S=S+DS: IFPEEK(S)=32THEN260 236 POKE36877,130 240 IFPEEK(S)<>810RS>7910THEN255 245 POKES+CO, 4: POKES, 42 250 FORI=1T0200:NEXT:POKES,32:SC=SC+10 255 IFS=CTHENSC=SC+20:POKEC+CO, 4:POKEC, 42:POKE36876, 130 256 S=0:00T0300 260 S=3-7680:Y=INT(S/22):X=S-Y#22:S=S+7680 265 IFX=00RX=210RY=00RY=22THENS=0:GOT0300 270 POKES+CO, 6: POKES, 46 275 J=J+1:IFJ<3THEN235 300 IFRND(1)>.9ANDS1=0THENS1=C+DC:CS=DC:POKE36877,140:POKE36876,245 305 IFS1=0THEN400  $306$  J=1 310 POKES1, 32: S1=S1+CS: IFPEEK(S1)=32THEN335 311 POKE36877,130 315 IFPEEK(S1)<>810RS1<7910THEN330 320 POKES1+CO, 4: POKES1, 42 325 FORI=1T0200:NEXT:POKES1,32:CC=CC+10

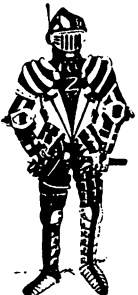

- 330 IFS1=PTHENCC=CC+20:POKEP+CO, 4:POKEP, 42:POKE36876, 130
- 331 S1=0:GOT0400
- 335 S1=S1-7680:Y=INT(S1/22):X=S1-Y\*22:S1=S1+7680
- 340 IFX=00RX=210RY=00RY=22THENS1=0:GOT0400
- 345 POKES, 32: S=S~7680: Y=INT(S/22): X=S~Y\*22
- 350 S=S+7680:IFX=00RX=210RY=00RY=22THENS=0:GOT0400
- 355 POKES1+CO, 5: POKES1, 46
- 360 J=J+1:IFJ<3THEN310
- 400 IFSC<150ANDCC<150THEN100
- 1000 POKE650, 0: FOR I=1T02000: NEXT: PRINT"M"
- 1005 PRINT"SCORE: ": PRINT"YOU"SC
- 1010 PRINT"COMPUTER"CC
- 1015 POKE36876, 0: POKE36877, 0: POKE36878, 0

## **Danger Star**

Accelerate your fighter up the trench of the Danger Star, avoiding the enemy laser fire. Then, as your target comes into view, fire your torpedo at the exhaust port and hope for a direct hit.

Z moves your fighter right,

C moves it right, and

M fires a torpedo.

Any numerical key will alter your speed up the trench.

Remember, don't fire too early.

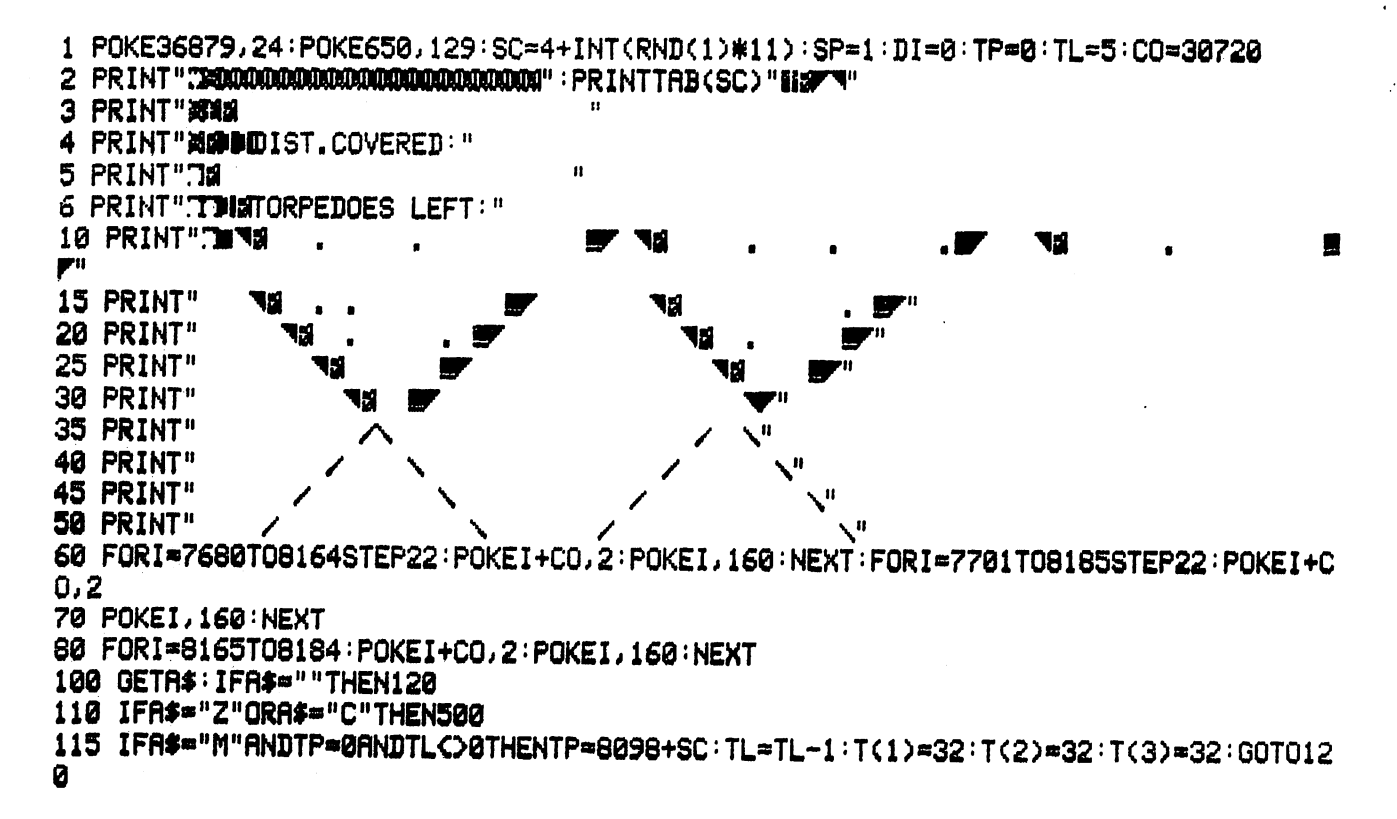

```
118 SP=VAL(A$)
120 DI=DI+1
130 IFRND(1)(.114ANDDI(460THENGOSUB1000
135 IFRND(1)(.11THENGOSUB2500
140 IFDI=460THENGOSUB1500
150 IFDI=560THEN2000
160 PRINT"NOSSEEDDDDDDDDDIA";DI
161 PRINT":TTDBDDDDDDDDDDDDDDDDF48";TL
162 IFTP<>0THENGOSUB3000
165 IFSP>7THEN180
170 FORI=1T01400-SP#200:NEXT
180 GOTO100
500 PRINT"ZOODOODDOODDOODDOODDOO":PRINTTAB(SC)" "
505 SC=SC+(A$="Z")-(A$="C")
510 IFSC>16THENSC=16
520 IFSCC4THENSC=4
525 PRINT"ADDDDDDDDDDDDDDDDDDD : PRINTTAB (SC) "HAFT"
530 GOT0120
1000 POKE36879,120:Y=INT(RND(1)*6):X=2+INT(RND(1)*16):FL=7988+(Y*22+X)
1010 F(1)=PEEK(FL-23)
1020 F(2)=PEEK(FL-21)
1030 F(3)=PEEK(FL)
1040 F(4)=PEEK(FL+21)
1050 F(5)=PEEK(FL+23)
1060 POKEFL-23+CO, 2: POKEFL-23, 127: POKEFL-21+CO, 2: POKEFL-21, 255: POKEFL+CO, 4: POKEF
L.811070 POKEFL+21+CO, 2: POKEFL+21, 255: POKEFL+23+CO, 2: POKEFL+23, 127
1075 FORI=1T0111:NEXT
1080 POKEFL-23+CO, 0: POKEFL-23, F(1): POKEFL-21+CO, 0: POKEFL-21, F(2): POKEFL+CO, 0: POK
EFL,F(3)1090        POKEFL+21+CO, 0: POKEFL+21, F(4): POKEFL+23+CO, 0: POKEFL+23, F(5)
1091 IFF(3)=TPORF(3)=TP+22ORF(3)=TP+23THEN1200
1100 POKE36879, 24
1110 RETURN
1200 POKETP, T(1): POKETP+22, T(2): POKETP+23, T(3): GOT03200
1500 POKE7954+CO, 2: POKE7954, 213: POKE7955+CO, 2: POKE7955, 201
1510 POKE7976+CO, 2: POKE7976, 202: POKE7977+CO, 2: POKE7977, 203
1520 RETURN
2000 POKE36879, 120: FORI=1T0250: NEXT: POKE36879, 40
2005 FORI=1T0250:NEXT
2010 POKE36879, 120: FORI=1T0250: NEXT: POKE36879, 40
2015 FORI=1T0250:NEXT
2020 POKE36879, 120: FORI=1T0250: NEXT: POKE36879, 40
2025 FORI=1T0250:NEXT
                                                  n = 42030 POKE36879,8:PRINT"WEYOU FAILED !!!!!!
2050 REM##KABOOM##
2100 END
2500 FORI=7998T08152STEP22
2501 IFI=TPORI=TP+23THENH=1
2510 POKEI+CO, 2: POKEI, 103: NEXT
2515 FORI=1T0100:NEXT
2520 FORI=7998T08152STEP22
2530 POKEI, 32: NEXT
```
54

2535 IFH=1THEN1200 2540 IFSC=90RSC=10THEN2000 2550 RETURN 3000 POKETP, T(1): POKETP422, T(2) 3001 POKETP+23, T(3) 3010 TP=TP-22 3020 IFTP<7724THEN3200 3030 IF(TP=79980RTP=7999)ANDSP>5ANDDI>525THEN4000 3031 IFPEEK(TP)=1600RPEEK(TP)=46THENZ(1)=128 3032 IFPEEK(TP+22)=1600RPEEK(TP+22)=46THENZ(2)=128 3034 IFPEEK(TP+23)=1600RPEEK(TP+23)=46THENZ(3)=128 3035 T(1)=PEEK(TP) 3036 T(2)=PEEK(TP+22) 3038 T(3)=PEEK(TP+23) 3040 POKETP+CO, 0: POKETP, 103+Z(1): POKETP+22+CO, 0: POKETP+22, 106+Z(2): POKETP+23+CO, ø 3045 POKETP+23, 101+Z(3) 3050 RETURN 3200 TP=0:FORI=1TO3:Z(I)=0:NEXT:H=0 3201 RETURN 4000 FORI=1T05 4005 POKE7954+CO, 7: POKE7954, 213: POKE7955+CO, 2: POKE7955, 201 4010 POKE7976+CO, 7: POKE7976, 202: POKE7977+CO, 7: POKE7977, 203 4020 FORJ=1T0250:NEXTJ 4030 POKE7954+CO.2:POKE7954,213:POKE7955+CO.2:POKE7955,201 4040 POKE7976+C0,2:POKE7976,202:POKE7977+C0,2:POKE7977,203 **4050 NEXT** 4060 FORI=1T010 4100 POKE36879, 120: FORJ=1T0250: NEXT: POKE36879, 40 4110 FORI1=1T0180:NEXT **4120 NEXT** 4200 POKE36879,8:PRINT"NAMELL DONE LUKE" 4210 PRINT"SMOU DESTROYED THE **MOEATH STARE"** 4220 PRINT"AND SAVED EVERYONE." 4300 REM\*\*END\*\* 4310 END

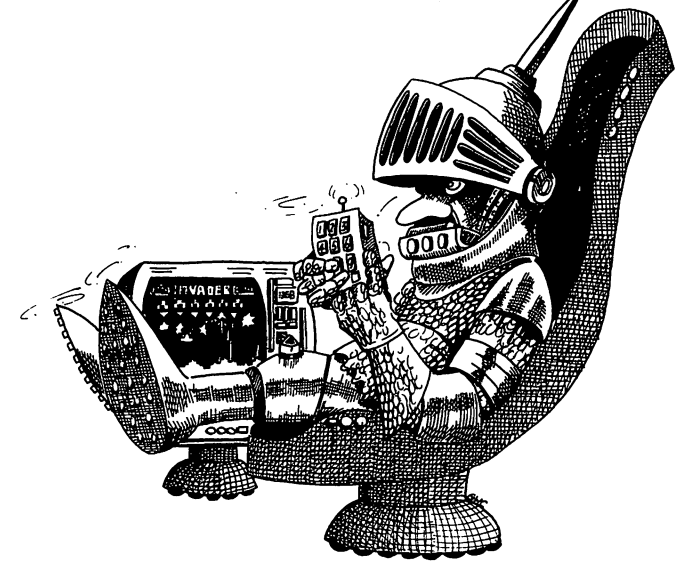

# **Reversi**

Reversi (often called Othello™) was invented in 1888. Reversi was played on a standard checkers board, using double-sided pieces—red on one side, black on the other. In his splendid book "Discovering Old Board Games" (Shire Publications Ltd., Aylesbury, 1980), R.C. Bell explains that black begins the game by placing a piece, black side up on one of the four central squares on the empty board. Red replies by placing her first piece, red side up on another central square. "These four squares are covered in the first four turns of play, and then the players con tinue alternately, placing their pieces on a square adjacent to the one occupied by an enemy piece," Mr. Bell writes.

Any enemy pieces in a straight line between the latest piece placed and another one of the player's pieces, is then turned over to show the player's colour. The winner is the player with the most pieces when the board is completely covered, or when neither player can move.

You'll find the VIC plays slowly, but remarkably well, in this version of the game. You get the choice of going first or second. You move by entering the number of the square down the side, then the number across, entering both as one double-digit number (such as 36).

#### Structure of the program:

Line 6: Sets a black border.

- Lines <sup>10</sup> to 110: Sets all elements (except those around the 'frame') of the board to the code of a full stop (42). Lines 70 to 100 set the first four pieces in place (noting that X has been set equal to the character code of  $X$  and  $\emptyset$  to the code of  $\emptyset$ ).
- Lines  $120$  to  $170$ : Give the player the option of first move.

Routine from line 1000: This is the heart of the game, the VIC's Reversi-playing intelligence.

- Lines 1340: If both H and R equal zero, then neither the computer nor the human player can move, so the game is over. In this case, control is sent to the routine from line <sup>5000</sup> which determines who has won.
- Routine from 2000: This accepts the player's move, and acts on this. The player enters a zero if she is unable to move (line 2040). if she is unable to move (line 2040).
- Routine from 3000: Prints and reprints the board. Note the use of the 'home' key here to make the pieces change before your eyes.
- Routine from 4000: This flips the pieces.

Routine from 5000: End of game.

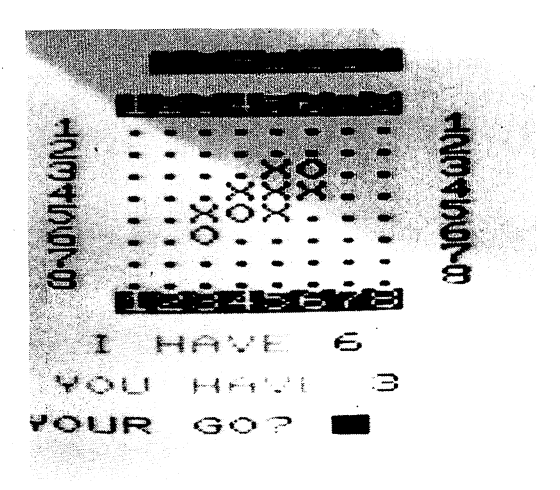

#### **Suggestions for improvement:**

- Change the representation of the pieces to use, say, red and blue circles.
- Change the computer's strategy by experiment with the value 1220 to 1270. Changing all the two's to three's improves the VIC's play slightly, but slows its response time down.
- Add some sound for each piece as it is flipped.

```
1 REM REVERSI CHARLTON/HARTNELL
2 REM NOTE LETTER 0, NOT ZERO
3 REM CLS IS CLEAR SCREEN
4 PRINT"D" REM CLS
5 X=ASC("X") : 0=ASC("0")
6 POKE 36879, 24 REM BLACK BORDER
10 DIMA(10,10)
20 FORB=1T010
30 FORC=1T010
40 IF BO1 AND CO1 AND BO10 AND CO10 THEN A(B .0)= ASC(".")
50 NEXTC
60 NEXTB
70 A(5,5)=X
80 R(6,6) -X
90 A(6,5)=0
100 A(5,6)=0
110 P = 0120 PRINT"CHOO YOU WANT TO GO" REM CLS, RED
130 PRINT"FIRST (1-YES, 2-NO)"
140 INPUT W
150 PRINT". THE REM CLS, BLUE
160 GOSUB 3000
170 IF W=1 THEN 2000
1000 PRINT" MY MOVE
                          \boldsymbol{\mathsf{11}}1010 S=0
1020 T-X
1030 H=0
1040 FORA=2 TO 9
1050 FORB=2 TO 9
1060 IF A(A, B)<046 THEN 1320
1070 0≂0
1080 FORC=-1 TO 1
1090 FORD = - 1 TO 1
1100K = 01110 F = A1120 G = B1130 IFA(F+C, G+D) C>S THEN 1180
1140 K=K+1
1150 F=F+C
1160 G=G+D
1170 GOTO1130
1180 IFA(F+C,G+D)()T THEN 1200
1190 Q=Q+K
1200 NEXTD
1210 NEXTC
1220 IFA=2 OR A=9 THEN Q=Q*2
1230 IFB=2 OR B=9 THEN Q=Q*2
```
1240 IFA=3 OR A=8 THEN Q=0/2 1250 IFB-3 OR B=8 THEN Q=0/2 1260 IF(A=2 OR A=9) AND (B=3 OR B=8) THEN 0=0/2 1270 IF(A=3 QRA=8)AND(Z=2 OR Z=9) THEN Q=0/2 1280 IF OCH OR Q=0 OR (RND(1))0.3 AND Q=H) THEN 1320  $1290$  H=Q 1300 M=R  $1310$  N=B 1320 NEXTB 1330 NEXTA 1340 IFH=0 AND R=0 THEN 5000 1350 IFH=0 THEN 1370 1360 GOSUB 4000 1370 GOSUB 3000 2000 INPUT"YOUR GO";R 2010 S=X 2020 T-0:REM LETTER 0 2035 REM 0 TO PASS 2040 IF R=0 THEN 2090 2050 IF R<11 OR R>88 THEN 2000 2060 M=INT(R/10)+1 2070 N=R-10\*INT(R/10)+1 2080 GOSUB 4000 2090 GOSUB 3000 2100 GOTO 1000 3000 PRINT "@":REM HOME 3010 C=0 3020 H=0 3030 PRINT: PRINT"# SIREVERSI删": PRINT 3032 REM BLACK, RVSON, RVSOFF 3035 PRINT"N 31234567855":REM RED, RVSON, RVSOFF, BLUE 3040 FORB=2 TO 9 3050 PRINTB-1; 3060 FORD=2T09 3070 PRINT CHR\$(A(B,D)); 3030 IF A(B, D)=X THEN C=C+1 3090 IF A(B, D)=0 THEN H=H+1 3100 NEXTD 3110 PRINTB-1 3120 NEXTB : \$12345678. TREM RED, RVSON, RVSOFF, GREEN 3130 PRINT"N 3140 PRINT 3150 PRINT" I HAVEN";C 3152 PRINT 3155 PRINT" 翻0U HAVEN";H; " 圖" 3157 PRINT 3170 RETURN 4000 FORC=-1 TO 1 4010 FORD=-1 TO 1 4020 F=M 4030 G=N 4040 IFR(F+C)G+D)<>S THEN 4080 4050 F=F+C

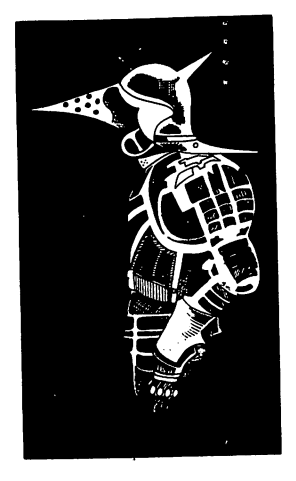

```
4060 G=G+D
 4069 G=G+D
4070 60T04040
 4070 OOTO404040 OOTO404040 OOTO404040 OOTO40040 OOTO40040 OOTO40040 OOTO40040 OOTO40040
4080 IFR(F+C, G+D) <> THEN 4140
4090 A(F, G)=T
4100 IF M=F AND N=G THEN 4140
 410 IF MESS PRODUCED A REPORT OF THE MESS PRODUCED A REPORT OF THE MESS PRODUCED AT A REPORT OF THE MESS PRODUCED A REPORT OF THE MESS PRODUCED A REPORT OF THE MESS PRODUCED A REPORT OF THE MESS PRODUCT OF THE MESS PRODUCT
4110 F=F-C
 411 <del>=</del> F=F-C + F=F-C + F=F-C + F=F-C + F=F-C + F=F-C + F=F-C + F=F-C + F=F-C + F=F-C + F=F-C + F=F-C + F=F-C + F=F-C + F=F-C + F=F-C + F=F-C + F=F-C + F=F-C + F=F-C + F=F-C + F=F-C + F=F-C + F=F-C + F=F-C + F=F-C + F=F-C 
4120 G = -D4120 G=G~D
4130 GOTO4090
 4140 NEXT NEXT NEXT NEXT
4150 NEXTC
4160 RETURN
5000 IFOH THEN PRINT"I W0N";C.;H
5010 IFHCC THEN PRINT"YOU WON"; C; H
 5010 IFH STEEP IN THE REPORT OF THE REPORT OF THE REPORT OF THE REPORT OF THE REPORT OF THE REPORT OF THE REPORT OF THE REPORT OF THE REPORT OF THE REPORT OF THE REPORT OF THE REPORT OF THE REPORT OF THE REPORT OF THE REPO
5020 IFH=C THEN PRINT"IT'S A DRAW!"
5030 END
 5030 END
```
### **Fruit Machine**

This splendid program, which uses the VIC's graphics most effectively, was written for the book by Kendall. There are three reels, and each reel has four symbols. You can stop all the reels, then either HOLD or NUDGE each one.

Due to effective government cost-cutting, you start with 5p, and each game costs you just 2p.

#### The winning combinations:

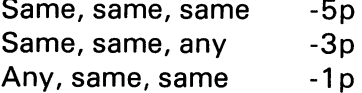

#### Your controls:

Any key to stop the reels **N** to NUDGE H to HOLD Any to play again

```
0 FOKE36879,27:PRINT"COME BY M.KENDALL 1982"
   Poster and a poster and a poster of the second contract of the second contract of the second contract of the second contract of the second contract of the second contract of the second contract of the second contract of th
 LPRINT")WWW. SBDO YOU WANT":PRINT"!* WOW.INSTRUCTIONS?":PRINT"WWW."? (Y OR<br>N)"
2 GETQ$: IFQ$=""THEN2
IFQ$="V"THEK G03UB1388
L=5
5 FRINT"D"
6 L=L-2-7 W=0
   \overline{\phantom{0}}POKE 36878.. 18
POKE 36379,72
10 R$(1)="※ 叫ヘ/ヘX購買請請請
                                       XX要要是重要。3 * ** · 25、XX要要是重要! \
20 fl$(2)=" hi ) 期間 all 当 ) 期間間点
                                           整难服务的决定 计图1 难道重重的。 。"
30 A$(3)="지 請 理論 a의 医 查看图器 a
                                                 经 双眼眼 。
40 R$(4)=" 清 画 鸡溜须 网络蜜蜜
                                        雪 建塑料炉
                                                         "XISBIN ...
```
45 FORN=1T03 50 A=INT(RND(1)\*4)+1  $51$   $R(N)=R$ 54 G=(N-1)\*7+1 55 PRINTTAB(G)" 和国家的复数形式 33 望暮雪雪雪雪! 2019年至正生生! )应 要需需要需要器  $\mathbf{H}$ 56 PRINT"3" 60 PRINTTAB(G); A\$(A) 61 POKE 36875, 200: FORZ=1TO10: NEXT: POKE36875, 0 66 PRINT" M" 70 NEXTN 80 GET0\$: IF0\$<>""THEN190 100 GOT045 190 FORN=1T03 200 SET0#: IF0#=""THEN200 210 IFQ#="H"THEN250 220 IFQ\$="N"THENGOSUB300:GGT0240 230 GOT0200 240 PRINTTAB((N-1)\*7+1)"XXXXXXXXVUDGETIIIIIII" 245 GOT0260 250 PRINTTAB((N-1)\*7+1)"XXXXXXXXX HOLDTIIIIIII" 260 NEXTN 270 GOT0500 299 END 300 R=INT(RND(1)\*4)+1 301 A(N)=A SØ5 PRINTTAB((N-1)\*7+1)" XIIIIIII 2. 医蛋白蛋白 2. **大活道理理機関】** XEEEEEEE  $\overline{11}$ 310 PRINT"XMW";TAB((N-1)\*7+1)A\$(A) 320 PRINT"3" 330 RETURN 500 PRINT" ANNOUNCELLOURNER SINNINGS" 510 IF8(1)=8(2)8NDR(2)=R(3)THENW=5:00T0550 520 IFA(1)=A(2)THENW=3 530 IFA(2)=A(3)THENW=1 550 PRINTW; "IP MINUS 2P" 560 PRINT"N FOR THIS GAME" 563 IFW=5THENPRINT"X **AJACKPOTETT": GOSUB9000** 565 PRINT"XXXX" 570 L=L+W:PRINT"X MMONEY LEFT-1: 575 IF LD20 THENS000 YOU ARE BROKE !! ": GOTO700 580 IFL COTHENPRINT "III 600 GET0\$:IFQ\$<>""THEN5 **S10 GOTO606** 700 PRINT"NATHATS THE END FOR YOU" 702 POKE36877,0 710 GETQ\$: IFQ\$=""THEN710 **730 RUN** 1000 PRINT"7" 1010 PRINT"W VIC FRUIT MACHINE 1020 PRINT" 1030 PRINT"& THERE ARE 3 REELSW

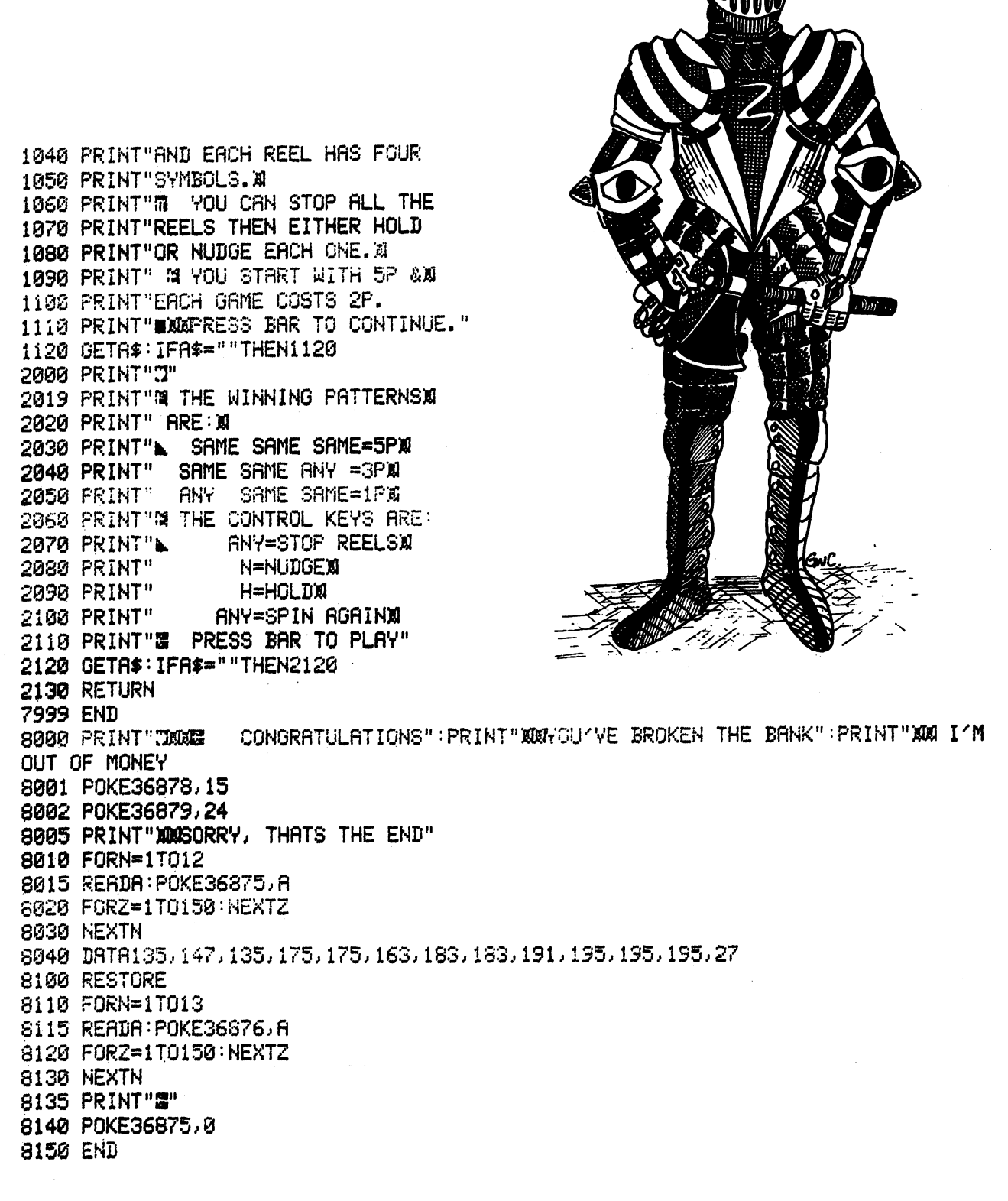

9000 PCKE36878,10 9001 FORZ=1T010 3031 Formation of the second control and the second control of the second control and the second control of the second control of the second control of the second control of the second control of the second control of the 9002 POKES6879,74 <sup>3382</sup> PGKE36873..74 <sup>3810</sup> FORM=280TO22 <sup>3020</sup> P0KE3S876,M 9030 NEXTM, 2 9035 POKE36876,0 <sup>9036</sup> P0KE36879,72 <sup>3040</sup> RETURN 9510 REM 9520 REM M.KENDALL 9530 REM <sup>9530</sup> REM 9540 REM  $(c)$ 1982 <sup>9550</sup> REM 9560 REM------

<sup>9568</sup> REM

<sup>180</sup> RUN

### Dr Watson and Dr Audio Dr Watson and Dr Audio

This is a pair of simple programs, in which the VIC thinks of a number between one and a hundred, and challenges you to guess it. In 'Dr Watson', the feedback is words, and it is pretty easy to guess the number. 'Dr Audio', by contrast, uses a tone to let you know how close you are to the correct number. Once you've played about five games, you'll probably be quite pleased to see how good you become at interpreting the sounds.

### Dr Watson

5 REM DR WATSON REM DR WRTSON  $6$   $C = 1$  PRINT" $T''$ 10 PRINT"I AM THINKING OF A NUMBER BETWEEN ONE 19 PRINT I RM THINKING OF FL NUMBER BETWEEN ONE RNB 160 PRINT I RM THINKING OF FL NUMBER BETWEEN ONE RNB 160 PRINT I RM THINKING OF FLUMBER BETWEEN ONE RNB 160 PRINT I RM THINKING OF FLUMBER BETWEEN ONE RNB 160 PRINT I RM 30 A=INT(PND(1)\*100)+1 <sup>40</sup> PRINT"WHRT IS IT"; <sup>45</sup> INPUT 50 C=C+1 <sup>50</sup> OC+1 55 REM "WRONG" IN RED 55 REM "WARD" IN RED "WARD" IN RED "WARD" IN RED "WARD IN RED "WARD IN RED "WARD IN RED "WARD IN RED " WARD IN 60 IFBOR THEN PRINT"NO. Nº : B; "SISN WRONGS" 65 IFB-A THEN 120 <sup>67</sup> PRINT"GUESS";C;"IS "; 78 IS IN THE REMAINDING THE REMAINDING TO LOW THE REMAINDING THE REMAINDING TO LOW THE REMAINDING THE REMAINDING THE REMAINDING TO A 1999 IS A 1999 IS A 1999 IS A 1999 IS AND LOW TO LOW THE REMAINDING THE REMAINDING TO LOW <sup>80</sup> IFB>fl THEN PRINT"8100 HIGHS":REM PURPLE,BLUE 90 IF CC10 THEN 45 90 IF CONTROLLER 1999 100 PRINT:PRINT" BEND OF THE GAME!" <sup>110</sup> PRINT'SH WRS THINKING OF";fl:GOTO170 130 PRINT 140 PRINT"SI BUAS STHINKING" , "OF"; A <sup>150</sup> PRINT 160 PRINT"IT TOOK YOU"; C, "GUESSES" <sup>160</sup> PR NT!I IT TOOK YOU"; C," GUESSES1' 170 FORJ=1T02000: NEXTJ 170 FORD-170 FORD-170 FORD-170 FORD-170 FORD-170 FORD-170 FORD-170 FORD-170 FORD-170 FORD-170 FORD-170 FORD-170 FORD-170 FORD-170 FORD-170 FORD-170 FORD-170 FORD-170 FORD-170 FORD-170 FORD-170 FORD-170 FORD-170 FORD-170 FO **180 RUN** 

### Dr Audio

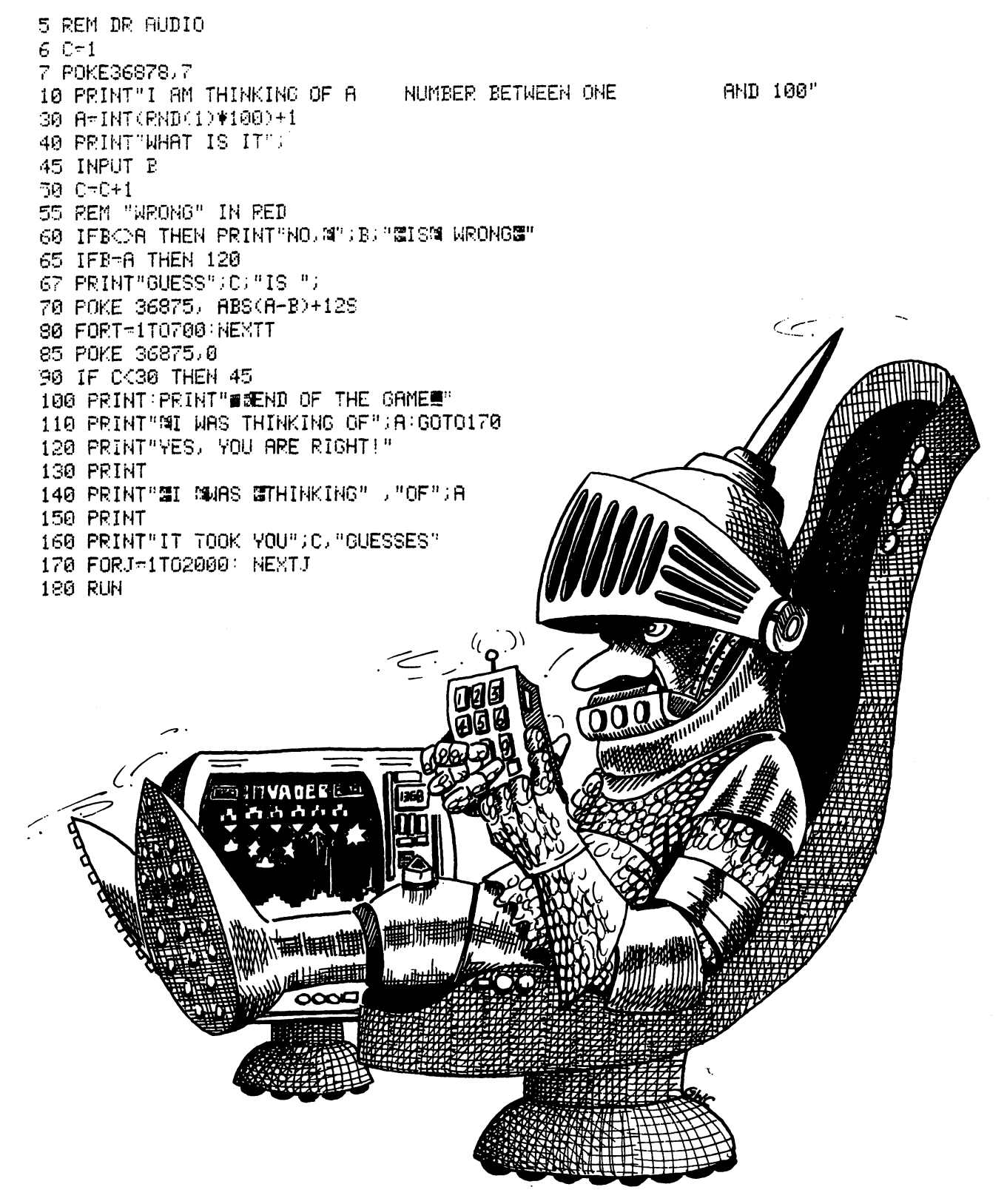

 $\mathcal{P}_1$ 

# Tight Squeeze

This program is fun to play, especially for younger chirdren. The VIC selects two numbers be tween one and 13, tells you how much money you have, and asks you to bet on the likelihood of the third number lying between the two numbers generated. If you are correct, and the third number does lie between the first two, you win double the amount you 'invested'. If you are wrong, you lose the amount. So long as you have money, you'll be offered new rounds of the game. You start with \$20, and you can bet any or all of the money you have in hand.

#### Structure of the program:

Line 20: Sets your starting stake to \$20. Line 20: Sets your starting stake to \$20.

Lines <sup>30</sup> to 40: Generate the first two numbers.

- Line 50: Checks to see that the two numbers are further apart than one. If they are not, the VIC is sent back to lines <sup>30</sup> to <sup>40</sup> to try again.
- Line 60: Generates the third number, which is not shown to the player at this stage.
- Line 70: Checks that the third number is not equal to either of the first two. If it is, the com puter returns to line <sup>60</sup> to get another one.
- Lines 80 to 137: Print out the money the player has, the two numbers the VIC has chosen and asks the player to enter her bet.
- Lines 150 to 170: Accept the bet (150), return for a new bet if the player tries to bet more than she has (1 60) and responds (very colourfully) with COWARD!! if the bet is less than one dollar.
- Line 180: A delay loop before the VIC reveals its third number.
- Lines 190 to 260: Reveals the third number (190), jumps to the end if bet was less than one (200),
	- jumps to the lose routine if third number outside the first two (210), congratulates player and increments money (220 to 240), consoles player and takes money away (lines <sup>250</sup> and 260).
- Line  $270$ : Checks to see if money is above \$1 after the last round, and if it is not, sends the VIC to the bankruptcy routine starting at 310.
- Line 280: Delay loop to allow player to absorb the result of the round.
- Lines 290 to 300: This is an attractive visual routine which you may want to use in other programs. Line 290 PRINTs a line, and lines 292 and 298 select a spot on the screen and a colour at random and POKEs into the display file at this location with this colour. There is very short pause (line 299), and loop is run again. The PRINT in line <sup>290</sup> means the screen scrolls up as the coloured blips appear.

Lines 305: Starts another round of the game.

Lines 310: to 330: This is the end of game routine which prints THE GAME IS OVER!! then an endless series of YOU ARE BROKE messages.

#### Suggestions for improvement:

- Use as GETA\$ routine in place of line 150, with a counter to force the player to decide quickly, with a momentary penalty if the decision is not made in time.
- Add a fanfare for a win, and a raspberry noise for a loss, with a super raspberry for bankruptcy.
- Add some 'chirping birds' (see the VIC manual) during the colourful interlude between rounds of the game.
- Make the amount of the win and loss change randomly from round to round, telling the player before she makes her bet how much a win and a loss is worth.

```
10 REM TIGHT SQUEEZE
20 D = 2025 PRINT"N" REM CLEAR SCREEN
30 A-INT(PND(1)*13)+1
40 B=INT(RND(1)*13)+1
50 IF ABS(B-A)(2 THEN 30
60 C-INT(RND(1)#13)+1
70 IFA-C OR B-C THEN 60
80 PRINT"#TH FIRST NUMBER IS";A
               MY SECOND IS";B
90 PRINT"N
100 PRINT
120 PRINT"的OU HAVE SHE#"; D; "重"
125 PPINT
130 PRINT"HOW MUCH DO YOU BET"
135 PRINT"MY NEXT NUMBER LIES"
137 PRINT" BETWEEN"; A; "AND"; B;
150 INPUT E
160 IFE>D THEN 150
170 IFEC1 THEN PRINT"NOLOGINERSTON!!"
180 FORZ=1T0999 NEXTZ
190 PRINT"窗中 NUMBER IS";C
200 IF E<1 THEN 280
210 IF NOT (C)A AND C(B OR C(A AND C)B) THEN 250
220 PRINT"WELL DONE"
225 PRINT"LYOU WIN $";2*E
230 D=D+2*E
240 60T0 280
250 PRINT" #360RRY, YOU LOSE $";E; "塑"
260 D-D-E
270 IF D<1 THEN 310
280 FORZ=1T02000 NEXTZ
290 FORZ=1T024: PRINT
292 L=INT(RND(1)*500)+1
294 C=INT(RND(1)*8)+1
296 POKE 7680 + L, 160
298 POKE 38400+L.C
299 FORX=1T050:NEXTX
300 NEXTZ
305 60T025
310 PRINT"THE GRME IS SWOVER!!!!
320 PRINT"#YOU ARE BROKE ";
325 FORZ=1T0999:NEXTZ
330 GOT0320
```
 $\hat{\mathcal{L}}$ 

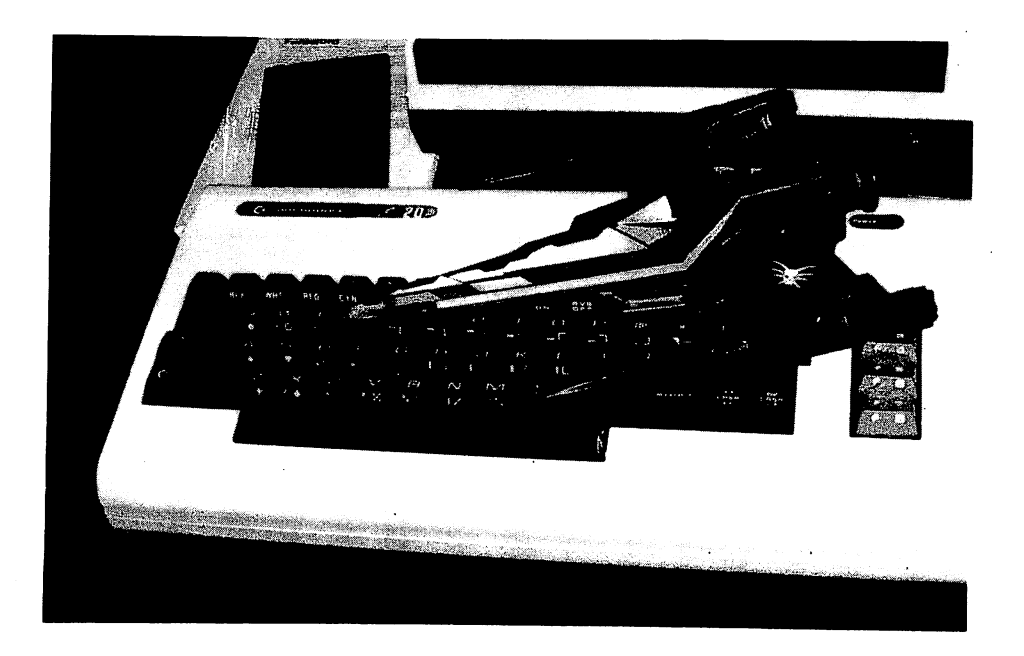

### Time Guardian

In this challenging game written by Adam Burbidge of Crawley you have to recover the six parts of the key of time. The ship starts with <sup>700</sup> energy points, and you lose five points for each move.

When you first run it, you'll see the message I AM CREATING A GALAXY while the VIC sets up the universe for your game. After a brief delay, the screen will clear, and it is Decision Time. Every so often the VIC will ask you to set co-ordinates, and then it will print:

QUADRANT? SECTOR? You enter a number from  $\theta$  to 6 You enter another number from 0 to 6

This is repeated. Then it will print:

TIME? You enter either 0 or 1

If you land on a hostile planet, the VIC will print SHIP UNDER ATTACK, then SHIP ENER-GY . . . and a number. You need to press any key (which you may have to do several times rapidly) to escape from the hostile planet.

From time to time you'll find part of the 'key of Chronos', the point of the whole game. You must find all six parts of it to win, and you must find them before your ship's energy is ex hausted.

3 REM TIME GUARDIAN REM TIME GUflRDIflN 4 REM BY ADAM BURBIDGE 5 DIMK%(4),Z\$(1),A%(6,6,6,1) 6  $KZ(3) = 700$  :  $F = 75$
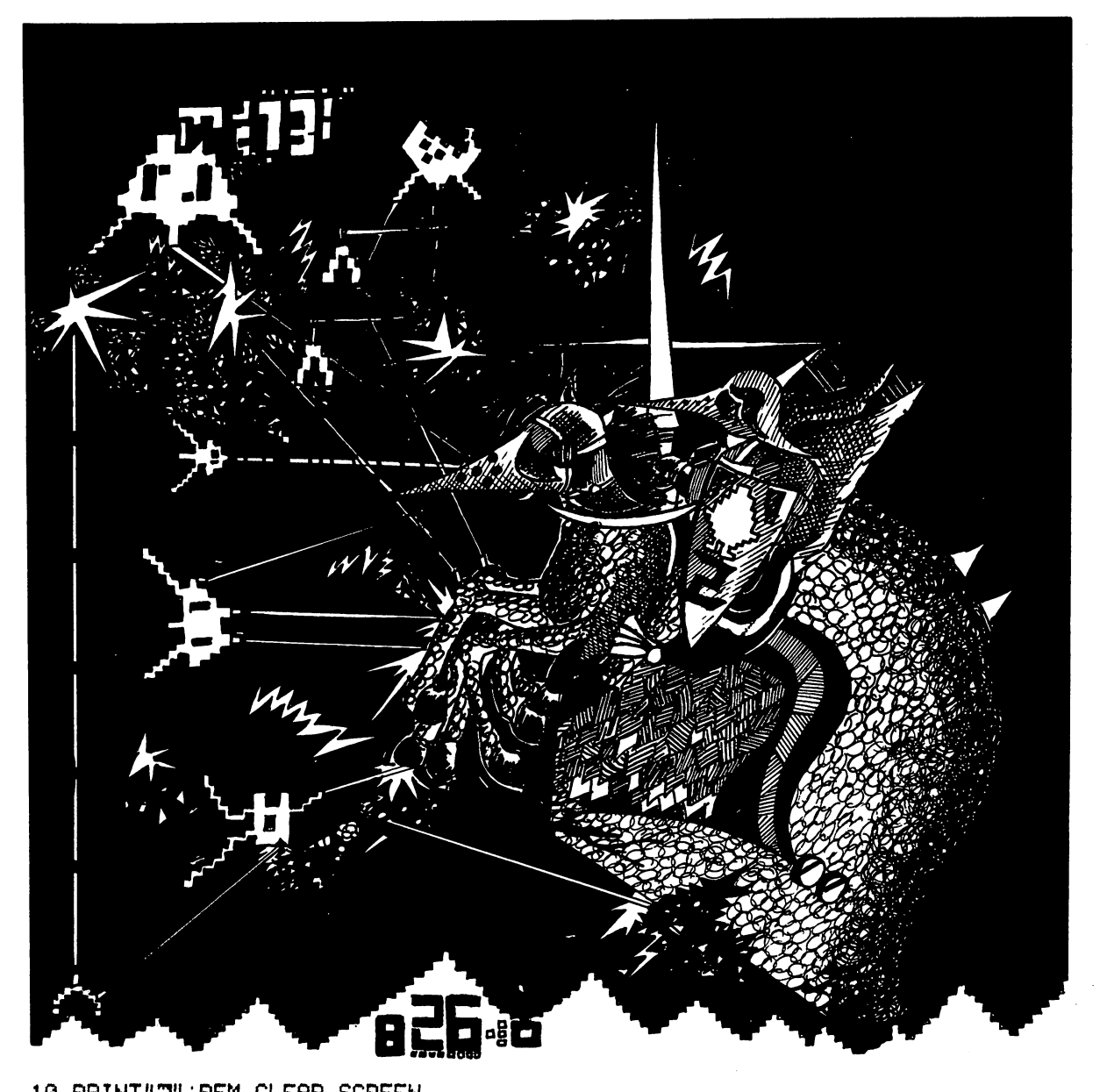

10 PRINT"T":REM CLEAR SCREEN 20 PRINT"SMI AM CREATING A GALAXY" <sup>30</sup> B=INT<RND(D\*6) 40 C=INT(RND(1)\*6) <sup>50</sup> D=INT<RHD<1>\*6) <sup>60</sup> E=INT<RNDC1>\*2) 70 R%(B,C,D,E)=2 <sup>75</sup> F=F-1:IFF<0 THEN <sup>85</sup> <sup>80</sup> GOTO30 85 PRINT".T":REM CLEAR SCREEN 90 GN=INT(RND(1)\*2)+1 100 PRINT" SEYOU START AT GLODNOB" <sup>105</sup> PRINT 110 PRINT" MOUADRANT 5" <sup>115</sup> PRINT

 $\pm$ 

120 PRINT" SECTOR 3.4" 125 PRINT 130 PRINT"MATIME"GN#1000"EARTH YEARS" 135 PRINT 140 PRINT" SISET CO-ORDINATES" 150 INPUT"QUADRANT";G 160 INPUT"SECTOR";H 165 PRINT"N" 170 INPUT"SECTOR"; I 180 INPUT"TIME"; J 185 K%(3)=K%(3)-5 190 IFAX(G.H.I.J)=1 THEN PRINT"SEYOU ARE ON GLODNOB":GOTO90 200 IFAX(G.H. I.J)>1 THEN 300 210 PRINT"LDEEP SPACE": GOTO140 300 PRINT" #YOU ARE ON A PLANET" 310 PRINT" SCOUADRANT"G 320 PRINT"@SECTOR"H.I 330 PRINT"MIIME"J\*INT(RND(1)\*7) 340 K%(1)=INT (RND(1)\*20)+1 350 IFKX(1)>5 THEN 370 360 PRINT"练JNmIN降HABOBIATED":GOTO140 370 IFKX(1)>10 THEN 400 380 PRINT"MMINHABITANTS HOSTILE": GOTO500 400 PRINT" SUSPART OF THE KEY OF", "IS CHRONOS 410 K%(2)=K%(2)+1 420 PRINT"YOU NOW HAVE"K%(2)"PARTS", "OF THE SEKEY" 430 IFK%(2)=6 THEN PRINT"MYOU HAVE WON!":END 440 GOT0140 500 GET Z\$(1) 510 IF Z\$(1)=""THEN540 520 GOT0140 540 PRINT" SSHIP UNDER MATTACK!" 550 K%(3)=K%(3)-INT(RND(1)\*50)+1 560 PRINT" MSHIP ENERGY: "K%3 565 IFK%(3)<1 THEN PRINT"SMSHIP SODESTROYED":END 570 FORT=1T0200:NEXT 580 60T0500

### **Long John Silver**

This is a very simple program which you can use as the core of any program when you want to hide something on a grid. In this case the grid is  $10 \times 10$ , and after each guess you are given feedback as to where the gold is hidden.

### **Structure of the program:**

 $\overline{1}$ 

Lines 10 and 20: 'Hide' the gold. Line 30: Loop to count guesses Line 60: Accepts player guess, strips it to two numbers to 'process' it. Lines 130 to 190: Feedback on the accuracy of the guess. Lines 210 to 220: End of game if not guessed. Lines 230 to 260: End if the treasure is found.

#### **Suggestions for improvement:**

- Change the size and shape (triangular?) of the grid.
- Add some ambiguity to the feedback.
- Use sound for the feedback (high notes for close, low notes for far away).
- Add a sound routine to the win routine.

```
7 POKE 36879, 15
8 PRINT"I"
10 A=INT(RND(1)*10)+1
20 B=INT(RND(1)*10)+1
30 FORZ=1T010
35 PRINT"N": PRINT
40 PRINT"YOU HAVE ONLY"
45 PRINT10-2; "SECONDS LEFT!"
50 PRINT"MUHERE IS THE GOLD";
60 INPUTM: C=INT(M/10): D=M-C*10
70 IFA=C AND B=D THEN 230
130 PRINT PRINT"IT IS NOT AT";C;D
135 PRINT
140 PRINT"HERE IS A CLUE:-"
150 PRINT"NTRY TO THE ";
160 IF ADC THEN PRINT"MSOUTHT";
170 IF ACC THEN PRINT"@NORTH@";
180 IF BOD THEN PRINT"IMESTIN"
190 IF BOD THEN PRINT" EASTM"
200 NEXTZ
210 PRINT: PRINT"NTIME IS UP"
215 PRINT"ATHE GOLD WAS AT"; A; B
220 END
230 PRINT"WNE配置 NDmDMN维 NH!"
240 S =RND(1)*10000
245 PRINT"fi"
250 PRINT"YOU FOUND £"; INT(S/Z);
255 FORT=1T0555 NEXTT
260 GOTO 250
```
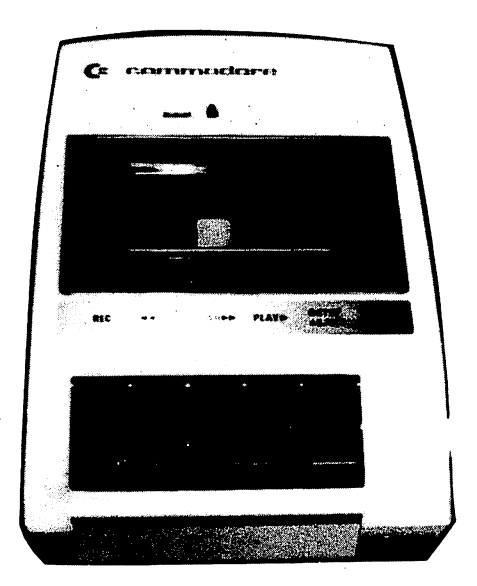

# **Robot Nim**

The VIC prints a number of odd triangle shapes, tells you how many you can take, then takes a few of the shapes itself. This fascinating process continues until there is only one left. At this point the player who must take the last one loses.

#### **Structure of the program:**

Line 20: Determines the number of objects.

Line 50: Determines the maximum number to be taken.

- Lines 100 to 130: Print out the correct number of triangles, starting new lines at random (see line 120).
- Lines 210 to 215: Determine how many the 'robot' will take. The random bit at the end of line 210 ensures that the robot makes mistakes from time to time. Line 215 ensures that the mistake is not so large that the robot breaks the rules.
- Lines 280 to 290: Place a coloured border between rounds of the game. Design this to suit vourself.

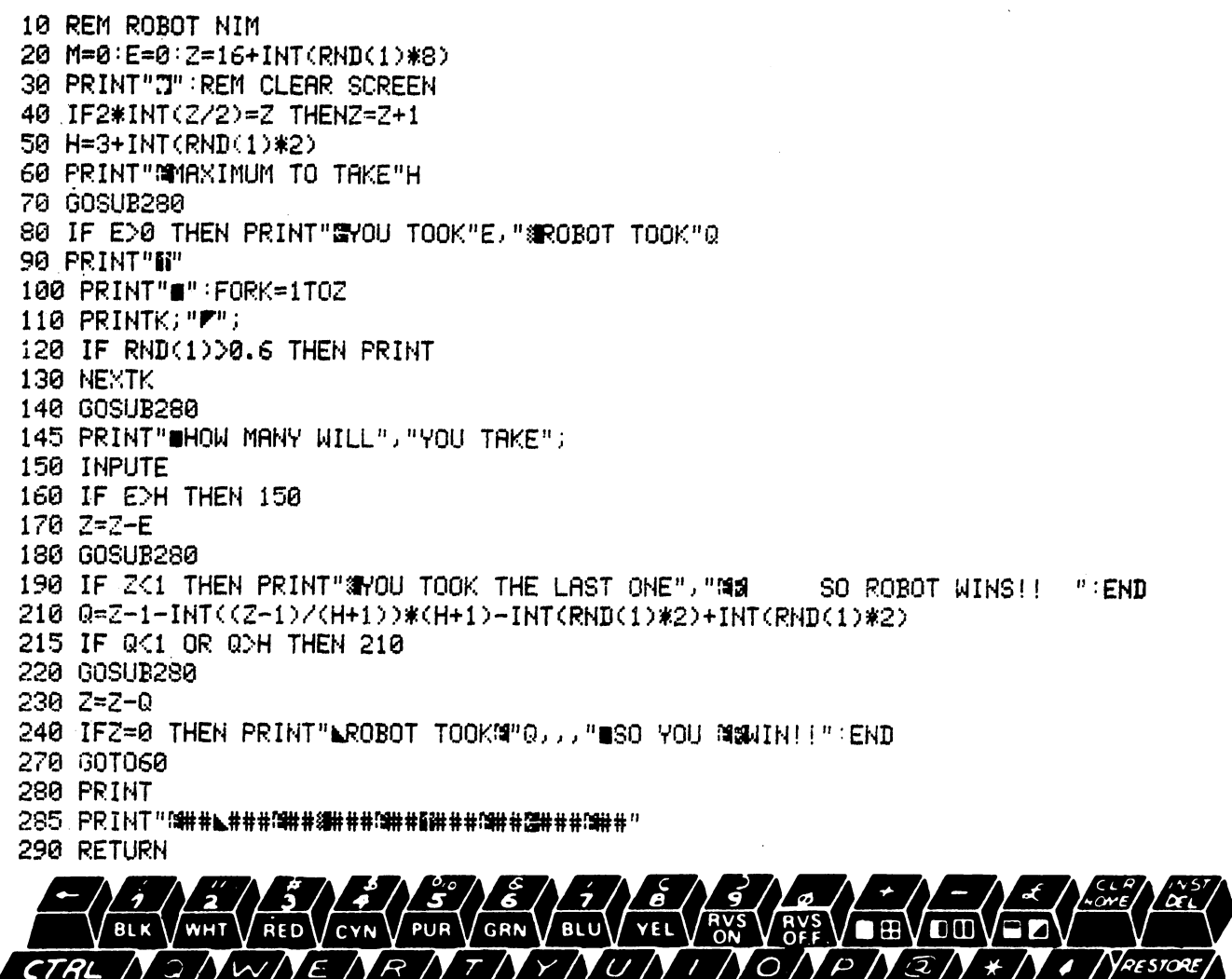

## Night on a Wild Mountain

This program is perhaps best saved for those people who say: "It's very nice having a personal computer, but what can you do with it?" Once having seen (and heard) this program, they may well be convinced that perhaps they should not have asked. The music is wild and random, as befits the title, although the graphics have symmetry and order. Enter this program just as it is listed here, then try and work on it to bring some order into the music.

5 PRINT".J" 18 REM NIGHT ON A WILD MOUNTAIN 12 REM (RANDOM MUSIC, PATTERNS) 12 REM = Rem = Rem = Rem = Rem = Rem = Rem = Rem = Rem = Rem = Rem = Rem = Rem = Rem = Rem = Rem = Rem = Rem =  $15$  M=INT(RND(1)\*8) 20 R=INT(RND(1)\*18) <sup>30</sup> B=INT<RND<1>#18> 40 C=7911 50 D=38631 <sup>50</sup> D=38631 60 POKEC+A, 102 POKED+A, M <sup>70</sup> POKEC-fl,102:POKED-fl, 80 POKEC+11\*R+B,102:POKED+11\*R+B, M 90 POKEC-11\*A-B, 102:POKED-11\*A-B, M <sup>97</sup> IF RND<1»0.3 THEN <sup>120</sup> <sup>100</sup> P0KE36879,16\*<INT<RND<l)\*16))+INT<RND<l)\*8)+8 120 POKE36878, INT(RND(1)\*15)+1 <sup>120</sup> P0KE36878,INT<RNDCl)«15)+l <sup>130</sup> P0KE36874,INT<RND<1>#128>+128 <sup>140</sup> P0KE36875,INT<RND<1)#128)+128 <sup>158</sup> P0KE36876,INT<RND<1)#128)+128 <sup>180</sup> P0KE36877,INT<RND<1)\*128>+128 195 IFRND(1)).1 THEN205 <sup>195</sup> IFRND<1».1 THEN205 <sup>200</sup> POKE36878.0 <sup>285</sup> IFRND<1».3 THEN215 210 POKE36874,0 22 POKES 2012 2022 2023 2024 <sup>215</sup> IFRND<1)>.3 THEN230 <sup>220</sup> POKE36875.0 230 FORT=1TORND(1)\*20 +5:NEXT <sup>235</sup> IFRND<1».3 THEN250 <sup>240</sup> POKE36877.0 250 POKE36876.0 250 POKES 250 POKES 250 POK <sup>500</sup> GOTO10

### Victim

This game is simplicity itself. You choose your 'victim', a number from one to six, and then sit back and watch the VICtim race get underway.

Lines 15 and 55 are interesting. They allow the VIC to assign a different colour to each number, but the same colour to each number when it is printed. You'll see what I mean when you run it. The sound routine, starting at line 1000, may well benefit from your programming skills.

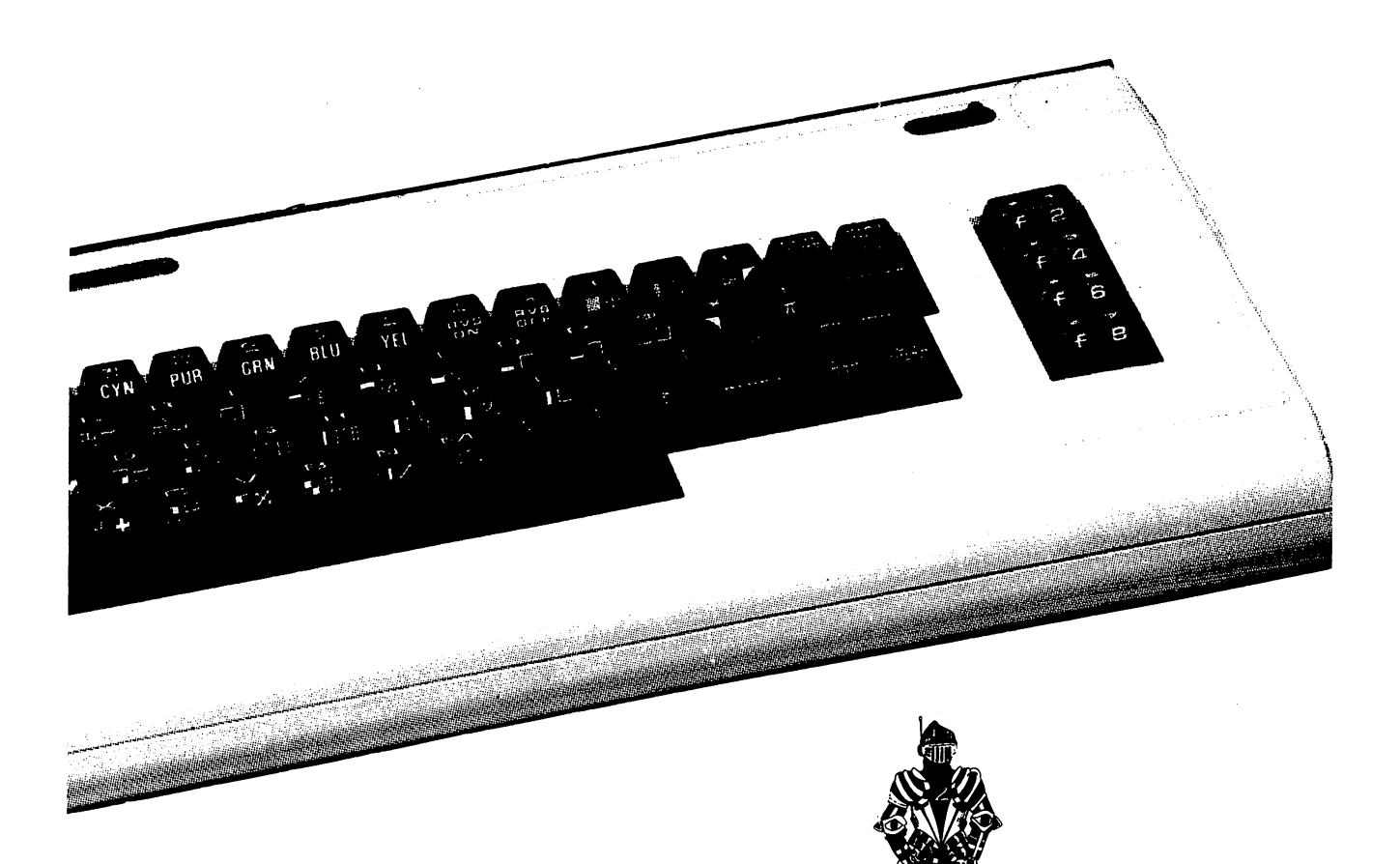

P0KE36879,8 REM VICTIM PRINT"T:PRINT:PRINT:PRINT:PRINT:PRINT:PRINT 15 A\$=" 电图或算机" 20 PRINT " NAME YOUR VICTIM",,,,,,,"M (1 TO 6)"; INPUTW IFW<1ORW>6THEN30 FORJ=1TO6:B(J)=0:NEXT PRINT"T:REM CLERR SCREEN 52 PRINT"#":REM HOME FORM\*1TO6 55 C\$=MID\$(A\$, M, 1) 60 PRINT TAB(B(M));C\$ ;M 65 GOSUB1000 GOSUB1600 PRINT 80 B(M)=B(M)+INT(RND(1)+.5) IFB(M»18THEN120 NEXT G0T052 FQRZ±MT08 PRINT

**140 NEXT 148 NEXT 148 NEXT 148 NEXT 148 NEXT 148 NEXT 148 NEXT 148 NEXT 148 NEXT 148 NEXT 148 NEXT 148 NEXT 148 NEXT 14**  $\mathbf{u}$ 150 PRINT" aa END OF RACE <sup>160</sup> PRINT 170 PRINT" MATHE WINNER IS"M <sup>180</sup> IFW=MTHENPRINT"BflND VOU BACKED IT!!":PRINT"WELL DONE" **. .** . . . . . . . **BAD LUCK"** 190 IFWOMTHENPRINT" BUT YOU BACKED"W:PRINT:PRINT"S 200 PRINT <sup>200</sup> PRINT <sup>210</sup> FORJ=1TO800:NEKT <sup>220</sup> PRINT" PRESS flNV KEY TO" 230 PRINT"N START" <sup>230</sup> PRINT"!\* STflRT" 240 PRINT S Florence and the Second Second Second Second Second Second Second Second Second Second Second Second Second Second Second Second Second Second Second Second Second Second Second Second Second Second Second Seco 250 GETV\$ <sup>250</sup> OETV\* <sup>260</sup> IFV\*=""THEN250 <sup>270</sup> RUN <sup>1000</sup> P0KE36878.15 1010 FORQ=1TO A(M) <sup>1020</sup> P0KE36876,180+INTCRNDC1>\*60) <sup>1030</sup> NEXTQ <sup>1040</sup> POKE36878.0 <sup>1070</sup> RETURN

### **Evolution** Evolution

In 970, John Conway, who was then attending Cambridge University, invented the game of LIFE, which rapidly became a computer 'hit' after it was described in the October 1970 issue of Scientific American.

LIFE, which simulates the birth, growth and death of a cell colony, produces rather splendid visual effects.

Mr. Conway's rules are simple, but produce unpredictably interesting results. The cells in LIFE are born, live or die in accord with the dictates laid down by the God Conway. According to his writ, each cell has eight neighbours; every cell with two or three neighbours survives to the next generation; if there are three, and only three, neighbouring cells, a new cell is born; and any cell with four or more neighbours dies from overpopulation.

EVOLUTION is a version of LIFE written especially for the VIC. Setting up a black screen with a red border, the program puts cells on a  $14 \times 14$  grid in accordance with the Conway rules. The game as listed is silent, but if you'd like to add a little sound  $-$  which tells you how things are going in the program —add the following lines:

```
POKE 36878,7
6
225 POKE 36876,240:POKE 36876,0
1075 POKE 36876,235:POKE 36876,0
```
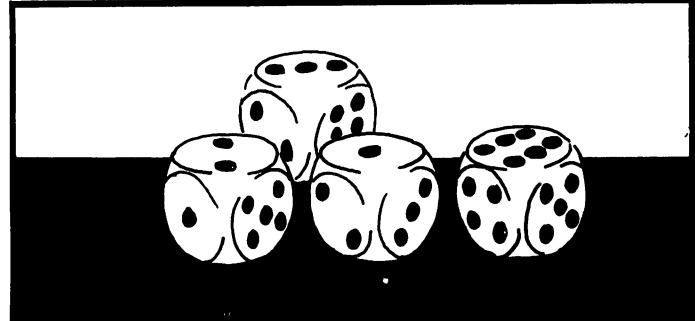

#### Structure of the program:

Line 10: Dimensions the arrays to hold the cells as they evolve.

- Lines 20 to 80: Generate the first 'evolution' of the colony, creating a cell in line 15 if the random number generated is greater than 0.5. The elements of the two arrays are set equal to each other in line 60. each other in line 60.000 and 60.000 and 60.000 and 60.000 and 60.000 and 60.000 and 60.000 and 60.000 and 60.000 and 60.000 and 60.000 and 60.000 and 60.000 and 60.000 and 60.000 and 60.000 and 60.000 and 60.000 and 60.00
- Line 90: Sends the action to the subroutine which prints out the evolving colony.

Line 95: Increments the evolutionary count.

Lines <sup>100</sup> to 200: Count the number of occupied cells around each cell in the colony.

Lines 210 and 220: Alter the element in the B array in accordance with the findings of lines<br>100 to <sup>100</sup> to

200. Note that the A array is unchanged at this time, so a change due for the next evolution will not interfere with the current evolution being studied.

Line 250: Do it again, VIC

Line <sup>1000</sup> to 1090: This routine prints out the colony, updating the array as it does so.

#### Suggestions for improvements:

- Change the size of the grid.
- Ensure that each cell is printed in a randomly chosen colour.
- Have each element of the colony give up a little bleep or blurp, depending on whether the element is occupied by a cell or not.
- Add a routine to take the place of lines 20 to 80 to allow you to enter your own starting colony.
- Add a routine (as part of the PRINT subroutine) to count the number of occupied cells, which will automatically RUN the program from the beginning if the number drops below, say, five. This rerun could select a new border and/or screen colour.

```
5 REM EVOLUTION
PRINT"N":REM CLERR SCREEN
8 PRINT" SE"
9 POKE 36879,18:REM RED BORDER, BLACK SCREEN
10 DIMA(14,14), B(14,14)
 IS BIMfKM, 14),B< 14,14)
20 FORX'2 TO 13
30 FORY-2 TO 13
50 IF RND(1)00.5 THEN R(X,Y) = 160 B(X, Y) = A(X, Y)70 NEXTY
20 NEXTX
90 GQSUB1000
100 FORX=2T013
110 F0RY*2T013
120C - 0130 IF A(X-1, Y-1)=1 THEN C=C+1
140 IF R(X-1, Y)=1 THEN C=C+1
150 IFA(X-1, Y+1)=1 THEN C=C+1
150 IFflux 150 IFflux 150 IFflux 150 IFflux 150160 IFA(X) Y-1)=1 THEN C=C+1
170 THEN OCH THE STREET TO THE TELL THE TELL THE TELL THE TELL THE TELL THE TELL THE TELL THE TELL THE TELL TH
180 IFA(X+1,Y-1)=1 THEN C=C+1
190 IFR METHODS IN THE RELEASE IN THE UPPER CHARGE IN THE UPPER CHARGE IN THE UPPER CHARGE IN THE UPPER CHARGE
190 IFR(X+1, Y)=1 THEN C=C+1
200 IFfKX+l/Y+D»l THEN C»C+1
210 IFfl<X,Y)=l flND CO2 AND COS THE STATE OF STATE OF STATE OF STATE OF STATE OF STATE OF STATE OF STATE OF STATE OF STATE OF STATE OF STATE OF STATE OF STATE OF STATE OF STATE OF STATE OF STATE OF STATE OF STATE OF STATE OF STATE OF STATE OF STATE OF ST
```
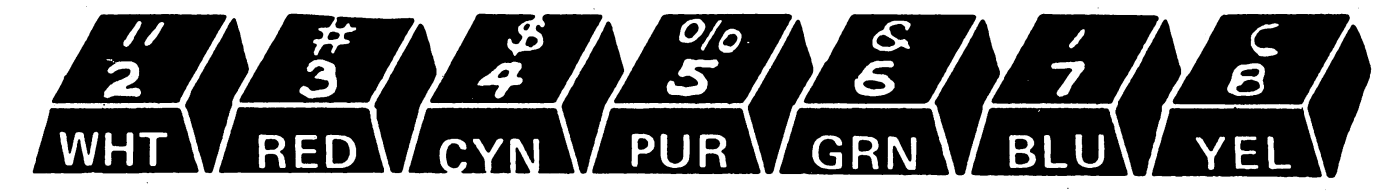

220 IF  $R(X,Y)=0$  and  $C=3$  THEN  $R(X,Y)=1$ 230 NEXTY <sup>240</sup> NEXTX 250 GOT090 . **. .** . . . . . . <sup>999</sup> END 1000 PRINT"N": REM HOME 1003 PRINT PRINT" <sup>1003</sup> PRINT:PRINT" (EVOLUTION »";G;"H":REM WHITE, YELLOW **1005 PRINT** 1010 FORX=1T014 <sup>1010</sup> FORX=1TO14 <sup>1020</sup> FORY\*1TO14 1030 A(X, Y)=B(X, Y) <sup>1030</sup> fl(X.> YJ^B^X.\* V) <sup>1040</sup> IFfl<X,V>=i THEN PRINT"\*11; <sup>1050</sup> IFfl<X.V)-0 THEN PRINT" "; <sup>1070</sup> PRINT <sup>1089</sup> NEXTX 1090 RETURN <sup>1090</sup> RETURN

### Vic-et-un

In this program you and the VIC (with thunderstorms, lightning bolts and other distractions) take it in turns to roll a dice trying to get a total as close as possible to—or equal to—21, without going over 21. This game is a dice version of Blackjack.

It is very simple to play. After pressing RUN, you'll be told to touch the "Z" key to roll the dice, the "M" key to stand, that is, to stay with the total you now have. Your total will appear, and the choice to roll or stand again. Once you've decided to stand, the VIC will start to roll, and will —in two games out of three, on average—beat you.

#### Structure of the program:

Line 10: Sets the counter for the human (H) and computer (C) scores.

Line 20: Sends action to the wild and crazy subroutine which selects colours and sounds ran domly.

Lines <sup>30</sup> to 80: Accepts and acts on the player's decisions.

Lines 90 to 130: Computer decides whether to add to its total or stand.

Lines 140 to 250: Decides who has won, creates some more mayhem, starts a new game.

Line 260: Delay loop, called various times during the program.

Line 990: Assigns A\$.

domly.

 $\blacksquare$ citing things with the colour and sound.

REM VIC-ET-UN 7 PRINT"T":REM CLEAR SCREEN  $10 H = 0: C = 0$ 10 Home and 10 Home and 10 Home and 10 Home and 10 Home and 10 Home and 10 Home and 10 Home and 10 Home and 10

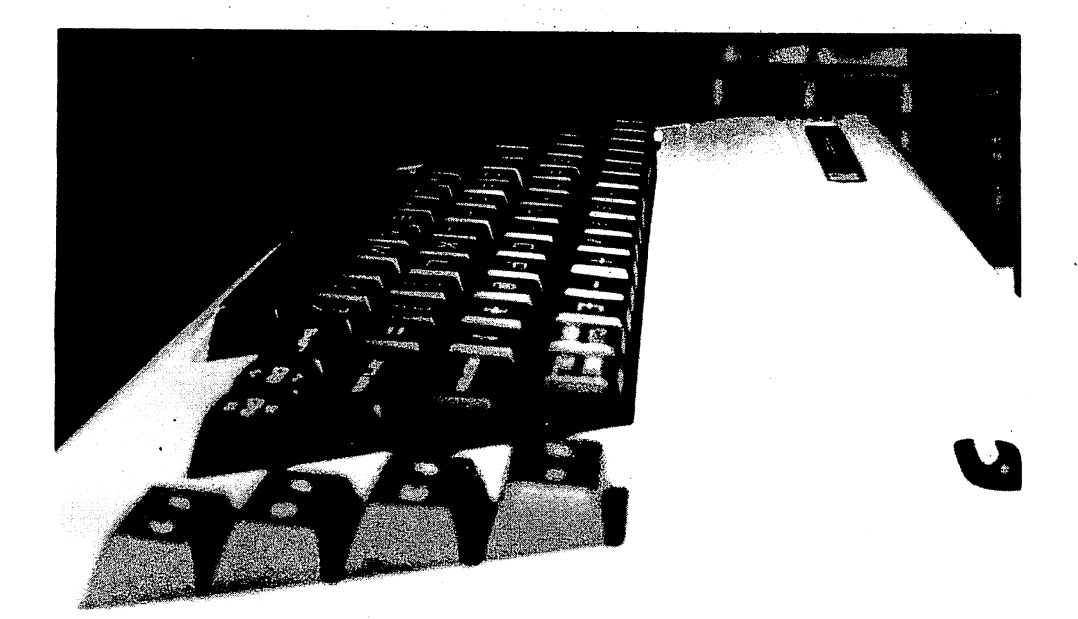

```
20 GOSUB990
30 PRINTB$;"
               ENTER Z TO ROLL": GOSUB1000: PRINTB$; " M TO STAND"
35 GETM$: IFM$=""THEN35
40 IFM$="M"THEN90
50 H=H+INT(RND(1)*6)+1
60 GOSUB260:GOSUB1000
70 PRINT:PRINTB$;" YOUR TOTAL IS"H
75 GOSUB260: GOSUB260: PRINT
80 GOT030
90 IFC>H AND C<22 OR C>21 OR H>21 ORH=21 ANDC=21THEN 140
100 C=C+INT(RND(1)*6)+1
110 GOSUB260
115 PRINT PRINT
120 GOSUB1000: PRINTB$;" MY TOTAL IS"C
130 GOT090
140 COSUB1000: PRINTB$;
150 GOSUB260 GOSUB1000 GOSUB260
170 IFH=COR(H)21ANDC021)THEN24A
175 PRINT PRINT PRINTB$;
180 IF(C)H ORH)21)ANDCK22 THENPRINT, "I";
190 IF(CCHORC>21)ANDHC22THENPRINT, "YOU";
200 GOSUB1000: PRINTB$; " WIN!!"
210 GOSUB260
220 GOSUB1000
225 FORJ=1TO7: GOSUB260: NEXT
226 GOSUB1000
230 PRINT"N":RUN
240 GOSUB1000 PRINTB$; "DEAD HEAT, BUDDY!"
250 GOT0225
260 FORE=1T0500 NEXT
270 RETURN
990 R$=" 電話談 30"
1000 B$=MID$(A$)(INT(RND(1)*7)+1),1)
```

```
1010 FORJ=1TOINT(RND(1)*10)+1
1020 POKE36878, INT(RND(1)*10)+6
1030 FORK=1TOINT<RND<1>#7>+2
1040 POKE36876, K+180-INT(RND(1)*30)
1050 NEXTK, J
1070 POKE36879, INT(RND(1)*3)+28: POKE36879, 8
1075 POKE36879, INT(RND(1)*3)+28
1080 POKE36879, INT(RND(1)*3)+28
1090 POKE36878,0
1100 RETURN
1106 RETURN RETURNS AND RETURNS AND RESERVE AND RESERVE AND RESERVE AND RESERVE AND RESERVE AND RESERVE AND RE
```
### Hangman

This game needs two players, one to enter a word of her choice and the other player to attempt to guess the word. The VIC draws a dash for each letter, and then changes this into any letter which has been guessed correctly.

#### Structure of the program:

Line 50: Sets up arrays if needed.

Lines  $100$  to  $130$ : Accepts the secret word, a letter at a time.

Line 135: Counts for the 10 guesses.

Lines 145 to 170: Select colours at random using the subroutine from 9010, prints the letter if it has been guessed, if not prints a dash.

Lines 210 to 260: Accepts a guess and compares it, letter for letter with the secret word.

Line 270: Sends control to winning message if word is guessed.

Line <sup>300</sup> to 330, then from 1045: Losing message, reveals word.

Lines 1055 to 1100: Offer new game. If not accepted rePRINTs OK, THANKS FOR PLAYING in different colours, over and over again.

Routine from 5000: Adds some sound to brighten things up.

Routine from 9000: Assigns the colour controls to string A\$, and then when subsequently called (as GOSUB 9010) changes the next thing to be printed to <sup>a</sup> random colour. This subroutine also calls the sound subroutine, then flashes (line 9025) giving the border a random colour. random colour.

#### Suggestions for improvement:

- Get the program to draw a hanged man, part by part, as the number of guesses is used up.
- Store a number of words in a DATA statement, so the VIC can choose its own words.
- Note that the random colour choice, the sound routine from 5000 and the random border flash are all effective aids to add to your own programs to brighten them up.

10 REM HANGMAN 20 PRINT"D":GOSUB9000 <sup>39</sup> INPUT'HOU MflNV LETTERS" ;N <sup>58</sup> IFN>18 THEN DIM B<N),D<N> 100 FORA=1TON: INPUTC\$ 120 B(A)=ASC(C\$):D(A)=B(A) **130 NEXT** <sup>138</sup> NEXT

135 FORJ=1T010: PRINT"N" 140 PRINT: PRINT: PRINT 145 FORE=1TON 150 GOSUB9010: PRINTB\$; 155 IFB(E)=D(E) THEN PRINT"-"; 160 IFB(E)<DI(E)THEN PRINT CHR\$(B(E)); 170 NEXTE 180 PRINT: PRINT  $190$  H=0 200 GOSUB9010: PRINTB\$; "ENTER GUESS NO. "J 210 INPUTC# 220 F=ASC(C\$) 230 FORG=1TON 240 IFD(G)=F THEN D(G)=0 250 IFD(G)=0THEN H=H+1 **260 NEXTG** 270 IFH=NTHEN 1000 280 NEXTJ 290 PRINT 300 GOSUB9010 PRINT"SORRY, TIME IS UP" 310 PRINT 320 GOSUB9010: PRINTB\$; "THE WORD-WAS "; 330 GOT01045 1000 REM WIN **1010 PRINT** 1020 GOSUB9010 PRINTB\$; "YOU GOT IT IN"J 1040 PRINT 1045 FORQ=1TON:PRINTCHR\$(B(Q)); :NEXT 1050 PRINT 1055 GOSUB9010: PRINTB\$; "SANOTHER GAME"; 1060 INPUTC\$ 1070 IFASC(C\$)=ASC("Y")THEN RUN 1080 GOSUB9010 PRINTB\$; "SOK, THANKS FOR" 1090 GOSUB9010: PRINTB\$, "SPLAYING!" 1095 FORT=1T0300 NEXT 1097 PRINT 1100 GOT01080 5000 REM SOUND 5010 POKE36878, INT(RND(1)\*8)+8 5020 FORT=1T0100STEP(INT(RND(1)\*8)+1) 5030 POKE36876, 240-T 5040 POKE36877, T 5060 NEXT 5070 POKE36876, 0 5080 POKE36877, 0 5090 RETURN 8990 END 9000 A\$="#%% 猫猫!" 9010 B\$=MID\$(A\$,(INT(RND(1)\*7)+1),1) 9020 GOSUB5000 9025 POKE36879, INT(RND(1)\*6)+26 9030 RETURN

### **Codebreaker** code and the codebreaker of the codebreaker and the codebreaker of the codebreaker and the codebreaker and the

The game Mastermind is copyright Invicta, who sell a number of versions of the game which use coloured pegs. Invicta bought the rights to the game from an amateur mathematician, Mordechai Meirovich, in 1971, and a couple of years after they first marketed it, had a worldwide best selling game.

The game has been known in England for centuries as Bulls and Cows. Another popular ver sion is called Codebreaker.

The principle is simple. The VIC20 picks a three-digit code (such as  $259$ ), using the number 1 to 9. Zero is not used, and no digit is used more than once in the code (so 117, <sup>494</sup> or <sup>666</sup> are impossible). You have to guess the number in <sup>10</sup> guesses or less. The feedback from your VIC is fairly easy to interpret. After each guess you are told YOU SCORED 2 BLACKS and @ WHITES, in which a 'black' is a correct digit in the correct place in the three-digit code, and a white is a digit which does appear in the code, but not where you put it in your guess. The computer prints out the answer if you fail to get it within <sup>10</sup> guesses.

#### Structure of the program:

Lines <sup>30</sup> to 50: Generate three random numbers between one and nine.

Line 60: Checks to ensure all numbers are different. If they are not, sends VIC back to the routine <sup>30</sup> to <sup>50</sup> again to create three more.

Line 70: Turns the three separate digits into one three-digit number.

Lines 80 and 330: Control the 'guess loop'.

Line 90: Prints number of the guess.

Line 95: Accepts the player's guess.

- Lines 100 to 120: Splits the player's guess into three separate digits so they can be compared, item by item, with the computer's numbers.
- Line  $130$ : Compares the two three-digit numbers. If they are the same (i.e. if D equals X) then the VIC goes to the win routine starting at line 360.
- Line  $150$ : Sets the counters for black (N) and white (W) to zero.

Lines 170 to 210: Looks for blacks. If it finds one (that is, if it finds a correct digit in a correct position) it increments N by one (lines 190) and changes that element of the original number (A(1), A(2) or A(3)) to <sup>a</sup> zero, so it will not be rechecked in the 'white routine'.

Lines 220 to 280: Check for 'whites', incrementing W by one each time one is found.

Line 290: Reconstructs the computer's number from D, restoring elements turned to zero in line 200.  $\cdots$   $\cdots$   $\cdots$ 

Lines <sup>320</sup> to 325: Print out the player's score.

Lines <sup>340</sup> to 350: This is only used if the player is unable to guess the code in 10guesses.

Lines <sup>360</sup> to 380: This is the win routine.

#### Suggestions for improvement:

- Reduce the number of guesses once you've mastered the game (six is a good number).
- Change the game so it selects colours, using a numerical code to (a) print blobs of colour, and (b) to accept player input.
- $\bullet$  Add sound so a particular effect comes each time the player gets a black, with another effect fora white.
- Add a wild, flashing, noisy end if the player guesses the code correctly.

```
10 PRINT"I"
30 FORZ-1T03
40 A(Z)-INT(RND(1)*9)+1
50 NEXTZ
60 IFA(1)=A(2)OR A(1)=A(3)OR A(2)=A(3) THEN30
70 D-100*A(1)+10*A(2)+A(3)
90 FORC=1T010
90 PRINT"GUESS ";C;
95 INPUTX
100 B(1)=INT(Y/100)
110 P(2)=INT((X-100*B(1))/10)
120 B(3)=X-100*B(1)-10*B(2)
130 IFD=X THEN360
150 N=0:W=0
170 FOR E=1 TO 3
180 IFA(E) OB(E) THEN 210
190 N=N+1
200 A(E)=0
210 NEMTE
220 FORF-1T03
230 IFA(F)=0 THEN 280
240 FOR E=1 TO 3
250 IFB(F) CH(E) THEN 270
260 W=W+1
270 NEXTE
280 NEXTF
290 A(1)=INT(D/100)
300 A(2)=INT((D-100*A(1))/10)
310 A(3)=D-100*A(1)-10*A(2)
320 PRINT"WYOU GESCORED"
325 PRINT" "WWW "BLACKS & W" : WWW "WHITESS"
330 NEXTO
340 PRINT"#MY NUMBER WAS", A(1); A(2); A(3)
350 END
360 PRINT"#CONGRATULATIONS"
370 PRINT"MYOU GOT IT IN";C
380 END
```
### **Symphony for a Melancholy Computer**

This piece reflects an effort to write a program which would 'write music' that had some underlying form. The title is obvious and appropriate, once you've heard the comuter's output from this program.

The main structure of the music comes from the variables A, B, C, D, E and F which are defined on each run. The program is designed so that the chords change with reference to a measure (E) and so that the changes overlap each other, thus getting rid of harsh stops and starts.

<sup>10</sup> REM SYMPHONV FOR 15 REM A MELANCHOLY 15 REM fl MELRNCHOLV 15 REM fl MELRNCHOLV 15 REM fl MELRNCHOLV 15 REM fl MELRNCHOLV 15 REM fl MELRNCHOLV 15 RE 16 REM COMPUTER <sup>16</sup> REM COMPUTER 18 GOSUB1000 20 A=128+INT(RND(1)\*128) 20 f<del>i</del> 128 fi 129 fi 129 fi 129 fi 129 fi 129 fi 129 fi 129 fi 129 fi 129 fi 129 fi 129 fi 129 fi 129 fi 129 fi 12 30 B=128+INT(RND(1)\*128) <sup>30</sup> B=128+INT<RND<1>\*128> <sup>40</sup> C=128+INT<RNJX1>\*128> <sup>50</sup> D=128+INT<RND<1>\*128> <sup>60</sup> E=INT<RND<1)\*4)+1 70 F=2\*E <sup>75</sup> P0KE36878>F-l 90 FORH=1T05\*E 100 POKE36874.A <sup>110</sup> NEXTH 120 FORH=1T05\*E 120 FORH=1TO5\*EXPLORES = 120 FORH=1TO5\*EXPLORES = 120 FORH=1TO5\*EXPLORES = 120 FORH=1TO5\*EXPLORES = 120 FORH=1 130 POKE36875, B 140 NEXTH 140 NEXT NEXT NEXT NEXT NEXT <sup>150</sup> FORH=1TO5\*E 160 POKE36876.C 170 NEXT NEXT NEXT NEXT NEXT 180 FORH=1T05\*E <sup>190</sup> P0KE36877,D 200 NEXTH 210 FORH=1T02\*E 220 POKE36874, A 220 Post Providence Providence Providence Providence Providence Providence Providence Providence Providence Pr 230 NEXTH 250 POKE36876, C 260 NEXTH 500 RUN 1000 PRINT"CI":REM CLEAR <sup>1010</sup> P0KE36879,16\*<INT<RND<1)\*16>)+<INT<RND<1)#8>)+8

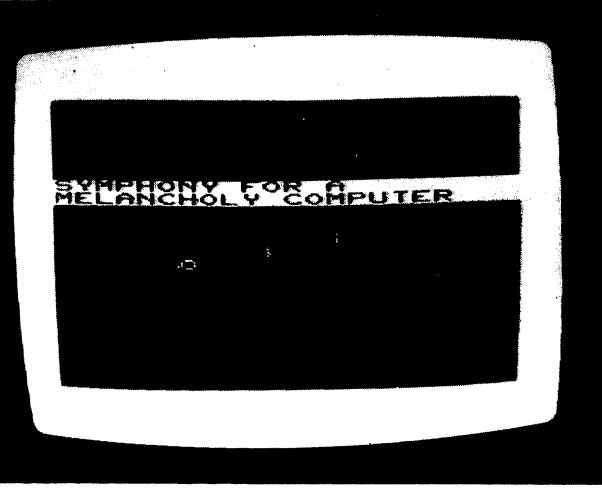

## **Symphony for a Melancholy** Computer with Zen Show

This is the same program as just listed, with an underplayed visual display added.

10 REM SYMPHONY FOR

- 
- <sup>17</sup> REM WITH ZEN SHOW
- 

1020 RETURN

- 18 Gospel Hotel Hotel Hotel Hotel Hotel Hotel Hotel Hotel Hotel Hotel Hotel Hotel Hotel Hotel Hotel Hotel Hotel Hotel Hotel Hotel Hotel Hotel Hotel Hotel Hotel Hotel Hotel Hotel Hotel Hotel Hotel Hotel Hotel Hotel Hotel Ho 20 A=128+INT(RND(1)\*128)
- 30 B=128+INT(RND(1)\*128)
- 40 C=128+INT(RND(1)\*128)
- 40 C=128+INT+123+INT+123+INT+123+INT+123+INT+123+INT+123+INT+123+INT+123+INT+123+INT+123+INT+123+INT+123+INT+123+INT+123+INT+123+INT+123+INT+123+INT+123+INT+123+INT+123+INT+123+INT+123+INT+123+INT+123+INT+123+INT+123+INT+1 <sup>50</sup> D«128+INT<RND<1>\*128>

60 E=INT(RND(1)\*2)+1 70 F=2\*E <sup>70</sup> F=2\*E 75 POKE36878, F-1 90 FORH=1T05\*E <sup>100</sup> P0KE36874,fl 110 NEXTH 120 FORH=1T05\*E <sup>130</sup> P0KE36875,B <sup>140</sup> NEXTH <sup>150</sup> FORH«1TO5#E <sup>160</sup> P0KE3S376.C 170 NEXTH - - - - - - - - - -180 FORH=1T05\*E 180 Format to 190 Format the second second terms in the second second terms in the second second second second <sup>190</sup> P0KE36877,D <sup>200</sup> NEXTH <sup>210</sup> FORH=1TO2\*E <sup>220</sup> P0KE36874,fl <sup>230</sup> NEXTH <sup>240</sup> FQRH=1TO5#E <sup>259</sup> P0KE36876.C 280 NEXT 10 NEXT 2012 12: <sup>500</sup> RUN 1000 PRINT"T":REM CLEAR <sup>1010</sup> P0KE36879,16\*<INT<RND<1>\*16>>+<INT<RND<1)\*8> H8 <sup>1020</sup> FORJ=1TO5 <sup>1030</sup> PRINT <sup>1040</sup> NEXT <sup>1050</sup> PRINT"3SVMPH0NY FOR fl MELflHCHOLV COMPUTER <sup>1060</sup> PRINT <sup>1065</sup> FORJ=1TORND(1>\*20:PRINT" ";=NEXT 1070 PRINT CHR\$(119+INT(RND(1)\*15)) <sup>1070</sup> PRINT CHR\*ai9+INT<RND<l>\*15>) 1075 FORJ=1TORND(1)\*20:PRINT" ";:NEXT 1080 PRINT CHR\$(119+INT(RND(1)#15)) <sup>1085</sup> FORJ=1TORND<1)\*20:PRINT" ";=NEXT 1090 PRINT CHR\$(119+INT(RND(1)\*15)) 1095 FORJ=1TORND(1)\*20:PRINT" "; : NEXT 1100 PRINT CHR\$(119+INT(RND(1)#15)) 11 Print Christian Christian Christian Christian Christian Christian Christian Christian Christian Christian C 1110 RETURN

### Fairway

<u>. . . . . . . . . .</u>

In this game, you are on a nine hole golf course. The length of each hole varies each time you play the game. The program makes much use of POKEing to create the green, and move the ball. The sound the ball makes is particularly interesting if you overshoot the hole.

There is no need for me to explain how the program works, as it is generously provided with REM statements.

10 REM FAIRWAY <sup>15</sup> P0KE36879,28 20 SC=0:REM SCORE <sup>100</sup> F0Rfl\*lT09:REM NO. OF HOLES <sup>105</sup> T=0:REMTflLLV THIS HOLE 110 D=INT(RND(1)\*7)+14:REM BISTANCE TO HOLE 120 PRINT"T" REM CLEAR SCREEN <sup>125</sup> C=0 <sup>400</sup> GOSUB6000 <sup>500</sup> GOSUB5000 510 IFM<>D THEN 500 520 IFABS(M-D)<2 THEN 8000

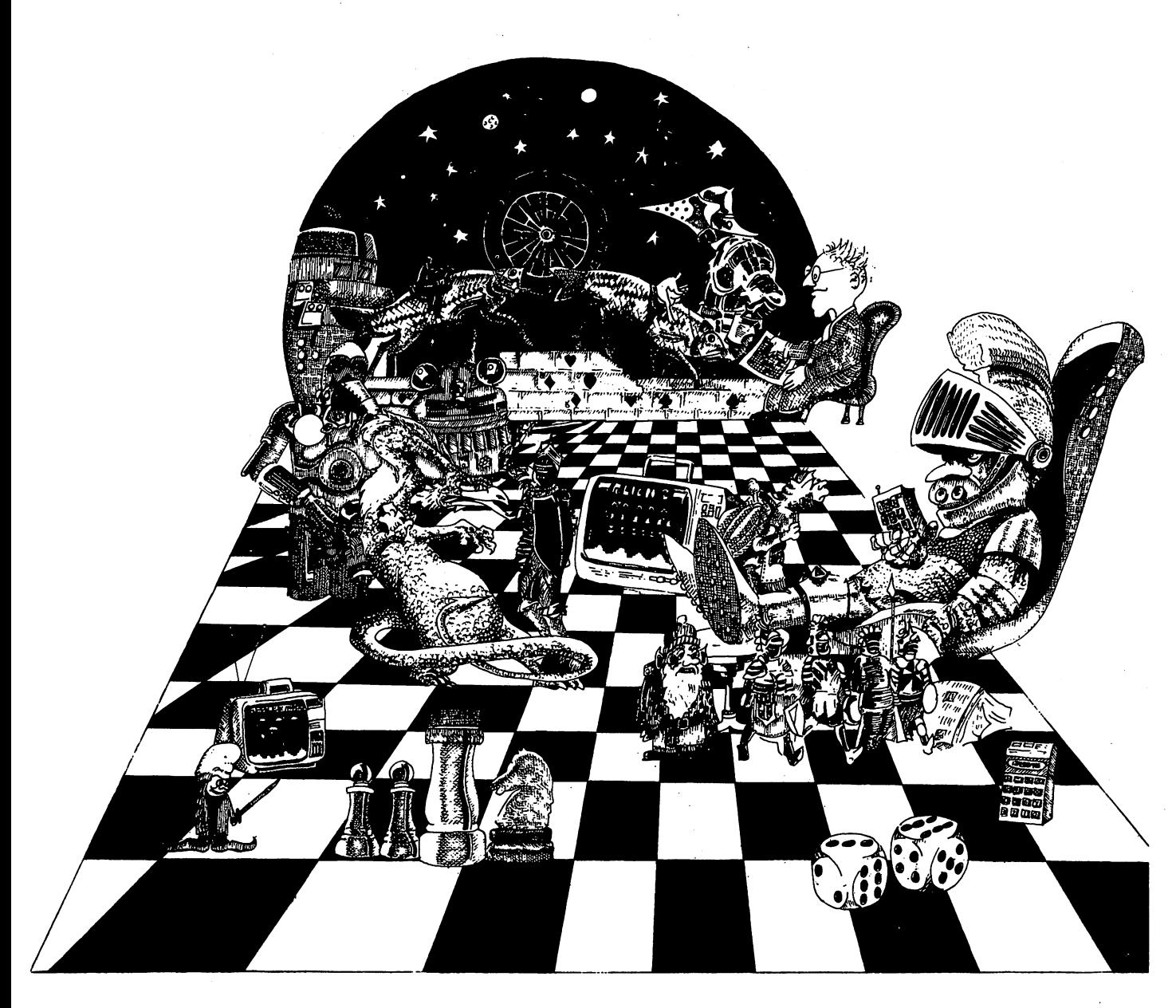

525 IFM>21 M=21 530 GOT0500 **540 END** 5000 PRINT "XXXXHOLE NUMBER"A 5005 PRINT.D\*10"YARDS" **5010 PRINT** 5012 PRINT"#SCORE"SC"MTALLY"T 5015 IFD=M THEN 8000 5020 PRINT"ROISTANCE FROM HOLE:" 5025 IF D-M=>10 THEN PRINT"#"(D-M)\*10"YARDS 5026 IF D-M< 10 THEN PRINT" "<D-M>\*10"YARDS 5030 PRINT" 簿" 5040 INPUT"WHICH CLUB";C 5042 T=T+1 5044 GOSUB7000 5045 POKE38730+M.1 5047 IFM>D THENC=-C 5060 M= INT(M+C/3\*RND(1+1)) NH+ICH CLUB? 5065 C=0 5070 POKE8010+M.81 5080 POKE38730+M, 2 5090 RETURN 5999 END 6000 REM DRAW GREEN 6010 FORQ=8032T08119 6020 POKEQ, 102 6030 POKE0+38752-8032,5 6040 NEXT Q 6050 POKE8032+D, 74: POKE8033+D, 75 6060 POKE38752+D, 2: POKE38753+D, 2 6065 POKE8010+M.81 6070 POKE38730+M.2 6100 RETURN 7000 FORW=128T0180+3\*M 7005 POKE36878,15 7020 POKE36875, W 7030 POKE36874,W 7040 NEXTW 7050 POKE36875,0 7060 POKE36874,0 7500 RETURN  $8000$  T=T-1 8002 POKE36876, 220 8003 FORP=1T05:NEXT 8004 POKE36876, 0: POKE36876, 225: POKE36876, 0 8010 PRINT"YOU GOT IT IN"T 9020 POKE8010+M.1 8030 POKE8032+M,81 8040 POKE38774+M.2 8050 POKE8033+M, 102 8060 POKE38775+M, 5 8062 SC=SC+T 8065 PRINT"#AVERAGE"INT(SC/A+.5)

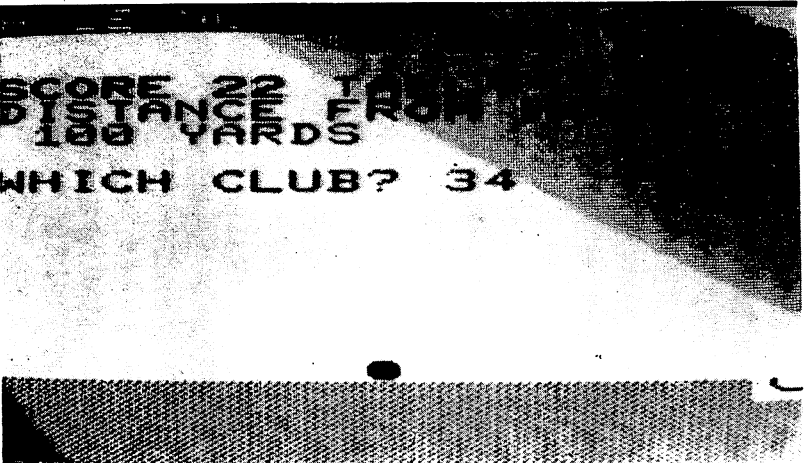

 $\mathbf{H}$ 

 $\pmb{\mathfrak{m}}$ 

8070 FORH=1T05000:NEXT 8870 "FOR HEAT IS A RESIDENT PARTIES IN THE 1TO5080 PARTIES IN THE 1TO5080 PARTIES IN THE 1TO5080 PARTIES IN THE 8990 NEXTA 8999 NEXT NEXT NEXT NEXT NEXT NEXT <sup>9900</sup> END

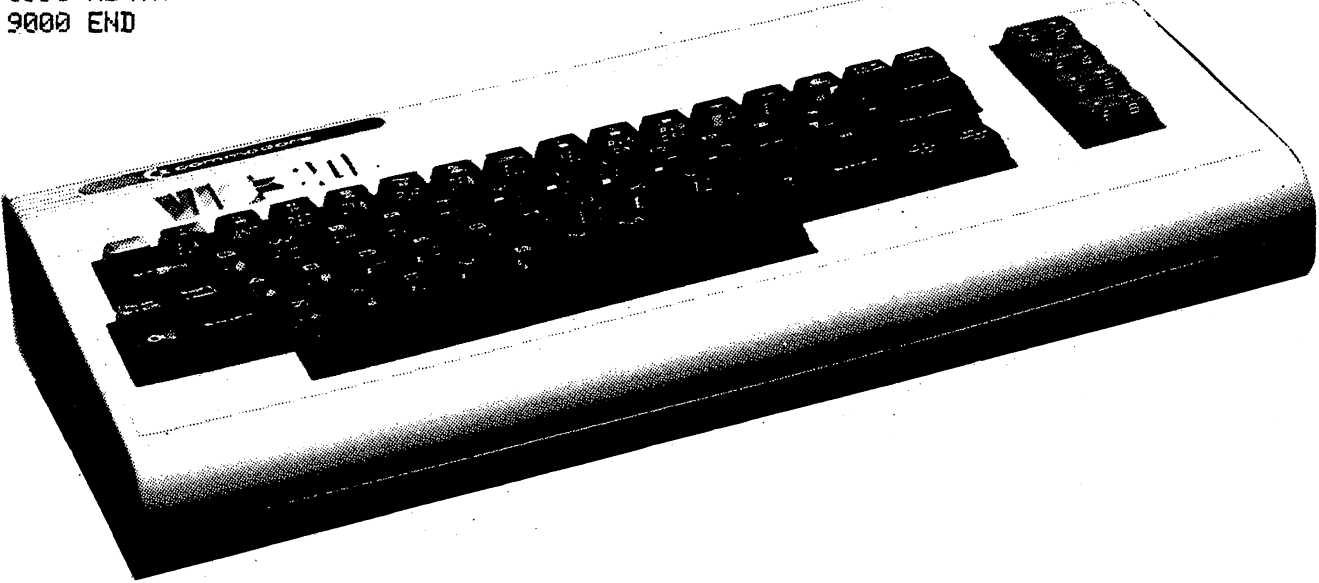

### Jelly Bean Space Swarm

In Adam Burbidge's program, you are the navigator on a starship. Suddenly you find yourself embroiled in an asteroid storm. Only you can Save The Ship From Destruction.

You are the purple checkerboard in the left hand corner of the screen. As you'll see when you run it, the asteroids appear at different points. By using your two controls (4-left, 6-right) you have to steer out of the way of the asteroids (which look somewhat like jellybeans, hence the ti tle). The pressure increases as the game continues. The number of asteroids increases, and their colour changes.

REM JELLVBERN SPRCE SWARM 2 REM BY ADAM BURBIDGE 3 REM STANDARD MEMORY ONLY  $4$  SC=0:HS=0 5 PRINT"T":REM CLEAR SCREEN <sup>10</sup> FORJ=1TO20:PRINT:NEXT <sup>11</sup> F0KE36879,255 <sup>40</sup> POKE7746,102 <sup>43</sup> B=38466 <sup>45</sup> P0KE38466.4 <sup>50</sup> FORT=1TO300=NEXT 60 A=7746 **--**-----<sup>65</sup> POKER,32 <sup>70</sup> GET fl\*=IF fi\$="4" THEN fl=ft-1:B=B~1 <sup>71</sup> "6" THEN fl=R+l:B=B+l 72 POKE(A-23), 32 --. . . . . . . . . . . . <sup>74</sup> P0KE<:fh22>. <sup>32</sup> <sup>75</sup> POKER,102 <sup>76</sup> P0KEB.4

77 FORT=1T0100:NEXT 78 IFPEEK(A+22)=81 THEN 200 79 SC=SC+1 79 SOSCIETY AND SOSCIETY AND SOSCIETY AND INTERNATIONAL PROPERTY AND INTERNATIONAL PROPERTY AND INTERNATIONAL <sup>80</sup> X=INT<RND<l)\*506>+7680 89 POKEX+30720.6 <sup>90</sup> P0KEX,81 <sup>93</sup> IF SO400 THEN <sup>500</sup> <sup>95</sup> IF SO300 THEN GOSUB <sup>400</sup> 100 PRINT 110 GOT065 <sup>200</sup> POKE 36877,228 210 FORL=15T00 STEP -1 220 POKE 36878,L 220 POKE 36878, LONDON 2009 POKE 37878, LONDON 2009 POKE 37878, LONDON 2009 POKE 37878, LONDON 2009 POKE 37878 <sup>230</sup> FORM=1TO300 240 NEXT 1992 - 1992 - 1992 - 1992 - 1992 - 1992 - 1992 - 1992 - 1992 - 1992 - 1992 - 1992 - 1992 - 1992 - 19 250 NEXTL  $250$  NEXTLE  $250$ <sup>260</sup> POKE 36877,0 <sup>270</sup> P0KE36878,8 280 PRINT"SHIP DESTROYED PRINTED IN 1999 PRINTS AND ALL 2009 PRINTS OF RESIDENCE AND A RESIDENCE OF RESIDENCE AND A RESIDENCE OF RESIDENCE AND A RESIDENCE OF RESIDENCE OF RESIDENCE AND A RESIDENCE OF RESIDENCE OF RESIDENCE 285 PRINT"SCORE=";SC 285 PRINT"SCORE=") SCORE="";"SCORE="";"SCORE=""";"SCORE=""";"SCORE=""";"SCORE=""" <sup>286</sup> IF SOHS THEN PRINT"HIGH SCORE=";SC:HS=SC 287 IF SCKHS THEN PRINT"HIGH SCORE=";HS 287 IF SCORE IN SCIENCE IN SCIENCE IN SCIENCE IN SCIENCE IN SCIENCE IN SCIENCE IN SCIENCE IN SCIENCE IN SCIENCE 290 FORT=1T07000:NEXT <sup>295</sup> SC\*0 <sup>300</sup> GOTO <sup>350</sup> V=INT<RND<l)\*506)+7630 <sup>360</sup> POKEY,31 <sup>370</sup> POKEV+30720,2 <del>380 RETURNSHIP</del> <sup>400</sup> D=INT<RNIKl>\*506>+7680 <sup>410</sup> POKED,81 420 POKED+30720,5 4<del>20 PO</del> + 30720<del>, 30720, 30720, 30720, 30720, 30720, 30720, 30720, 30720, 30720, 30720, 30720, 30720, 30720, 30720, 30720, 30720, 30720, 30720, 30720, 30720, 30720, 30720, 30720, 30720, 30720, 30720, 30720, 30720, 30720, </del> 430 RETURN 430 RETURNS 1999 RETURNS 1999 RETURNS 1999 RETURNS 1999 RETURNS 1999 RETURNS 1999 RETURNS 1999 RETURNS 1999 RE <sup>500</sup> PRINT"WELL DONE, YOU'VE" 510 PRINT"SUCCESSFULLY NAVIGATED THROUGH" 520 POKE36878, 13 **520 POK 26 POK 26 POK 27 POK 27 POK 27 POK 27 POK 27 POK 27 POK 27 POK 27 POK 27 POK 27 POK 27 POK 27 POK 27 PO** <sup>530</sup> P0KE36876,135 <sup>540</sup> FOR 0=241 TO <sup>135</sup> STEP-1 550 FORM=1T0100 <sup>550</sup> FORM=1TO100 <sup>555</sup> P0KE36876,0 560 NEXTM <sup>560</sup> NEXTM **570 NEXTO** <sup>570</sup> NEXTO 580 POKE36876,0 580 POKES 2012 - 2023 POKES 2023 POKES 2023 POKES 2023 POKES 2023 POKES 2023 POKES 2023 POKES 2023 POKES 2023 <sup>590</sup> POKE36878,0  $\mathbf{f}$  . The contract  $\mathbf{f}$ 

 $z$ 

SNIFT

 $\overline{G}$ 

n Ł.

s w

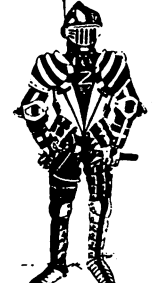

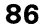

Z

 $\epsilon$ 

n

 $\boldsymbol{\mathsf{Q}}$ ETURA

 $S$ *M* $(F)$ 

### Superpoet

The VIC turns into Wordsworth, cranking out some splendid poems, and a few which are not so brilliant. Once you've seen it in action, change the words in the subroutines 100 to 270 to suit your own taste. Note the use of ON...GOSUB in line 40.

#### 5 REM SUPERPOET REM SUPERPOET

0,270

10 PRINTS – PRINTS – PRINTS – PRINTS – PRINTS – PRINTS – PRINTS – PRINTS – PRINTS – PRINTS – PRINTS – PRINTS – <sup>15</sup> IF RND<1»0.3 THEN <sup>30</sup> 20 FORJ=1TORND(1)#2:PRINT:NEXT 30 FORJ=1TO RND(1)\*5+1:PRINT" ";:NEXT 30 FORD PRINT PRINT PRINT PRINT PRINT PRINT PRINT PRINT PRINT PRINT PRINT PRINT PRINT PRINT PRINT PRINT PRINT 35 Januari 2002 - 12 Januari 2003 - 12 Januari 2003 - 12 Januari 2003 - 12 Januari 2003 - 12 Januari 2003 - 12 <sup>40</sup> ON GOSUB 100,110.. 120,130,140,150/160,170.180,190,200,210,220,230,240,250;26

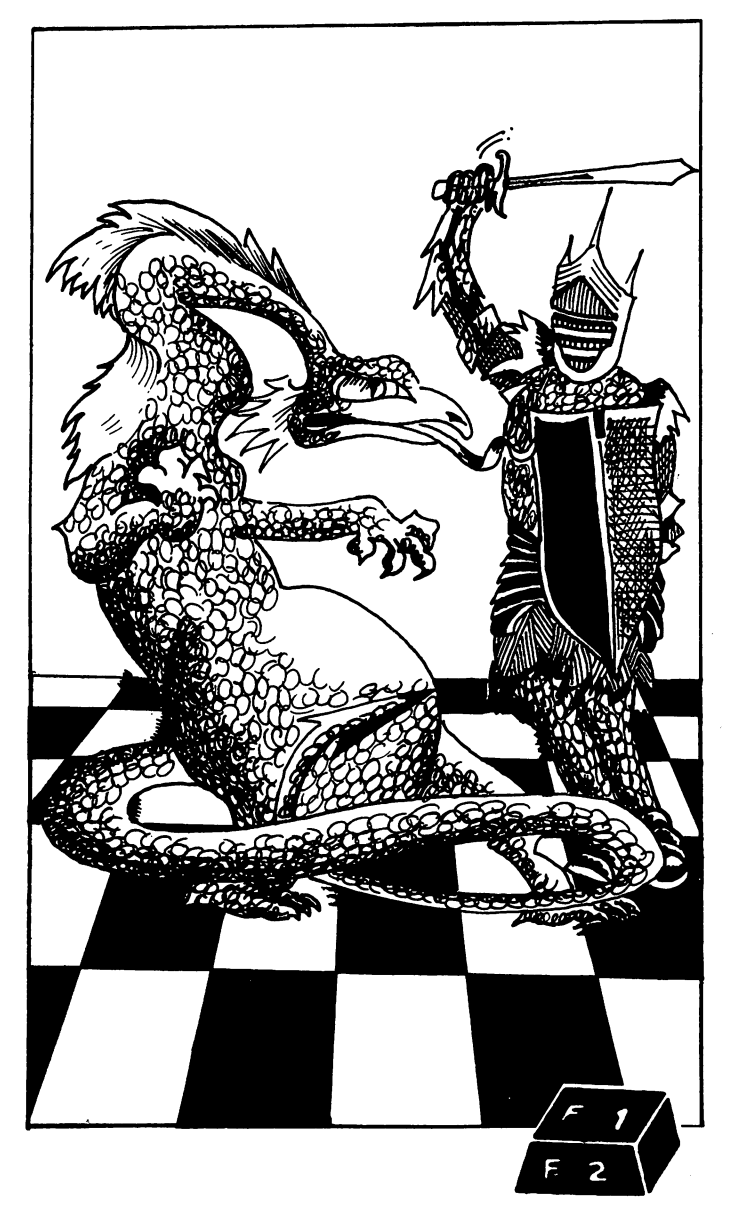

<sup>50</sup> FORP=1TO RND(1)\*2000:NEXT <sup>70</sup> GOTO15 100 PRINT" DETACHED"; : RETURN 100 PRINTED PRINTED IN 1999 PRINTED PRINTED BY A REPORT OF REPORT OF REPORT OF RESIDENCE AND RESIDENCE ASSOCIATE A REPORT OF REPORT OF REPORT OF REPORT OF REPORT OF REPORT OF REPORT OF REPORT OF REPORT OF REPORT OF REPORT 120 PRINT" LUNABLE" ; : RETURN 130 PRINT" #INITIATE"; RETURN 140 PRINT"IREACHED OUT FOR"; : RETURN 140 PRINT PRINT TO PRINT TO PRINT PRINT PRINT PRINT PRINT PRINT PRINT PRINT PRINT PRINT PRINT PRINT PRINT PRINT <sup>150</sup> PRINT"aRVOIIIS";:RETURN <sup>160</sup> PRINT"fBSUFFERS";:RETURN 170 PRINT" CAPACITY"; : RETURN 170 PRINTED PRINTED IN 170 PRINTED IN 170 PRINTED IN 170 PRINTED IN 170 PRINTED IN 170 PRINTED IN 170 PRINTED IN 170 PRINTED IN 170 PRINTED IN 170 PRINTED IN 170 PRINTED IN 170 PRINTED IN 170 PRINTED IN 170 PRINTED IN 170 <sup>180</sup> PRINT"!«SPIRITUflL"; RETURN <sup>190</sup> PRINT"kflLTHOUGH";:RETURN 200 PRINT PRINT PRINT PRINT PRINT PRINT <sup>210</sup> PRINT"8HE";:RETURN <sup>220</sup> PRINT"flND";:RETURN 230 PRINT" #THEN"; : RETURN 240 PRINT"IMASTER"; : RETURN 250 PRINT"MAFTER"; RETURN 260 PRINT"#LONELY"; : RETURN <sup>270</sup> PRINT"iHIS";:RETURN

AND THEN **UNAWARE** UNAWARE **UNABLE ALTHOUGH** although the second contract of the second contract of the second contract of the second contract of the second contract of the second contract of the second contract of the second contract of the second contract of the se **AND MASTER** AND MASTER REACHED OUT FOR **UNABLE** 

> **MASTER RETURNED** ma ter and the second second second second second second second second second second second second second second second second second second second second second second second second second second second second second seco UNABLE CAPACITY SPIRITUAL DISCIPLE HE LONELY HE

**AVOIDS LONELY MASTER** 

### Zauper Attack

In this program by Christopher Hutber of Milton Keynes, you must zap the Aliens before they are eaten by the Zaupers. You need to take care because these creatures may also eat you. "Z" moves your gun left, and "C" moves it right. "X" will fire your gun. Full instructions are within the program.

#### Structure of the program:

Subroutine from 7000: This sets up a title page and gives the player instructions if they are wanted. Line 8: Reads the time for the start of the game. This is compared, in due course, with another reading (line 1005) to see how long the round took you. Lines 15 to 70: Draw Aliens. Lines <sup>100</sup> to 120: Draw gun. Lines 140 to 192: Get commands from player. Lines <sup>200</sup> to 320: Move the gun. Routine from line 400: Fire gun. Line 555: Increment score. Line 555: Increment score. Routine from line 1000: End of game, new game option. Routine from line 3000: 'Active Zaupers'. ■3 PRINT"!!" 1 REMARKABLE PROGRAMME BY CHRISTOPHER HUTBER AGED 12 7. REM 24-27/12/81 GOSUB <sup>7809</sup>  $8$  T<sub>1</sub>=T<sub>I</sub> T1\*TI  $9$  SC=0 10 PRINT"7" <sup>13</sup> REN DRflW ALIENS <sup>15</sup> POKE 36879.8 <sup>20</sup> FOR 1=38490 TO <sup>38531</sup> 30 POKE I, 1 **30 POKE POKER** 48 NEXT I  $\cdot$   $\cdot$   $\cdot$   $\cdot$   $\cdot$   $\cdot$   $\cdot$ 50 FOR H=7680 TO 7767STEP 3 <sup>60</sup> POKE H,61 <sup>70</sup> NEXT <sup>90</sup> REM DRflW GUN <sup>100</sup> T»7955 110 FOR R=38664T038664+21 <sup>112</sup> POKE R,7 <sup>114</sup> NEXT <sup>120</sup> POKE T,65 130 IF SC=30 THEN 1000 135 REM GET INSTRUCTION <sup>135</sup> REM OET INSTRUCTION 140 OET R\$: IF R\$=""THEN 3000 170 IF A\$="X"THEN400 180 IF R\$="C"THEN300<br>190 IF R\$="Z"THEN200 <sup>190</sup> IF R\*-"Z"THEN200 <sup>192</sup> IF flf"#"THEN <sup>5000</sup>

195 GOTO 140 197 REM MOVE GUN 200 FOR B=7944T07965 210 POKE B, 70 220 NEXT B 230 T=T-1:00TO 120 300 FOR B=7944T07965 310 POKEB, 70 320 NEXTB 330 T=T+1:GOTO 120 399 REM FIRE 400 FORF=TT07680+(T-7944)STEP-22 418 POKEF, 46 412 FOR W=1 TO25: NEXTW 414 POKE F.32 420 IF PEEK(F-22)=81THEN GOTO 480 430 NEXTF 455 POKE F+22,96 460 FOR I=1T050:NEXTI 470 POKE F,87 472 FOR G=7680+(T-7944)TOT-22STEP22 474 POKE 0,96 480 POKEF-22, 32 482 IF PEEK(F) COBIRNDF C7702THEN GOTO 600 488 POKE 36877,220 490 L=7 500 POKE 36878,L 510 FOR M=1TO 200 520 NEXT M 540 POKE 36876, 0 550 POKE 36878, 0 555 8C=8C+1 560 PRINT" #SCORE: "; SC; ".7": GOTO 120 600 PRINT" #SCORE: "; SC; ".7" : GOTO 120 1000 PRINT".T" 1005 T2=TI 1010 POKE 36079,30 1020 PRINT" BAJELL DONES" 1030 PRINT"YOU WIPED OFF THE ALIENS IN "; INT((T2-T1)/60);" SECONDS!" 1031 POKE 36878,15 1032 FOR L=1 TO 100 1033 POKE 36876, INT(RND(1)#128)+128 1034 FOR M=1 TO 10 1035 NEXT M 1036 NEXT L 1037 POKE 36876,0 1038 POKE 36878, 0 1040 PRINT: PRINT 1050 PRINT"PLAY AGAIN ?" 1055 PRINT: PRINT **1868 GETS\$** 1070 IF S\$#""THEN1060 1080 IF S\$#"Y"THEN 8

1090 IF S\$#"N"THEN1200 1100 GOTO 1060 1200 PRINTTAB(7); "BYE BYE" 1205 PRINT 1210 PRINT"THANKS FOR PLAYING" 1300 END 2999 REM ACTIVATE ZAUPERS 3000 FORE=1T010:R=INT(RND(1)#75)+7680 3010 IF R>7767 THEN 3000 3020 Q=INT(RND(1)#20)+7944 3050 D=0.5+RND(1) 3060 IF DC1THEN V=21 3070 IF DO1THEN V=23 3100 FOR Z=RTOQSTEPV 3110 POKE Z.61 3120 POKE Z-V, 32 3130 FOR X=1T025: NEXTX 3150 IF AS="#"THEN 5150 3200 GET A\$: IF A\$<>""THEN 170 3300 NEXT Z 3400 IF Z=TTHEN 4000 3500 GOTO 170 4000 PRINT"TICAUPERS HAVE WON " **4050 PRINT** 4100 PRINT"MOON BRSE DESTROYED!" 4150 REM EXPLOSION 4200 POKE 36877, 220 4230 FOR L=15T00STEP-1 4250 POKE 36878, L 4270 FOR M=1T0300 4290 NEXT M 4300 NEXT L 4320 POKE 36877,0 4330 POKE 36878, 0 4500 00T0 1040 5000 SC=SC-5 5100 PRINTSC: ".7" 5200 FOR K=1TO 50:NEXT K 5300 GOTO 10 7000 PRINTTAB(3); " # manus  $\overline{\phantom{a}}$ 7010 PRINT TAB(3); "IZAUPER ATTACK! # " 7020 PRINTTAB(3);"I  $B\dot{A}$ **PERSONAL PROPERTY** 7030 PRINTTAB(3); "IC.R.J. HUTBER ME" 7040 PRINTTAB(3); " # The manuscript" uma f<sup>a</sup> " 7060 PRINT PRINT 7100 PRINT"INTRUCTIONS (Y OR N)?" 7120 GET M\$: IF M\$=""THEN 7120 7130 IF M\$m"N"THEN RETURN 7140 IF MS="Y"THEN 7500 7150 00T0 7120 7500 PRINT"YES" **7510 PRINT** 7520 PRINT"'ZAUPER ATTACK' IS A GAME OF SPEED." 7530 PRINT:PRINT"THE OBJECT IS TO KILL ALL THE **ALIENS** IN AS QUICK TIME AS POSSIBLE." <sup>7540</sup> PRINT:PRINT <sup>7550</sup> PRINT"HIT fl KEV"

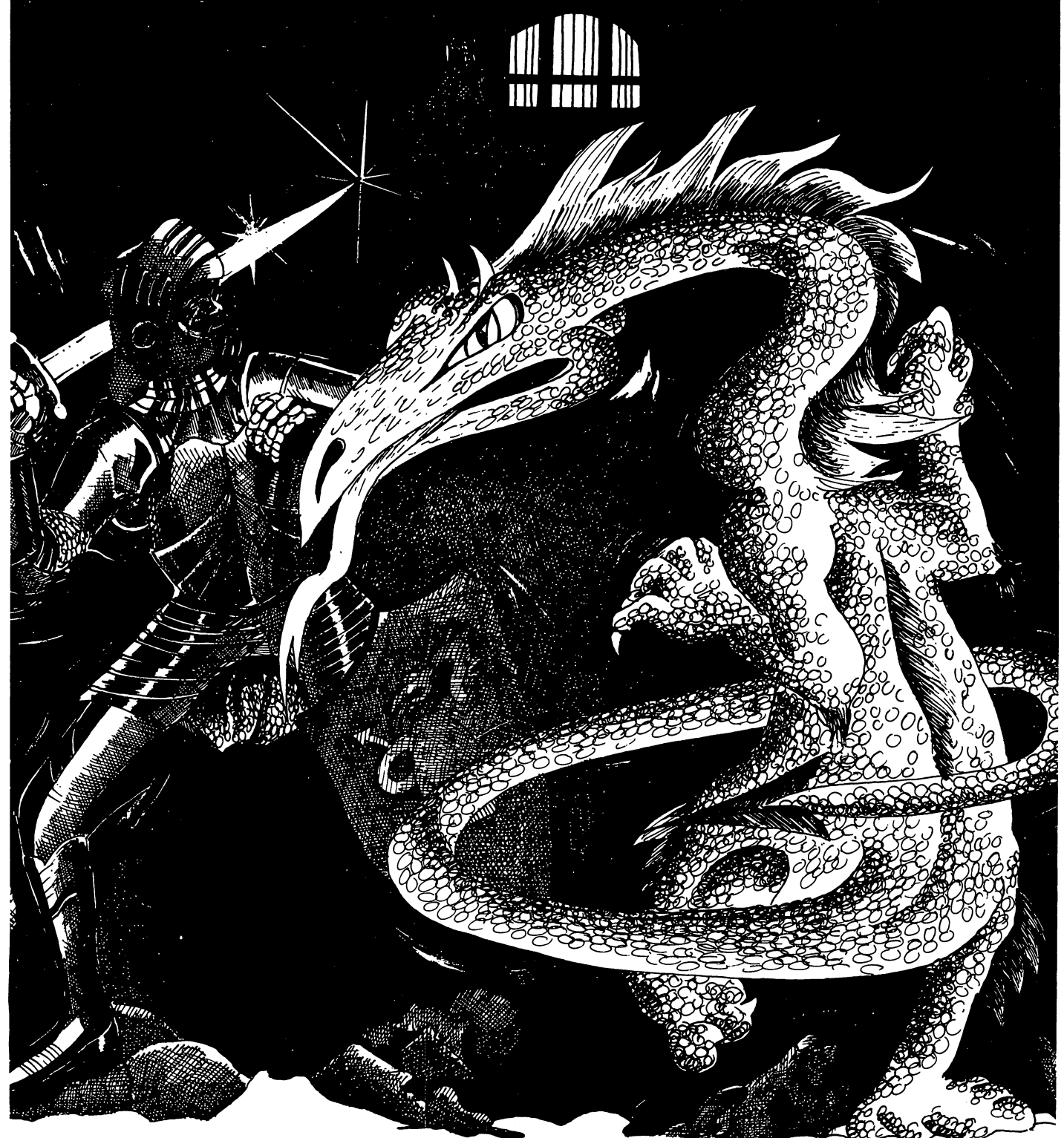

concular

7560 GET N\$: IF N\$=""THEN 7560 7600 PRINT"J" 7610 POKE 36879,8 7620 PRINT"# **KEY"** 7630 PRINT" 7640 PRINT: PRINT 7650 PRINT" . -ALIEN" 7655 PRINT 7660 PRINT" = -ZAUPER" **7665 PRINT** 7670 PRINT" \* ~YOUR GUN" 7672 PRINT: PRINT: PRINT 7675 PRINT"HIT A KEY" 7680 GET O\$: IF O\$=""THEN 7680 7700 PRINT"7" 7710 POKE 36879,234 **ALIENS AND WILL"** 7720 PRINT" STHE ZAUPERS EAT THE 7730 PRINT"CRASH INTO YOU GIVEN HALF A CHANCE." 7735 GOSUB 9000 7740 PRINT: PRINT 7750 PRINT"TO MOVE YOUR GUN PRESS" 7760 PRINT: PRINT"'Z'-MOVES IT LEFT" 7770 PRINT: PRINT" 'C'-MOVES IT RIGHT" 7800 PRINT: PRINT 7810 PRINT"TO FIRE GUN PRESS: 'X'" 7820 PRINT: PRINT 7830 PRINT"HIT A KEY" 7840 OET V\$: IF V\$=""THEN 7840 7850 PRINT"7" ON THE SCREEN HAVE" 7900 PRINT"WHEN ALL THE RLIENS 7910 PRINT"GONE, PRESS: '\*'" BACK TO THE START AND" 7920 PRINT"THIS WILL TAKE YOU 7930 PRINT"TAKE AWAY FIVE POINTS" 7950 PRINT: PRINT 8000 PRINT"HIT A KEY TO START" 8010 GET X\$: IF X\$=""THEN 8010 8020 RETURN 9000 PRINT: PRINT 9010 PRINT"THE ZAUPERS ARE HIGHLYSENSITIVE TO THE HEAT " MOVEMENT AND FIRING," 9020 PRINT"GIVEN OFF BY YOUR 9030 PRINT"THUS WHEN YOU DO SO." 9040 PRINT"THEY ARE PARALYSED!" 9045 PRINT: PRINT"HIT A KEY" 9050 GET Y\$: IF Y\$=""THEN 9050 9060 PRINT"7" 9070 RETURN

### Superbowl

The VIC sets up the pins for you in this simulation of a 10-pin bowling alley, and then obligingly knocks them down, adding up your score as it goes.

There are 10 frames to a game, two balls to a frame. As you'll play this game, you'll find that strikes are few and far between. There is a highest score routine (310 to 330) which you may well want to adapt for other games you write.

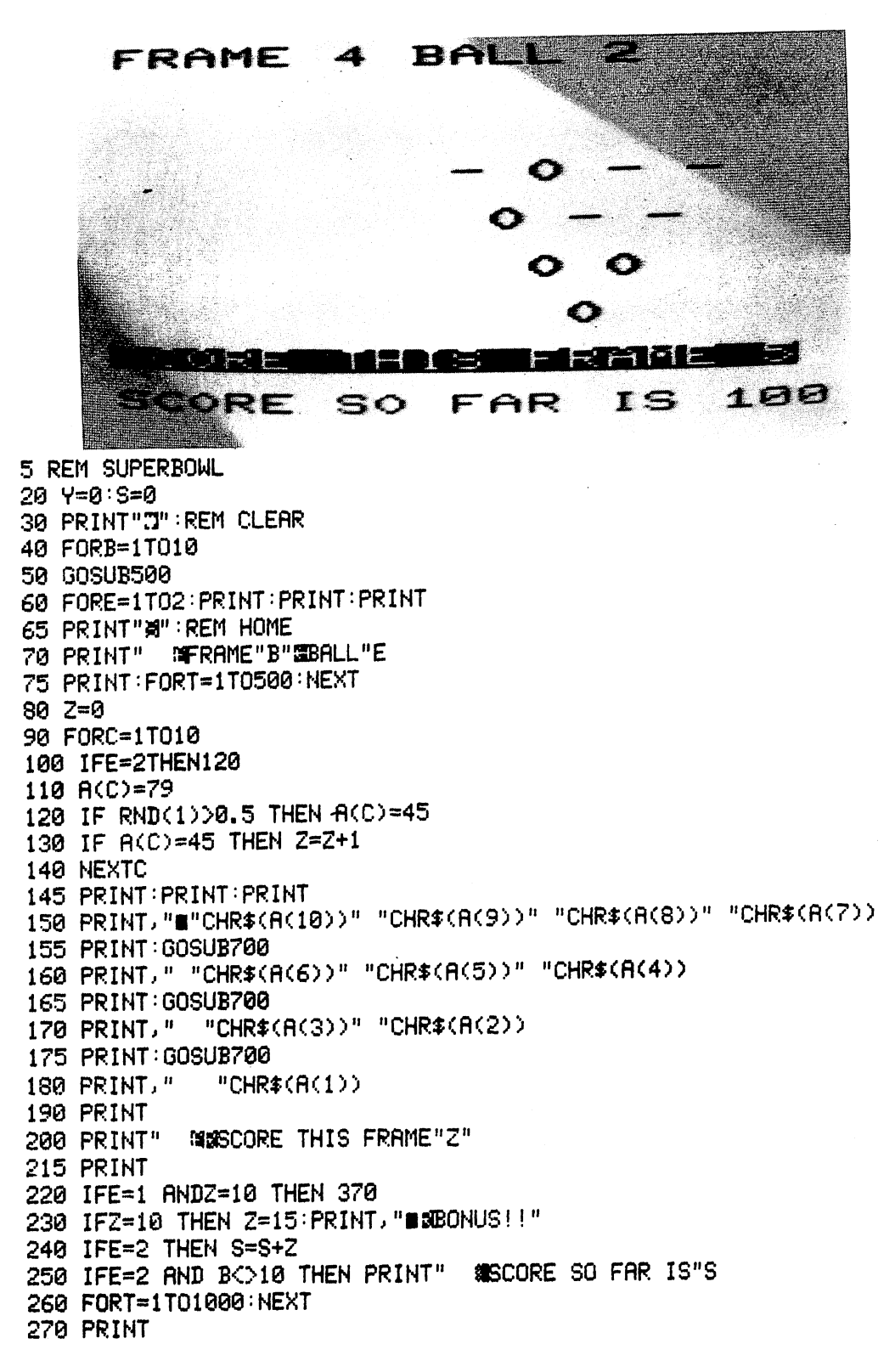

280 NEXTE 290 NEXTB 300 PRINT"#SCORE FOR THAT GAME WAS**N''**S" 310 IFS<Y THEN 330  $320$  Y=S 330 PRINT" **SIGHTGHEST SO FAR"Y** 340 FORT=1T09000:NEXT  $350 S = 8$ 360 GOT030 370 PRINT 380 PRINT, "MMSTRIKE!!" 385 PRINT 390 FORT=1T01000:NEXT  $410$  S=S+15 420 E=2 440 GOT0230 500 FORD=1T010:A(D)=79:NEXT 505 GOSUB2000 510 PRINT "N" 520 PRINT " **ITERAME**  $\mathbf{n}$ 530 PRINT: PRINT 540 PRINT: PRINT 550 PRINT, "#"CHR\$(A(10))" "CHR\$(A(9))" "CHR\$(A(8))" "CHR\$(A(7)) 555 PRINT 560 PRINT." "CHR\$(A(6))" "CHR\$(A(5))" "CHR\$(A(4)) 565 PRINT 570 PRINT," "CHR\$(A(3))" "CHR\$(A(2)) 575 PRINT 580 PRINT," "CHR\$(A(1)) 585 FORJ=1T05:PRINT"  $"$ : NEXT 590 FORT=1T01000:NEXT 600 RETURN 700 REM DELAY, SOUND 710 POKE36878, 15 720 FORU=249T0239STEP-2 730 POKE36876,U 750 FORU=238T0249 760 POKE36876, U 770 NEXT 780 POKE36876, 0 800 POKE36878, 0 810 FORT=1T050:NEXT 820 RETURN 2000 REM SET UP SOUND 2010 POKE36878, 10 2020 FORK=248T0148 STEP-2 2025 POKE36879, 26+INT(RND(1)\*6) 2030 POKE36876, K 2040 POKE36875, K **2050 NEXT** 2055 POKE36878,0 2060 RETURN

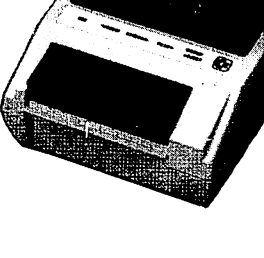

94

### **Zombie Island**

Your plane has crashed on a remote island, where the only topological features are round green swamps, and the only inhabitants are mindless zombies, shown on the display as letter Z's. The zombies are out to get you, a black 'clubs' symbol. You can move anywhere on the island, except through a swamp. The zombies are pretty stupid. They can see you, but not the swamps, and—as is well known among zombiologists—zombies drown instantly in swamps. You survive only if you manage to lure the zombies into the swamps.

You control your movements on the island with four keys $-''A'' = up$ , "Z" = down, "," = left and " $\cdot$ " = right. Although you may find it a little strange using these keys at first, you'll soon find you are automatically pressing the right key for the direction in which you want to move. It will help you, in the early stages of using these keys, to note that the 'greater than' and 'less than' symbols point in the direction you will move if you press that key. These four keys are used in a number of programs in this book, and you may well want to use them in your own moving graphics games.

The number of zombies on the island is determined randomly (line 2055) and neither they, nor you, can move outside the area bounded in purple on the screen. The number of drowned zom bies is shown near the bottom of the screen, as is the number left alive. The zombies make quaint noises as they move in a reasonably intelligent way, but have some preprogrammed stupidity to give you a chance to survive. The fewer zombies there are left, the faster they move, so the last one alive can give you a run for your money. Each round of the game ends with an echo of the noise your plane made when crashing. After a short pause, a new game will start automatically.

```
10 REM ZOMBIE ISLAND
20 GOSUB2000
30 GETS$:IFS$=""THENS$=T$
40 RE*R:BE*B
50 IF8*="R"THENR*R-22:B«B~22
60 IFS*="2"THENR»R+22:B*B+22
70 IFS$*"."THENR*R+1:B*B+1
80 IFS*=", "THENR=R-1:B=B-1
90 W=PEEK(A)
100 IFW=127THENA=AE:B=BE
110 IFW=26THENA=AE:B=BE
110 FW=26THENR*RE '• B«BE
120 IFW=81THENR=RE 'B=BE
130 POKERE,l:POKEBE,l
140 POKER,88:POKEB,0
150 T$=S$
150 T$«S*
160 REM CONTROL ZOMBIES
170 Formation for the formation of the formation of the formation of the formation of the formation of the for
180 U=0
180 U=Q
185 IFPEEK(Q(R))=81THEN260
190 IFQ(R)>ATHENU=-1:IFRND(0)>.5THENU=-22
200 IFQ(R)<ATHENU=1:IFRND(0)>.5THENU=22
210 P0KEG<R>,46:P0KEP<R),l
```
220 Q(R)=Q(R)+U:P(R)=P(R)+U 225 IFPEEK(O(R))=88THEN400 230 IFPEEK(Q(R))=81THENTC=TC+1:FORI=1T020:POKE36875, 255-3#I: NEXT: POKE36875, 0: GOT 0260 235 IFPEEK(Q(R))=127THENQ(R)=Q(R)-U:P(R)=P(R)-U 240 POKEQ(R), 26: POKEP(R), 2 260 IFTC=YTHEN310 270 POKE36874,250-RND(0)#15 **290 NEXT** 295 PRINT"SCOOLDOODDOODDOODDOODTALLY"TC"OUT OF"Y 300 60T030 310 PRINT" CROCOCOCOCOCOCOCOCOCOTALLY"TC"OUT OF"Y 312 POKE36878.0 315 PRINT" SWYOU'VE SURVIVED !! " 320 GOT0407 400 POKEQ(R), 26: POKEP(R), 2 402 POKE36874, Ø 405 PRINT"**@@@@@@@@@@@@@@@**@TALLY"TC"OUT OF"Y 406 PRINT" STATHAT'S THE END!" 407 FORY=1T0100 **420 NEXT** 430 POKE36877,0 440 FORY=1T03000:NEXT 450 RUN 2000 REM INITIALISE 2005 PRINT"D":Y=0 2010 FORJ=1T015 2020 POKE7679+J,127:POKE38399+J,4 2030 POKE7987+J, 127: POKE38707+J, 4 2040 NEXT 2050 FORJ=7680T07988STEP22:POKEJ, 127:POKE30720+J, 4 2054 Z=INT(RND(0)\*11)+3:Z1=INT(RND(0)\*11)+3 2055 IFJ>7680ANDJ<7988THENPOKEJ+Z,81:POKEJ+Z+30720,3 2056 T=0: IFJ>7680ANDJ<7988ANDRND(0)>.6THENT=1 2057 IFT=1THENY=Y+1:Q(Y)=J+Z1:P(Y)=J+Z1+30720:POKEQ(Y),26:POKEP(Y),2 2060 POKEJ+15, 127 POKE30735+J, 4 **2070 NEXT** 2080 A=7726:B=38446:REM START POSITION PLAYER 2090 POKEA, 88: POKEB, 0  $2100$  T#="." 2120 POKE36878,15 2500 RETURN

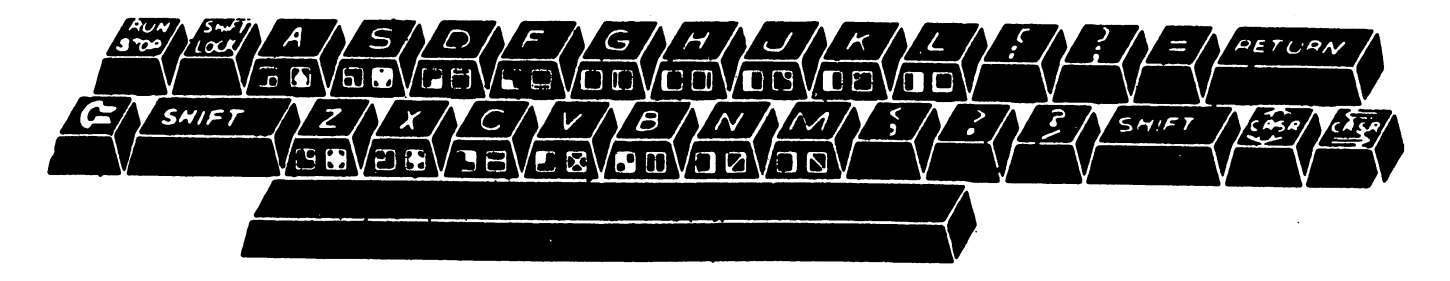

### Motorcycle Jump

You are Evil K., world champion stunt rider, and your task in this graphic game on the VIC <sup>20</sup> is to jump over a number of red London buses. Each time you succeed, a new bus is added to the ones you must leap.

When you run the program, you'll be told the angle of the ramp, and the number of buses you must jump. You enter the speed at which you wish to leave the ramp (we suggest you start off between <sup>34</sup> and <sup>40</sup> miles per hour) and you'll see, and hear, your motorbike spin up and over the ramp, and—I hope—over the buses. If you succeed, the ramp will be raised, and the number of buses will be increased.

Because the angle of the ramp affects the distance you can clear, and because this program uses an approximation to genuine formulas to work out whether or not you would clear the buses given a particular take-off speed on a ramp of that angle, you'll find your interest in this program will remain high, no matter how many times you play it. There is no way, for example, to know that if there are four buses, a speed of 42 mph will always clear them. It depends on the angle of the ramp.

If you use too much acceleration, you'll flip upside down. Too little, and you'll crash. Far too little, and the program will tell you that you've "bingled"! If you manage to clear eleven buses, you'll be declared "The Champ".

<sup>10</sup> REM MOTORCYCLE JUMP 12 POKE 36879,24 15 PRINT"N":U=7 <sup>20</sup> GOSUB2000: REM VRRIRBLES <sup>30</sup> GOSUB3000=REM DISPLRV <sup>100</sup> GOSUB1000-REM CRLCULRTE 105 A\$="BINGLED!" 105 fl#="BINGLED!" (105 fl#="BINGLED!") (105 fl#="BINGLED!") (105 fl#="BINGLED!") (105 fl#="BINGLED!") (105 fl <sup>110</sup> 1FflBS F-L »5THENR\$«"CRRSHED" <sup>120</sup> IFF>\*LRNDF\*<L+15 THENR\*\*"SUCCESS" <sup>130</sup> IFF>L+15THENR\*\*"LRNDED UPSIDE DOWN" 140 U=1:GOSUB3000 <sup>140</sup> U\*i:GOSUB3000 145 L=L+10:N=N+INT(RND(1)\*3+1) <sup>147</sup> B\*B+1:IFB=11THEN5000:REM CHRMPION 200 60T0100 <del>200</del> <del>Co</del>t Constitution and Constitution and Constitution and Constitution and Constitution and Constitution and Constitution and Constitution and Constitution and Constitution and Constitution and Constitution and Consti 300 REM SOUND FX 300 REM SOUND FAILURE FEED AND REMOVED FOR THE REMOVED SERVICE OF THE REMOVED SERVICE OF THE REMOVED SERVICE OF THE REMOVED SERVICE OF THE REMOVED SERVICE OF THE REMOVED SERVICE OF THE REMOVED SERVICE OF THE REMOVED SERVIC 310 POKE36877,220 <sup>320</sup> P0KE36S78,Ky3 330 RETURN 330 RETURNS 1999 RETURNS 1999 RETURNS 1999 RETURNS 1999 RETURNS 1999 RETURNS 1999 RETURNS 1999 RETURNS 1999 RE <sup>360</sup> POKE36877,240 <sup>370</sup> P0KE36878,1.7\*Z 380 RETURN <del>380 RETURNSHIP</del> RETURNSHIP RETURNSHIP RETURNSHIP RETURNSHIP RETURNSHIP RETURNSHIP RETURNSHIP RETURNSHIP RETURNSHIP RETURNSHIP RETURNSHIP RETURNSHIP RETURNSHIP RETURNSHIP RETURNSHIP RETURNSHIP RETURNSHIP RETURNSHIP RETURNS <sup>1010</sup> PR NT "WfTHERE RRE"B" BUSES" <sup>1000</sup> PRIKTiSIRfiMP >"N"DEGREES"

1020 PRINT" STHIS IS ATTEMPT"A 1040 INPUT"MSPEED"; V: IFV<=0THEN1040 1045 FORK=1T0500:NEXT 1050 A=A+1:E=(V\*528)/360 1070 RETURN 2000 L=10:N=25:R=1:A=1 2030 RETURN 3000 PRINT"SUNDOMONICONOMIS 3010 FORZ=1TOB 3020 PRINT"Ma"; 3030 NEXT PRINT 3040 IFU=7THENRETURN 3050 POKE7944, 127 POKE38664, 4 3060 FORK=1T050 : GQSUB310 : NEXT 3070 POKE38664,1 3080 W=7921:W1=38641 3030 FORZ=1T0B+4<br>3030 IF4#INT(2/4)=ZTHENW=W-23:W1=W1-23 3100 POKEW+Z, 127 3200 POKEW1+Z, 4 3210 FORK=1TOZ:GOSUB360:NEXT 3220 POKEW1+Z, 1 3300 FORK=1T010:NEXT 3310 NEXTZ 3330 IFLEFT\$(A\$,1)<>"S"THEN4000 3350 FORZ=B+4TOB+8  $3360$   $\mu$ = $\mu$ +23: $\mu$ 1= $\mu$ 1+23 3370 POKEW+Z, 127 3380 POKEW1+Z, 4 3390 FORK=1T020+Z 3400 NEXT 3410 POKEW1+Z, 1 3420 NEXTZ 3430 POKE36878,0 3450 RETURN<br>4000 FORK=1T020:POKE36879,INT(16\*RND(1)+2+RND(1)\*8):GOSUB320:NEXT 4010 PRINT"XXXDH NO, YOU'VE" 4020 PRINT"X"A\$ 4022 POKE36877,250 4025 FORT=1T0100:POKE36878,RND(1)#15+1 **4030 NEXT** 4035 POKE36878.A 4040 GOT04040 5010 POKE36879,25 5015 FORT=1T050: NEXT 5020 PRINT"XXXYOU'RE THE CHAMP!!" 5030 GOTO5000 6000 REMSTART WITH AROUND 34-40 6010 REM TOO LITTLE ACCELERATION AND YOU CRASH 6020 REM TOO MUCH AND YOU FLIP UPSIDE DOWN

### **Traffic Jam**

There are two versions of this program. The first uses the keyboard to control your car ("A"  $=$  up, "Z" = down, "," = left and "." = right) while the second uses a joystick.

The aim of the game is to drive your car (a red asterisk) from the top lefthand corner of the screen to the carpark (the red oval in the bottom righthand corner). You will be asked first to pick a skill level from one to nine. One is the hardest, and nine the easiest. A number of cars (colored diamonds) will appear on the screen, the number of cars being related to the difficulty level you choose. The carpark will flash off and on for a few seconds, and you'll appear in the top lefthand corner to make your journey.

You can only score if you make it to the carpark without hitting any of the cars, more and more of which appear as the game progresses. Your score is related to the skill level you choose and the time it takes you to drive to the carpark. The keyboard version only allows movement up, down, left, and right, while the joystick version of the game also allows diagonal moves.

10 REM TRAFFIC JAM 15 REM KEYBOARD VERSION 20 H\$="000000":HS=0 30 PRINT"N" 40 GOSUB9540 1000 GETA#: IFA#=""THENA#=B#  $1010$   $E = C: Q = S$ 1020 IFA\$="."THENS=S+1:C=C+1 1030 IFA\$=", "THENS=S-1:C=C-1 1040 IFA\*="A"THENS=S-22:C=C-22 1050 IFR\$="Z"THENS=S+22:C=C+22 1070 W=PEEK(S) 1075 IFW=81THEN2040 1080 IFW=102THENC=E:S=Q 1090 IFW=90THEN2000 1200 POKEE, 1: REM ERASE WITH WHITE 1210 POKEC, 2: POKES, 35 1220 B\$=A\$ 1230 R=INT(RND(0)\*458)+7704:R2=R+30720 1240 W=PEEK(R) 1250 IFW=102THEN1230 1270 POKER, 90: POKER2; VAL(MID\$(P\$, INT(RND(0)\*6)+1, 1)) 1280 FORO=1T02\*6-1:NEXT 1500 GOT01000 2000 REM CRASH 2010 PRINT"XXQDHYOU HAVE CRASHED":M=0 2020 PRINT"XXXDITIME: "RIGHT\$(TI\$,2)" SECONDS" 2030 GOTO3000 2040 PRINT"XXXIINOU MADE IT!!": M=1 2050 POKE38881,1 2060 POKE38860,1

2070 GOT02020 <sup>3080</sup> TV=VRL<TI\*> 3003 S=INT((50-TY)\*100/G)\*M  $3003$  Separation  $3003$  Separation  $3003$  Separation  $3003$ 3005 IFS>HSTHENHS=S S007 PRINT"XXXMISCORE:"S <sup>3007</sup> PR NT XHPMS.C0RE: 3010 PRINT"XXXMMHIGH SCORE: "HS <sup>3020</sup> FORT\*1TO2000:NEXT 3030 60T030 <sup>5000</sup> PRINT''J!MWMSKILL LEVEL <1 TO 9>?" 5010 GET Z\$: IFZ\$=""THEN5010 <sup>5020</sup> G=VRL<Z\$> 5030 IFG<10RG>9THEN5010 5040 PRINT"N" <sup>5040</sup> PRINT"3" **5050 RETURNS 1050** RETURNS 9540 S=7703 9550 C=38423 <sup>9560</sup> P\$="654320" 9570 B\$="." 9580 GOSUB5000 959 GOSUES 2000 GOSUES 2000 GOSUES 2000 GOSUES 2000 GOSUES 2000 GOSUES 2000 GOSUES 2000 GOSUES 2000 GOSUES 200 <sup>9590</sup> FQRZ-7680TO7701:POKEZ,102 POKEZ+30720,VRL <MID\*<P\*,INT'CRND<©>\*6> 1,1>>:NEXT 9600 FORZ=8164T08185:POKEZ, 102:POKEZ+30720, VAL <MID\$ P\*,INT <RND <0 \*6 +1,1>>:NEXT <sup>9620</sup> FORZ=7680TO8164STEP22: POKEZ, <sup>102</sup> "• POKEZ+30720 9670 FORU=1T025-2\*G 9680 R=INT(RND(0)\*458)+7704:R2=R+30720 9685 POKE36879, INT(RND(0)\*127)+1 968 Pokes Pokes Pokes Pokes Pokes Pokes Pokes Pokes Pokes Pokes Pokes Pokes Pokes Pokes Pokes Pokes Pokes Poke 9690 W=PEEK(R) 9720 POKER,90:POKER2,VAL(MID\$(P\$,INT(RND(0)\*6)+1,1))<br>9730 NEXT 9710 P0KE36878,15 P0KE36878,15 P0KE36875,140+ P0KE36878,140+ P0KE36875,140+ P0KE36875,140+ P0KE368755,140+ P0KE368755,140+ P0KE36875,140+ P0KE36875,140+ P0KE36875,140+ P0KE36875,140+ P0KE36875,140+ P0KE36875,140+ P0KE36875 9730 NEXT NEXT NEXT NEXT NEXT NEXT <sup>9733</sup> P0KE36879..26 9735 FORL=1T050 <sup>9736</sup> POKES162,81 9737 POKE38882.0 <sup>9737</sup> POKE388S2,0 9738 FORT=1TO10:NEXT 9739 POKE38882,5 9739 POINT POINT POINT POINT POINT POINT POINT POINT POINT POINT POINT POINT POINT POINT POINT POINT POINT POINT POINT POINT POINT POINT POINT POINT POINT POINT POINT POINT POINT POINT POINT POINT POINT POINT POINT POINT P <sup>9740</sup> NEXT <sup>9745</sup> FORT=1TO1000:NEXT <sup>9750</sup> TI\*■"000000" <sup>9780</sup> P0KE38882,2 <sup>9999</sup> RETURN 10 REM TRAFFIC JAM (JOYSTICK VERSION) <sup>15</sup> DIMJSC2,2> <sup>20</sup> H3=0 <sup>30</sup> RESTORE:GOSUB9490 510 POKEDD,127:S3=-((PEEK(PB)AND128)=0):POKEDD,255<br>520 P=PEEK(PA):S1=-((PAND8)=0):S2=((PAND16)=0):S0=((PAND4)=0) <sup>530</sup> FR—<< PRND32 =0 >:X-S2+S3:V  $1010$   $E = C: Q = S$ 1010 E=C: C=8 = C=8 = C=8 = C=8 = C=8 = C=8 = C=8 = C=8 = C=8 = C=8 = C=8 = C=8 = C=8 = C=8 = C=8 = C=8 = C=8 <sup>1020</sup> S-S+JS<X+1,V+1>

1025 C=C+JS(X+1,Y+1) 1070 W=PEEK(S) 1075 IFW=81THEN2040 1080 IFW=102THENC=E:S=Q 1090 IFW=90THEN2000 1200 POKEE, 1: REM ERASE WITH WHITE 1210 POKEC, 2: POKES, 35 1230 R=INT(RND(0)\*458)+7704:R2=R+30720  $1240$  W=PEEK(R) 1250 IFW=102THEN1230 1260 POKE36878, 15: POKE36875, 140+(R-7704)/4: POKE36878, 0: POKE36875, 0 1270 POKER, 90: POKER2, VAL (MID\$(P\$, INT(RND(0)\*6)+1, 1)) 1280 FORO=1T02\*6-1:NEXT 1500 GOT0510 2000 REM CRASH 2010 PRINT"WOODN'OU HAVE CRASHED": M=0 2020 GOTO2070 2040 PRINT"WORDNOU MADE IT!!": M=1 2050 POKE38881,1 2060 POKE38860,1 2070 PRINT"XXXIIIME: "RIGHT\$(TI\$,2)" SECONDS" 2080 S=INT((50-VAL(TI\$))#12345/G)#M 2090 IFS>HSTHENHS=S 2100 PRINT"DOMESCORE:"S 2105 PRINT"XXXMMIGHSCORE: "HS 2110 FORT=1T03000 : NEXT 2120 GOTO30 5000 PRINT"XXXXXXILL LEVEL (1 TO 9)?" 5010 GET Z\$: IFZ\$=""THEN5010 5020 G=VAL(Z\$) 5030 IFG<10RG>9THEN5010 5040 PRINT"3" 5050 RETURN 9490 PRINT"N" 9500 REMINITIALISE 9530 DATA-23, -22, -21, -1, 0, 1, 21, 22, 23 9540 8=7703 9550 C=38423 9560 P#="654320" **9580 GOSUB5000** (MID\*(P\*,INT(RND(0)\*6)+1,1)):NEXT 9600 FORZ=8164T08185:POKEZ, 102:POKEZ+30720, VAL (MID\$(P\$,INT(RND(0)#6)+1,1)):NEXT 9620 FORZ=7680T08164STEP22:POKEZ,102:POKEZ+30720,0:POKEZ+21, 102: POKEZ+30741, 0: NEXT 9670 FORU=1T025-2\*G 9680 R=INT(RND(0)\*458)+7704:R2=R+30720 9685 POKE36879, INT(RND(0)\*127)+1 9690 W=PEEK(R) 9700 IFW=102THEN9680 

<sup>9730</sup> NEXT <sup>9733</sup> P0KE36879,26 9735 FORL=1T050 9736 POKE8162,81<br>9737 POKE38882,0 973 POKES 233 POKES 233 POKES 233 POKES 233 POKES 233 POKES 233 POKES 233 POKES 233 POKES 233 POKES 233 POKES 9738 FORT «1TO1000 FORT» FOR A STRING OF A STRING OF A STRING OF A STRING OF A STRING OF A STRING OF A STRING OF A STRING OF A STRING OF A STRING OF A STRING OF A STRING OF A STRING OF A STRING OF A STRING OF A STRING OF A <sup>9739</sup> P0KE38882.5 <sup>9740</sup> NEXT 9745 FORT=1T01000: NEXT <sup>9750</sup> TI\*»"000000" 9780 P0KE388882.2020 P0KE388882.2020

9999 RETURN RETURN PERSONAL RETURN RETURN RETURN.

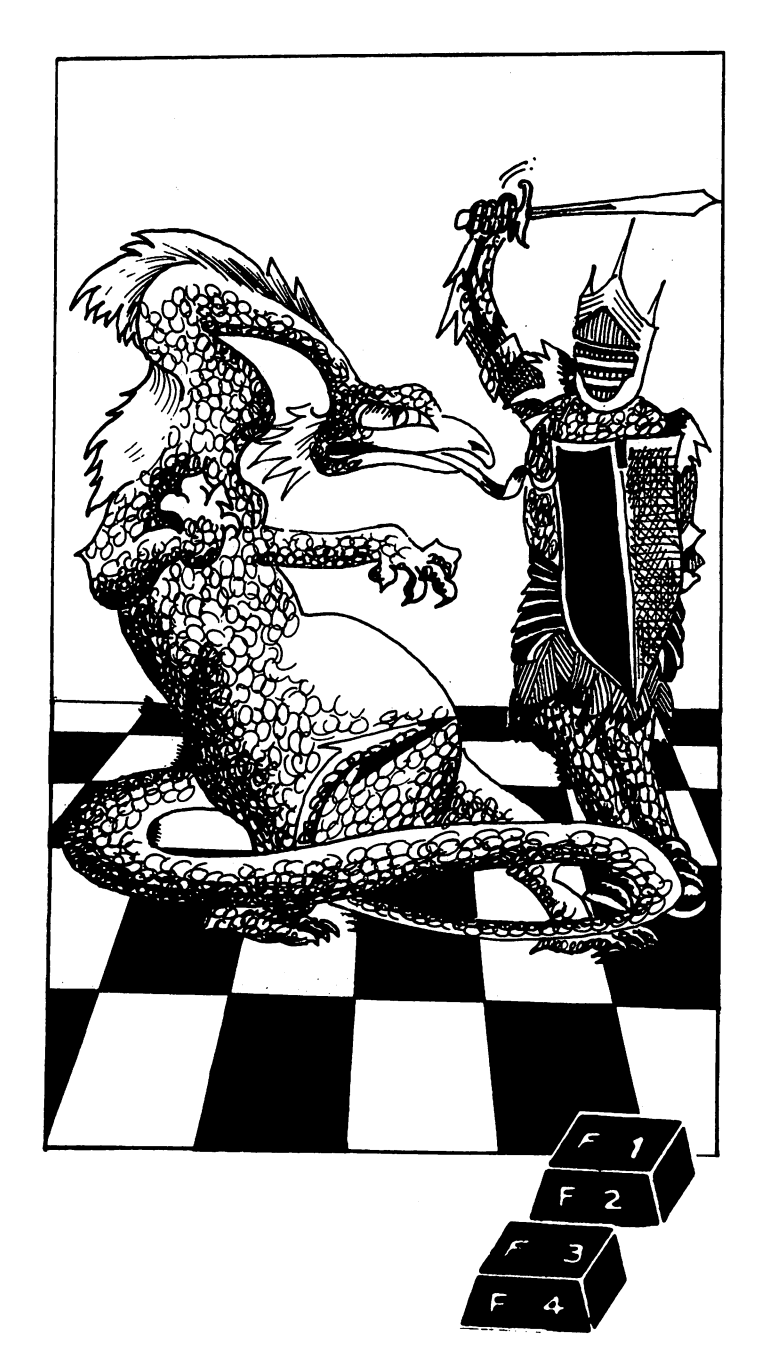
# Hangman 11

Here's another version of Hangman, In this one, the computer picks the word for you to guess. Change the words in the DATA statements from line 370 to add your own vocabulary. The number of "lives" you have is related to the number of letters in the word to be guessed.

10 REM HANGMAN-11 20 FORG=1TORND(1)\*22+1 30 READA\$ 40 NEXT 50 Y=0 60 N=LEN(A\$) 80 FORG=1TON 90 B(G)=ASC(MID\$(A\$,G,1))  $100 D(G) = B(G)$ 110 NEXT : PRINT" [INN" 120 Q=INT(N+N/2+.5): PRINT"YOU HAVE"Q"CHANCES" 130 FORJ=1TOQ:Y=Y+1 140 GOSUB410 150 IFH=NTHEN300 190 PRINT"MOODS"Q+1-J"CHANCES LEFT" 200 INPUTC\$ 210 F=ASC(C\$) 220 FORG=1TON 230 IFD(G)=FTHEND(G)=0:J=J-1 240 NEXT NEXT 250 GOSUB410 260 PRINT:PRINT"SMSORRY, TIME'S UP!!" 280 GOT0330 300 REM\*\*WIN\*\* 310 PRINTTAB(5)"如城埠小丘狸【醋】国口河口猎州难宜!" 320 PRINT"WYOU GOT THE WORD IN"Y-1 330 PRINT"WIT WAS SAITA\$ 340 GOT0340 370 DATA"TERROR", "POSTURE", "ELEPHANT", "STATUS", "BACHELOR", "ANSWER" 380 DATA"TENOR", "BANANA", "FIGURE", "IDIOT", "NARCOTIC", "PATHETIC" 390 DATA"WIZARD", "WICKED", "WIZENED", "EVIL" 400 DATA"PARTICLE", "ATOM", "ELECTRON", "START", "FAMISHED", "EAGLE"  $410$  H=0 415 PRINT" 呱呱叫" 417 FORE=1TON 420 IFB(E)=D(E)THENPRINT"N-"; 430 IFB(E)<>D(E)THENPRINT"@";CHR\$(B(E));:H=H+1 440 NEXT PRINT 460 PRINT: IFH<>NTHENPRINTH"CORRECT LETTERS" 480 PRINT 490 RETURN

# Antihang

This is Hangman in reverse. The computer tries to guess the word you have chosen.

When you run the program, you'll be asked HOW LONG IS THE WORD YOU HAVE CHOSEN? Enter the number of letters in the word—if your word were APPLE, you'd enter 5—and then press RETURN. The next thing you'll see on the screen is five inverse blue dashes, one for each letter in the word, as well as LIVES LEFT - 10. This is followed by I GUESS and the letter the computer has guessed. If the letter is one which is in the word, say A, then you enter 1, to show it was the first letter in your chosen word. If the letter is not in your word, you enter 0. Assuming the computer guesses A as the first letter, you enter 1 and press RETURN. Immediately, the five inverse dashes are reprinted, but this time the first one has changed into an A. The words GUESS A are still there, to cater for double letters. Because there are not two A's in APPLE, you enter  $\emptyset$  and press RETURN.

Here's how one game I played with the VIC progressed. I was thinking of the word START:

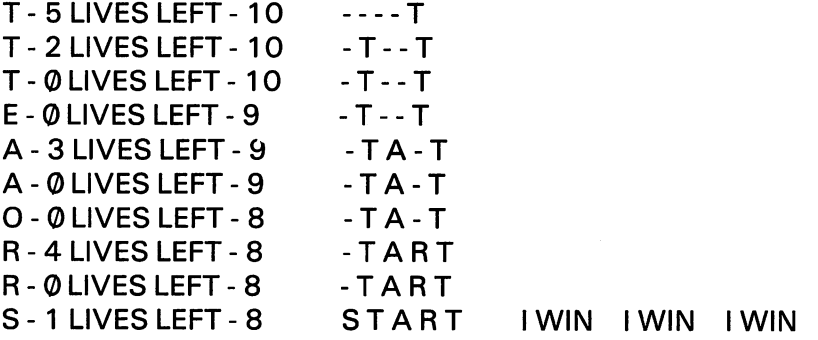

You'll find that, generally, the longer the word, the better the chance the VIC has of working it out. Antihang is based on a program written by Toni Baker.

```
19 REMETFlDNRISHDLFCMUGYPWBJKQXVZ
20 L=10:Q=45
30 PRINr'IlSWMnHCiW LONG IS THE WORD VOU HRVE CHOSEN?"
40 INPUTN PRINT"3"
\sim . The contract of the contract of the contract of the contract of the contract of the contract of the contract of the contract of the contract of the contract of the contract of the contract of the contract of the co
110 FORZ=1T026
120 FKZ>*PEEKC4101+Z>
130 IFZ<N+1THENG<Z>=Q
140 NEXT
150 Z=INT(RND(0)*3)+1
150 150 150 150 150160 B$«CHR*<FKZ>>
170 FORJ=ZT025
180 fKJ>«fl<J+l>
190 NEXT
200 R=Q
210 PRINT": UNDERWARD SET!
```
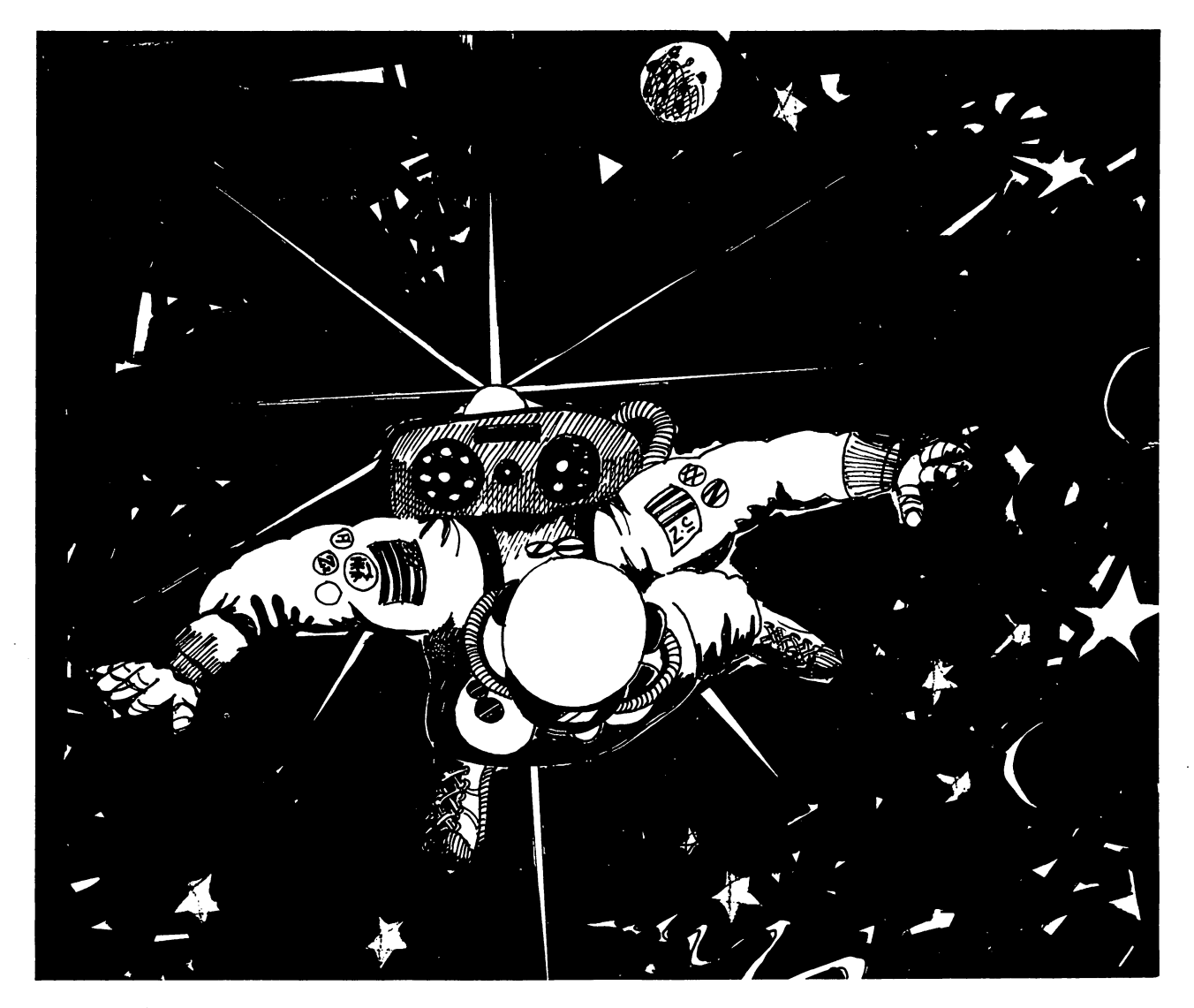

```
220 FORZ=1TON
230 PRINTCHR#(G(Z));
240 NEXT PRINT
280 PRINT"MUMLIVES LEFT -"L
290 PRINT"MAI GUESS "B$
300 INPUTB1
310 IFB1=0THEN350
320 f1=1330 G(B1)=ASC(B$)
340 GOT0200
350 F=0
360 FORZ=1TON
370 IFG(Z)=QTHENF=1
380 NEXT
390 IFF=0THENPRINT"XXXXXXII WIN!!":00T0390
400 IFA1=0THENL=L-1
410 A1=0: IFL>0THEN150
420 PRINT"XXXXIIIITIXYOU WIN!!":GOTO420
```
#### **Treacle Balls** Treaches are the second control of the second control of the second control of the second control of the second

In this game of logic and deduction, you roll balls down a series of chutes numbered one to seven. There are three pools of treacle in the chutes. They may all be in the same chute, in three different chutes, or two in one and the third in a different chute. You have six seconds (guesses) to work out where the treacle lies.

When a ball hits treacle, it either sinks (you'll be told THE BALL VANISHED), or it is deflected to the chute to the right or to the left of the one it is in. If there is a treacle in two adjoining chutes, they may both act on the ball before it reaches the end, confusing you to some extent.

If you wish to guess where the balls are, you enter '8' instead of <sup>a</sup> chute number, and then enter your three guesses. You will be told how many you had to correct. If you think there are two pools in the same chute, you must enter the number twice in your guesses. If you fail to guess where the treacle lies within six seconds, you'll be told where it is, and the game ends. If you wish to make the game a little easier the first few times you play it, change the six in line 70 to a higher number.

<sup>10</sup> REM TRERCLE BflLLS <sup>20</sup> REM POSITION TRERCLE 30 FORA=1TO3 <sup>40</sup> B<R)=INT<RND<1>#7>+1 50 NEXT <sup>50</sup> NEXT <sup>60</sup> REM COUNT GUESSES 70 FORH=6T01 STEP-1 80 PRINT"TSFOU HAVE"H"SECONDS" 85 PRINT"MENTER BALL CHUTE NO." 86 PRINT"OR 8 IF YOU THINK YOU" <sup>87</sup> PRINT"KNOW WHERE THE" <sup>88</sup> PRINT"TRERCLE LIES" 90 INPUTC: IFC=8THEN5000 95 GOSUB3000 95 Gospo Gospo <del>Gospo Gospo Gospo Gospo</del> Gospo <del>Go</del>spo Gospo Gospo Gospo Gospo Gospo Gospo Gospo Gospo Gospo Gospo Gospo Gospo Gospo Gospo Gospo Gospo Gospo Gospo Gospo Gospo Gospo Gospo Gospo Gospo Gospo Gospo Gospo Gospo <sup>100</sup> D«l <sup>110</sup> IFB<D)=CTHEN1000 120 IF D<3 THEN D=D+1:GOT0110 <sup>125</sup> GOSUB4000 <sup>130</sup> PRINT"OTHE BRLL ROLLED" <sup>140</sup> PRINT"OUT 0F"C <sup>150</sup> FOR 2«1TO2000=NEXT <sup>160</sup> NEXTH 170 PRINT"MESORRY, TIME IS UP" <sup>180</sup> PRINT-WfTHE TRERCLE WRS IN" <sup>190</sup> FOR R«1TO3 <sup>200</sup> PRINT BCR) <sup>210</sup> NEXT <sup>220</sup> END <sup>1000</sup> REM TRERCLE! <sup>1010</sup> IF RND<1>>«.9 THEN <sup>2000</sup> 1020 IF C=1 THEN C=2:GOT0100 <sup>1030</sup> IF C\*7 THEN 0=6=GOTO100

 $\mathbf{r}_i$ 

1040 F=INT(RND(1)\*2)-1 1060 C=C+F 1075 60T0100 2000 REM LOST 2010 PRINT"XITHE BALL VANISHED" 2020 GOTO150 3000 PRINT"XXXXX"TAB(3+C);C 3015 FORZ=1T05 3020 FORY=1T010\*Z:NEXTY 3030 PRINT TAB(5); "STITTITT " **3040 NEXT** 3050 RETURN 4000 PRINTTAB(3+C); "图"; C" XXI" 4030 RETURN 5000 REM TRIAL GUESS 5010 PRINT"XMOK, WHERE DO YOU" 5020 PRINT"THINK THE TREACLE" 5030 PRINT"POOLS ARE?" 5040 INPUTO(1), Q(2), Q(3) 5050 SR=0 5055 FORY=1T03:W(Y)=B(Y):NEXTY 5060 FORN=1T03 5070 FORM=1T03 5080 IFQ(M)=B(N)THENSR=SR+1:B(N)=0:Q(M)=0 5090 NEXTM.N 5105 FORP=1T03 5106 B(P)=W(P) **5107 NEXT** 5110 IF SR>2THEN 5150 5120 IF SR>0 THEN PRINT "YOU GOT"SR"RIGHT" 5130 IF SR=0 THEN PRINT"WRONG, WRONG, WRONG" 5140 GOTO150 5150 PRINT"WYES, YOU GOT THEM" 5160 PRINT"WITH"H"SECONDS TO GO"

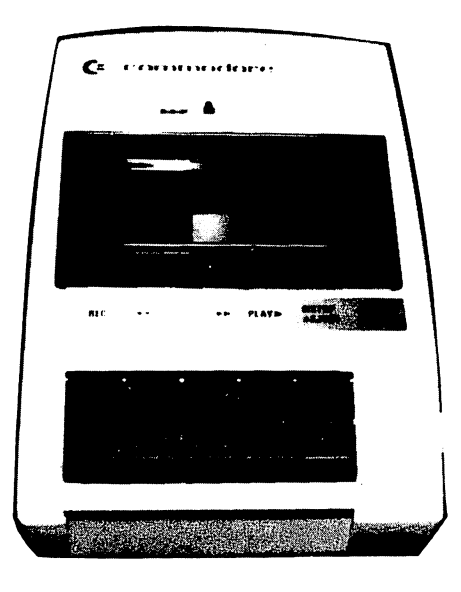

# **Craps**

Craps is a relatively simple gambling game played with two dice. The simplicity of the game itself is somewhat offset by the complexity of the betting possibilities. To make it easier to learn, we've included two versions of the game: Minimalist Craps to show you the game of craps in action and SF Craps which enables you to bet following some casino-like rules.

As you can see, the first listing is very short indeed. Enter and run it, and you'll then find it much easier to understand the description of the game.

To play, you roll two dice and add up their pips. If you roll a seven or an eleven on the first roll (called a natural) you win, and that round is over. If you roll two, three, or twelve on the first roll (called craps), you lose. Rolling four, five, six, eight, nine, or ten on the first roll becomes your point. The aim of the game—assuming it has not ended with the first roll—is to roll your point again, before you throw a seven. When you're sure you understand these instructions, look again at the first Craps program in action to relate what you've read here to the program.

Once you've understood Craps so far, you're ready to enter the deluxe version of the game, SF Craps. In this version, you're introduced to Craps betting. You can bet on the round overall for a win ("Pass") or on the round overall for a loss ("Don't Pass"). If the game lasts more than one roll of the dice, you can have a side bet on each subsequent roll, betting that a particular number, including seven if you like, will come up. You do not need to make the side bets if you prefer to keep the game fairly simple.

```
10 REM MINIMALIST CRAPS
12 G=©:W=0:|_=0
15G = 6 + 120 B#="YOU ROLLED": PRINT"J"
20 Best and the second property of the second property of the second property of the second property of the second property of the second property of the second property of the second property of the second property of the
27 PRINT PRINT "WINS "W, "LOSSES"L
28 PRINT:PRINT"GRME NUMBER"G
30 GO8UB200
40 IFA=70RA=11THEN240
50 IFA=20RA=30RA=12THEN230
55 P=f=l
60 PRINT:PRINT"YOUR POINT IS"P
70 GOSUB200
80 IFFI=PTHEN230
90 IFA=7THEN240
100 FORT=1TO1000:NEXT
110 PRINT"<sup>"</sup>":GOTO60
200 R=INT(RND(1)*6+RND(1)*6+1)
210 FORT=1TO2000:NEXT
215 PRINT:PRINTE$A
220 RETURN
230 PRINT"YOU WIN":W*W+1:GOTO250
240 PRINT"YOU LOSE":L=L+1
250 FORT=1TO1000:NEXT
260 GOTO15
```
<sup>10</sup> REM SF CRAPS <sup>15</sup> PRINT'T]":GOSUB <sup>770</sup> 30 GOT0115 40 PRINT"THURPRESS RETURN TO ROLL" 50 GET A\$: IFA\$="" THEN50 60 A=INT(RND(0)\*6)+INT(RND(0)\*6)+2 70 GOSUB 770 80 PRINT"XXYOU ROLLED"A 82 FORT=1T0500:NEXT 85 RETURN 100 IF MOC1 THEN PRINT"MYOU'RE MEROKE!": GOSUB770: GOTO100 110 FORT=1T05000 NEXT T 115 PRINT"W":PRINT:PRINT"NYOU START ROUND":PRINT TAB(8);"WITH @\$"MO 120 PRINT" WWPLACE YOUR BET" 130 PRINT"XX4'P'M TO PLACE BET":PRINT"ON PASS LINE," 140 PRINT"WWW.D. W FOR DON'T PASS" 150 GET B\$: IF B\$="" THEN 150 155 IF B\$<>"P" AND B\$<>"D" THEN 150  $160 B = 0$ 170 INPUT"MSIZE OF BET"; B 180 IF BOMO OR B<1 THEN GOTO 170 190 GOSUB 40 200 IF A<>7 AND A<>11 THEN GOTO 310 210 REM NATURAL 220 PRINT"XWHOU ROLLED A NATURAL" 230 IF B\*="D" THEN 270 235 PRINT"ON PASS BET" 240 PRINT"INNINGU WIN \$"B 250 MO=MO+B 260 GOSUB 770 GOT0110 270 PRINT "ON DON'T PASS BET" 280 PRINT "INNINGU LOSE \$"B 290 МО=МО-В 300 60T0100 310 IF AC>2 AND AC>3 AND AC>12 THEN 350 320 GOSUB 770 PRINT PRINT "MSF MCRAPS!" 325 FOR T=1T0100:NEXT T 330 IF B\*="P" THEN 280 340 GOT0240 350 PT=A 355 IF MO<1 THEN 100 360 PRINT"XYOU NOW HAVE \$"MO 370 PRINT"WEYOUR POINT IS "PT 380 PRINT"XXXINPUT NUMBER FOR": PRINT"SIDE BET, OR PRESS" 390 PRINT"MRETURN MFOR NON-BET" 400 K\$="":C=0 410 INPUTK\$ 420 IF K\$="" THEN 490  $430$  C=VAL(K\$) 440 IF C<2 OR C>12 THEN 400 450 INPUT"HOW MUCH"; D 470 GOSUB 710 480 IF DOMO OR DO1 THEN 450 490 GOSUB 60

20 MO=20

497 IFA=7THEN630 500 IFA=PTTHENPRINT"#YOU'VE MADE YOUR POINT": IFC=0THEN230 520 IFC=0THEN355 530 IF COA THEN 580 540 PRINT"AND YOU WIN A SIDE" 550 PRINT "BET OF \$"WI 560 MO=MO+WI 565 IFA=PTTHEN230 570 GOT0355 580 PRINT"YOU LOSE \$"WI 590 PRINT"ON YOUR SIDE BET" 600 MO=MO-WI 605 IF MOCITHEN 100 607 IFR=PTTHEN230 610 GOT0355 630 PRINT" WYOU ROLLED 7...." 640 IFB\$="D"THENPRINT"ON DON'T PASS BET":GOTO240 660 PRINT"ON PASS BET": GOTO280 710 REM ODDS/WIN 720 WI=D 730 IF A=6 OR A=8 THEN WI=INT((8#D/5)+.5) 740 IF A=5 OR A=9 THEN WI=INT((5#D/2)+.5) 750 IFA=4 OR A=9 THEN WI=2\*D 760 RETURN 770 REM SOUND 780 POKE 36878, 15 790 FORT=10 TO 180 STEP RND(1)#10+.5 800 POKE 36876, 255-T 820 NEXT T 830 POKE 36876,0 840 POKE 36878, 0 850 RETURN

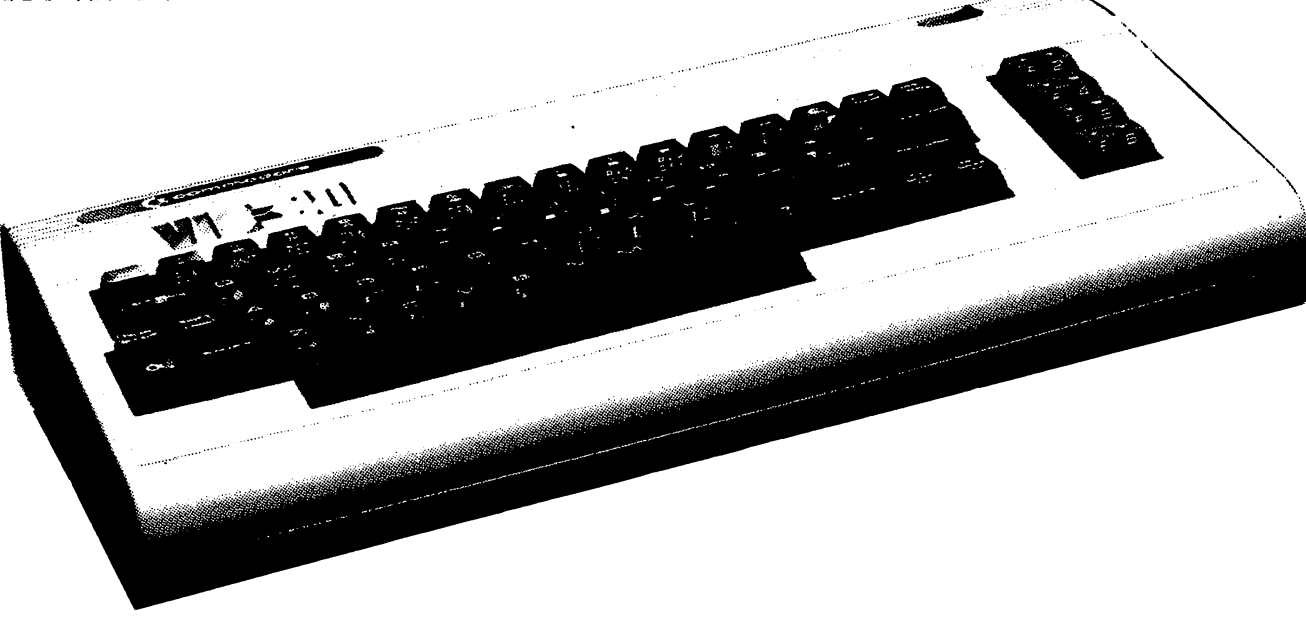

#### Caveman cave controlled the controller controller and controller controller and controller controller and controller controller and controller and controller controller and controller and controller and controller and controller a

As the Mighty Caveman, you must survive in the labyrinth-like cave system for <sup>25</sup> minutes, battling monsters and finding treasure, while trying to avoid quicksand, and blundering into walls and blocked caves. You have five arrows, and each monster you kill gains you extra wealth. There are also magic caves, which move you randomly through the system.

This program occupies all but <sup>70</sup> bytes of the memory on the standard VIC so there is no room for elaboration. To make sure as many features as possible could be squeezed in, PRINT state ments are terse to the point of rudeness.

You start in cave 55. You are shown a view of the system from above at the beginning of the program and from time to time while a game is underway. The key to the cave's contents is  $H =$ you (for human),  $\hat{s} =$  gold,  $Q =$  quicksand, a diamond shape = a magic cave, a grey square = a blocked cave, and a full stop  $=$  an empty cave.

You can move up, down, right, or left one square at a time (which you do by entering  $N =$ north,  $S =$  south,  $E =$  east, or  $W =$  west). You can also choose to shoot into an adjoining cave, which you do by entering an F. Your cave computer will warn you when things are nearby (NEARBY IS . . . GOLD is one typical message), but being a Cromagnon VIC 20BC, it tends to malfunction so you only know of the contents of one of the surrounding caves, rather than what is in all of them. As well, it does not tell you which of the surrounding caves it is talking about.

A cave is emptied after you leave it, so you cannot revisit a cave containing gold over and over again to enrich yourself. If a beastie gets you or if you fall into quicksand or run out of air, the game ends with a printout of the system.

When you run the program, you'll see the words CAVE <sup>55</sup> at the top of the screen. If your Cromagnon VIC 20BC has any message for you, it will appear next, followed by a number which is the minutes of air you have left, and then a prompt questionmark. The computer is waiting for your direction input (N, S, E, or W) or a decision to fire an arrow (F). If you try to go where there is no path, a message BLOCKED CAVE will appear, and you'll have to enter a new direction. If you say you wish to fire an arrow when your five are used up, you'll be told you're out of arrows and be asked for a new instruction. Good hunting, Caveman.

```
30 DIMA(100):H=0:Q=0:L=0:G=0:AR=6
30 BIMFK 1000 BIMFK 1000 BIMFK 1000 BIMFK 1000 BIMFK 1000 BIMFK 1000 BIMFK 1000 BIMFK 1000 BIMFK 1000 BIMFK 10
40 P0KE36878,15
50 FORB=1T0100:A(B)=46
60 IFB<120RB>900R10*INT(B/10)=BOR10*INT(B/10)=B-1THENA(B)=166
100 NEXT
110 FORB=1TO5 RESTORE FORD=1TO5
110 FORB-1T05:RESTORE:FORD*1T05:RESTORE:FORD*1T05:RESTORE:FORD*1T05:RESTORE:FORD*1
115 Z=INT(RND(1)*76)+12:IFA(Z)=166THEN115
120 READC: A(Z)=C
130 NEXT'NEXT
140 BflTFll66,218,77,81,36
150 F0RB-1T08■REHDP<B)•NEXT:DflTfi-11,-10,~9,-1,1,9,10,11
230 E«55
240 A(E)=72
245 PRINT"TUUUUU :: GOSUB9040
250 Q=INT(RND(1)*7)
305 IFQ=0RNDE<>55THENGOSUB9040
310 PRINT"MUUMWCAVE"E
```
320 IFG>0THENPRINT"XXX路"G"GOLD" 330 GOSUB5000 340 PRINT" XXX"25-H  $350$  TNPHTZ\$:H=0 360 IFZ\$="N"ANDR(E-10)=1660RZ\$="S"ANDR(E+10)=1660RZ\$= "E"ANDA(E+1)=166THENU=1 362 IFZ\$="W"ANDA(E-1)=1660RU=1THENPRINT" SUBLOCKED CAVE" FORT=1T02000:NEXT:GOT0350 375 A(E)=46: IFZ\$="N"THENE=E-10 380 IFZ\$="S"THENE=E+10 390 IFZ#="E"THENE=E+1 400 IFZ\$="W"THENF=E-1 405 IFZ\$="F"THENGOSUB6000 410 IFA(E)=218THENGOSUB1000 420 IFA(E)=77THENGOSUB2000 430 IFA(E)=81THENGOSUB3000 440 IFA(E)=36THENGOSUB4000 450 H=H+1: IFH=25THENQ=9: GOT09000 460 FORT=RND(1)\*40+130TO177STEPRND(1)\*19+2:POKE36875,T:FORW=1TOT:NEXT 465 POKE36876, 200-T:NEXT:POKE36875, 0:POKE36876, 0 470 GOTO250 1000 PRINT"XXXX41AGIC!!" 1020 FORU=1T0300:POKE36879,RND(1)\*24+8:POKE36876, RND(1)\*10+240:NEXT:POKE36879.29 1025 POKE36876, 0: A(E)=46 1030 E=INT(RND(1)\*76+12):IFA(E)=166THEN1030 1040 RETURN 2000 PRINT" SEMONSTER HERE" 2010 FORT=1T01000:NEXT 2020 M=RND(1):IFM(.2THENPRINT"XXIT RUNS AWAY:RETURN 2030 PRINT"XXXIT'S SEEN YOU..." 2040 FORT=1T01000:NEXT 2050 IFM>.85THENPRINT"XAND FLEES"FORT=1T0999:NEXT:RETURN 2060 PRINT"XWAND EATS YOU!!":FORT=1T0990:NEXT:Q=9:GOT09000 3000 FORJ=1T020:PRINTTAB(5\*J);"XXHORRORS..." 3020 FORU=230T0280STEP10 : POKE36879, RND(1)\*24+8: POKE36876, 100+U/3 3025 NEXT: POKE36879, 29: NEXT 3040 PRINT" SKULDDDDDDDDUICKSAND!!" 3045 POKE36876.0 3050 FORT=1T01000:NEXT 3055 0=9 3060 GOTO9000 4000 FORJ=1T020:PRINTTAB(5\*J);"XXXXXXEALTH!!!":FORT=1T010\*J:NEXT:NEXT 4010 K=INT(RND(1)\*100)+100 4020 FORU=1T0100:POKE36879,RND(1)\*24+8:POKE36876, RND(1)\*100+100:NEXT:POKE36879,29 4025 POKE36876.0 4040 PRINT"XXXMOLD WORTH \$"K"!!":G=G+K:FORT=1T03000:NEXT:RETURN 5000 Y=1 5005 L=A(E+P(Y)) 5006 IFL<>46THEN5020 5007 IFY(8THENY=Y+1:GOTO5006 5010 IFL=46THENRETURN 5020 PRINT"XKKWANEARBY IS..." 5030 IFL=166THENPRINT"NO PATH"

112

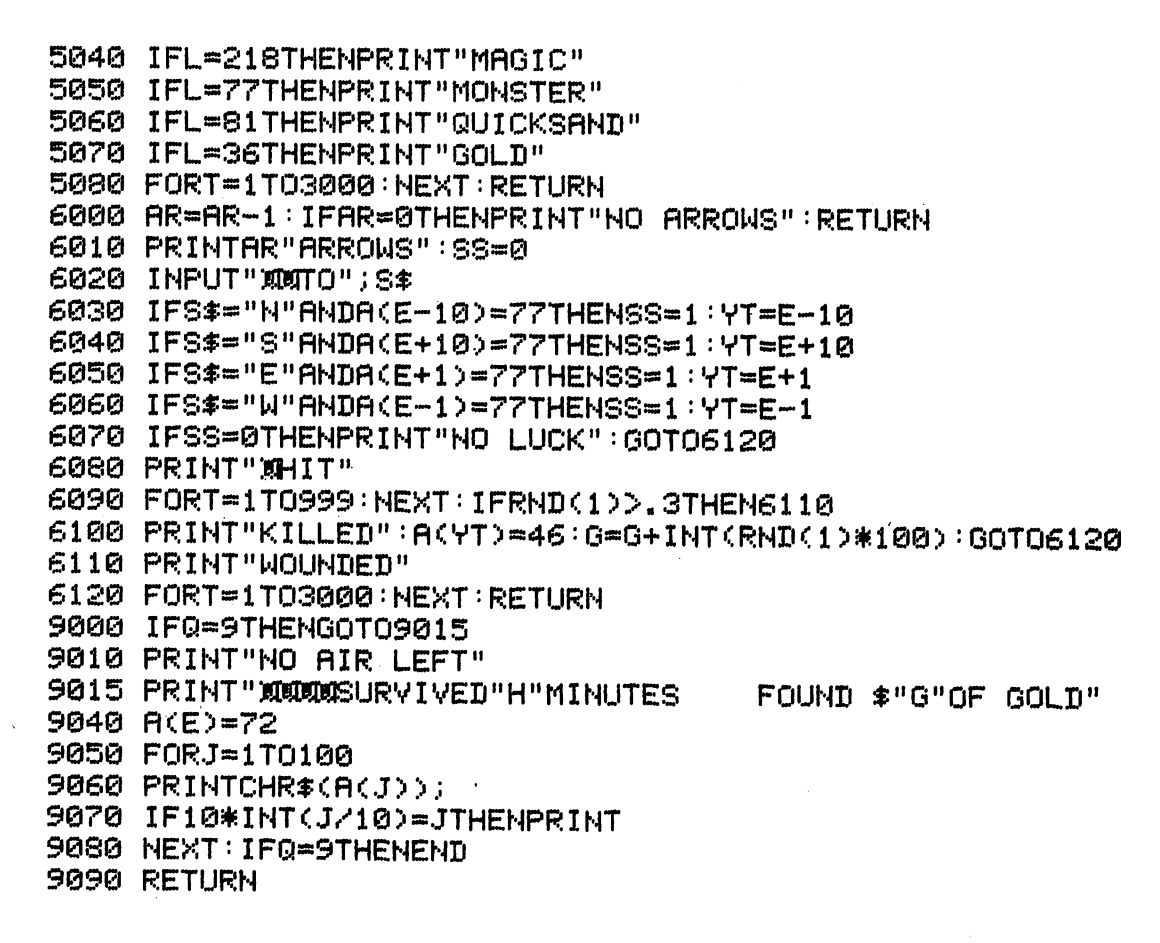

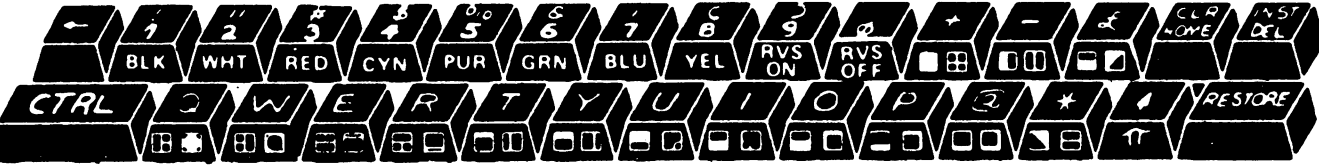

## **Tranquility Base**

Here is a short moon-landing simulation which, despite its simplicity, is good fun to play and will certainly give you a challenging task.

You start off around 500 feet above the lunar surface, with a limited quantity of fuel. You control the descent of your craft by entering your choice of thrust by pressing the number keys. You have fairly tight limits within which to land safely.

Running out of fuel before you reach the ground or hitting the ground at an unacceptable speed will cause you to crash. A minus velocity means you are falling toward the lunar surface. You may well start off climbing away from the moon, but its gravity will soon draw you down.

Once you've mastered the program in its present form, you may wish to add a display, or modify the program in some other way. Giving yourself less starting fuel is a good way to make the program more difficult. F% is your fuel, V% your velocity, and H% your height.

READY.

10 REM TRANQUILLITY BASE 20 FX=130+RND(1)\*40 30 VX=-6+RND(1)\*20 40 HZ=500-RND(1)\*10 60 PRINT"C" 70 PRINT"XXXXXXXXFUEL:"FX SØ PRINT"XXXIIIIIIIIIIIIIVELOCITY: "V% 100 GET A%: FORJ=1T0800: NEXTJ 110 FX=FX-AX 120 CX=AX-2 125 A%=0 130 HX=HX+VX+CX/4 140 VX=VX+CX 145 IFFX<1ANDHX<10THEN160 150 IF HX>10THEN 60 160 IFVX>-9ANDVX<8THEN 210  $\mathbf{u}_1$ 170 PRINT" STOCKASH !!! 180 FORT=1T0300:NEXT 190 GOTO170 210 PRINT"MOREAT @LANDING, @CHIEF" 220 PRINT:PRINT"FINAL READINGS AS YOU" 225 PRINT"TOUCHED DOWN ON THE" 226 PRINT"LUNA SURFACE:" 230 PRINT PRINT "FUEL : "FX 240 PRINT"VELOCITY: "VX

READY.

### **Lodestar/3-D Maze**

You are searching within a maze for the precious lodestar. At each point in the maze, you'll be told which directions from your current position are open. The display takes the form:

 $\ddot{\phantom{a}}$ 

**MOVE NUMBER 1 NORTH: OPEN SOUTH: WALL EAST: OPEN WEST: WALL LODESTAR INDICATOR READS 1200** DIRECTION? **NORTH SOUTH EAST WEST HELP** 

You enter the initial letter of the move you wish to make. H (for help) gets you a view of the maze from above, with your position shown as blue asterisk. But although you can see where you are within the maze, the lodestar is not marked.

You will be pleased to see how quickly you start really visualizing the maze in three dimen sions, and how you will be moving confidently through it. The maze changes from game to game, and the lodestar can be in one of three positions within it. Your score at the end depends on how few moves it took you to find the lodestar. Asking for help costs you a penalty of 15 moves! As you become familiar with the game, you'll learn how to make the best use of the feedback from the Lodestar Indicator.

If you have extra memory, and you feel particularly ambitious, you could add 3-D display to show the view ahead of you after each move. Lines <sup>550</sup> to <sup>580</sup> determine which of the three positions will be used for the lodestar in the game.

```
10 REM LODESTAR/3-D MAZE
 10 Rem Lodester 10 Rem Lodester 10 Rem Lodester 1020 GOSUB530
20 GO8UB530
30 GOSUB370
40 M=M+1
50 PRINT"N";TAB(5); "MOVE NUMBER"M
70 PRINT"XWHORTH: ";
 70 PRINTED IN 1999 PRINTED IN 1999 PRINTED IN 1999 PRINTED IN 1999 PRINTED IN 1999 PRINTED IN 1999 PRINTED IN
80 IFA(D+1,E)=S THENPRINT" #OPEN#"
90 IFA(D+1,E)=X THENPRINT"WALL"
100 PRINT"JWSQUTH: ";
 110 IF FLORIDA ISLAMIC CONTINUES IN THE RESERVE OF THE RESERVE OF THE RESERVE OF THE RESERVE OF THE RESERVE OF THE RESERVE OF THE RESERVE OF THE RESERVE OF THE RESERVE OF THE RESERVE OF THE RESERVE OF THE RESERVE OF THE RE
120 IF A(D-1,E)=X THEN PRINT"WALL"
130 PRINT"WEEAST: ";
140 IFA(D, E+1)=S THEN PRINT" SOPENB"
1S0 IF fl<D,E+l>«X THEN PRINT "WflLL"
160 PRINT"XBWEST: ■•;
170 IFA(D,E-1)=S THEN PRINT"SOPEND"
 170 IFF CONTROL IS THE RESIDENCE OF THE RESIDENCE OF THE RESIDENCE OF THE RESIDENCE OF THE RESIDENCE OF THE RESIDENCE OF THE RESIDENCE OF THE RESIDENCE OF THE RESIDENCE OF THE RESIDENCE OF THE RESIDENCE OF THE RESIDENCE OF
180 IF R<D,E-O»X THEN PRINT"WRLL"
190 PRINT" MLODESTAR INDICATOR": PRINT TAB(6); "READS"100*(ABS(Z-D)
      +ABS(Y-E))+Y-E
      +RBS<Y~E>>+Y~E
210 PRINT"如申制度如IRECTION?图"
211 PRINT"XXWMBORTH
                                ERSORITH
211 PRINT "»flatter in the state of the state of the state of the state of the state of the state of the state of the state of the state of the state of the state of the state of the state of the state of the state of the 
215 GETA# : IFA$¤" "THEN215
220 IFR$«"N"RNDR<D+1,E>*XTHEN 213
230 IFA$="S"ANDA(D-1,E)=XTHEN 215
240 IFA*="E"ANDA(D, E+1)=XTHEN215
250 IFA$="W"ANDA(D,E-1)=XTHEN215
260 IF A*="H" THEN GOSUB370
270 IFfl*»HN" THEN D»D+1
280 IF A*="S" THEN D=D-1
290 IF R*«ME" THEN E»E+1
300 IF fl*«"W" THEN E»E-1
310 IF Z«D RND V«E THEN 340
330 GOTO 40
<u>330 Goto 40 Hotel</u>
340 PRINT"YOU FOUND IT IN"
358 PRINTTFIB<5>; "a"M"l MOVES! :FORJ»1TO100: NEXTJ: OOTO340 370 REM HELP
400 PRINT" COMMISSIONS TO RTHS" : PRINT
410 FORB=15T01 STEP-1:FORC=1T015
420 FORC«1TO15
```
440 NEXT PRINT HEXT 470 PRINT"XIMMINISSOUTHE" : PRINT 480 M=M+15 490 FORJ=1T02000 : NEXTJ 500 PRINT"N":A(D,E)=S 520 RETURN 530 DIMA(15,15) 550 B=INT(RND(1)\*3)+1 560  $Z=14:Y=14$ 570 IF B=2 THEN Y=2 580 IFB=3 THEN Z=2 590 X=1:S=2 610 FORB=1T015 FORC=1T015 630 A(B,C)=X:IF RND(1)).9THENA(B,C)=S 640 IF C<20RC>140RB<20RB>14 THENA(B)C>=X 650 NEXT : NEXT  $670$  D=2: $E=2$ 690 FORF=1T068 700 READB READC 710 A(B,C)=S **720 NEXT** 730 M=-15: POKE36879, 25 740 RETURN 750 DATA 2, 2, 2, 3, 2, 4, 2, 5, 2, 6, 2, 7 760 DRTA3, 7, 4, 7, 5, 7, 5, 6, 5, 5, 5, 4, 5, 3, 6, 3 770 DATA7, 3, 7, 4, 7, 5, 7, 6, 7, 7, 7, 8, 7, 9, 9, 8 780 1ATA9,9,10,8,10,7,10,6,10,5,10,4,8,8 790 DATA10, 3, 11, 3, 12, 3, 13, 3, 14, 3, 14, 2, 7, 10 800 DATA6, 10, 5, 10, 4, 10, 3, 10, 2, 10, 2, 11, 2, 12 810 DATA2, 13, 2, 14, 6, 11, 6, 12, 6, 13, 6, 14, 7, 12 820 DATA14,12,8,12,8,14,9,12,9,13,9,14,10,12 830 DRTR11, 9, 11, 10, 11, 11, 11, 12, 12, 9, 13, 9, 13, 10 840 DATA13, 11, 13, 12, 13, 13, 13, 14, 14, 14

430 IFA(B,C)=X THEN PRINT"N総";

436 IF A(B,C)=S THEN PRINT"M+";

435 IFB=D AND C=E THEN PRINT "E\*"; : GOTO440

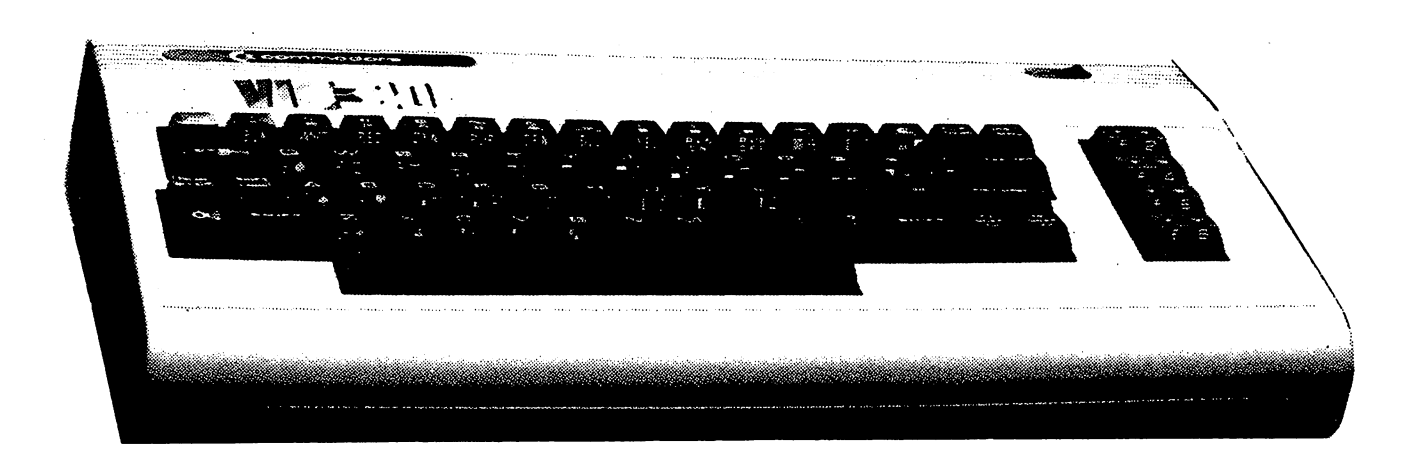

# **VINCENT VAN VIC**

You control a red diamond using "A" (up), "Z" (down), "," (left) and "." (right) to draw out a picture on the screen. You can stop the moving diamond at any time by pressing any key except the four indicated. You choose the color you wish the computer to use by pressing the relevant color key. Pressing a color change key will automatically stop the diamond moving, so it is "drawing" in the new color when it is started again.

The computer starts drawing in white, so it is invisible on the white background. You can therefore move the red "cursor" diamond to wherever you like before you start drawing. You can also move it anywhere on the screen during the course of a drawing, without leaving a line. Drawing in white can also be used to erase unwanted parts of the drawing.

10 REM VINCENT VAN VIC 20 REM MOVE RED DIAMOND WITH THE A Z , . KEYS 30 REM TO CHANGE COLOR PRESS THE NUMBER OF THE COLOUR YOU WANT 40 REM TO STOP CURSOR MOVING HIT ANY KEY EXCEPT FOR CONTROL ONES 50 PRINT"CI": GOSUB9540 1000 GETA#: IFA#=""THENA#=B# 1005 IFA\$>"0"ANDA\$<"9"THENU=VAL(A\$)-1 1010 E=C:T=S 1020 IFA\$=". "THENS=S+1:C=C+1 1030 IFA\$=", "THENS=S-1:C=C-1 1040 IFA#="A"THENS=S-22:C=C-22 1050 IFA\$="Z"THENS=S+22:C=C+22 1060 IFPEEK(S)=102THENC=E:S=T 1070 B\$=A\$ 1080 FORQ=1T0600:NEXT 1200 POKEE, U 1210 POKEC, 2: POKES, 90 1230 GOTO1000 9540 S=7954 9550 C=38674 9560 B\$="" 9590 FORZ=7680T07701:POKEZ, 102:POKEZ+30720, 0:NEXT 9600 FORZ=8164T08185:POKEZ, 102:POKEZ+30720, 0:NEXT 9620 FORZ=7680T08164STEP22:POKEZ,102:POKEZ+30720, 0: POKEZ+21, 102: POKEZ+30741, 0: NEXT  $9630 \text{ } \cup = 1$ 9640 RETURN

PUR CYN GRN **BLU** YEL

#### Monza

Monza is a mind-reading mathematical wizard. You first think of a number between 1 and 63. Monza displays a series of numbers on the screen, and you press 'Y' if your number is among those displayed and 'N' if it is not. After several screens of numbers have been shown, with suitably magical sounds, Monza will tell you the number you thought of. This makes a good demonstration program to show the VIC off to your friends.

10 REM MONZA, MATHEMATICAL WIZARD 15 B\$=" "I'IL" 20 X=.5 N=0 30 POKE36879,25 40 PRINT"COUNTHINK OF A NUMBER" 45 PRINT"BETWEEN 1 AND 63." 50 PRINT"XXXI WILL SHOW YOU FIVE" 55 PRINT"SCREENFULLS OF" 60 PRINT "NUMBERS. IF YOUR" 65 PRINT"NUMBER IS ON THE" 70 PRINT"SCREEN, PRESS 'Y' TO" 80 PRINT"TELL ME. IF IT IS NOT" SS PRINT TAB(S); "PRESS AN YOUR" 95 PRINT"NUMBER AT THE END" 100 PRINT"MONOGLILLERESS ANY KEY... " 110 GET A\$: IF A\$="" THEN 110 115 PRINT"NUM" 120 PRINT"#1 3 5 7 9 11 13 15 17" 121 PRINT"X19 21 23 25 27 29 31" 122 PRINT"X03 35 37 39 41 43 45" 123 PRINT"M47 49 51 53 55 57 59" 124 PRINT TAB(8); "W61 63" 130 PRINT 140 GOSUB 390 150 PRINT"CHAM" 151 PRINT"2 3 6 7 10 11 14 15" 152 PRINT: PRINT"18 19 22 23 26 27 30" 153 PRINT:PRINT"31 34 35 38 39 42 43" 154 PRINT:PRINT"46 47 50 51 54 55 58" 155 PRINTTAB(8); "X59 62 63" 160 PRINT 170 GOSUB 390 180 PRINT"TAM" 181 PRINT"4 5 6 7 12 13 14 15" 182 PRINT"X20 21 22 23 28 29 30" 183 PRINT"X31 36 37 38 39 44 45" 184 PRINT"X46 47 52 53 54 55 60" 185 PRINTTAB(8); "M61 62 63" 190 GOSUB 390 200 PRINT"TION"

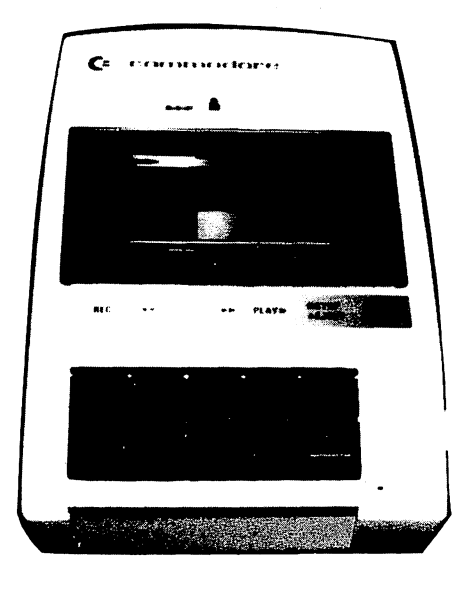

330 PRINT"XWHYOUR SHUMBER SENASIG"N <sup>330</sup> PRINT'IUVOUR DUMBER SWRSaSTN 340 FORT=1T04000: NEXT: RUN <sup>340</sup> FORT= 1TO4000 '• NEXT: RUN 390 X=X+X 395 C\$=MID\$(B\$, (INT(RND(1)#3)+1), 1) <sup>400</sup> P0KE36878,15 410 FOR T=100 TO 255 410 FOR TWO 210 FOR TWO 200 FOR THE 200 FOR THE 200 FOR THE 200 FOR THE 200 FOR THE 200 FOR THE 200 FOR THE 20 420 POKE 36876, T-N\*3 420 POKE 36876, T-N\*3876, T-N\*3876, T-N\*3876, T-N\*3876, T-N\*3876, T-N\*3876, T-N\*3876, T-N\*3876, T-N\*3876, T-N\* <sup>430</sup> NEXT <sup>440</sup> POKE 36378,0 <sup>450</sup> POKE 36876,0 <sup>455</sup> PRINT 460 PRINT C\$"IF YOUR NUMBER IS" <sup>470</sup> PRINT"HERE PRESS 'V', IF" <sup>480</sup> PRINT "NOT, PRESS 'N'." <sup>490</sup> GET fl\* 500 IF A\*="" THEN 490 510 IF A\$<>>"N" THEN N=N+X 520 FOR T=1 TO 500 530 NEXT T <sup>530</sup> NEXT 540 RETURN **540 Return Return Return Return Return Return Return Return Return Return Return Return Return Return Return R** 

#### **Mento** Mento

- - - - - - - - - - -

 $\ddot{\phantom{0}}$ 

Mento is another mathematical mind-reading wizard. Just get your friends to follow the in structions to be amazed, pressing any key after you have followed the wizard's wise words.

```
10 REM MENTO
15 POKE 36879,8: PRINT" #"
20 OOSUB1020
30 PRINT"MULTIPLY VOUR RGE BY"
40 PRINT"TWO, THEN RDD FIVE"
50 OOSUB1000
60 PRINT"NOW MULTIPLY THAT"
70 PRINT"BY FIFTY, RND"
80 PRINT"SUBTRRCT 365"
90 GOSUB1900
100 PRINT"NOW RDD THE RMOUNT"
110 PRINT"OF CHRNGE IN YOUR"
120 PRINT"POCKET"
130 GOSUB1000
140 PRINT"NOW GIVE ME THE"
150 PRINTS NUMBER YOU GOT THE RESIDENCE OF THE RESIDENCE OF THE RESIDENCE OF THE RESIDENCE OF THE RESIDENCE OF THE RESIDENCE OF THE RESIDENCE OF THE RESIDENCE OF THE RESIDENCE OF THE RESIDENCE OF THE RESIDENCE OF THE RESID
160 PRINT"UP WITH"
170 INPUTA: A=A+115
180 BZ=A/100
```

```
190 fl«R-BX*100
200 PRINT"YOU HAVE"A"CHANGE."
200 PRIHTING PRIHTING PRIHTING PRIHTING PRIHTING PRIHTING PRIHTING PRIHTING PRIHTING PRIHTING PRIHTING PRIHTING PRIM
210 PRINT
210 PRINTED BY A REPORT OF THE RESIDENCE OF THE RESIDENCE OF THE RESIDENCE OF THE RESIDENCE OF THE RESIDENCE OF THE RESIDENCE OF THE RESIDENCE OF THE RESIDENCE OF THE RESIDENCE OF THE RESIDENCE OF THE RESIDENCE OF THE RESI
220 PRINT"YOU ARE"B%"YEARS OLD"
220 PRINT"VOU RRE"BH"VERRIGHT VOU RRE"BH"VERRIGHT VOU RRE"BH"VERRIGHT VOU RRE"BH"VERRIGHT VOU RRE"BH"VERRIGHT V
23001000 GETA$
 ... .. .. .. ... .. . .
1810 IFfl*»""THENGQTQ1000
1020 PRINT"N"
 1020 PR NT "IT" IT'S "IT" IT'S "IT" IT'S "IT'S "IT" IT'S "IT'S "IT'S "IT'S "IT'S "IT'S "IT'S "IT'S "IT'S "IT'S
1030 PRINT"XXXX"
 1030 PRINT PRINT PRINT PRINT PRINT PRINT PRINT PRINT PRINT PRINT PRINT PRINT PRINT PRINT PRINT PRINT PRINT PRINT
1040 RETURN
```

```
READY.
```
# Flip

Flip is an intriguing game, which provides quite a bit of mental stimulation. On a three-bythree grid are randomly placed solid (filled in) and empty circles. By flipping them (see the fol lowing for an explanation of the flip), you have to end up with a single empty circle in the middle position and solid circles in the other eight positions.

You can only flip a solid circle. You move by entering the number of the piece you wish to flip. Flipping a corner piece causes those adjoining it to change to their opposites (that is, a solid circle opens up, an open circle solidifies). Flipping middle circle on one side changes the two on either side of it, and flipping the middle one changes the middle piece on all four sides. The piece you flip also changes.

The number of moves you have taken so far is displayed. At the end of the game, the program will pause to tell you how many moves it took to solve it, and then you'll be given a new starting position.

```
5 REM FLIP
    REM FLIP
10 M=0:Q=209:X=215
 10 M\alpha M\alpha and \alpha and \alpha20 FORC=1T09
20 Ford 20 Ford 20 Ford 20 Ford 20 Ford 20 Ford 20 Ford 20 Ford 20 Ford 20 Ford 20 Ford 20 Ford 20 Ford 20 For
30 B=INT(RND(1)+.5)
35 B(C)=Q:IFB=0THENA(C)=X
40 NEXTC
40 NEXT 2012 12:30 NEXT
50 GOSUB180
50 OOSUB180
60 N«0
70 For the second contract of the second contract of the second contract of the second contract of the second 
80 IFA(C)=XTHENN=N+1
90 NEXTC
90 NEXT CHARGE IN 1999
100 IFN=1ANDA(5)=XTHENGOTO270<br>110 M=M+1
. . . . . .
115 PRINT"W1QVE NO."M=PRINT:PRINT
120 PRINT" WAHICH ONE TO CHANGE"
125 GETfl*: FR*« •■" THEN 125
```
126 N=VAL(A\$):IFN<10RN>9THEN125 130 GOSUB310 140 GOT050 **170 END** 180 PRINT"N" 190 PRINT: PRINT: PRINT 200 PRINT"M"1" "2" "3" "CHR\$(A(1))" "CHR\$(A(2))" "CHR\$(A(3)) 210 PRINT 220 PRINT"W"4" "5" "6" "CHR\$(A(4))" "CHR\$(A(5))" "CHR\$(A(6)) **230 PRINT** 240 PRINT"@"7" "8" "9" "CHR\$(A(7))" "CHR\$(A(8))" "CHR\$(A(9)) 250 PRINT 260 RETURN 270 PRINT"SOLVED IN"M 280 FORT=1T05000 **290 NEXT 300 RUN** 310 IFA(N)=XTHENRETURN 320 IFN=1THENF(1)=2:F(2)=4:F(3)=5:F(4)=10 330 IFN=2THENF(1)=1:F(2)=3:F(3)=10:F(4)=10 340 IFN=3THENF(1)=2:F(2)=5:F(3)=6:F(4)=10 350 IFN=4THENF(1)=1:F(2)=7:F(3)=10:F(4)=10 370 IFN=6THENF(1)=3:F(2)=9:F(3)=10:F(4)=10 380 IFN=7THENF(1)=4:F(2)=5:F(3)=8:F(4)=10 390 IFN=8THENF(1)=7:F(2)=9:F(3)=10:F(4)=10 400 IFN=9THENF(1)=8:F(2)=5:F(3)=6:F(4)=10 410 POKE36878, 15 420 FORG=1T04 425 POKE36879, 24+RND(1)\*8 427 POKE36875,130+RND(1)\*100 430 IFA(F(G))=XTHENA(F(G))=Q:GOT0450 440 IFA(F(G))=QTHENA(F(G))=X 450 NEXTG 455 POKE36875,0:POKE36878,0 460 A(N)=X 470 RETURN

## Colormind

This, as you've probably guessed, is a color version of Mastermind<sup>™</sup>. You have to guess the computer's pattern of four differently colored blobs. You indicate your choice of colors by pressing the color keys on the VIC.

The colors will first print up as the numbers you pressed, then change into blobs colored to your choice. Following the blobs will be your score, the first number being the correct color in the correct position, the second the correct color in the wrong position. You'll get ten tries to quess the numbers. Note that no color is repeated within the set of blobs.

If you're used to playing Mastermind™ with colored pegs, you'll quickly appreciate that this is much closer to the Invicta game than are computer versions that use numbers. At the end of the game, press any key to get a new game, or 'S' to stop.

10 REM COLOURMIND 15 PRINT"N": PRINT: PRINT 20 GOSUB450 30 C(1)=INT(RND(1)\*6)+3  $35Z=2$ 40 C(Z)=INT(RND(1)#6)+3  $50 J = 1$ 60 IFC(J)=C(Z)THEN35 70 IFJ<Z-1THENJ=J+1:GOTO60 80 IFZ<4THENZ=Z+1:GOT040 100 FORH=1T010: INPUTA 130 FORZ=1T04 140 G(Z)=A-10\*INT(A/10) 150 A=INT(A/10) **160 NEXT** 165 GOSUB510  $170 B = 0: N = 0$ 190 FORZ=1T04 200 IFC(Z)<>G(Z)THEN230  $210 G(Z) = 0$ 220 B=B+1 **230 NEXT** 240 FORZ=1T04 250 IFG(Z)=0THEN300 260 FORJ=1T04 270 IFC(Z)<>G(J)THEN290 280 W=W+1 290 NEXT **300 NEXT** 320 PRINT" - a"B" M"W 370 IFB=4THEN1000 380 NEXTH 390 GOT01010 440 END 450 日本一" **19. 20 027"** 460 FORB=3TO8 470 PRINTMID\*(A\*,B,1);B;"@ "; 475 IFB=5THENPRINT **480 NEXT** 490 PRINT"E":PRINT 500 RETURN  $510$  PRINT" $T$ "; 515 FORZ=4TO1STEP-1 520 PRINTMID\$(A\$,G(Z),1);"# "; **530 NEXT** 550 RETURN 1000 PRINT"XYOU GUESSED IT!" 1010 PRINT"WITHE CODE WAS:"

123

```
1015 PRINT"W";TAB(5);
1820 F0RZ*4T018TEP-l
1030 PRINTMID#(A$,C(Z),1);"# ";
1030 PRINTMID$ = 1030 PRINTMID$ = 1030 PRINTMID$ = 1030 PRINTMID$ = 1030 PRINTMID$ = 1030 PRINTMID$ = 1030 PRI
1040 NEXT
1040 NEXT
1050 GETR*:IFR*=""THEN1030
1060 IFA$="S"THENEND
1070 RUN
```
**Continuous continuous continuous continuous** 

### **Cannibal Charlie**

and the company of the company

You get to play God in Cannibal Charlie. You specify how many cannibals there will be at the start of creation, and how many explorers. Your aim is to create a society that survives as long as possible. Too few explorers, and the society will die within a month or so. Too many explorers, and they'll overwhelm the cannibals, again bringing things to halt within the first month. The program gives you a population reading at the end of each month. There is a "highest score" (i.e., longest survival of a particular society) feature, so you can try to out-God yourself. If you don't like the scenario, you can change it to foxes and rabbits, or any predator/prey com bination you prefer.

The variable FD (food, set in line 100) determines how many cannibals can feast on a single explorer. Although this does not change within a single series of games, it will be different each time you run the program from the beginning.

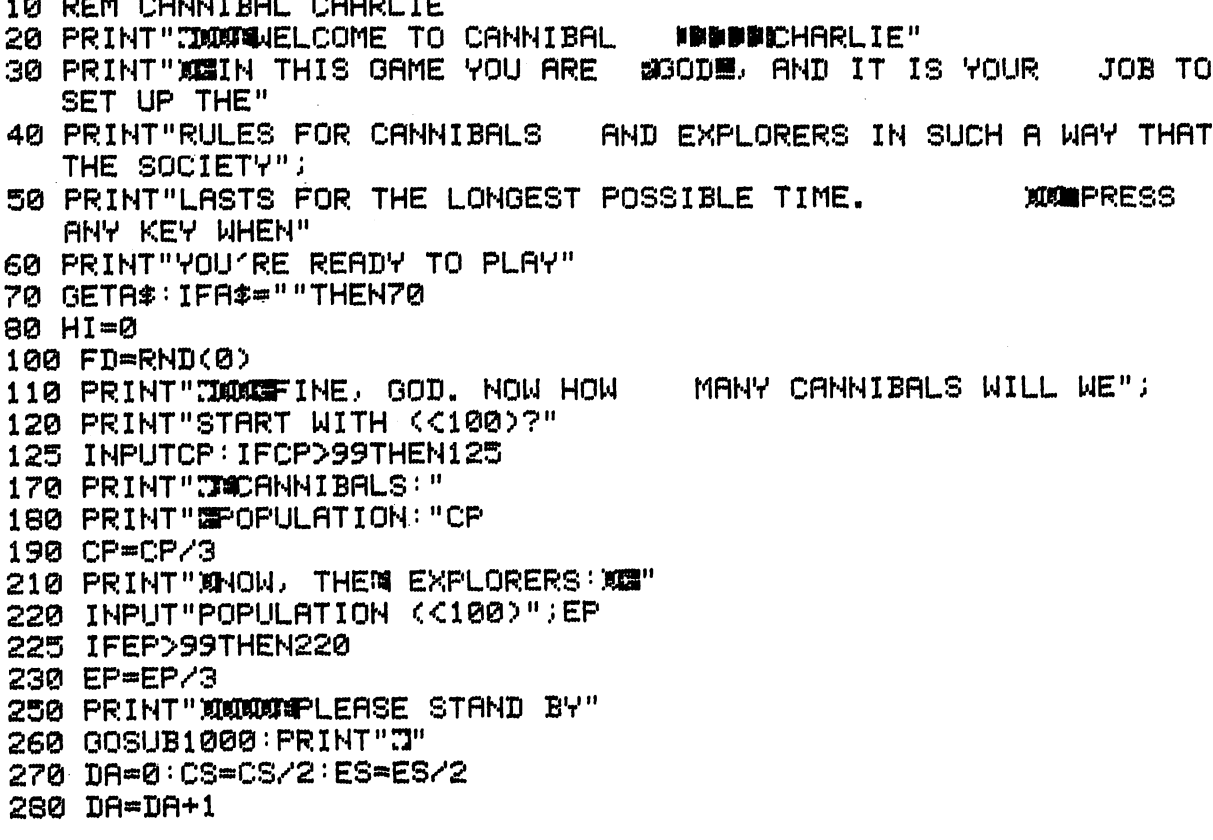

290 PRINT"IQQMONTH"DA: IFDA=1THEN300 290 PRINTED IN THE RESIDENT OF THE RESIDENT OF THE RESIDENCE OF THE RESIDENCE OF THE RESIDENCE OF THE RESIDENCE OF THE RESIDENCE OF THE RESIDENCE OF THE RESIDENCE OF THE RESIDENCE OF THE RESIDENCE OF THE RESIDENCE OF THE R <sup>300</sup> IFCP>EP/FDTHENCP\*EP/FD 310 CP=CP+((8\*CP-CP\*EP/3)\*FD) 310 CP\*CP+ (. 8 APP) (. 8 APP) (. 8 APP) (. 8 APP) (. 8 APP) (. 8 APP) (. 8 APP) (. 8 APP) (. 8 APP) (. 8 APP) 320 EP=EP+((4\*EP-EP\*CP)\*.01)  $320$  EP-EP+  $320$  EP-EP+  $320$  EP-EP+  $320$ 330 PRINT"XXXX4"INT(CP)"CANNIBALS" 330 PR NT "mm" NT CP CRNN Bfl. Separate and the control of the control of the control of the control of the control of the control of the control of the control of the control of the control of the control of the control o 340 PRINT" XIXOME" INT (EP) "EXPLORERS" <sup>330</sup> IFEP<2ORCP<2THEN390 360 GOSUB1000 360 GOSUB1000 GOSUB1000 GOSUB1000 GOSUB1000 GOSUB1000 GOSUB1000 GOSUB1000 GOSUB1000 GOSU 370 GOTO 2010 GOTO280 GOTO280 GOTO280 GOTO280 GOTO280 GOTO280 GOTO280 GOTO280 GOTO280 GOTO280 GOTO280 GOTO280 390 IFDA>HS THEN HS=DA 390 IFDRONE HS\*DRONE HS\*DRONE HS\*DRONE HS\*DRONE HS\*DRONE HS\*DRONE HS\*DRONE HS\*DRONE HS\*DRONE HS\*DRONE HS\*DRONE HS\*DRONE HS\*DRONE HS\*DRONE HS\*DRONE HS\*DRONE HS\*DRONE HS\*DRONE HS\*DRONE HS\*DRONE HS\*DRONE HS\*DRONE HS\*DRONE HS\* <sup>395</sup> IFCP<1OREP<1THENFRINT":T 400 PRINTED AND 1000 PRINTED AND 1000 PRINTED AND 1000 PRINTED AND 1000 PRINTED AND 1000 PRINTED AND 1000 PRINTED AND 1000 PRINTED AND 1000 PRINTED AND 1000 PRINTED AND 1000 PRINTED AND 1000 PRINTED AND 1000 PRINTED AND 10 410 PRINT"WATHE SOCIETY SURVIVED FOR"DA"MONTHS" 420 PRINT"XIBBEST SO FAR IS"HS 430 PRINT")@MINPUT 'Y' FOR A NEW CREATION, ANY OTHER KEY TO STOP"<br>440 GETA\$:IFA\$=""THEN440  $\overline{\phantom{a}}$  . The set of  $\overline{\phantom{a}}$  is the set of  $\overline{\phantom{a}}$  . Then  $\overline{\phantom{a}}$ 450 IFA\$="Y"THEN110 460 PRINT"XBYE BYE, YOUR ALMIGHTYNESS" 460 PRINTED BY ENGINEERING FLAMIGHT IN THE ENGINEERING FLAMIGHT IN THE ENGINEERING PRINTED BY A REPORT OF THE ENGINEERING PRINTED BY A REPORT OF THE ENGINEERING PRINTED BY A REPORT OF THE ENGINEERING PRINTED BY A REPORT OF **470 END** <sup>1000</sup> FORY=1TO4000:NEXT 1010 RETURN

#### **Monte Carlo Molecule** Monte Carlo Molecule

1010 RETURN RETURNS 1980 RETURNS

The general term "Monte Carlo Simulations" is given to those simulations that show the result of chance factors. Brownian motion and atomic diffusion are examples of random motion that can be emulated with a Monte Carlo simulation. In Monte Carlo Molecule, a molecule, starting at any position you designate on a ten-by-ten grid (we suggest you try 5,5 as your first one), works it way randomly around a small box until it happens to find its way to the bottom righthand corner (coordinates 10,10) counting the number of moves it took to get there.

```
10 REM MONTECARLO MOLECULE
 10 REM MONTECHLE MONTECHLE MONTECHLE MONTECHLE MONTECHLE MONTECHLE MONTECHLE MONTECHLE MONTECHLE MONTECHLE MON
20 PRINT"D" DIMA(10.10) M=0
 20 PRINT":]" :DIMRa0,10>:Ms0
23 GOSUB1500=REM STflRT
30 GO8UB500:REM PRINT
 40 Gospel Gospel and Rem Find Direction and Rem Find Direction and Rem Find Direction and Rem Find Direction and
500 REM PRINT
 500 REM PRINT
 303 fluid fluid fluid fluid fluid fluid fluid fluid fluid fluid fluid fluid fluid fluid fluid fluid fluid fluid fluid fluid fluid fluid fluid fluid fluid fluid fluid fluid fluid fluid fluid fluid fluid fluid fluid fluid
310 PRINT"««8WI10VE NO. "M
515 PRINT"IO"
513 PRINT"M«"
520 FORX=1T010
530 FORV«1TO10
540 PRINTCHR$(A(X,Y));
540 PRINTCHR*<R<X,V>>;
350 NEXT:PRINT:NEXT:PRINT:NEXT:PRINT:NEXT:PRINT:NEXT:PRINT:NEXT:PRINT:NEXT:PRINT:NEXT:PRINT:NEXT:PRINT:NEXT:PRINT:NEXT:PRINT:NEXT:PRINT:NEXT:PRINT:NEXT:PRINT:NEXT:PRINT:NEXT:PRINT:NEXT:PRINT:NEXT:PRINT:NEXT:PRINT:NEXT:P
```
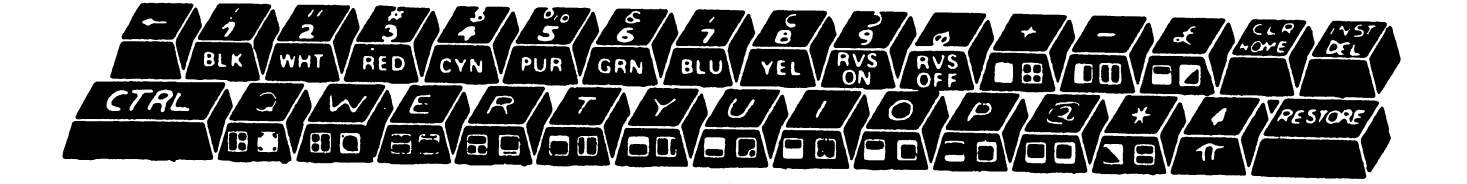

<sup>560</sup> RETURN <sup>1000</sup> REM DIRECTION <sup>1010</sup> FKP,a>\*214 <sup>1015</sup> 0\*0 1020 T=INT(RND(0)\*8) <sup>1030</sup> IFT«0THENGQSUB1100 1035 IFT=4THENGOSUB1120 1040 IFT=1THENGOSUB1200 1045 IFT=5THENGOSUB1130 1050 IFT=2THENGOSUB1110 1050 IFT «2THENGO IFT» IS A 2009 IFT WAS IMPOUNDED TO A 2009 IFT WAS IMPOUNDED TO A 2009 IFT WAS IMPOUNDED TO 1055 IFT=6THENGOSUB1140  $1055$  If  $\alpha$  is the contract of the contract of  $\alpha$  is the contract of the contract of  $\alpha$ 1060 IFT=3THENGOSUB1210 I860 IFT\*3THENGOSUB1210 1065 IFT=7THENGOSUB1150 <sup>1070</sup> IFG-0THEN1020 <sup>1080</sup> RETURN  $1100$  IFP $>$ 1THENP=P-1:G=1 1105 RETURN 1105 RETURN RETURN RETURN RETURN RETURN RETURN RETURN RETURN RETURN RETURN RETURN RETURN RETURN RETURN RETURN R 1110 IFP<10THENP=P+1:G=1 <sup>1115</sup> RETURN 1120 IFP>1ANDQ>1THENP=P-1:Q=Q-1:G=1 <sup>1125</sup> RETURN 1130 IFP<10ANDQ<10THENP=P+1:Q=Q+1:G=1 **1135 RETURN** 1135 Return 1990 Block of the U.S. of the U.S. of the U.S. of the U.S. of the U.S. of the U.S. of the U.S. of the U.S. of the U.S. of the U.S. of the U.S. of the U.S. of the U.S. of the U.S. of the U.S. of the U.S. of the 1140 IFP<10ANDQ>1THENP=P+1:Q=Q-1:G=1 ---------------<sup>1150</sup> RETURN <sup>1200</sup> IFQ>1THENQ\*Q~1:0-1 1205 RETURN <sup>1205</sup> RETURN <sup>1210</sup> IFQ<10THENQ»Q+l:G»l <sup>1215</sup> RETURN <sup>1500</sup> REM STRRT <sup>1510</sup> FORX»1TO10 <sup>1520</sup> FGRV-1TO10 <sup>1530</sup> R<X,V>»214 <sup>1540</sup> NEXT:NEXT 1550 PRINT"THUMUMOCO-ORDINATES OF" <sup>1560</sup> INPUT"STflRT POSITION";P,Q <sup>1570</sup> IFP<1ORP>10ORGK1ORQ>10THEN1550 1580 A(P,Q)=209 <sup>1590</sup> PRINT"3 <sup>1600</sup> RETURN

## **Noughts and Crosses**

You are the red filled-in circles, the computer the inverse blue crosses. You just touch the number where you want to place a piece, and the VIC will do the rest. The computer will ignore any opening move that is not the center square (5). This program is based on one written by **Stuart Roberts.** 

10 REM NOUGHTS AND **CROSSES 12 REM** 15 REM AFTER PROGRAM BY STURRT ROBERTS **16 REM** 20 FORA=1TO9:B(A)=A:NEXT 30 PRINT"TE" 50 E=0:0=0 60 N=0 70 X=4 80 PRINT" KUUL 90 FORA=1TO9 100 IFA=XTHENX=X+3: PRINT: PRINT 110 IFB(A)=0THEN320 120 IFB(A)=10THEN350 130 PRINTB(A);" "; **140 NEXT** 145 IFB(3)=10ANDB(6)=10ANDB(9)=10THENE=8:00T0160 146 IFB(7)=10ANDB(8)=10ANDB(9)=10THENE=8:GOT0160 150 IFN=1THEN380 160 IFE=8THENPRINT:PRINT:PRINT" I WIN" : GOTO730 170 IFQ=5THENPRINT:PRINT:PRINT" IT'S A DRAW" : GOTO730 180 PRINT"XXXXXXXXVOUR MOVE?" 185 GETA#: IFA#=""THEN185 187 Z=VAL(A\$) 190 IFB(Z)<>ZTHEN185 210 IFZ=11THENB(5)=10:GOT060 220 N=1:B(Z)=0 230 GOT070 240 FORA=CTOD 250 IFB(A)=ATHENB(A)=10 260 A=A+F 270 NEXT 280 00T060 290 IFB(5)=5THEN20 300 B(D)=10 310 GOTO60 320 PRINT"M \* 쪦" : 330  $P(A)=1$ 340 GOT0140 350 PRINT"E SKE **ha**" :  $360 F(H) = 4$ 

370 GOT0140  $\overline{a}$   $\overline{a}$   $\overline{a}$   $\overline{a}$   $\overline{a}$   $\overline{a}$   $\overline{a}$ 390 C=1:D=9:F=3 **400 GOSUB580** <sup>410</sup> O3:B»7:F«1 <sup>420</sup> GOSUB580 430 - Paris 1995 - Paris 1996 - Paris 1997 - Paris 1997 - Paris 1997 - Paris 1997 - Paris 1997 - Paris 1997 - P **440 GOSUB580** 450 C=2:D=8 C«2:D\*8 **460 GOSUB580** 470 C=1:D=7 Oi:D»7 **480 GOSUB580** 480 C 200 C 200 C 200 C 200 C <sup>490</sup> D«3 F»0 <u>500 Superintent Solution and Solution and Solu</u> 510 C=4:D=6  $\sim$   $\sim$   $\sim$   $\sim$   $\sim$   $\sim$ <u>520 - 220 - 330 - 330 - 330 - 330 - 330 - 330 - 331 - 332 - 333 - 333 - 333 - 333 - 333 - 333 - 333 - 333 - 333 - 333 - 333 - 333 - 333 - 333 - 333 - 333 - 333 - 333 - 333 - 333 - 333 - 333 - 333 - 333 - 333 - 333 - 333 -</u> 530 C=7:D=9 5300 5300 5300  $\sim$   $\sim$   $\sim$   $\sim$   $\sim$ 540 GOSUB580 GO3UB580 550 <sup>560</sup> IFG\*5THEN60 --**------**580 E=0 ---590 FORA=CTOD FORFNCTOD <sup>600</sup> E«E+P<fl):R«\*fi+F ------------620 IFE=3THEN720  $-20$ <sup>630</sup> IFG«0THENRETURN <sup>640</sup> IFE\*3THEN240 <sup>650</sup> 1FG«1THENRETURN <u>for any and the second second second</u> <sup>670</sup> IFG»2THENRETURN <sup>680</sup> IFE-5THEH240 <sup>690</sup> IFG«3THENRETURN 700 IFE=10RE=4THEN290 IFE» In the second contract the companies of the contract of the contract of the contract of the contract of the contract of the contract of the contract of the contract of the contract of the contract of the contract of t . <del>. .</del> . . . . . . . . . <sup>720</sup> PRINT:PRINT:PRINT" <sup>730</sup> FORT\*1TO3000:NEXT

<sup>740</sup>

 $\cdots$ 

VOU WIN"

# Sepulcher Organ

Sounding like a mournful choir in full cry in a haunted house, this program lets you play the bottom row of keys of the VIC as though it is an organ. The notes corresponding to the keys are:

 $C(Z)$ ,  $D(X)$ ,  $E(C)$ ,  $F(V)$ ,  $G(B)$ ,  $A(N)$ ,  $B(M)$ ,  $C'(n)$ 

The note you've pressed will continue until you press another key. Touching any other key from those marked will stop the sound. RUN STOP will, of course, stop the program.

Here is TWINKLE, TWINKLE LITTLE STAR: Here is twinkless that the interest of twinkless the interest of twinkless that the interest of twinkless that the interest of twinkless that the interest of twinkless that the interest of twinkless that the interest of tw

ZZ BB NN B VV CC XXZ  $\sim$   $\sim$   $\sim$   $\sim$   $\sim$   $\sim$   $\sim$   $\sim$ BB VV CC X BB VV CC X . . . **. .** . . ZZ BB NN B VV CC XX Z 10 REM SEPULCHER ORGANIZATION AND RESERVE AND RESERVE AND RESERVE AND RESERVE AND RESERVE AND RESERVE AND RESERVE AND RESERVE AND RESERVE AND RESERVE AND RESERVE AND RESERVE AND RESERVE AND RESERVE AND RESERVE AND RESERVE 12 PRINT"N" 15 DIMB(16), C\$(16) 20 FORA=1TO16 30 READB(A):READC\$(A)  $30.78$  Reflexion  $\sim$  Reflexion  $\sim$   $\sim$  Reflexion  $\sim$   $\sim$   $\sim$   $\sim$   $\sim$   $\sim$   $\sim$ 40 NEXTA <sup>49</sup> HEXTfl 50 DATA135, "Z", 147, "X", 159, "C", 165, "Y", 175, "B", 183, "N", 191, "M", <sup>50</sup> BfiTfllSS, "Z", 147, "X",159, "C", 165, "V", 175, "B",183, "N",191,"M",  $195.$  ", " 55 DATA225, "Z", 228, "X", 231, "C", 232, "V", 235, "B", 237, "N", 239, "M", <sup>55</sup> DRTR225,"Z",228,"X",231,"C",232,"V",235,"B",237,"N",239,"M", 240,"," 60 POKE36878, 15 60 PD P0KE36873, 100 PD P0KE36873, 100 PD P0KE36873, 15 **70 GETAS** 80 FORA=1T08 90 IFA\$=C\$(A)THENPOKE36876, B(A): POKE36875, B(A): POKE36874, B(A): POKE36876, B(A+8) **100 NEXTA** 110 IFA\$="."THENGOTO150 110 FEB \* . THEN THE STATE . THE STATE . THE STATE . THE STATE . THE STATE . THE STATE . THE STATE . THE STATE . THE 140 GOTO70 140 Got**off** Gotoff Construction and the construction and the construction and the construction and the construction and the construction and the construction and the construction and the construction and the construction 150 POKE36876, 0  $150$  Pokes $36876$ 160 POKE36875.0 160 POKES 200 POKES 200 POKES 200 POKES 200 POKES 200 POKES 200 POKES 200 POKES 200 POKES 200 POKES 200 POKES 170 POKE36874, 0 190 GOTO70

# **Speedway**

Drive your little car around the track under control of the joystick or keyboard ("A" = up, "Z"  $d =$  down, "," = left, "." = right) at a choice of nine different skill levels. Your score is related both to the skill level and to the length of time you manage to keep your car going without hit ting the boundaries of the track.

There is a highest score feature, so you can compete against yourself in subsequent runs. Your current score is clocked up continuously in the top righthand corner of the screen. Once you're familiar with the game in its present form, change the racetrack (from line 8040) to one of your own design, or write a routine to produce a different racetrack each time you play the game.

10 REM SPEEDWAY 10 REM SPEEDUFFLUID IN 1970 SPEEDUFFLUID IN 1970 SPEEDUFFLUID IN 1970 SPEEDUFFLUID IN 1970 SPEEDUFFLUID IN 1970 SPEEDUFFLUID IN 1970 SPEEDUFFLUID IN 1970 SPEEDUFFLUID IN 1970 SPEEDUFFLUID IN 1970 SPEEDUFFLUID IN 1970 SPEED 15 REM KEYBOARD VERSION 20 HS=0 <sup>20</sup> H8\*0 <sup>30</sup> GQ8UB8000:REM INITIflLISE <sup>40</sup> GO8UB320'REM MOVE CRR 50 IFA=0THENGOT040 60 GOTO700:REM SMASH

<sup>60</sup> GOTO700tREM SMflSH

100 REM NOISE 110 POKE36878, 15 120 POKE36875, RND(0)\*10+140 130 FORT=1T010\*SK **140 NEXT** 150 POKE36878,0 160 POKE36875.0 170 RETURN 520 REM MOVE CAR 530 GOSUB100 REM NOISE 540 IFPEEK(7680+CA+22\*CD)=102THENA=1 560 POKE(7680+CA+22\*CD),35 570 POKE(38400+CA+22\*CD), 4 580 RE=CA:ED=CD 590 GETA\$ 600 IFA\$=""THENA\$=B\$:GOTO620 605 IFA\$<>"A"THENIFA\$<>"Z"THENIFA\$<>","THENIFA\$<>","THENA\$="," 620 IFA\$="A"ANDCD>2THENCD=CD-1 630 IFA\$="Z"ANDCD<22THENCD=CD+1 640 IFA\$=", "ANDCA>1THENCA=CA-1 650 IFA\$=". "ANDCA<20THENCA=CA+1 655 B\$=A\$ 656 SC=SC+1 660 POKE(38400+AE+22\*ED), 1 690 RETURN 700 REMCRASH 710 POKE36878,15 720 FORY=150TO250STEP5 730 POKE36877, Y 740 FORT=1TOY/5:NEXT 750 NEXT 760 POKE36878, 0: POKE36877, 0 765 SC=SC\*(10-SK) 770 PRINT"XXXXXXXXYOU SCORED"SC 780 IFHS<SCTHENHS=SC 790 PRINT"XWINNIGH SCORE IS"HS 800 FORT=1T02000 HEXT 810 GOT030 8000 REMINTIALISE

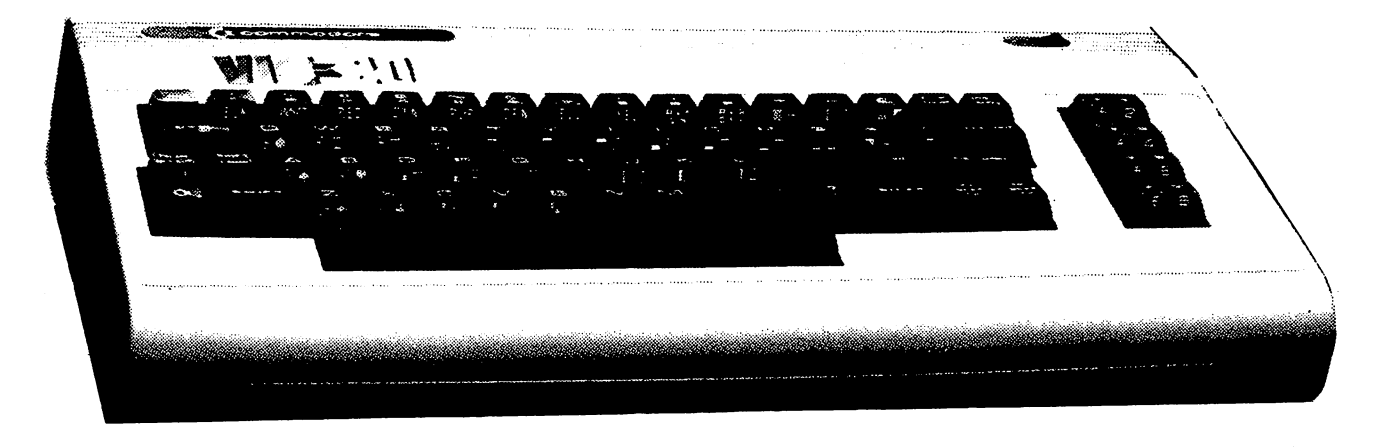

8005 PRINT" "I" 8010 R=0:REM CRASH FLAG 8012 GOSUB9000 8015 SC=0:REM SCORE 8020 CA=2:CD=3:REM STARTING POSITION OF CAR  $0030 B$   $E$  $=$ ". 8040 PRINT". WARRANT AND AN ANGELER ANG MANAGEMENT SANG ANG PARAMETER SA PARAMETER ANG PARAMETER SA PARAMETER SA PARAMETER SA PARAMETER SA PARAMETER SA PARAMETER SA PARAMETER SA PARAMETER SA PARAMETER SA PARAMETER SA PARAM 8050 PRINT " 182222 **Willis 2222" :** 8060 PRINT" 数数数 数数": 缴税 缓觉 8070 PRINT"继续 ``` 8080 PRINT"数 <u>VIII III I</u> **繁";** 8090 PRINT"IES 继续 憥 `` 8100 PRINT" 继续 繁 数卷"; W 8110 PRINT"数数 燃热 "燃起"; <u>Tanaan</u> 8120 PRINT"NEWS ※ " 3989399 強线 彩 8130 PRINT" **燃烧'';** 222 8140 PRINT" ※ **WANDARIA** 数"; 辫 缓慢 <u>VIII Mõ</u> 燃烧"; 8150 PRINT" 医燃烧 捻 滋 **激发'';** 8160 PRINT" os 222222 2222 蘯 **数":** 8170 PRINT"缠然 滋汤 燃烧 8180 PRINT" 燃 滋練 矮姥 **WANN** ' 8190 PRINT"> 燃烧 数组22 ' ; em 燃"∶ 8210 PRINT" 燃烧 **8220 PRINT" 燃烧物** 巡航 1222 **120002201** 8230 PRINT"燃烧燃烧 数条 物地 8240 PRINT" 数数数数 "缓缓": 滋焼 "继续"; 8250 PRINT" ※※※ 法规定 8260 PRINT" NEW WARD AND MANAGEMENT OF THE STATE OF THE STATE OF THE STATE OF THE STATE OF THE STATE OF THE ST 8500 RETURN 9000 PRINT"TILLLILLER YOUR SKILL" 9010 PRINT"MLEVEL (1 TO 9)" 9020 GETB\$:SK=VAL(B\$) 9030 IFSK<10RSK>9THEN9020 9040 RETURN 10 REM SPEEDWAY 15 REM JOYSTICK VERSION 20 HS=0 30 GOSUB8000 520 POKE36878,15 522 FORT=1TOSK:POKE36876,130+10\*T:NEXT 525 POKE36878, 0: POKE36876, 0 540 IFPEEK(7680+CA+22\*CD)=102THENA=1 560 POKE(7680+CA+22\*CD), 35 570 POKE(38400+CA+22\*CD), 1 580 AE=CA:ED=CD 590 GOSUB2000  $600$  IFX=0THENX=B 620 IFCD>2ANDX=22THENCD=CD-1 630 IFCD<22ANDX=-22THENCD=CD+1 640 IFCA>1ANDX=1THENCA=CA-1 650 IFCA<20ANDX=-1THENCA=CA+1

131

655 B=X: IFX=22THENX=-22 656 SC=SC-X:PRINT"W"SC\*(10-SK) 660 POKE(38400+AE+22\*ED), 0 690 IFA=0THEN520 710 POKE36878, 15 720 FORY=150T0250STEP5 730 POKE36877, Y 740 FORT=1TOY/5:NEXT **750 NEXT** 760 POKE36878, 0: POKE36877, 0 765 SC=SC\*(10-SK) 770 PRINT"X#NMMYOU SCORED"SC 780 IFHS<SCTHENHS=SC 790 PRINT"XXMMHIGH SCORE IS"HS 800 FORT=1T02000: NEXT 810 GOT030 2000 POKEDD, 127: S3=-((PEEK(PB)AND128)=0): POKEDD, 255 2020 FR=-((PAND32)=0):X=S2+S3:Y=S0+S1 2030 X=-JS(X+1, Y+1) 2040 RETURN 8000 REMINTIALISE 8005 PRINT"3" 8007 POKE36879,8 8010 A=0:REM CRASH FLAG 8012 GOSUR9000 8015 SC=0:REM SCORE 8020 CA≈2:CD=3:REM STARTING POSITION OF CAR 8030 B=-1 8040 PRINT" TELL SELLER SERVICE SERVICE SERVICE SERVICE SERVICE SERVICE SERVICE SERVICE SERVICE SERVICE SERVICE SERVICE SERVICE SERVICE SERVICE SERVICE SERVICE SERVICE SERVICE SERVICE SERVICE SERVICE SERVICE SERVICE SERVIC 8050 PRINT " 182222 **TERRIE** ※ " 燃烧": 8060 PRINT" 数数数 泛淡 XIII. 8070 PRINT"继续 黎": 嫐 Killittin. 数"; 8080 PRINT" \* 8090 PRINT"BES 塑浆 "数": 滋 燃料"; **8100 PRINT" ※※** 參 **WEEDS:** 8110 PRINT" 燃燃 "继续"; **MAG MALLA** 8120 PRINT"I #2222223 激燃 "您吃"; 数地 数 8130 PRINT" 燃烧 \*\*\*\*\*\*\*\* 9999211 : 致发 整数 8140 PRINT" 数 滋滋 婆"; MAANA IN 懘 8150 PRINT"ES 燃烧": **MANARA** 獜 法法法 **数级!!:** 缓缓发生 地塊 撧 繁"; 8170 PRINT"继续 纷忽 滋治 8180 PRINT" ※ "继续": 2222 \*BBC. 缴绝 数组组 : 8190 PRINT" 漆 滋滋 8210 PRINT"数数 W. en de la provincia de la contenectazione di contener a la contener del contener del contener del contener del <br>District del contener del contener del contener del contener del contener del contener del contener del conten **1999 - 1999 - 1999 - 1999 - 1999 - 1999** 8220 PRINT" 2222 汤洗 物紙 燃发": 8230 PRINT" ※※※※※※※ 物級 8240 PRINT" 燃烧燃烧 "您您"; 滋飽 MANA 数组": 8250 PRINT" \$2222 8265 IFHS<>ØTHENRETURN

8270 DIMJS(2,2):POKE37139,0:DD=37154:PA=37137:PB=37152

8280 FORT=0T02:FORJ=0T02:READJS(J,T):NEXTJ,T 8290 DATA0,-22,0,-1,0,1,0,22,0 8500 RETURN 9000 PRINT"DECOMMENTER YOUR SKILL" 9010 PRINT"XFILEVEL (1 TO 9)" 9020 GETB\$: SK=VAL(B\$) 9030 IFSK<10RSK>9THEN9020 9040 RETURN

READY.

### **Battle**

In this board game, which is somewhat like checkers (except for the size of the board and the method of capture), you are the bottom of the screen playing up, and the computer is at the top playing down.

The computer always has the first move. The aim, as in checkers, is to capture your opponent's men, but unlike checkers you capture by landing on a piece, rather than by jumping over it. You move by responding to the prompt FROM? with the number across the bottom of the square you wish to move from, then a comma, then the number along the side. You do the same for the "to" square. A move, then, might be:

**FROM? 6,2** TO? 5,3

The winner is the first player to capture six of the opponent's pieces. Battle was written by Chris Callender, of Cove, Helensburgh.

5 REM BATTLE - CHRIS CALLENDER 10 DRTA" ※123456789 ※ 20 DRTA"1● ※● ※● ※● ※● 1 " 30 DATA"2※●※●※●※●※2" 40 DATA"3●滋●漆 淡●淡●3" 50 DRTA"4黎 ※ ※●※ ※4" 60 DATA"5 ※ ※ ※ ※ 5" 70 DRTA"6※4※4※4※4※6" 80 DRTA"74数4数4数4数47" 90 DRTA"8数4数4数4数8" 100 DRTA"※123456789※"  $105$   $H$ S=0:CS=0 110 DIMS\$(12,13)  $120$  FORA=1TO10 130 READB\* 140 FORB=1T011:S\$(A,B)=MID\$(B\$,B,1):NEXTB:NEXTA 141 IFINT(RND(1)+.5)=0THEN145 142 S\$(5,5)="●":S\$(5,7)=" "

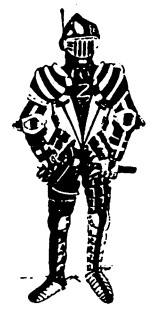

145 POKE36879, 25: PRINT"[J" 150 GOSUB1130 155 PRINT PRINT PRINT 157 IFCS=STHENPRINT"I WIN!!":STOP 160 INPUT"FROM"; A, B 170 INPUT"TO";C.D 180 IFABS(A-C)=1ANDABS(B-D)=1THEN220 190 PRINT"ILLEGAL MOVE": GOTO160 220 IFS\$(C+1, D+1)="#"THENHS=HS+1 230 S#(A+1, B+1)=" ": S#(C+1, D+1)="#" 240 GOSUB1130 245 PRINT: PRINT: PRINT: PRINT"  $"$ : PRINT" 247 IFHS=6THENPRINT"YOU WIN! ! " : STOP 250 A\$="#": GOSUB1000 260 IFFL=1THEN300 270 A\$=" ": GOSUB1000 300 S\*(E,F)=" " 305 IFS\$(E+G, F+H)="#"THENCS=CS+1 310 S#(E+G, F+H)=""" 320 GOTO150 1000 M E=2:F=2:G=0:H=0 1010 FL=0 1020 IFS\$(E,F)<>"#"THEN1100 1040 IFS\$(E+1, F+1)=A\$THENG=1: H=1 1050 IFS\$(E+1, F-1)=A\$THENG=1: H=-1 1060 IFS\$(E-1, F+1)=A\$THENG=-1:H=1 1070 IFS\$(E-1, F-1)=A\$THENG=-1: H=-1 1080 IFG<>0ANDH<>0THENFL=1:RETURN 1100 E=E+1: IFE>10THENE=2:F=F+1 1110 IFF>11THENRETURN 1120 GOTO1010 1130 PRINT"S":FORA=1TO10:PRINT:FORB=1TO11 1140 PRINT"E";:IFS\$(A,B)="@"THENPRINT"M"; 1145 IFS\$(A, B)="※"THENPRINT"#"; 1150 IFS\$(A, B)="4"THENPRINT"#"; 1155 PRINTS#(A, B); 1160 NEXT: NEXT 1170 PRINT: PRINT: PRINT" STATE: "CS, "YOU: "HS" WE" 1180 RETURN

 $\mathbf{H}$ 

 $\boldsymbol{\beta}$ E LS ۇ <u>y ŝ</u> ø 廢  $\overline{\boldsymbol{z}}$  $\sqrt{B}$ LU **BLK** RED **WHT** / PUR GRN CYN YEL CTRL **RESTORE** 

#### **Reverse** Reverse

In this brain-boiler, the computer randomly mixes the numbers from zero to nine, and you have to put them in order in as few 'reverses' as you can. I'll explain what a ''reverse'' is. If the computer had generated the sequence 5924861703 and entered 1 in response to the question "REVERSE NUMBER?", the sequence would be reprinted as 3071684295. Entering 4 would then produce 3075924861. That is the digits from position four to the end would be reversed. As you can see from line 170, the sequence the computer is looking for is 0123456789. Get the numbers in that order and the game is over. It may well take you <sup>40</sup> or so moves to order the digits, unless you're particularly clever—or lucky.

**10 REM REVERSE** <sup>10</sup> REM REVERSE 20 M=1:X=0:A\$="":PRINT"[7" <sup>38</sup> FORT=0TO9 - - $50 Q = 1$  $-$ 60 IFMID\$(A\$,Q,1)=CHR\$(L)THEN40 <sup>70</sup> IFGKT THEHQ=Q+i:6OTO60 <sup>30</sup> fi\$=Fl\*+CHR\*<L> **90 NEXT** <sup>90</sup> NEXT 100 PRINT"XXX#MOVE NO. "M:PRINT"X";A\$; "#" <sup>110</sup> 1NPUT"REVERSE NUMBER";R =IFR<10RR>9THEN110 <sup>120</sup> B\*="" <sup>130</sup> FORT=10TOR8TEP-1 <sup>140</sup> B\$«=B\$+MID\$<fl\*,T;l> 150 NEXTT <sup>150</sup> NEXTT <sup>160</sup> fi\*=LEFT\* <. fi\* R-1) +B# <sup>170</sup> IFFI\*="0123456789"THEN190 <sup>180</sup> M=M+1-GOTO100 190 PRINT"XMMM&YOU DID IT!!" <sup>195</sup> PRINT"W"R\$ <sup>200</sup> PRINT"WIT TOOK"M"MOVES"

### Space Fighter

You pilot your V-wing space craft across the void, trying to hit the numbers that appear at ran dom on the screen. You must be quick, for they only stay there a short time. Your score is related to the number you run over. The sound effects and the appearance of the V-wing are very effective, and you may well wish to use these in other space fight programs you write.

As usual, you control your ship with "A" (up), "Z" (down), "," (left), and "." (right).

10 REM SPACE FIGHTER  $15$   $H$  $5 = 0$ 20 RESTORE 25 GOSUB9490 1000 GETA#: IFA#=""THENA#=B# 1005 PRINT"WWW.SCORE"SC 1010 E=C:0=S:V1=V 1020 IFA\$=". "THENS=S+1:C=C+1:V=62 1030 IFA\$=", "THENS=S-1:C=C-1:V=60 1040 IFA\$="A"THENS=S-22:C=C-22:V=1 1050 IFA\$="Z"THENS=S+22:C=C+22:V=22 **1060 W=PEEK(S)** 1070 IFW=102THENC=E:S=Q:V=V1 1075 F=0 1080 IFW>48THENIFW<58THENSC=SC+W\*791:F=1:POKE36878.15:POKE36877.0 1086 IFF=1THENFORT=135T0230:POKE36875,T:NEXT:POKE36875,0 1087 POKE36878, 7: POKE36877, 2\*ASC(A\$)+70 1090 IFRND(0)>.93THENPOKEC(CC),0:POKEB(CC),48:CC=CC+1:POKEB(CC), A(CC):POKEC(CC),7 1100 IFCC=55THEN3000 1200 POKEE, 0 1210 POKEC, 7: POKES, V 1220 B#=A\$ 1230 GOT01000 3000 PRINT"XXXXMIXXXTIME IS UP" 3010 PRINT"XXXM#IS#YOU SCORED"SC 3020 IFHS<SCTHENHS=SC 3030 PRINT"XXMM&HIGH SCORE:"HS 3035 POKE36878,0 3040 FORT=1T03000 NEXT 3050 GOTO20 9490 PRINT"[" 9540 S=7726 9550 C=38446 9570 B\$="." 9600 FORZ=8164T08185: POKEZ, 102: POKEZ+30720, 7: NEXT 9620 FORZ=7680T08164STEP22:POKEZ,102:POKEZ+30720,7:POKEZ+21, 102: POKEZ+30741, 7: NEXT 9625 IFHS<>0THEN9640 9630 DIMA(55), B(55), C(55) 9640 FORZ=1T055 9650 A(Z)=INT(RND(0)\*9)+49 9660 B(Z)=7704+INT(RND(0)\*458) 9665 C(Z)=B(Z)+30720 9670 IFPEEK(B(Z))=102THEN9660 **9680 NEXT** 9690 CC=1  $9700 V = 60$ 9710 SC=0: IFHS=0THENHS=1 9720 POKE36879,10 9999 RETURN

## Zodiac Fortune Teller

Zodiac Fortune Teller, written by A.G.T. Stevens, uses a question-and-answer method to get the VIC to earn its keep providing sideshow entertainment. The results should not be taken too seriously.

```
5 PRINT".7"
10 GQSUB 840
20 PRINT
20 PRINT
30 PRINT"MUILL YOU PLEASE "
40 PRINT" TELL ME YOUR NAME"
50 INPUT R*
60 PRINT"7"
60 PRINT"T
65 GOSUB 840
67 PRINT
70 PRINT"HrHflNK YOU ";fl*
80 PRINT
80 PRINT
90 PRINT"MUILL YOU NOW PLEASE"
90 PRINT-WILL YOU NOW PLEflSE"
100 PRINT" TELL ME YOUR BIRTHDRY"
110 PRINT
<del>1</del> - 110 Prints 1999
120 PRINT"HIGIVE ME 4 NUMBERS"
130 PRINT
130 Print, Print, Print, Print, Print, Print, Print, Print, Print, Print, Print, Print, Print, Print, Print, P
140 PRINT"EMONTH FIRST"
150 PRINT" 01(JAN)-12(DEC)"
160 PRINT
160 PRINT
170 PRINT" FOLLOWED BY DAY"
170 PRINT" FOLLOWED BY DRY"
190 INPUT B
200 PRINT"3"
210 GOSUB 840
220 PRINT
230 PRINT" THE SIGN OF -"
240 PRINT
258 IF B>»0101 RND B<«0120 OR B>«1223 RND B<=1231 THEN PRINT" CAPRICORN"
                                                                                                       CAPRICORN"
260 IF B>=0121 AND B<=0219 THEN PRINT"
                                                                     AQUARIUS"
                                                                       PISCES"
280 IF B>=0332 AND B<= 420 THEN PRINT"
290 IF B>=0421 AND B<=0521 THEN PRINT"
                                                                       TAURUS"
290 is a set of the set of the set of the set of the set of the set of the set of the set of the set of the set of the set of the set of the set of the set of the set of the set of the set of the set of the set of the s
300 IF B>=0522 AND B<= 0621 THEN PRINT"
300 is a set of the contract of the contract of the contract of the contract of the contract of the contract of the contract of the contract of the contract of the contract of the contract of the contract of the contrac
310 IF B>=0622 AND B<=0723 THEN PRINT"
                                                                       CANCER"
310 IF B>«0622 RND B<»0723 THEN PRINT" CflNCER"
320 IF B>=0724 AND BC=0823 THEN PRINT"
                                                                        LEO"
330 IF B>≈0824 AND B<≈0923 THEN PRINT" VIRGO"<br>340 IF B>≈0924 AND B<=1023 THEN PRINT" LIBRA"
350 IF B>=1024 AND B<=1122 THEN PRINT"
                                                                       SCORPIO"
35.50 \pm 1.22 fluxed by 35.50 \pm 1.22 fluxed by 3.50 \pm 1.22 fluxed by 3.50 \pm 1.22 fluxed by 3.50 \pm 1.22 fluxed by 3.50 \pm 1.22 fluxed by 3.50 \pm 1.22 fluxed by 3.50 \pm 1.22 fluxed by 3.50 \pm 1.22 fluxed by 3.360 IF B>=1123 AND BC=1222 THEN PRINT"
                                                                  SAGITTARIUS"
360 if \alpha is the contract transformation \alpha . The mass \alpha380 PRINT"SHALL I TELL"
390 PRINT"YOUR FORTUNE
                                                 ";A$;"?"
```
400 PRINT 410 PRINT" PRESS Y OR N" 420 INPUT C\$ 430 IF C\$="Y"THEN PRINT"T" 431 IF C\*="Y"THEN GOSUB 840 440 IF CS="N" THEN GOTO 829 450 PRINT 460 J=INT(10\*RND(1))+1 470 IF J=1 THEN PRINT"EITCHY PALM?A CASH WINDFALL COULD BE DUE" 480 IF J=2 THEN PRINT"EBEWARE!A FINANCIAL DEAL COULD LOSE YOU MONEY" 490 IF J=3 THEN PRINT"WAN ACQUAINTANCE MAKES ATTRACTIVE PROPOSAL BE CAREFUL! 500 IF J=4 THEN PRINT"EINVEST SPARE MONEY **WISELY"** 510 IF J=5 THEN PRINT"ZAYOID INDECISION STICK TO EXISTING PLANS" 520 IF J=6 THEN PRINT"GYOU ARE ENTERING A SUCCESSFUL PHASE" 530 IF J=7 THEN PRINT"WIMPORTANT TO KEEP ON GOOD TERMS WITH EVERYBODY" 540 IF J=8 THEN PRINT"MAMBITIOUS PLANS COULD BE IN YOUR FAVOUR" 550 IF J≈9 THEN PRINT" EIF YOU HAVE PREVIOUSLY FAILED-TRY AGAIN" 560 IF J=10 THEN PRINT"ENEW INTERESTS COULD BRING FRESH BENEFITS" 570 FOR T=1 TO 150:NEXT T 580 PRINT 590 K=INT(10\*RND(1))+1 600 IF K=1 THEN PRINT" ICERTAIN PEOPLE MAY BE ANYTHING BUT HELPFUL" 610 IF K=2 THEN PRINT"INVOID EMOTIONAL **ENTANGLEMENTS"** 620 IF K=3 THEN PRINT"SPN INTERVIEW OR MEET--ING COULD BRING MORE **SECURITY"** 630 IF K=4 THEN PRINT" MSOCIAL LIFE COULD PROVIDE MORE VARIETY" 640 IF K=5 THEN PRINT" IP BUSY MONTH AHEAD IS **INDICATED"** 650 IF K=6 THEN PRINT"INOT AN ENERGETIC MONTH AHEAD BUT TRY TO VARY YOUR ACTIVI **TIES"** 660 IF K=7 THEN PRINT"IMAKE SURE YOU ARE NOT CAUGHT OFF GUARD LATER NEXT M ONTH" 670 IF K=8 THEN PRINT"INOU MAY NEED HELP FROM CLOSE CONTACTS" 680 IF K=9THEN PRINT"IFALL IN WITH OTHERS **ARRANGEMENTS"** 690 IF K=10 THEN PRINT"ISOME KIND OF FAMILY REUNION COULD TAKE PLACE" 700 FOR S=1 TO 150:NEXT S 710 PRINT 720 L=INT(10\*RND(1))+1 730 IF L=1 THEN PRINT"MPRESS ON WITH OUTDOOR **ACTIVITIES"** 740 IF L=2 THEN PRINT"#PLANETARY INFLUENCES FAVOUR TRAVEL" 750 IF L=3 THEN PRINT"NAN OPPORTUNITY WILL ARISE GIVE IT CAREFUL CONSIDERATI ON" 760 IF L=4 THEN PRINT"MITHIS MONTH IS FAVOUR--RBLE FOR ROREEMENTS" 770 IF L=5 THEN PRINT"MTESTING TIME AHEAD BE PREPARED!" 780 IF L=6 THEN PRINT"ROE FASHIONABLE BUY A NEW OUTFIT" 790 IF L=7 THEN PRINT"MIRY TO CUT DOWN ON INESSENTIALS OTHER--WISE PROBL  $EMS!$ 800 IF L=8 THEN PRINT"NISUPERIORS COULD BE DIFFICULT BE FIRM BUT COURTED  $US"$ 810 IF L=9 THEN PRINT"MA FRIEND MAY HAVE PROBLEMS TRY TO BE **HELPFUL"** 820 IF L=10 THEN PRINT"MOFFERS OF HELP MAY BE REFUSED-PERSIST YOU ARE NEEDED" 825 END 829 PRINT"[7" 830 PRINT "EALL RIGHT THEN "; A\$; " BYE BYE"
```
831 END
840 PRINT TAB(3); "
                        MAINCIRED SIZRONDILERSIC !!
850 PRINT TAB(3); "
                                     \mathbf{P}AGB PRINT TAB(3); "I
870 PRINT TAB(3); "I MEROMRIT SUSSIME RIMERILSLEERR !"
                                     m
880 PRINT TAB(3); "L
890 POKE 36878,15
900 FOR L=1 TO 100
910 POKE 36876, INT(RND(1)#128)+128
920 FOR M=1 TO 10
930 NEXT M
940 NEXT L
950 POKE 36876,0
960 POKE 36878,0
970 RETURN
```
READY.

### Engulf

In this game, you are moving about (most musically, as you'll hear) trying to avoid being trapped by the colored blocks the computer is placing on the screen. You have to keep moving as long as you can. Eventually, thanks to the clever VIC, you become engulfed by blocks and will not be able to move any more. You'll be given a score related to how long you managed to remain free.

Your movements are controlled by the same keys as in Zombie Island-"A" = up, "Z" = down, "," = left, and "." = right.

```
10 REM ENGULF
20 GOSUB9490
30 SC=0 REM SCORE
1000 GETA#:IFA#=""THENA#=B#
1010 E=C:Q=S
1020 IFA$=". "THENS=S+1:C=C+1:N=195
1030 IFA$=", "THENS=S-1:C=C-1:N=207
1040 IFA$="A"THENS=S-22:C=C-22:N=215
1050 IFA$="Z"THENS=S+22:C=C+22:N=225
1060 W=PEEK(S):F=0
1070 IFN=102THENC=E:S=Q
1075 IFPEEK(0+22)=102THENF=F+.25
1076 IFPEEK(Q-22)=102THENF=F+.25
1077 IFPEEK(Q-1)=102THENF=F+.25
1078 IFPEEK(Q+1)=102THENF=F+.25
1090 IFF=1THEN2000
1100 SC=SC+1
1110 H=7680+INT(RND(0)*484):IFPEEK(H)=102THEN1110
1120 J=H+30720 POKEH, 102
```
1130 M=INT(RND(0)\*7):IFM=1THEN1130<br>1140 POKEJ.M 1149 POKER POKER POKER POKER POKER POKER POKER POKER POKER POKER POKER POKER POKER POKER POKER POKER POKER POK 1150 Pok 26875, N:P0KE36875, N:P0KE36875, N:P0KE36875, N:P0KE36875, N:P0KE36875, N:P0KE36875, N:P0KE36875, N:P <sup>1200</sup> POKEE.l <sup>1210</sup> P0KEC,2:P0KES,216 <sup>1220</sup> B\$«fi\* <sup>1230</sup> GOTO1000 <sup>2000</sup> POKE36878.0 2010 Printed and 2010 Printed and 2010 Printed and 2010 Printed and 2010 Printed and 2010 Printed and 2011 Pri <sup>2030</sup> GOTO2030 2020 PRINTED BY A 2020 PRINTED BY A 2020 PRINTED BY A 2020 PRINTED BY A 2020 PRINTED BY A 2020 PRINTED BY A 236 9490 PRINT"IT" 9540 S=7954 9550 C=38674 9550 C\*38674 C\*38674 C\*38674 C\*38674 C\*38674 C\*38674 C\*38674 C\*38674 C\*38674 C\*38674 C\*38674 9570 B\$="." <sup>9570</sup> B\*\*"." <sup>9590</sup> FOR2-7680TO7701= POKEZ,102:POKE2+30720.2:NEXT 9600 FORZ=8164T08185:POKEZ,102:POKEZ+30720,2:NEXT <sup>9620</sup> FORZ\*7680TO8164STEP22:POKEZ,102:POKEZ+30720,2:POKEZ+21. 102:POKEZ+30741,2:NE XT <sup>9630</sup> P0KE36878,15 9640 RETURN

#### **Reaction** . . . . . . . . . . .

9640 RETURNS 2004 RETURNS 2004

Your reactions come under scrutiny in this program which uses double-height characters. When you run the program, you'll see the words STAND BY appear. Then the screen will clear, and after a random time, the words OK NOW PRESS THE SPACE BAR will appear. You must hit the space bar immediately. If you do so within the time limit, the words HEY YOU DID IT come up on the screen, and the process will start again. However, the time available to you to react will decrease.

The process will continue, with you being given a shorter and shorter time to react each time, Eventually you will fail, and a "reaction rating" (LOUSY, FAIR, PRETTY GOOD, VERY GOOD, or YOU'RE THE CHAMP) will be given, depending on how short the time of your last successful reaction was.

```
10 REM RERCTION
15 DIHR$<4>
20 PRINT"T"
39 GOSUB9009
40 fl$s"fcWH»l»»ISTfiNBMBV"
50 B$="XXXOKINOUIPRESSIMHEINMMNBRBPACEIIBAR"
60 D$="WWWWHEYNYOUNDIDNIT"
70 Q=50
980 PRINT"TE"A$
985 FORT=1TO500:NEXT
990 FORT=1TO100+RND(0)*400
```
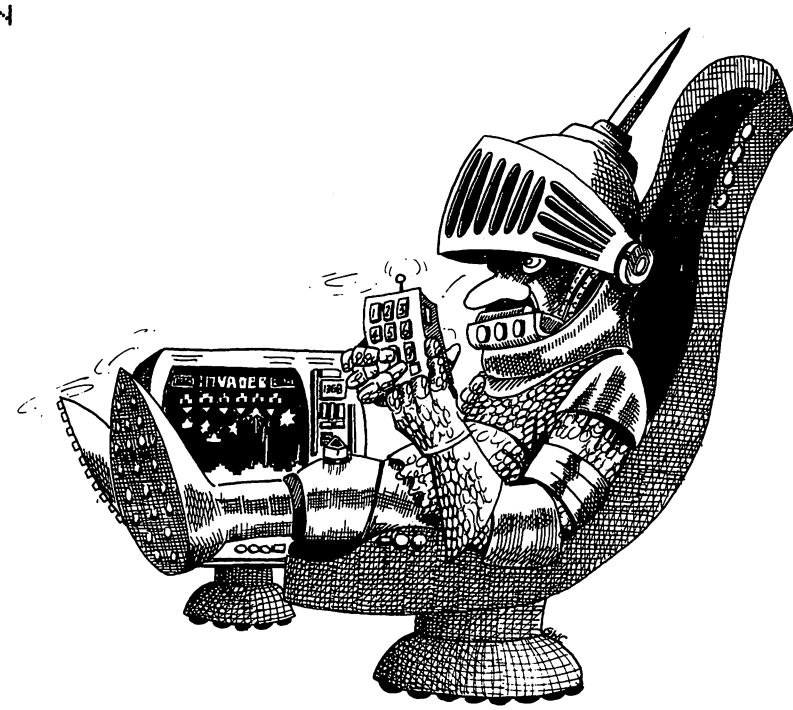

- 9020 RETURN
- 9015 POKE36867,47
- 9010 POKE36879, 25 POKE36869, 255
- 9007 A=A+1:NEXT
- 9005 POKEB, PEEK(A): POKEB+1, PEEK(A)
- 9000 POKE56, 28: A=32776: FORB=7184T07600STEP2
- 1220 GOTO70

1090 60T0980

**995 NEXT** 

1020 E=TI

1010 PRINT"CM"B\$

- 1210 FORT=1T05000 NEXT
- 1200 PRINT"NEWMGAMENCOMINGMUP"
- 1190 PRINT"CLANGOODOOPEF"
- 1180 FORT=1T01000: NEXT
- 1160 IFQ<11THENPRINT"XXXYOURENTHENCHAMP"
- 1150 IFQ<21ANDQ>10THENPRINT"XWVERYMBOOD"
- 1140 IFQ<31ANDQ>20THENPRINT"XXXDDFRETTYMGOOD"
- 
- 
- 1125 IFQ>40THENPRINT"XXXMLOUSY"
- 
- 
- 1120 PRINT".

1040 G=TI-E: PRINT"CE" 1050 IFGC0+1THENPRINTD\$

1060 IFG>QTHEN1120 1070 FORT=1T02000 NEXT 1075 Q=Q-INT(RND(0)\*5+2) 1080 GETF\$: IFF\$<>""THEN1080

- 
- 

992 IFRND(0)).99THENPRINT"N"

1000 GETF\$: IFF\$<>""THEN1000

1030 GETF#: IFF#=""THEN1030

- 
- 
- 
- 
- 
- 
- 
- 
- 
- 
- 
- 
- 
- 
- 
- 
- 
- 
- 
- 
- 
- 
- 
- 
- 
- 
- 
- 
- 1130 IFQ<41ANDQ>30THENPRINT"如果都FAIR"
- 
- 
- -
	-
	-
- 
- 

- 
- -

### Spacetrek

You are in command of a galactic probe ship, responsible for the safety of a ten-by-ten sector of space, containing the Antares, Procyon, Rigel, Vega, Canopus, Altair, and Sagittarius sectors of the known galaxy (see lines 8540 to 8610). This area of space contains a number of rather slow-witted aliens. They are immobile during a game, although their positions will, of course, be different from game to game.

You have a limited amount of energy, and your task in the game is to roam the galaxy, making use of your long- and short-range scanners when you choose to do so to locate and then destroy the aliens. A direct hit is not always successful, and your firing on the aliens often enrages them so that they fire back at you. If they hit you, the damage you sustain is measured in energy units, decreasing the energy you have left to use. Moving, firing, and using the scanners all con sume energy. Long-range scanners use up more energy than short-range ones.

When you run the program, you'll see the sector space drawn out in the bottom left of the screen. At first it will be blank except for you-the red inverse dollar sign in the middle. Under the sector are the words YOU ARE IN RIGEL SECTOR AT 5 5 - ENERGY 1234 and at the top of the screen are your three options  $1 - SCAN 2 - MOVE 3 - FIRE$ . You enter one of the three numbers.

SCAN works in one of two ways. If you enter 1 to show you wish to scan, the words SCAN-NER: SHORT (1) OR LONG (2) RANGE will appear. Short-range looks at the squares immediately surrounding the one you are in, and reports if there is anything there. It does not tell you in which direction. Long-range allows you to choose the direction and gives a readout of what is two squares away in that direction. As I mentioned earlier, captain, long-range scanning uses up more energy than short-range scanning does. If you told the VIC you wished to scan north, it will reply SCANNER IS POSITIVE (which means an alien ship is to the north of you) or SCANNER IS NEGATIVE which means the square two to the north of you is empty.

You have to try and kill as many aliens as you can before you run out of energy, but as each action uses up energy, you must judge your moves most carefully before making them. If you fire into an empty square, it will turn into an inverse blue  $X$  so you know not to shoot into that square again, although you may move through it if you like. A direct hit gets an inverse purple asterisk in the relevant square.

You'll find that playing the game will teach you more about how to play it than these instruc tions will. When you enter FIRE or MOVE as your choice, you'll be asked to indicate the direction you want. First the computer will ask N/S (for north or south), and if you wish to move in one of these directions, enter N or S. Just press RETURN if you do not want to move up or down. Then you'll be asked to choose from east or west. Again, just press RETURN if you do not want to move east or west. You can combine moves to move, for example, northeast, or southwest, if you like.

The program is very tight on space, with just over <sup>100</sup> bytes left when the game is underway, so a number of error-trapping routines, which would have been useful, have been left out. Certainly you should add them if you have memory. Note that the short-range scanner cannot be used in the outer circuit (that is, if either coordinate is 1 or 10). The long-range scanner cannot be used if either coordinate is 1, 2, 9, or 10.

There is nothing in the program to stop you from trying to move off the galactic grid, but try ing to do so will cause the program to crash. Add your own choice of name for an alien in line <sup>9240</sup> if you don't like mine.

 $\lambda$ 

If you have extra memory, some sound would certainly enliven the action. As well, you could add a routine to move the aliens slowly about, and one to put the name of a new member before each report (reports being direction of move or fire, location, energy level, information on whether you've been hit or not, and so on), with the actual crewmember making the report changing from time to time.

20 GOSUB9000 25 GOSUB8000 40 PRINT" SWENERGY" INT(E) 41 IFE<1THEN3800 42 IFAL>0THENPRINT"MTALLY"AL 130 PRINT"WW1-SCAN 2-MOVE 3-FIRE":INPUTH 156 IFD=1THENGOSUB1000 157 IFD=2THENGOSUB2000 158 IFD=3THENGOSUB3000 160 GOT040 **1000 GOSUBS000** 1010 PRINT" SUPPSCANNER: " 1040 PRINT"@SHORT(1) OR":PRINT"@LONG (2) RANGE":INPUTK 1080 E=E-10\*K:F=0 1100 IFK=2THEN1500  $(B-1,C-1) = 1$ THENF=1 : GOT 01130 1130 IFF=0THENPRINT"S@MEGATIVE":GOTO1670 1140 IFF=1THENPRINT" ##";Z#" NEAR":GOTO1670 1500 PRINT"DIRECTION N-1, S-2,  $E-3$ ,  $W-4" : INPUTN: Z=0$ 1560 IFN=1ANDA(B-2,C)=1THENZ=1 1570 IFN=2ANDA(B+2,C)=1THENZ=1 1580 IFN=3ANDA(B, C+2)=1THENZ=1 1590 IFN=4ANDA(B, C-2)=1THENZ=1 1640 PRINT" SLSCANNER IS "; 1650 IFZ=1THENPRINT"POSITIVE" 1660 IFZ=0THENPRINT"NEGATIVE" 1670 FORT=1T02000:NEXT:GOSUB8000:RETURN 2000 E=E-50:A(B,C)=0:B(B,C)=0 2010 A\$="":B\$="" 2060 INPUT"BOIRECTION (N/S)";A\$  $2100$  IFA $*$ ="N"THENB=B-1 2120 IFA#="S"THENB=B+1 2140 PRINT"NOW AT"B" "C  $2150$  INPUT" PODDED IN EZW ) " ; B\$  $2160$   $IFBæ="E"THENC=C+1$ 2165 IFB#="W"THENC=C-1 2170 PRINT"NOW AT"B" "C 2180 FORI=1T01000 NEXT 2260 IFA(B,C)=1THEN5500 2270 A(B,C)=2:B(B,C)=2 2290 GOSUBS000 2300 RETURN 3000 G=B:A\$="" 3005 PRINT"MOIRECTION OF FIRE": INPUT"(N/S)";A\$: IFA\$="N"THENG=G-1

3010 IFA#="S"THENG=G+1 3020 F=C 3030 INPUT" PRESERVE/W) "; A\$ 3120 IFA#="E"THENF=F+1  $3130$  IFA $\pm$ ="W"THENF=F-1 3180 E=E-100 3190 IFA(G, F) <> 1THEN3305 3200 PRINT"YOU HIT THE":PRINT"M"Z\$ 3220 AL=AL+1:B(G,F)=4:GOT03410 3305 B(G,F)=3:PRINT" SEYOU MISSED, SIR" 3315 FORG=1T01000:NEXT 3320 PRINT"THE "Z#" ARE": PRINT"SHOOTING BACK" 3325 FORG=1T01000:NEXT 3340 IF RND(0)).6THEN3400 3350 PRINT"##THEY HIT US!!":E=E-100\*RND(0):GOTO3410 3400 PRINT"THE "Z#" MISSED" 3410 FORI=1T01000:NEXT:GOSUB8000:RETHRN **3800 PRINT"MENERGY BANKS** EXHAUSTED" 3810 PRINT"XYOU KILLED"AL"ALIEN"; : IFAL<>1THENPRINT"S" 3820 PRINT"MON THIS MISSIONWHOUR COMMAND RATING IS "1000\*(AL/8) 3830 GOT03830 5500 PRINT"WYOUR SHIP HAS LANDED ON AN"Z#" SHIP" 5540 PRINT"如跳槽YOUR SHIP HAS EXPLODED" 5550 GOTOS550 8000 PRINT"TERMANATION"; 8020 FORQ=1T010 8045 FORP=1T010 8060 IFB(Q,P)=0THENPRINT"■ ※"; 8070 IFB(Q,P)=2THENPRINT"###"; S080 IFB(Q, P)=3THENPRINT" SEEK"; 8090 IFB(Q,P)=4THENPRINT"螺针"; 8160 NEXT : PRINT : NEXT 8500 Q=B\*C:PRINT"WYOU ARE IN" 8540 IFQ<10THENPRINT" MANTARES"; 8550 IFQD9ANDQ<20THENPRINT" MPROCYON"; 8560 IFQ>19ANDQ<30THENPRINT"NRIGEL"; 8570 IFQ>29ANDQ<50THENPRINT"@VEGA"; 8580 IFQ>49ANDQ<70THENPRINT"#CANOPUS"; 8590 IFQ>69ANDQ<90THENPRINT"MALTAIR"; 8600 IFQ>89THENPRINT"@SAGITTARIUS"; 8610 PRINT" SECTOR AT"B" "C 8640 RETURN 9000 DIMA(10,10),B(10,10) 9060 FORA=1TO40:X=INT(RND(0)\*10)+1:Y=INT(RND(0)\*10)+1:A(X,Y)=1:NEXT 9150 B=5:C=5:A(B,C)=2:B(B,C)=2:AL=0 9240 Z\$="ANDROZIANS" 9340 E=1234 9350 POKE36879,25

9990 RETURN

### Biorhythms

This program is based on the three cycles that affect us throughout our lives—the physical, emotional, and mental cycles. The 23-day physical cycle relates to such things as strength, ag gressiveness, and endurance. The emotions are said to be affected by a 28-day cycle, which relates to optimism/pessimism, frustration, temper, and moodiness. The mental cycle is <sup>33</sup> days long, and this relates to logic, common sense, reasoning, and ease of expression.

When you run the program, you'll be asked to enter your date of birth (following the clear prompts), and the day for which you want a biorhythm calculated. The computer will give you three forecasts—the day before the one you've specified, the day you want, and the one that follows it.

You are then given the option of asking for a new forecast (based on the same date of birth) or of stopping the program. A zero rating is a neutral day; positive figures are a good sign, while negative ones are warnings of <sup>a</sup> bad day in the area governed by that particular cycle. If all three are negative, you'd better stay in bed for the day.

10 REM BIORHYTHMS 1© REM BI0RHVTHM8 IS REM RLRSTRIR GOURLRV/TIM HRRTNELL 20 PRINT"MUUULNTER YOUR DATE OF <sup>20</sup> PRINT'TTOWWENTER VOUR DflTE OF BIRTH" 30 INPUT"XYEAR (AS 1984)";A 40 INPUT"XMONTH (AS 7)";B <sup>40</sup> INPUT")JMOHTH <RS 7>";B <sup>50</sup> INPUT"WDflV <RS 21>".:C 60 A=A\*365.25+B\*30.4+C <sup>60</sup> R«R\*365.25+B\*30.4+C 70 PRINT"TIMUMAND NOW THE DATE FOR **YOUR BIORHTHM"** 80 INPUT"WYEAR (AS 1984)";B <sup>90</sup> INPUT"W10NTH <R8 7>"JC 100 INPUT"XDAY (AS 21)"; D 110 B=B\*365.25+C\*30.4+D-A <sup>110</sup> B«B\*365.23+C\*30.4+B-R 112 PRINT"N" <sup>112</sup> PRINT"IT  $115$   $FORF = -1T01$ <sup>115</sup> FORF==-1TO1 116 IFF=-1THENPRINT" DUPREVIOUS DAY: ": B=B-1 117 IFF=0THENPRINT"#XOORY OF FORECAST:":B=B+1 118 IFF=1THENPRINT" WANEXT DAY:": B=B+1 <sup>120</sup> O23 130 PRINT"MPHYSICAL:"; 130 PR NT WITH CHANGE CHANGE COMPANY CHANGE COMPANY COMPANY COMPANY COMPANY COMPANY COMPANY COMPANY COMPANY COMPANY COMPANY COMPANY COMPANY COMPANY COMPANY COMPANY COMPANY COMPANY COMPANY COMPANY COMPANY COMPANY COMPANY CO <sup>140</sup> GOSUB250 150 C=28 160 PRINT" MEMOTIONAL : "; <sup>170</sup> GOSUB250 <sup>180</sup> O33 190 PRINT"MINTELLECTUAL:"; 200 GOSUB250 200 Gospo Gospo Gospo Gospo Gospo Gospo Gospo Gospo Gospo Gospo Gospo Gospo Gospo Gospo Gospo Gospo Gospo Gos <sup>205</sup> NEXTF 210 PRINT"WWWWWEENTER 'Y' FOR A NEW FORECAST, 'N' TO STOP" <sup>220</sup> GET Wf:IFW\$=""THEN220 230 IF WE CARD IT IS NOT THE USE OF THE USE OF THE USE OF THE USE OF THE USE OF THE USE OF THE USE OF THE USE OF THE <sup>240</sup> END 250 PRINTINT(100\*SIN((B-INT(B/C)\*C)/C\*44/7));"%" 260 RETURN . . . . **. . . .** . . **. .** .

### **Billboard**

This tiny program produces very big results-twice as big, in fact. You enter the "advertising message" you want displayed in the strings A\$, B\$, and C\$, using the "shift right" instead of a space between the words. Only letters of the alphabet can be used with this program. Symbols, spaces, and numbers are not allowed.

You may well wish to modify the program so that instead of A\$, B\$, and C\$ being permanently set, you can enter them each time you run it. Simply change line 70 into INPUT A\$, line 80 into INPUT B\$, and line 90 into INPUT C\$. Note that if you do this, you can only enter single words, and you cannot use the controls to position your words.

10 REM BILLBOARD 70 A\$="XXXDDDTATHISNISNADTEST" 80 B\$="XXXTHISNSHOUSNUHATNDDDDDDHAPPENS" 90 C\$="XXMIGRAPHICMMDEMO" 100 GOSUB9000 110 PRINT"N"A\$ 120 FORD=1T05000:NEXT 130 PRINT"N"B\* 140 FORD=1T05000:NEXT 150 PRINT"I"C\$ 160 FORD=1T05000:NEXT 170 GOT0110 9000 POKE56, 28: R=32776: FORB=7184T07600STEP2: POKEB, PEEK(A):POKEB+1,PEEK(A):A=A+1:NEXT 9010 POKE36879, 25: POKE36869, 255: POKE36867, 47 9020 RETURN

#### Quack  $\sim$   $\sim$   $\sim$   $\sim$   $\sim$   $\sim$   $\sim$

In this rather daft game, you have to shoot the little purple ducks flying overhead. You shoot by pressing the space bar. You can move yourself right and left by pressing the "Z" and "M" keys respectively. Your score at the end of <sup>a</sup> limited time—which clocks down on the screen throughout the game—relates to the number of hits you had, compared with the number of shots you fired, so you cannot get a high score just by firing over and over again.

The quacks do not fly in a totally predictable manner, which adds to the challenge. The sound and display when you score a "hit" are quite satisfying. Note that there is a time penalty imposed every time you press the space bar, another good reason for firing with moderation.

10 REM QUACK 20 PRINT"N": POKE36879, 122 30 B=7:H=10:SC=0:HI=0:FC=0 40 FORP=1T050 45 IFP=41THENPRINT"※  $\mathbf{u}$ 50 PRINT"#TIME"50-P" SHOTS"FC 110 POKE7768+Z, 127 110 P0KE7768+Z, 127 P0KE776 P0KE776 P0KE776 P0KE776 P0KE776 P0KE776 P0KE776 P0KE776 120 POKE38488+Z, 4 <sup>142</sup> GO8UB500 143 SC=SC+HI 144 IFHI=1THENPOKE36879,8 POKE36879,122<br>145 IFHI=1THENPRINT"#USCORE"SC:HI=0 145 IFHIS ISLAMIC ISLAMIC ISLAMIC ISLAMIC ISLAMIC ISLAMIC ISLAMIC ISLAMIC ISLAMIC ISLAMIC ISLAMIC ISLAMIC ISL 148 POKE38489+Z, B 150 IFRND(1)>.4THENIFZ(17THENZ=Z+2 <sup>160</sup> NEXT 170 NEXTP <sup>170</sup> NEXTP 180 PRINT"WWWTIME IS UP" 190 PRINT"SUCCESS RATE"INT(10000\*(SC+.00001)/(FC+.00001))/100"%"<br>200 END 200 End + Part + Part + Part + Part + Part + Part + Part + Part + Part + Part + Part + Part + Part + Part + Par 500 POKE38862+H.B 508 Pok 28862 Pok 288862 Pok 288862 520 GETA\$ 528 GETBY 1999 STATISTICS IN 1999 STATISTICS IN 1999 STATISTICS IN 1999 STATISTICS IN 1999 STATISTICS IN 1999 530 IFA\$="Z"THENIFH>1THENH=H-1 540 IFA\$="M"THENIFH<20THENH=H+1 <sup>560</sup> POKE38862+H.0 <sup>570</sup> POKES142+H,88 <sup>575</sup> IFR\*=" "THENGOSUB1000 <sup>580</sup> RETURN <sup>1000</sup> REM SHOT 1002 FC=FC+1:P=P+1:IFP>49THENRETURN<br>1003 IFP=41THENPRINT"¤  $\mathbf{u}$ 1003 IFP=41THENPRINTENT IN THE 1003 IFP=41THENPRINTENT IN THE 1003 IFP=41THENPRINT 1005 FORY=8098TO7768STEP-66<br>1010 POKEY+H,90 <sup>1004</sup> PRINT"i3nriE"50-P" SHOTS "FC <sup>1010</sup> POKEV+H.90

```
1020 POKEV+H+30720, POKEV+H+30720, POKEV+H+30720, POKEV+H+30720, POKEV+H+30720, POKEV+H+30720, POKEV+H+30720,
1050 POKEY+H+30?20,B 1060 NEXT
       230+H:FORT=1TO3:NEXT:POKE36878, 0
1070 RETURN
```
### Magic Square

270 IFZ-30RZ-6THENPRINT:PRINT:PRINT:PRINT:PRINT:PRINT:PRINT:PRINT:PRINT:PRINT:PRINT:PRINT:PRINT:PRINT:PRINT:PRINT:PRINT:PRINT:PRINT:PRINT:PRINT:PRINT:PRINT:PRINT:PRINT:PRINT:PRINT:PRINT:PRINT:PRINT:PRINT:PRINT:PRINT:PRINT:

The clever computer generates <sup>a</sup> three-by-three magic square, replacing three or four of the numbers with zero. As you probably know, each line of numbers in magic square (vertically, horizontally, and diagonally) adds up to the same total. It is your task to work out what the miss ing numbers are.

If there is already at least one complete row, it is fairly easy, with a bit of swift mental arithmetic, to determine (a) the total and (b) what digit will complete one of the other rows. This new digit should help you with another row and so on. If, however, there is not a single complete row, as sometimes happens, your task will be much harder.

The computer counts the number of moves it takes you to complete the square, and then gives you a score at the end, which is related to the number of wrong guesses you made on your way to solving the problem.

```
10 REM MAGIC SQUARE
20 A=INT(RND(0)*9)+1:M=6
30 PRINT"[]" : J=0
40 B=INT(RND(0)*9)+1:C=INT(RND(0)*9)+1
40 B«INT<RND<0>#9>+1:C«INT<RND<0>#9>+1
50 IFA=BORA=CORB=CTHEN40
60 A(1)=A+B:A(2)=A-(B+C):A(3)=A+C:A(4)=A-B+C:A(5)=A
6© R< >=fl+B: fl<2>«n-<B+C> fi<3>«fl+C fi<4>»fl-B+C
70 A(6)=A+B-C:A(7)=A-C:A(8)=A+B+C:A(9)=A-B
70 fl<6>~fl+B~C fl<7>-fl-C FK3>=R+B+C:R<9>-R-B
140 F=0
150 FORZ=1T09:B(Z)=A(Z)
160 IFB(Z)=0THENF=1
160 IFBC is a set of the \sim 0.000 \pm 0.000 \pm 0.000 \pm 0.000 \pm 0.000 \pm170 NEXT :. FF= 1THENRUN
180 B(H) = 0180 B<R>«0
190 D*INT<RND<0>*9>+1
200 IFDC>AANDDC>BANDDC>CTHENM=M-1
205 B(D)=0
210 B(B)=0
220 B(C)=0
225 GOT0235
225 G0T0235
230 GOTO310
235 J = J + 1240 PRINT" COOLOR PAGUESS NO. "J
250 PRINT"XXXIII"
250 PRINT"»Wi"
255 FORZ=1T09
255 FORZ=1TO9
260 PRINTB(Z);" ";
```

```
280 NEXT : PRINT
280 NEXT:PRINT:PRINT:PRINT:PRINT:PRINT:PRINT:PRINT:PRINT:PRINT:PRINT:PRINT:PRINT:PRINT:PRINT:PRINT:PRINT:PRINT:PRINT:PRINT:PRINT:PRINT:PRINT:PRINT:PRINT:PRINT:PRINT:PRINT:PRINT:PRINT:PRINT:PRINT:PRINT:PRINT:PRINT:PRINT:PRI
300 IFM«9THENPRINT"WHMS&r'0U HRVE SOLVED IT"=PRINT"WVOU SCORED"
290 IFMO9THENPRINTll:««SBfr10U HRVEii"M"»?.IGHT
           INT(10000/J)
305 IFM IFM IN THE RTH WAS ARRESTED FOR A REPORT OF A STATE OF A REPORT OF A STATE OF A REPORT OF A STATE OF A
310 INPUT-WVOUR GUESS";W
320 M = 0330 FORZ=1T09
 <del>3</del>30 <del>F</del> 230 F 230 F 230 F 230 F 230 F 230 F 230 F 230 F 230 F 230 F 230 F 230 F 230 F 230 F 230 F 230 F 230 F 230 F
350 IFfl<2>=WTHENB<2)*W
360 IFB(Z)<>0THENM=M+1
 370 NEXT NEXT NEXT NEXT NEXT NEXT NEXT
380 GOT0235
 380 00TO 2012 12:00:00 00TO 2012 12:00:00 00TO 2012 12:00:00 00TO 2012 12:00:00 00TO 2012 12:00:00 00TO 2012 1
```
#### **Simon** simon simon simon simon simon si

Simon appears simple to play, but can be infuriatingly difficult. Your task is to copy the grow ing string of numbers the VIC creates. It will start with one number between one and four, print ing on the screen in a distinctive color, in a specific position, and sounding a corresponding note. You repeat the number, and it will reappear, with the position, color, and sound as before . . . if you are correct. The first number will then be repeated, followed by second number. You must repeat both of these, continuing as the sequence of notes and numbers builds up, until you either get a sequence of seven correct or make a mistake.

You'll find that you'll improve dramatically with practice. Note that if the same number ap pears twice in a row, you have to remove your finger from the key after pressing it the first time. The border changes throughout the game to keep you on your toes.

```
5 REM SIMON
10 日本(1)="■""=1""="
 - -
20 8$(2)="114244"
30 A$(3)="@""3""""
40 日ま(4)="2""+4"""
50 FORT=1T04 READS (T) : NEXT
60 P0KE36878,15:PRINT"^l"
70 FQRO1T07
80 LETB(C)=INT(RND(0)*4)+1
80 LET BE A LET BE A LET BE A LET BE A LET BE A LET BE A LET BE A LET BE A LET BE A LET BE A LET BE A LET BE A
90 NEXT
95 LETX=1
 100 For 100 Form 100 Form 100 Form 100 Form 100 Form 100110 GOSUB700
150 NEXTQ
150 NEXTQ
160 FORQ=1TOX
170 GETE$:IFE*=""THEN170
180 LETF=VAL(E$)
180 180 180 180 180 180 180 180 180190 IFF<>B<Q>THEN500
190 IFFOREST PROPERTY AND INTERNATIONAL PROPERTY OF THE RESIDENT OF THE RESIDENCE OF THE RESIDENCE OF THE RESIDENCE OF THE RESIDENCE OF THE RESIDENCE OF THE RESIDENCE OF THE RESIDENCE OF THE RESIDENCE OF THE RESIDENCE OF T
200 GOSUB700
260 NEXTO
260 NEXT 200 NEXT 200 NEXT
```
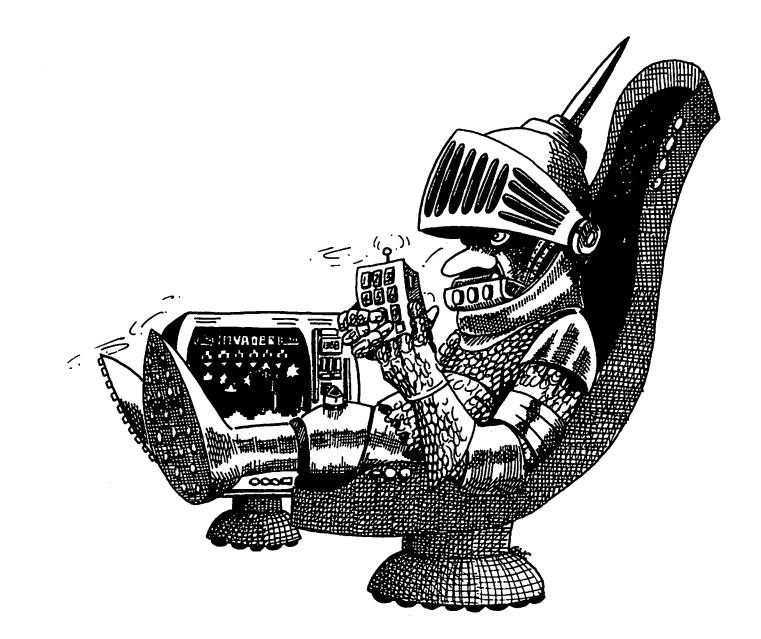

<sup>270</sup> X\*X+1=IFX>7THEN280 <sup>275</sup> FORT=1TO600:NEXT:OOTO100 <sup>288</sup> PRINT"WELL DONE. VOU DID IT" <sup>290</sup> GOTO290 <sup>500</sup> PRINT"VOU BLEW IT" <sup>510</sup> PRINT"VOU SCOREDnX-i 520 END <sup>520</sup> END <sup>700</sup> C\*\*fl\$<Bf.Q)> 705 FORT=0TO1 : PRINT"@" <sup>705</sup> FORT\*0TO1 :PRINT"iS" 710 FORR=1T03\*(B(Q)+T) <sup>710</sup> FORR«1TO3#CB<Q)+T> 720 PRINT"XM"; <sup>730</sup> NEXT 740 PRINTC\$ <sup>740</sup> PRINTO\* <sup>745</sup> NEXTT <sup>750</sup> P0KE36875,8<B<Q>> <sup>760</sup> FORV=1TO350:NEXT <sup>762</sup> POKE36875,0 <sup>765</sup> PR NT "IT 770 RETURN 780 DATA195,207,215,225 <sup>780</sup> DFITFI195,207,215,225

#### **Roulette** roulette and the contract of the contract of the contract of the contract of the contract of the contract of the contract of the contract of the contract of the contract of the contract of the contract of the contract of t

Roulette is one of the classic gambling games, and with this program you're ready to try out your "system" for beating the wheel . . . without losing your shirt.

The first program allows full casino betting, playing by the European rules, with a wheel with the numbers one to 36, plus zero. The American wheel used in the second program has the numbers one to 36, plus zero and double zero.

The roulette table has the numbers one to 36, some in black and some in red, on it, plus the zero (and, in the case of the American system, the double zero). You can place bets on wide variety of number combinations. Once the bets are placed, the wheel is spun, and the croupier throws a ball into the wheel, in the opposite direction to the spin. The ball ends up resting on one of the numbers and this determines your fate.

When you run the program, you'll see the words YOU HAVE 100 CHIPS. After a short pause, the words MESSIEURS, FAITES VOS JEUX (Gentlemen, place your bets) appear. You then enter a letter of the alphabet from A to P (or Q to quit the game) which indicates which type of bet you wish to place. Here is the key to enter your bets:

- $A A$  single number
- $B Two$  adjoining numbers
- $C -$  Three numbers in adjoining columns
- $D Six$  numbers in adjoining columns
- $E -$  Four numbers in a square
- $F -$  Numbers one to 12 (known as the First Twelve)
- $G -$  Numbers 13 to 24 (the Second Twelve)

Numbers <sup>25</sup> to <sup>36</sup> (the Third Twelve)

I - Numbers one to 18 (Low) Numbers one to (Low)

 $J -$  Numbers 19 to 36 (High)

 $K-12$  numbers in a horizontal row

 $L - Two$  adjacent horizontal columns

 $M - Any$  red number (see below for a list of red and black numbers)

 $N -$  Any black number

 $O -$  Any even number

 $P -$  Any odd number

 $Q - To$  quit the game

The red numbers are: The red numbers are:

1, 3, 5, 7, 9, 12, 14, 16, 18, 19, 21, 23, 25, 27, 30, 32, 34, 36

The black numbers are: The black numbers are proposed to be a set of the black numbers are set of the black numbers are set of the black numbers are set of the black numbers of the black numbers of the black numbers of the black numbers of the b

2,4,6,8, 10, 11, 13, 15, 17,20,22,24,26,28,29,31,33,35

You will not be allowed to bet more chips than you have, and you may withdraw from the wheel at any time. The bank only holds 1,000 chips; so if you get a total of 1,100 in hand (the bank's 1000, plus your original <sup>100</sup> chips), the game must end, when you'll be the one who broke the bank at Monte Carlo.

Once you've spent a bit of time gambling with this program, you may wish to try some of the "systems" that have evolved for roulette. One of the most popular is the Martingal, in which you stick to the same number, or group of numbers, doubling the bet each time you lose, so you bet one chip the first spin, two the next (if you lost on the first), four the next, and so on. This ensures, in theory, that any win should wipe out all previous losses, and give you a profit as well. Most systems are systematic only in that they help you lose your money in record time. However, it is far better to try out a system with the program than with an actual wheel. Sir Hiram Maxim, the inventor of the first automatic repeating gun (hardly an achievement likely to make him an expert on roulette wheels), is said to have said that "a bad system is better than none at all." Balance this against the advice of William Makepeace Thackeray: "You have not played yet? Do not do so; above all, avoid a martingale if you do."

```
1 REM ROULETTE - EUROPEAN
P0KE36379.26
PRINT"a": GOTO20
10 FORK*1TO860:NEXT:PRINT:RETURN
20 DIMB<24>:CH=100
40 PRINT"YOU HAVE"CH"CHIPS"
50 GOSUB10
60 PRINT"MESSIEURS, FRITES VOS JEUX" 70 GETA#: IFA*=""THEN70
72 R=ASC(A$)-64:IFA<10RA>17THEN70
75 IFR=17THEN4000
75 IFR«17THEN4000
80 FORQ=1TO24:B(Q)=-99:NEXT<br>110 INPUT"XHOW MANY CHIPS";N:IFN>CHTHEN110
120 CH=CH-N
```
3080 RESTORE

D2:IFABS(D1-D2)>1THEN3040 3050 FORE=0T011:B(E+1)=3\*E+D1:B(E+13)=3\*E+D2:NEXT:OD=.5:RETURN

3010 FORE=0T011:B(E+1)=3\*E+D:NEXT:0D=2:RETURN 3040 INPUT"XLOW NO. 1ST COLUMN"; D1: INPUT"XLOW NO. 2ND COLUMN";

3000 PRINT"MLOW NUMBER AT END":INPUT"OF LINE";D

2770 NEXT:0D=8:RETURN

THEND=D+1

**RETURN** 2760 INPUT"IST NUMBER IN SQUARE"; D: FORE=0T03: B(E+1)=D+E: IFE=2

2720 INPUT"¤FIRST NUMBER OF SIX";D:FORE=0TO5:B(E+1)=D+E:NEXT:OD=5:

2680 PRINT"WWHICH NUMBER":INPUT" IN LEFT COLUMN"; D

2640 INPUT"WWHICH TWO NUMBERS"; B(1), B(2): OD=17: RETURN

2600 INPUT"XWHICH NUMBER";D:B(1)=D:OD=35:RETURN

400 IFCHK1THENPRINT"YOU HAVE RUN OUT OF CHIPS":END 410 IFCH>1100THENPRINT"YOU HAVE BROKEN THE  $BANK!$  " :  $END$ 420 RETURN

370 PRINT"SO YOU LOSE":GOTO330

360 GOT040

350 GOSUB400

330 GOSUR10

310 PRINT"CONGRATULATIONS, YOU HAVE WON"WI"CHIPS"

290 WI=OD\*N:CH=CH+WI

270 IFY=0THEN370

260 IFE<24THENE=E+1:GOT0250

250 IFB(E)=CTHENY=1:GOT0270

240 Y=0:E=1

190 GOSUB10: PRINT"BALL HAS ENDED AT"C

185 NEXT: GOSUB5000: NEXT

170 GOSUB10: PRINT"I"

160 PRINT"WHEEL IS SPINNING":GOSUB10

**150 GOSUB10** 

145 IFA=16THENGOSUB3200

144 IFR=15THENGOSUB3160

143 IFA=14THENGOSUB3120

141 IFA=12THENGOSUB3040 142 IFR=13THENGOSUB3080

140 IFA=11THENGOSUB3000

138 IFA=9THENGOSUB2920 139 IFA=10THENGOSUB2960

136 IFA=7THENGOSUB2840 137 IFR=8THENGOSUB2880

135 IFR=6THENGOSUB2800

133 IFA=4THENGOSUB2720 134 IFA=5THENGOSUB2760

132 IFA=3THENGOSUB2680

131 IFA=2THENGOSUB2640

130 IFA=1THENGOSUB2600

3090 FORE=1TO18:READB(E):NEXT:OD=1:RETURN 3120 RESTORE:FORE=1T018:READZ:NEXT:FORE=1T018:READB(E):NEXT:OD=1: **RETURN** 3200 FORE=1T035STEP2:B((E+1)/2)=E:NEXT:OD=1:RETURN. 3210 DATA1, 3, 5, 7, 9, 12, 14, 16, 18, 19, 21, 23, 25, 27, 30, 32, 34, 36 3220 DATA2,4,6,8,10,11,13,15,17,20,22,24,26,28,29,31,33,35 4000 PRINT"XXXXYOU ARE WITHDRAWING FROM THE GAME WITH "CH"CHIPS" 4010 END 5000 POKE36878,5 5010 POKE36877, 130+B: POKE36875, 130+B 5020 POKE36878,0:POKE36877,0:POKE36875,0 5030 RETURN 1 REM ROULETTE - AMERICAN 3 POKE36879,26 5 PRINT"N": GOTO20 10 FORK=1T0800 NEXT PRINT RETURN 20 DIMB(24):CH=100 40 PRINT"YOU HAVE"CH"CHIPS" 50 GOSUB10 60 PRINT"MESSIEURS, FAITES VOS JEUX" 70 GETA#: IFA#=""THEN70 72 A=ASC(A\$)-64:IFA(10RA)17THEN70 75 IFA=17THEN4000 80 FORQ=1T024:B(Q)=-99:NEXT 110 INFUT"XHOW MANY CHIPS";N:IFN>CHTHEN110  $120$  CH=CH-N 130 IFA=1THENGOSUB2600 131 IFA=2THENGOSUB2640 132 IFA=3THENGOSUB2680 133 IFA=4THENGOSUB2720 134 IFA=5THENGOSUB2760 135 IFA=6THENGOSUB2800 136 IFA=7THENGOSUB2840 137 IFA=8THENGOSUB2880 138 IFA=9THENGOSUB2920 139 IFA=10THENGOSUB2960 140 IFA=11THENGOSUB3000 141 IFA=12THENGOSUB3040 142 IFA=13THENGOSUB3080 143 IFR=14THENGOSUB3120 144 IFR=15THENGOSUB3160 145 IFA=16THENGOSUB3200 150 GOSUB10 160 PRINT"WHEEL IS SPINNING": GOSUB10 170 GOSUB10: PRINT"CT 182 IFCC>-1THENPRINT"TIODORMEN'C 183 IFC=-1THENPRINT"COOKKISDOUBLE ZERO" 184 FORT=1T03\*B 185 NEXT: GOSUB5000: NEXT

186 GOSUB10 : PRINT" S'

187 IFC<>-1THENPRINT"BALL HAS LANDED AT"C 190 IFC=-1THENPRINT"BALL HAS LANDED ON DOUBLE ZERO"  $240$   $Y = 0$  :  $F = 1$ 250 IFB(E)=CTHENY=1:GOTO270  $260$  IFE $<$ 24THENE=E+1:00TO250 270 IFY=0THEN370 290 WI=OD\*N:CH=CH+WI 310 PRINT"CONGRATULATIONS, YOU HAVE WON"WI"CHIPS" 330 GOSUB10 350 GOSUB400 360 GOT040 370 PRINT"SO YOU LOSE" : GOTO330 400 IFCHCITHENPRINT"YOU HAVE RUN OUT OF CHIPS":END 410 IFCH>1100THENPRINT"YOU HAVE BROKEN THE RANK!":END 420 RETURN 2600 INPUT"XWHICH NUMBER"; D:B(1)=D:OD=35:RETURN 2640 INPUT"XWHICH TWO NUMBERS"; B(1), B(2): OD=17: RETURN 2680 PRINT"XWHICH NUMBER": INPUT" IN LEFT COLUMN"; D 2690 FORE=0TO2:B(E+1)=D+E:NEXT:OD=11:RETURN 2720 INPUT"XFIRST NUMBER OF SIX"; D:FORE=0T05: B(E+1)=D+E:NEXT:0D=5: **RETURN** 2760 INPUT"1ST NUMBER IN SQUARE"; D:FORE=0TO3:B(E+1)=D+E:TFF=2 THEND=D+1 2770 NEXT: OD=8: RETURN 2800 FORE=1T012:B(E)=E:NEXT:OD=2:RETURN 2840 FORE=1T012:B(E)=E+12:NEXT:0D=2:RETURN 2880 FORE=1T012:B(E)=E+24:NEXT:0D=2:RETURN 2920 FORE=1T018: B(E)=E:NEXT: OD=1:RETURN 3000 PRINT"XLOW NUMBER AT END": INPUT"OF LINE"; D 3040 INPUT"XLOW NO. 1ST COLUMN"; D1: INPUT"XLOW NO. 2ND COLUMN"; D2:IFABS(D1-D2)>1THEN3040 3050 FORE=0T011:B(E+1)=3\*E+D1:B(E+13)=3\*E+D2:NEXT:OD=.5:RETURN 3080 RESTORE 3090 FORE=1TO18:READB(E):NEXT:OD=1:RETURN 3120 RESTORE:FORE=1TO18:READZ:NEXT:FORE=1TO18:READB(E):NEXT:OD=1: **RETURN** 3200 FORE=1T035STEP2:B((E+1)/2)=E:NEXT:0D=1:RETURN 3210 DATA1, 3, 5, 7, 9, 12, 14, 16, 18, 19, 21, 23, 25, 27, 30, 32, 34, 36 3220 DATA2, 4, 6, 8, 10, 11, 13, 15, 17, 20, 22, 24, 26, 28, 29, 31, 33, 35 "CH" 4000 PRINT"XXXXYOU ARE WITHDRAWING FROM THE GAME WITH CHIPS" 4010 END 5000 POKE36878,5 5010 POKE36877, 130+B: POKE36875, 130+B 5020 POKE36878, 0: POKE36877, 0: POKE36875, 0 5030 RETURN

## Appendix

### Error Messages

BAD DATA...String data was received, but program expecting numeric data.

BAD SUBSCRIPT...Element of an array outside of the range specified in the DIM statement.

CAN'T CONTINUE...The CONT command will not work, either because the program was never RUN, there has been an error, or a line has been edited.

DEVICE NOT PRESENT...The required I/O device was not available for an OPEN, CLOSE, CMD, PRINT#, INPUT#, or GET#.

DIVISION BY ZERO...Division by zero impossible.

EXTRA IGNORED...Too many items of data entered in response to an INPUT statement. Only the first few items accepted.

FORMULA TOO COMPLEX...String expression should be split into at least two parts.

ILLEGAL DIRECT...INPUT can only be used within a program, and not in direct mode.

ILLEGAL QUANTITY...Number used as argument of function or statement out of allowable range.

LOAD...Problem with program on tape.

NEXT WITHOUT FOR... Either incorrectly nesting loops, or having a variable name in a NEXT statement that doesn't correspond with one in a FOR statement.

OUT OF DATA...A READ statement executed but no data left unREAD in DATA statement.

OUT OF MEMORY...No more RAM available. May also occur when too many FOR loops nested, or too many GOSUBs in effect.

OVERFLOW...The result of a computation is larger than  $1.70141884E + 38$ .

REDIM'D ARRAY...An array may only be DIMensioned once.

REDO FROM START...Character data was typed in during an INPUT statement when numeric data was expected. Just re-type the entry so that it is correct, and the program will continue by itself. itself.

155

RETURN WITHOUT GOSUB...RETURN statement encountered, when no GOSUB command issued.

STRING TOO LONG...A string can contain up to <sup>255</sup> characters.

SYNTAX...A statement is unrecognizable by the VIC. A missing or extra parenthesis, misspelled keywords, etc.

TYPE MISMATCH...This error occurs when a number is used in place of a string, or vice-versa.

UNDEF'D FUNCTION...A user defined function was referenced, but it has never been defined using the DEF FN statement.

UNDEF'D STATEMENT...An attempt was made to GOTO or GOSUB or RUN a line number that doesn't exist.

# ZNP! POW! BOOM!

# Arcade Games forthe Vic-2O

**Tim Hartnell and Mark Ramshaw** 

ZAPI POWI BOOMI Now you can play arcade games at home on your excit ing VIC-20 making the most of your computer's powerful color and sound potentlall

Just enter the programs as they are listed, and you'lkenjoy hours of splendid color effects and a limitless range of noises. Or, tailor the programs to adapt your own ideas to them  $$ there afe plenty of ideas within the game to work with.

Write poetry with your VIC, work out biorhythms, create messages, in double-sized characters, drive your racing car on the VIC Speedway . . . . . . . . . . programs you'll find in this fun-filled book:

-outshoot the fastest draw in town, VIC. Move up and down on the screen, **Gunfight** avoiding VIC's shots and fire back. Good shooting, partner.

-Bomb the enemies defense installations and shoot down fighters for points. Scramble -As you move off the right of the screen, you appear on a new landscape. Avoid the enemy rockets and fighters as they stream through the skies. The small red balls are fuel dumps and the large circular objects on stilts are ammo dumps. And be careful not to get hit by the fire from the ground -v. *John Liberty Communications and the communications of the communications and the communications* 

Airplane -You attempt to land your passengers safely on the runway—all of the controls are up to you

Space Birds. Arkenstone. Symphony for a Melancholy Computer. Codebreaker. All these games and many, many more are includedl

All programs fit the standard memory VIC-20. Several are supplied with special versions so you can use joysticks if you have them. Nonjoystick versions are also included. All games have been extensively play-tested ... and have been passed with flying colors. Don't plan on going out too much in the next few months. You won't be able to tear yourself away from your VIC-20!

RESTON PUBLISHING COMPANY, INC. 0-8359-9538-0 A Prentice-Hall Company

Reston, Virginia